Die approbierte Originalversion dieser Diplom-/Masterarbeit ist an der Hauptbibliothek der Technischen Universität Wien aufgestellt (http://www.ub.tuwien.ac.at).

The approved original version of this diploma or master thesis is available at the main library of the Vienna University of Technology (http://www.ub.tuwien.ac.at/englweb/).

# **Diplomarbeit**

# **Untersuchung zur Chargenstreuung passiver Hydrolager und zur Charakterisierung ihres Verhaltens durch die Standardkenngrößen** c<sub>dyn</sub> und δ.

ausgeführt zum Zweck der Erlangung des akademischen Grades eines Diplom-Ingenieurs unter der Leitung von

> Ao. Univ.-Prof. DI Dr. Werner Mack E325 Institut für Mechanik und Mechatronik

eingereicht an der Technischen Universität Wien Fakultät für Maschinenbau

von

Marcus Mitsch Matr. Nr. 9925653 Hauptstraße 10, 3400 Klosterneuburg

Klosterneuburg, 29.02.2008

# **Vorwort**

Diese Diplomarbeit entstand unter Anregung und Anleitung von

Herrn **Ao. Univ. Prof. DI Dr. Werner Mack** (TU Wien)

und

#### Herrn **DI Dr. Anton Falkner** (Magna Steyr Fahrzeugtechnik)

durch eine Kooperation des Institutes für Mechanik und Mechatronik an der TU Wien und der MAGNA STEYR Fahrzeugtechnik in Graz. Beiden Herren möchte ich für die große Unterstützung danken, besonders Herrn Dr. Mack, der mich durch seine große Erfahrung zur Erstellung wissenschaftlicher Arbeiten und mit seinem umfangreichen Wissen tatkräftig unterstützte.

# **Kurzfassung**

In den letzten Jahren wurde vorrangig das Ziel verfolgt, die Fahrzeugkomponenten in Simulationsprogrammen möglichst exakt nachzubilden, ohne die unterschiedlichen Komponenteneigenschaften aufgrund von Fertigungstoleranzen mit zu berücksichtigen.

Hauptinhalt dieser Arbeit ist die Fahrzeugkomponente, die den Motor mit der Karosserie verbindet, das "passive" Hydrolager.

Es werden 10 Hydrolager einer Produktionscharge auf Streuung der Standardkenngrößen c<sub>dyn</sub> und  $\delta$ bei unterschiedlichen Messzyklen eines Lagers und bei Verwendung unterschiedlicher Prüfmaschinen untersucht. Weiters wird die Auswirkung der Streuung auf die Simulation bei Sinus- und Rampenanregung in einem Motormodell untersucht.

Abschließend wird die Aussagefähigkeit der Standardkenngrößen  $c_{dyn}$  und  $\delta$  analysiert.

# **Abstract**

On one side costumer demands for safety, comfort etc. are increasing, but for producing cost-effectively, the modern automotive industry is decreasing costs and manufacturing time. For this reason numerical simulation methods are getting more and more important, because the simulation helps reducing the number of expensive prototypes.

Since simulation becomes common, much effort has been put to develop models which reproduce reality as exactly as possible, but due to tolerances in manufacturing, no parts, even produced in the same charge, have the same properties.

In this thesis, the variance of the standard-parameters of ten hydro mounts, produced in one charge focusing on the variation of the single test cycles, the variation of the charge and the variation by using different test-stands are classified. Additionally, the influence of the variation on the simulation and the significance of the standard parameters are investigated.

# Inhaltsverzeichnis

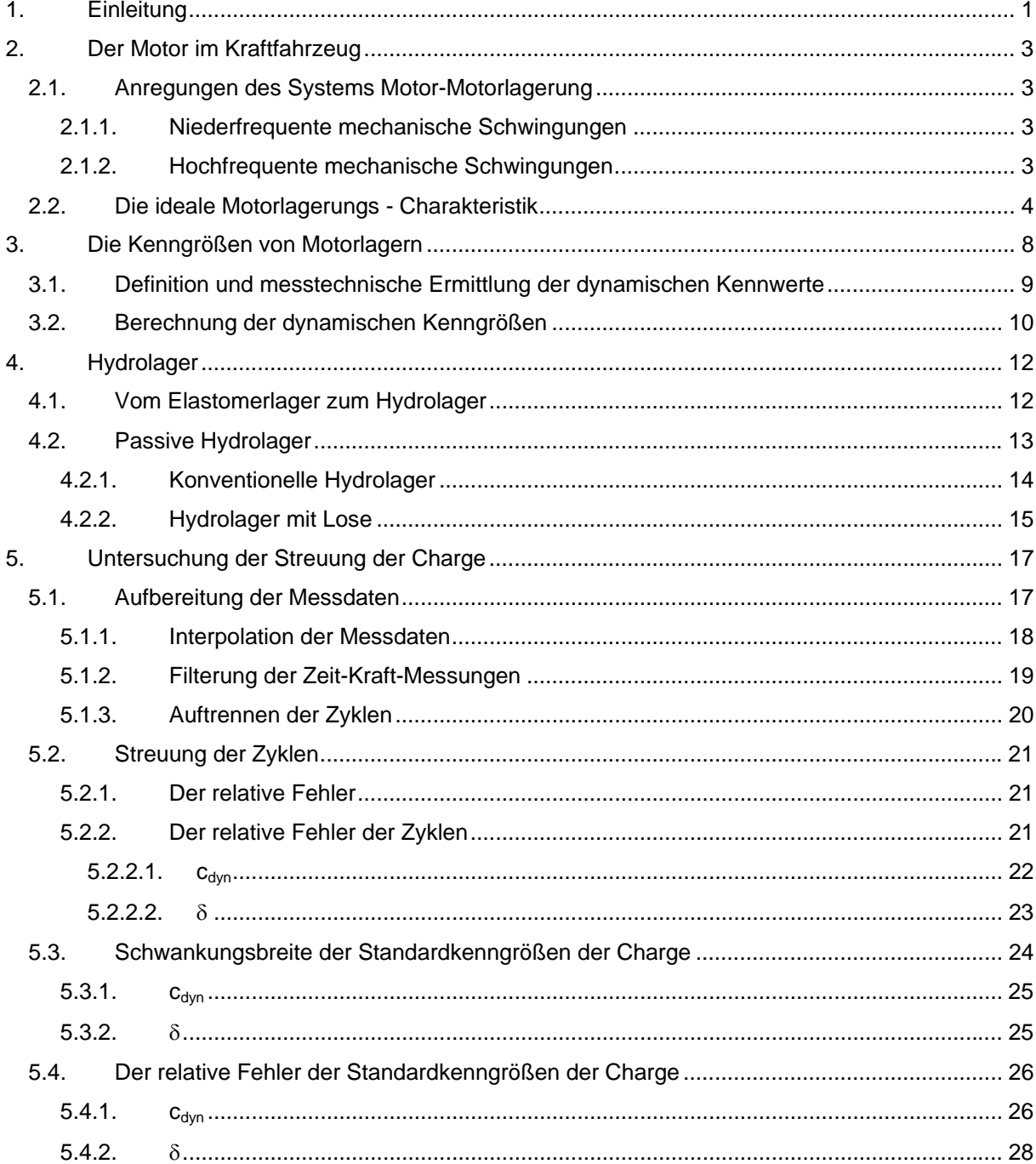

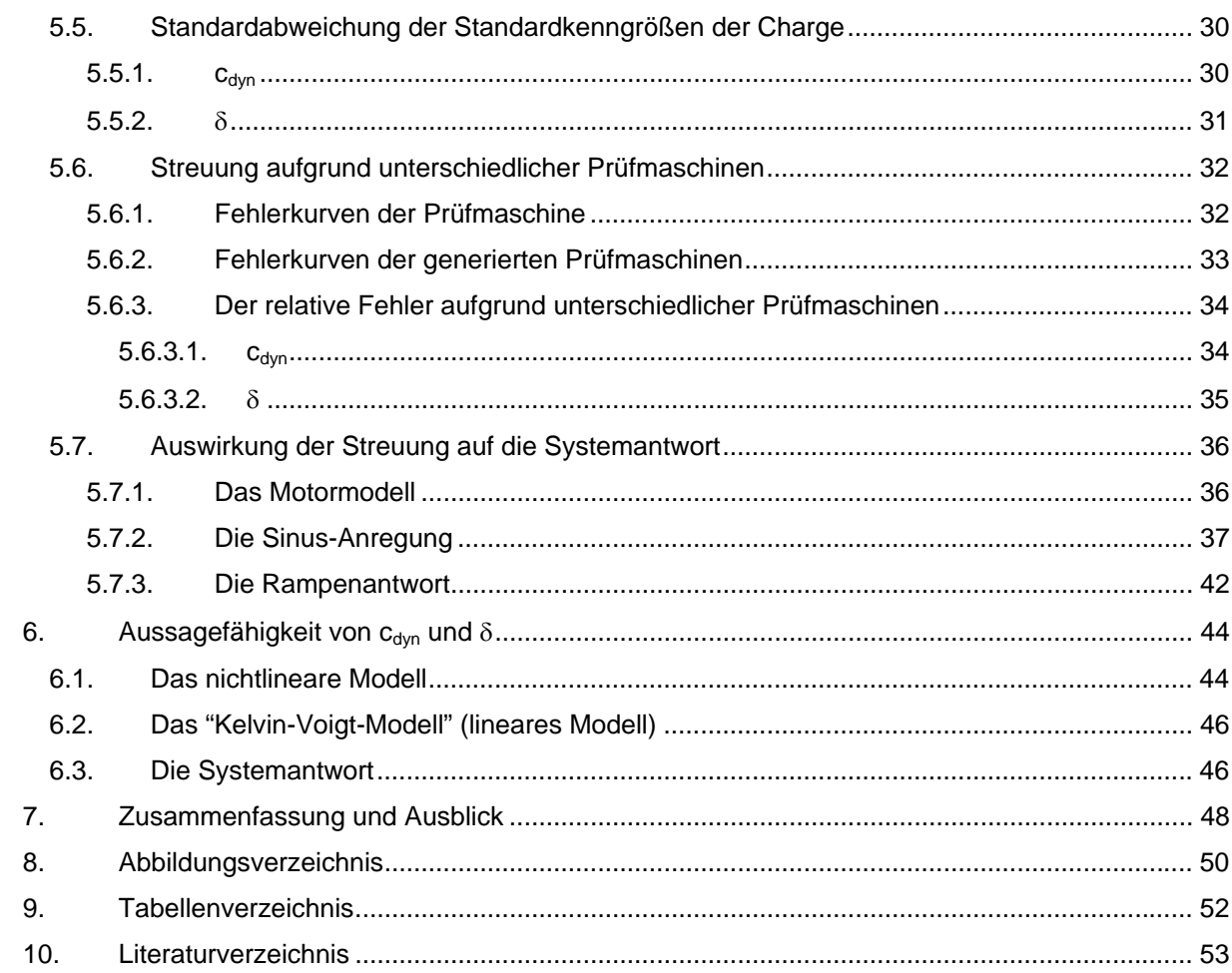

# **1. Einleitung**

In der Automobilentwicklung sind viele Ingenieure damit beschäftigt die gestiegenen Kundenwünsche so gut wie möglich zu erfüllen. Dem gegenüber stehen die Effizienzsteigerung der meisten Automobilhersteller und die verkürzten Entwicklungszeiten.

Durch die Kostenreduktion, die steigende Komplexität der Automobile und den Faktor Zeit führt in der modernen Automobilindustrie kein Weg an der Simulation vorbei. Die Realität wird mit Hilfe eines Mehrkörpersystemprogrammes virtuell abgebildet. Ziel ist es, die Fahrzeugdynamik zu analysieren und in punkto Sicherheit, Komfort und Effizienz der Technik weiterzuentwickeln. Mehrkörpersysteme sind im Wesentlichen starre Körper, die durch Koppelelemente verbunden sind und das reale System so genau wie notwendig beschreiben.

Durch die Simulationsmodelle sollen die Anzahl der teuren Prototypen und damit Kosten und Zeit minimiert werden.

Ein Kraftfahrzeug setzt sich aus komplexen Systemen, diese wiederum aus vielen Einzelkomponenten zusammen. Nach dem gleichen Schema sind die Fahrzeugmodelle aufgebaut. Die Komponenten werden einzeln modelliert und zu einem Gesamtfahrzeugmodell zusammengesetzt. Die Genauigkeit, das heißt, wie genau das Modell die Realität beschreibt, hängt von der Qualität der Modelle und von den zur Verfügung stehenden Parametern und damit vom Entwicklungsstand ab. Vorrangiges Ziel ist es, die Realität möglichst exakt darzustellen ohne die unterschiedlichen Komponenteneigenschaften aufgrund von Fertigungstoleranzen außer Acht zu lassen. Wichtig ist eine Validierung der erhaltenen Simulationsergebnisse mit den Messungen am realen Fahrzeug.

Hauptinhalt dieser Arbeit ist die Fahrzeugkomponente, die den Motor mit der Karosserie verbindet, das "passive Hydrolager" (Abbildung 1).

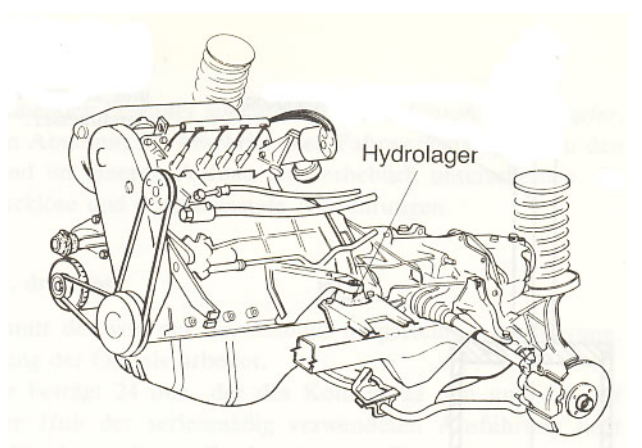

Abbildung 1 Lage des Hydrolagers bei den Fünfzylindermotoren von Audi [1]

Ziel dieser Arbeit ist es, im Sinne "angepasster Modellierungstiefe" zu untersuchen, welche Modellgenauigkeit angesichts der Streuung von Parametern innerhalb einer Charge sinnvoll ist, welche Auswirkung die Streuung auf Simulationsergebnisse hat und bis zu welchem Ausmaß die Standardkenngrößen  $c_{dyn}$  und  $\delta$  zur Charakterisierung des Hydrolagerverhaltens ausreichend sind. Es werden Streuungsmessungen von Hydrolagern der gleichen Charge rechnerisch ausgewertet und die prozentuellen Maximalabweichungen der Standardkenngrößen bestimmt. Weiters wird untersucht welchen Einfluss die Streuung auf die Systemantwort eines Motormodells hat. Abschließend wird aufgezeigt inwiefern  $c_{dyn}$  und  $\delta$  zur Charakterisierung der Hydrolager ausreichend sind. Im Motormodell werden zwei unterschiedliche Hydrolagermodelle mit gleichen  $c_{dyn}$  und  $\delta$ , jedoch unterschiedlichen Kraft-Weg-Hysteresen einander gegenüber gestellt.

# **2. Der Motor im Kraftfahrzeug**

Durch das gestiegene Verhältnis von Motor- zu Fahrzeuggewicht sind die Anforderungen an moderne Motorlagerungen gestiegen. Um den Komfortansprüchen gerecht zu werden, müssen Geräusche und Vibrationen im Fahrzeug durch Verbesserung der Schwingungsisolation minimiert werden. Das komplexe System Motor-Motorlagerung kann für den vereinfachten Zugang durch ein schwingungsfähiges, gedämpftes System substituiert werden. Durch unterschiedliche Anregungen ergeben sich Zielkonflikte in der Abstimmung.

# **2.1. Anregungen des Systems Motor-Motorlagerung**

Für das System Motor-Motorlagerung kann man die Anregung in zwei charakteristische Bereiche aufteilen:

- Niederfrequente mechanische Schwingungen mit geringer Frequenz und großer Amplitude
- Hochfrequente mechanische Schwingungen mit hoher Frequenz und kleiner Amplitude.

# **2.1.1. Niederfrequente mechanische Schwingungen**

Niederfrequente mechanische Schwingungen haben eine Anregungsfrequenz zwischen 0,2Hz und 25 Hz und eine Anregungsamplitude von 0,3mm bis 5mm. Die stochastischen Unebenheiten der Straße, die reifenspezifischen Schwingungsanregungen sowie Abbrems- und Beschleunigungsvorgänge sind für die Anregung mit niedriger Frequenz und großer Amplitude verantwortlich. Die Abstimmung der Triebwerkslagerung kann in diesem Frequenzbereich

- Federungskomfort
- Vorderbauunruhe bzw. Schütteln, auch "Stuckern" genannt
- **Lenkradvibrationen**
- Unterbauvibrationen

beeinflussen [4].

# **2.1.2. Hochfrequente mechanische Schwingungen**

Hochfrequente mechanische Schwingungen haben eine Anregungsfrequenz zwischen 25Hz und 20.000Hz und eine Anregungsamplitude von 0,05mm bis 0,5mm. Die nicht ausgeglichenen Massenkräfte und –momente des Verbrennungsmotors sind Ursache für die Anregungen im akustischen Bereich, es handelt sich also um interne Anregungen. Die vom Motor erzeugten Kräfte und Momente sind in Betrag, Wirkrichtung und Frequenz von der Art des Motors und dessen Einbaurichtung abhängig. Zu den hochfrequenten mechanischen Schwingungen gehören [4]

**Brummen und Dröhnen** 

- das Motorgeräusch
- das Getriebegeräusch
- das Motorklangbild.

# **2.2. Die ideale Motorlagerungs - Charakteristik**

Auf Basis der beiden mechanischen Schwingungsanregungen, im niederfrequenten und im akustischen Bereich kann man auf die ideale Charakteristik des Motorlagers schließen [2]. Für die in 2.1.1 beschriebenen niederfrequenten mechanischen Schwingungen wird das Systemverhalten mit einem linearen, gedämpften Feder-Masse-Schwinger (Abbildung 2) dargestellt. Das Verhalten des Motorlagers wird mit einer linearen Feder mit konstanter Steifigkeit c und mit einem linearen, geschwindigkeitsproportionalen Dämpfer mit konstantem Dämpfungskoeffizienten k charakterisiert, m ist die Motormasse.

Die Bewegungsgleichung lautet:

$$
m \cdot \ddot{x} + c \cdot (x - y) + k \cdot (\dot{x} - \dot{y}) = -m \cdot g \tag{2.1},
$$

wobei die statischen Anteile in der weiteren Rechnung nicht berücksichtigt werden. Genauer, die Gewichtskraft wird durch eine extern aufgebrachte Kraft entgegen der Schwerkraftrichtung kompensiert, somit beinhalten die in weiterer Folge betrachteten Lagerkräfte nur dynamische Anteile.

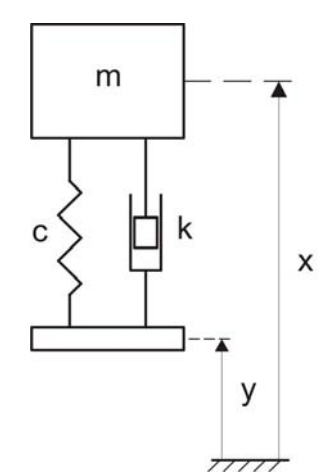

Abbildung 2 Motormodell für niederfrequente mechanische Schwingungen [2]

Der Einmassenschwinger wird mit der harmonischen Störfunktion  $y(t) = \hat{y} \cdot \sin(\omega \cdot t + \epsilon)$ , mit  $\hat{y}$  als Erregeramplitude, ω als Erregerkreisfrequenz und dem Phasenwinkel ε angeregt. Zweckmäßiger ist es, die Erregerfunktion in komplexer Form mit der komplexen Amplitude  $\hat{y}$  anzuschreiben.

$$
y = \hat{y} \cdot e^{j\omega t} \tag{2.2}
$$

Der Lösungsansatz bei linearer harmonischer Erregung ist ebenfalls ein harmonischer

$$
\underline{x} = \hat{\underline{x}} \cdot e^{j\omega \cdot t} \tag{2.3}
$$

Differenziert man die Erregerfunktion einmal und den Lösungsansatz zweimal, erhält man bei gegebenen  $\hat{y}$ ,  $\hat{x}$ , bzw.  $(\hat{x} - \hat{y})$  durch Einsetzen in die Bewegungsgleichung (2.1)

$$
-m \cdot \omega^2 \cdot \hat{\underline{x}} \cdot e^{j\omega \cdot t} + c \cdot e^{j\omega \cdot t} \cdot (\hat{\underline{x}} - \hat{\underline{y}}) + k \cdot j\omega \cdot e^{j\omega \cdot t} (\hat{\underline{x}} - \hat{\underline{y}}) = 0
$$
 (2.4),

wobei  $\underline{\dot{y}} = j\omega \cdot \hat{\underline{y}} \cdot e^{j\omega t}$ ,  $\underline{\dot{x}} = j\omega \cdot \hat{\underline{x}} \cdot e^{j\omega t}$  und  $\underline{\dot{x}} = -\omega^2 \cdot \hat{\underline{x}} \cdot e^{j\omega t}$  sind.

Dividiert man durch ej<sup>®+</sup> erhält man nach einigen Umformungen

$$
\frac{\hat{\underline{x}} - \hat{\underline{y}}}{\hat{\underline{x}}} = \frac{\omega^2 \cdot m}{c + k \cdot j\omega}
$$
 (2.5)

und

$$
\frac{\hat{\underline{x}}}{\hat{y}} = \frac{c + k \cdot j\omega}{-m \cdot \omega^2 + c + k \cdot j\omega}
$$
 (2.6).

Multipliziert man (2.5) mit (2.6) erhält man

$$
\frac{\hat{\underline{x}} - \hat{\underline{y}}}{\hat{\underline{y}}} = \frac{m \cdot \omega^2}{-m \cdot \omega^2 + c + k \cdot j\omega}
$$
 (2.7).

Mit der ungedämpften Eigenfrequenz,

$$
\omega_0 = \sqrt{\frac{c}{m}}\tag{2.8}
$$

dem Dämpfungsmaß

$$
D = \frac{k}{2 \cdot \sqrt{c \cdot m}}
$$
 (2.9)

und

$$
\eta = \frac{\omega}{\omega_0} \tag{2.10}
$$

erhält man

$$
\frac{\hat{x} - \hat{y}}{\hat{y}} = \frac{\eta^2}{-\eta^2 + 2 \cdot D \cdot j\eta + 1}
$$
 (2.11).

Abbildung 3 zeigt den Betrag des Frequenzganges (2.11)

$$
\left|\frac{\hat{\underline{\mathbf{x}}}-\hat{\underline{\mathbf{y}}}}{\hat{\underline{\mathbf{y}}}}\right| = \frac{\eta^2}{\sqrt{\left(1-\eta^2\right)^2 + \left(2 \cdot \mathbf{D} \cdot \eta\right)^2}}
$$
(2.12)

mit unterschiedlichem Dämpfungsmaß D und gibt Aufschluss über den Frequenzbereich zur Minimierung von  $(\hat{\underline{x}} - \hat{y})$ . Der Arbeitsbereich des Lagers bei normalem Fahrbetrieb sollte unter der Eigenfrequenz des Gesamtsystems bleiben, woraus sich die Forderung nach hoher Steifigkeit ergibt. Ein stärker gedämpftes Motorlager reduziert die Amplitude bei der Eigenfrequenz des Gesamtsystems und reduziert die relative Verschiebung zwischen Motor und Chassis.

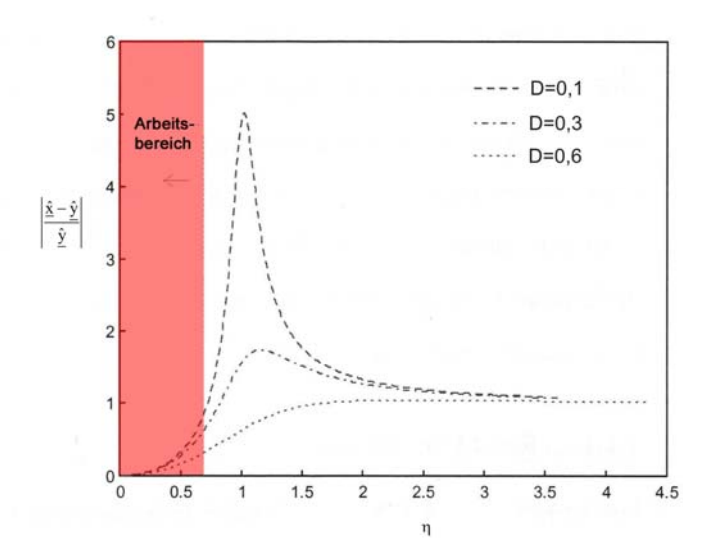

Abbildung 3 Amplitudengang bei niederfrequenter harmonischer Anregung [2]

Die beim Betrieb des Verbrennungsmotors auftretenden Massenbeschleunigungen durch die Kolbenbewegung regen die Motormasse m mit der Kraft  $F = \hat{F} \cdot \sin(\omega \cdot t)$  an. Das System kann mit Hilfe eines gegründeten Einmassenschwingers, Abbildung 4 dargestellt werden. Die Bewegungsgleichung lautet

$$
m \cdot \ddot{x} + c \cdot x + k \cdot \dot{x} = F - m \cdot g \tag{2.13},
$$

wobei in weiterer Folge nur dynamische Anteile berücksichtigt werden. Die Gewichtskraft wird wiederum durch eine extern aufgebrachte Kraft kompensiert.

F<sub>L</sub> ist die im Lager auftretende Kraft und ergibt sich beim linearen Modell aus der Summe der Federund Dämpferkraft

$$
F_{L} = c \cdot x + k \cdot \dot{x} \tag{2.14}.
$$

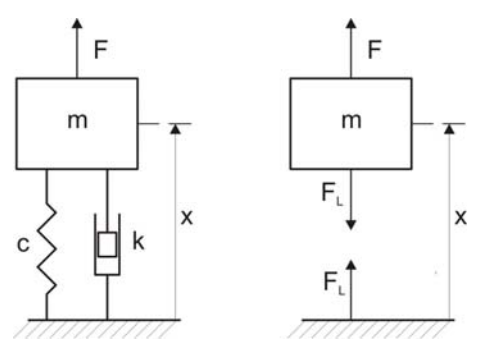

Abbildung 4 Motormodell für hochfrequente mechanische Schwingungen [2]

Der Lösungsansatz muss aufgrund der harmonischen Anregung

$$
\underline{\mathbf{F}} = \underline{\hat{\mathbf{F}}} \cdot \mathbf{e}^{\mathbf{j}\omega \cdot \mathbf{t}} \tag{2.15}
$$

ebenfalls harmonisch sein

$$
\underline{x} = \hat{\underline{x}} \cdot e^{j\omega \cdot t} \tag{2.16}
$$

Man errechnet sowohl die Geschwindigkeit  $\underline{\dot{x}} = j\omega \cdot \underline{\hat{x}} \cdot e^{j\omega t}$  als auch die Beschleunigung  $\underline{\ddot{x}} = -\omega^2 \cdot \hat{\underline{x}} \cdot e^{j\omega t}$  und setzt in Gleichung (2.13) und (2.14) ein und erhält nach der Division durch  $e^{j\omega t}$ 

$$
-m \cdot \omega^2 \cdot \hat{x} + c \cdot \hat{x} + k \cdot j\omega \cdot \hat{x} = \hat{F}
$$
 (2.17)

und

$$
\hat{\underline{F}}_{\underline{t}} = c \cdot \hat{\underline{x}} + k \cdot j \omega \cdot \hat{\underline{x}} \tag{2.18}.
$$

Aus den Gleichungen (2.17) und (2.18) erhält man

$$
\frac{\hat{F}_L}{\hat{F}} = \frac{c + k \cdot j\omega}{-m \cdot \omega^2 + c + k \cdot j\omega}
$$
 (2.19).

Der Betrag des Frequenzganges  $\frac{\hat{F}_{L}}{2}$  $\frac{\Delta L}{\hat{F}}$  ergibt sich mit (2.8), (2.9) und (2.10) zu

$$
\left|\frac{\underline{\hat{F}}_L}{\underline{\hat{F}}}\right| = \sqrt{\frac{\left(2 \cdot D \cdot \eta\right)^2 + 1}{\left(1 - \eta^2\right)^2 + \left(2 \cdot D \cdot \eta\right)^2}}
$$
\n(2.20).

Abbildung 5 zeigt, dass der Arbeitsbereich des Motors und der Motorlagerung über der Eigenfrequenz des Motors und der Lagerung liegen soll, wodurch geringe Steifigkeit gefordert wird. Ein geringes Dämpfungsmaß reduziert den Betrag des Frequenzganges $\frac{\hat{\mathrm{F}}_z}{\hat{\mathrm{F}}}$  $\frac{4L}{\hat{F}}$  im Arbeitsbereich.

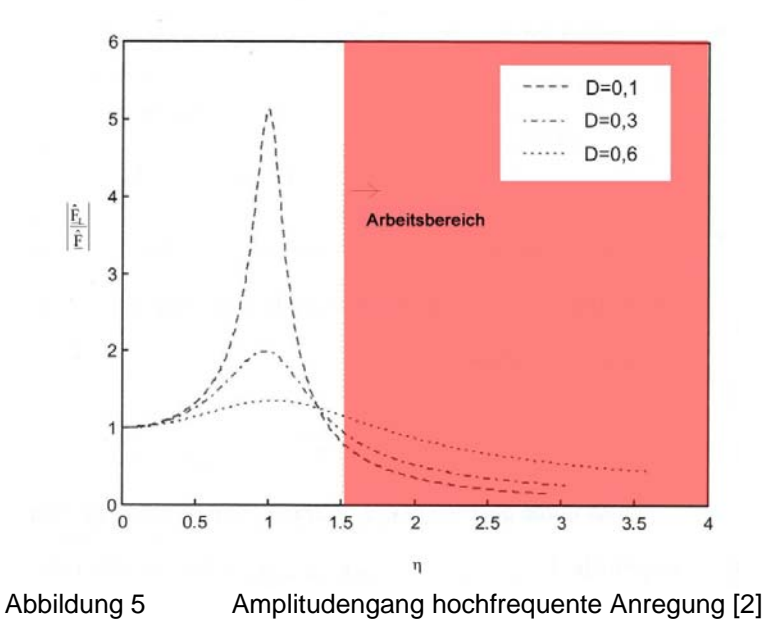

Abbildung 3 und Abbildung 5 zeigen, dass ein ideales Motorlager im niederfrequenten Bereich hohe Steifigkeit und Dämpfung gewährleisten muss, um vertikale Schwingungen des Motors, das "Motorstuckern", zu vermeiden und damit Beschädigungen an Motorteilen zu verhindern und den Fahrkomfort zu erhöhen. Bei hochfrequenter Anregung ist eine niedrige Steifigkeit und Dämpfung notwendig, um die Anregung durch Gas und Massenkräfte des Aggregats zu verhindern. Die Anforderungen an ein Motorlager verlangen eine amplitudenabhängige Lagercharakteristik, die mit Hydrolagern realisiert werden kann.

# **3. Die Kenngrößen von Motorlagern**

Zur Charakterisierung der Komplexität von Motorlagern bzw. um verschiedene Lager und Lagermodelle vergleichen zu können, verwendet man dynamische Kenngrößen für die Dämpfung und die Steifigkeit in Abhängigkeit von der Anregungsfrequenz und -amplitude. Reale Lager werden als passive Übertragungsglieder (Abbildung 6) gesehen. Deren dynamische Kenngrößen werden mit Hilfe von Prüfständen (Abbildung 7) ermittelt.

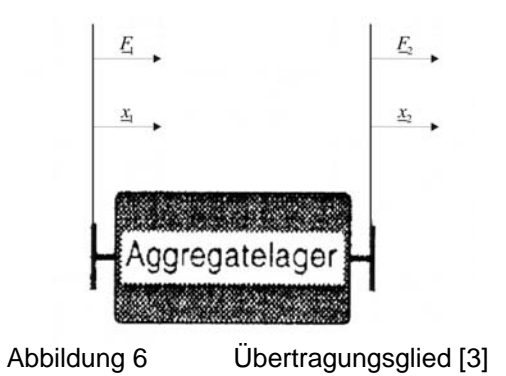

Bei harmonischer Weganregung ist das Eingangssignal eine komplexe Verschiebungsgröße ( $\underline{x}_1$  oder  $\underline{x}_2$ ), das Ausgangssignal ist ein komplexer Kraftzeiger ( $\underline{F}_1$  oder  $\underline{F}_2$ ). Werden Kraft und Weg an der selben Seite des Lagers gemessen, handelt es sich um die Eingangssteifigkeit, die Übertragungssteifigkeit ermittelt man bei der Messung von Kraft und Weg an den gegenüberliegenden Seiten.

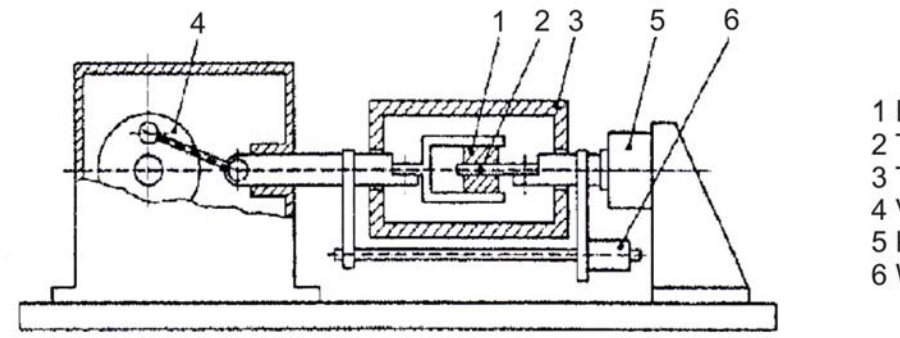

1 Prüfling 2 Temperatur-Messstelle 3 Temperiergehäuse 4 Verstell-Exzenter 5 Kraftmesseinrichtung

- 
- 6 Wegmesseinrichtung

Abbildung 7 Lagerprüfstand [3]

# **3.1. Definition und messtechnische Ermittlung der dynamischen Kennwerte**

Zur Erklärung des messtechnischen Prinzips zur Ermittlung der dynamischen Kennwerte wird das "Kelvin-Voigt-Modell" herangezogen (Abbildung 8). Das "Kelvin-Voigt-Modell" liefert mit einer harmonischen Wegerregung

$$
x(t) = \hat{x} \cdot \sin(\omega \cdot t) \tag{3.1}
$$

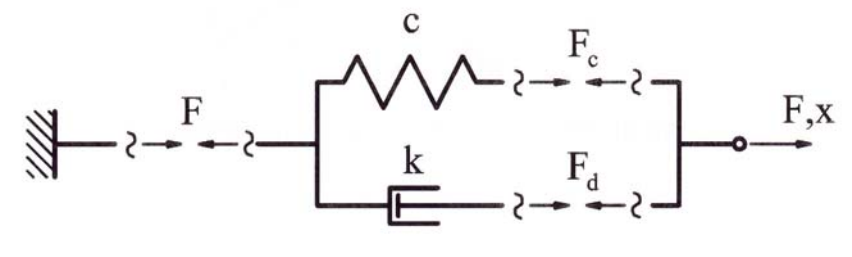

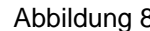

Abbildung 8 Das "Kelvin-Voigt-Modell" [3]

den folgenden Ausdruck für die Kraft:

$$
F(t) = \hat{F}_c \cdot \sin(\omega \cdot t) + \hat{F}_d \cdot \cos(\omega \cdot t)
$$
  
=  $\hat{F} \cdot \sin(\omega \cdot t + \delta)$ . (3.2)

$$
\hat{F}_c = c \cdot \hat{x} \tag{3.3}
$$

$$
\hat{\mathbf{F}}_{\mathbf{d}} = \mathbf{k} \cdot \mathbf{\omega} \cdot \hat{\mathbf{x}} \tag{3.4}
$$

Um die dynamischen Kenngrößen herleiten zu können, werden Kraft und Weg in der komplexen Zahlenebene dargestellt (Abbildung 9).

$$
\underline{x}(t) = \hat{x} \cdot e^{j\omega \cdot t} \tag{3.5}
$$

$$
\underline{F}(t) = \hat{F}_c \cdot e^{j\omega \cdot t} + \hat{F}_d \cdot e^{j\left(\omega \cdot t + \frac{\pi}{2}\right)}
$$
\n
$$
= \hat{F} \cdot e^{j(\omega \cdot t + \delta)}
$$
\n(3.6)

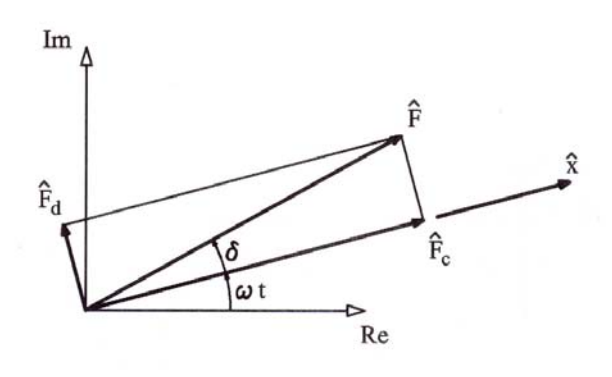

Abbildung 9 Komplexe Darstellung von Kraft und Weg [3]

Die komplexe Steifigkeit ist definiert als

$$
\underline{c}_{\text{dyn}} = \frac{\underline{F}}{\underline{x}} \tag{3.7}
$$

Die Darstellung der komplexen Steifigkeit in Polarkoordinaten lautet

$$
\underline{c}_{\text{dyn}} = \frac{\hat{F}}{\hat{x}} \cdot e^{j\delta} \tag{3.8}
$$
\n
$$
\underline{c}_{\text{dyn}} = c_{\text{dyn}} \cdot e^{j\delta}.
$$

Der Betrag der komplexen Steifigkeit c<sub>dvn</sub> wird dynamische Steifigkeit genannt und charakterisiert die Steifigkeit des Lagers. Die Größe zur Beschreibung der Dämpfungseigenschaften des Lagers ist der Phasenwinkel  $\delta$  der komplexen Zahl  $c_{dyn}$ . In diesem Zusammenhang wird  $\delta$  als Verlustwinkel bezeichnet.

# **3.2. Berechnung der dynamischen Kenngrößen**

Um die komplexe Steifigkeit  $\underline{c}_{dyn}$  berechnen zu können, werden  $\hat{F}$ ,  $\hat{x}$  und  $\delta$  aus dem Erreger- und Antwortsignal bestimmt, das als Kraft-Weg-Diagramm (Abbildung 10) aufgezeichnet wird. Das Diagramm zeigt eine Hystereseschleife, die pro Periode einmal durchlaufen wird. Die Fläche innerhalb der Kurve ist äquivalent der Dämpfungs- bzw. Verlustarbeit W .

$$
W = \iint F(x) dx
$$
 (3.9)

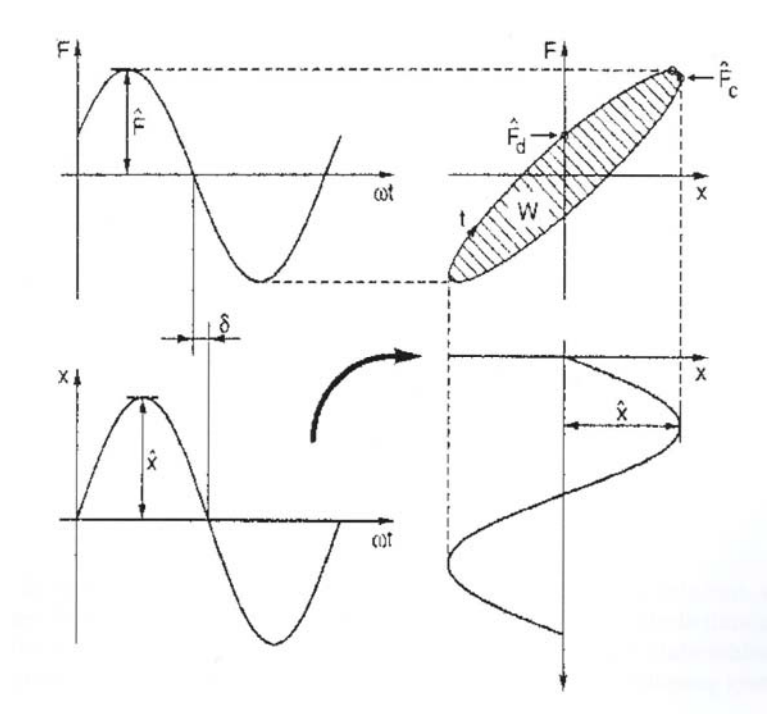

Abbildung 10 Kraft-Weg-Diagramm eines Belastungszyklus eines linearen Lagers[3]

Die Lage der Hystereseschleife, im Falle des "Kelvin-Voigt-Modells" eine Ellipse, wird durch die Federkraft bestimmt, die Form hängt von der Dämpfung ab.

Berechnet man die Fläche der Ellipse erhält man die Verlustarbeit:

$$
W = \pi \cdot \hat{F}_d \cdot \hat{x}
$$
  
=  $\pi \cdot \hat{F} \cdot \sin(\delta) \cdot \hat{x}$  (3.10)

Die Verlustarbeit kann mit Hilfe dieser Vorgangsweise auch für Kurven, die bei nichtlinearem Verhalten von der Ellipsenform gering abweichen, berechnet werden. Die Fläche muss allerdings entweder grafisch oder numerisch bestimmt werden. Das nichtlineare Bauteilverhalten wird linearisiert.

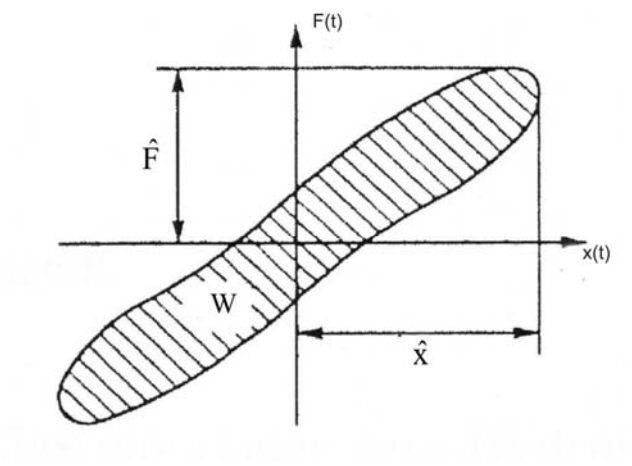

Abbildung 11 nichtlineares Kraft-Weg-Diagramm [3]

Für nichtlineare Systeme ist es nicht möglich Übertragungsfunktionen zu definieren, da die Frequenzen des Eingangssignals mit denen des Ausgangssignals nicht notwendigerweise übereinstimmen müssen. Die dynamischen Kenngrößen müssen mit Hilfe der Hysteresefläche ( $F(t)$ ) und  $x(t)$ ) berechnet werden (Abbildung 11). Sie stellen daher Kenngrößen ohne unmittelbaren physikalischen Bezug dar und lassen sich nur im linearen Fall direkt interpretieren.

Mit den oben angegebenen Gleichungen (3.7) und (3.10) können nach Einsetzen der aus der Auswertung der Hysteresekurve erhaltenen Werte die Standardkenngrößen für beliebige Frequenzen und Anregungsamplituden nichtlinearer Systeme berechnet werden:

$$
c_{\text{dyn}} = \frac{\hat{F}}{\hat{x}} \tag{3.11}
$$

$$
\delta = \arcsin\left(\frac{W}{\pi \cdot \hat{F} \cdot \hat{x}}\right) \tag{3.12}.
$$

Vorraussetzungen für die Berechnung sind eine harmonische Anregung  $x(t) = \hat{x} \cdot \sin(\omega \cdot t)$  und ein eingeschwungener Zustand. Im eingeschwungenen Zustand wird die Abweichung zweier aufeinander folgender Zyklen hinreichend klein.

Da moderne Lager eine frequenz- und amplitudenabhängige Steifigkeit und Dämpfung haben, werden die Kraft-Weg-Diagramme bei verschieden Frequenzen und Amplituden gemessen, um die dynamischen Kennwerte für alle Betriebsbedingungen zu erhalten. Schaubilder dieser Kennwerte kann man meist vom Hersteller beziehen.

# **4. Hydrolager**

# **4.1. Vom Elastomerlager zum Hydrolager**

Die Elastomerlager (Abbildung 12) werden schon sehr lange, sehr erfolgreich als Schwingungsisolation zwischen Motor und Karosserie im Automobilbau eingesetzt.

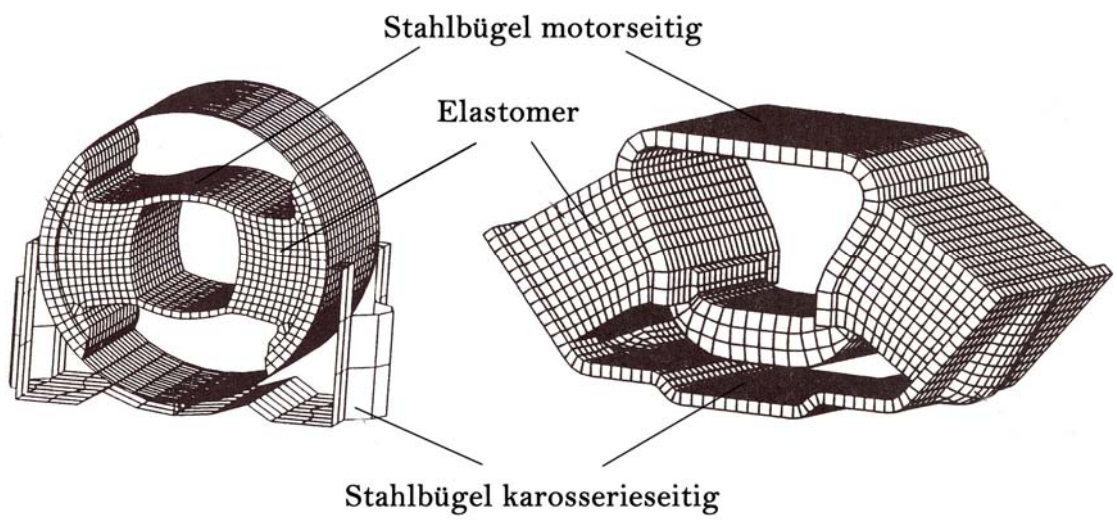

Abbildung 12 Elastomerlager [6]

Sie sind kompakt, kosteneffektiv, langlebig und wartungsfrei. Die Grenzen der Anwendung liegen jedoch im dynamischen Verhalten. Die dynamische Steifigkeit steigt bei hohen Frequenzen an. Aufgrund dieser Eigenschaft ist es schwierig, das geforderte frequenz- und amplitudenabhängige Verhalten zu erreichen. Elastomerlager sind immer ein Kompromiss, eine Abstimmung mit hoher Steifigkeit und hoher Dämpfung (Abbildung 13) ist für niederfrequente mechanische Schwingungen ideal, bei hochfrequenter Anregung erfüllt das Lager die Anforderungen bei weitem nicht. Optimiert man das Lager im Bereich der Akustik mit niedriger Steifigkeit und niedriger Dämpfung (Abbildung 14), kommt es bei niedrigen Frequenzen mit großen Amplituden zu großen relativen Verschiebungen zwischen Motor und Karosserie.

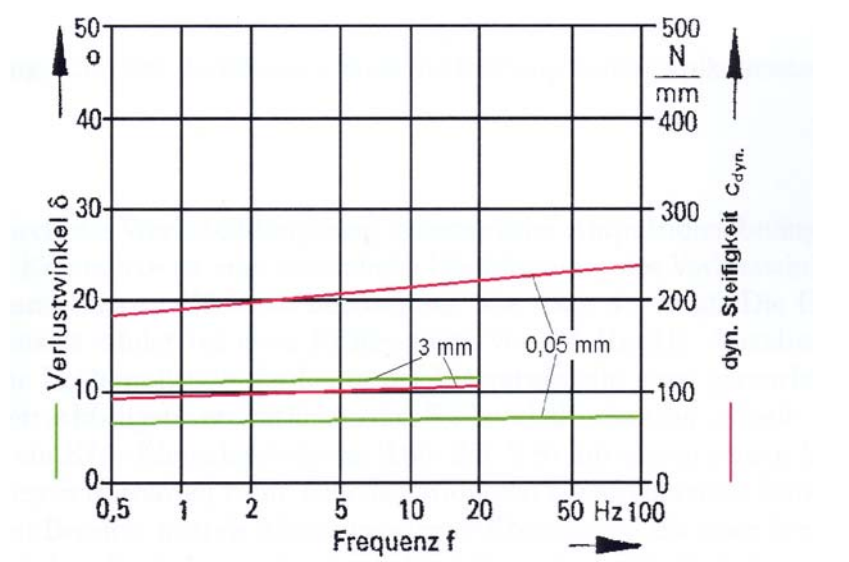

Abbildung 13 Die dynamische Kennlinie eines hochdämpfenden Vulkanisats [3]

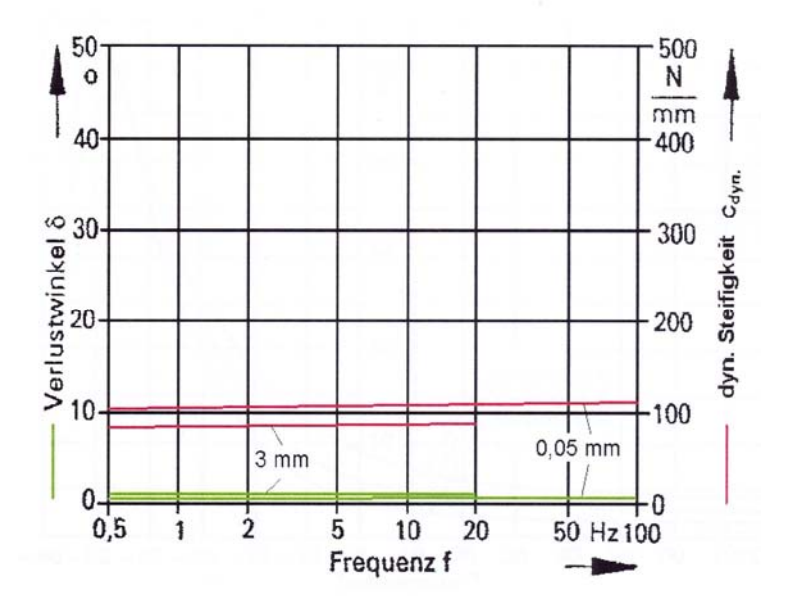

Abbildung 14 Die dynamische Kennlinie eines niederdämpfenden Vulkanisats [3]

Im Elastomerlager steckt großes Entwicklungspotential. Durch die Anpassung der Form des Lagers und des verwendeten Werkstoffes können nichtlineare dynamische Eigenschaften erreicht werden. Werkstoffe mit stark amplitudenabhängiger Steifigkeit und Dämpfung sind noch in der Entwicklungsphase.

# **4.2. Passive Hydrolager**

Passive Hydrolager, zusätzlich hydraulisch gedämpfte Elastomerlager, bewähren sich seit vielen Jahren im Bereich der Motorlagerung. Hydrolager werden aus zwei Gründen eingebaut, einerseits weil der Trend zu langsam laufenden, quer eingebauten Motoren in frontgetriebenen Fahrzeugen geht und weil Hydrolager sehr gut auf die geforderten frequenz- und amplitudenabhängigen dynamischen Kennwerte abgestimmt werden können.

In der Industrie werden mehrere Arten von passiven Hydrolagern verwendet, deren Wirkungsweise ähnlich ist, sie unterscheiden sich jedoch im Aufbau z.B.: konventionelle Hydrolager, Hydrolager mit Lose.

# **4.2.1. Konventionelle Hydrolager**

Den Aufbau eines konventionellen passiven Hydrolagers zeigt Abbildung 15. Das Lager ist in Arbeitsraum und Ausgleichsraum unterteilt. Motorseitig wird der Arbeitsraum von einer Tragfeder aus Elastomer abgeschlossen. Der Ausgleichsraum wird durch einen Rollbalg begrenzt. Die beiden Kammern sind über eine Drosselöffnung miteinander verbunden und mit einer Hydraulikflüssigkeit befüllt. Belastung des Lagers verursacht einen Flüssigkeitsaustausch zwischen den beiden Kammern. Der Druck im Arbeitsraum steigt aufgrund der Volumsänderung und presst das Fluid in den volumsweichen Ausgleichsraum. Bei der entlastenden Schwingungsphase wird die Flüssigkeit in den Arbeitsraum zurückgedrückt.

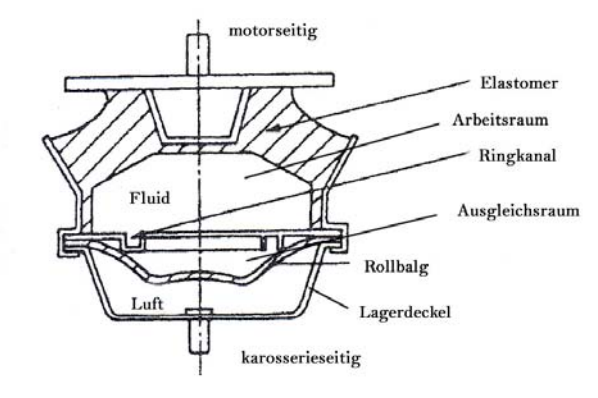

Abbildung 15 konventionelles passives Hydrolager [5]

Das Elastomer besteht meist aus einem dämpfungsarmen Naturkautschukvulkanisat. Es übernimmt einerseits die tragende Funktion als auch die akustische Isolation. Der Ringkanal ist für die Dämpfung maßgebend. Beim Durchströmen des Fluids kommt es zu Ein- und Ausströmverlusten sowie zu Reibungsverlusten, Bewegungsenergie wird dissipiert. Die dynamischen Kennwerte  $c_{dyn}$  und  $\delta$  sind nichtlineare Funktionen der Anregungsfrequenz und -amplitude (Abbildung 16). Bei extrem niedrigen Anregungsamplituden ist die hydraulische, geschwindigkeitsproportionale Dämpfung sehr gering, weil die Flüssigkeit, ohne behindert zu werden, durch den Ringkanal gepresst wird. Bei dieser Belastung wird fast ausschließlich die Elastomertragfeder beansprucht, somit sind die dynamische Steifigkeit und der Verlustwinkel klein. Bei steigender Frequenz und daraus resultierenden höheren Strömungsgeschwindigkeiten wachsen die dynamische Steifigkeit und die Dämpfung bis zur "Resonanzfrequenz" an. Die Dämpfungsverluste der Massenkräfte und der Tilgereffekt des pulsierenden Fluids führen zu einer relativ schmalbandigen Dämpfung. Nach der Überschreitung der Resonanzfrequenz kann der Ringkanal wegen der Massenträgheit der Flüssigkeit nicht mehr

durchströmt werden, der Verlustwinkel verringert sich wieder. Im Gegensatz dazu steigt die dynamische Steifigkeit an, da die angreifende Kraft die Höhe der Arbeitskammer verringert. Das Fluidvolumen bleibt jedoch konstant, da die hydraulische Flüssigkeit nahezu inkompressibel ist und erweitert die Tragfeder (Bläheffekt).

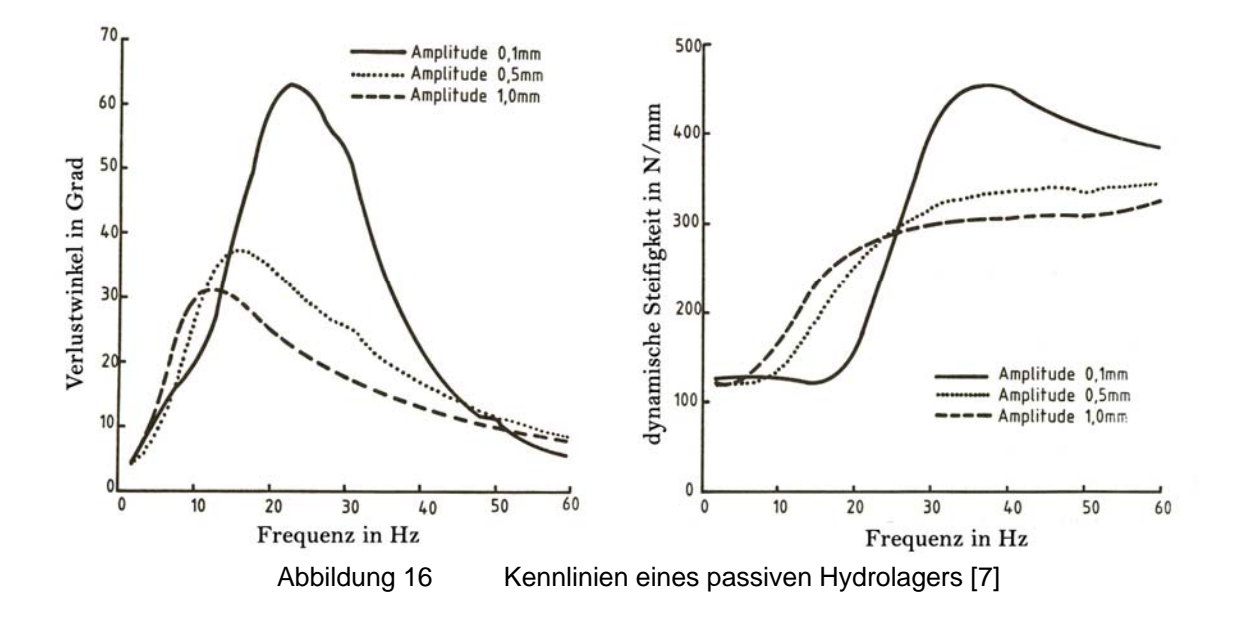

#### **4.2.2. Hydrolager mit Lose**

Um dem im vorigen Punkt beschrieben Bläheffekt entgegen zu wirken, wird eine so genannte Lose eingebaut. Abbildung 17 zeigt ein passives Hydrolager mit Lose. Dabei handelt es sich um eine Membran mit axialem Spiel, die bei Anregungen mit geringen Amplituden das Volumen der Arbeitskammer erweitert und damit das Durchströmen des Ringkanals verhindert. Die hydraulische Ringkanaldämpfung wird entkoppelt. Das Hydrolager arbeitet in diesem Belastungsbereich wie ein Elastomerlager, da in der Arbeitskammer kein Druck aufgebaut wird. Wird der Grenzwert, bei dem die Lose die maximale Auslenkung erreicht hat, überschritten, kann das Arbeitskammervolumen nicht mehr erweitert werden. Der Druck steigt an und es wird Flüssigkeit durch den Ringkanal gedrückt. Die Kennlinie eines Hydrolagers mit Lose zeigt Abbildung 18. Das Lager dämpft Amplituden im 0,1mm Bereich sehr wenig wobei die dynamische Steifigkeit konstant niedrig ist. Anregungen mit geringer Frequenz und großer Amplitude werden stark gedämpft. Bei maximaler Auslenkung der Lose steigt die dynamische Steifigkeit aufgrund des schnellen Druckanstiegs im Arbeitsraum. Diese Eigenschaft bewirkt eine harte Abstimmung bei niederfrequenter Anregung mit hoher Amplitude und verhindert damit das Motorstuckern.

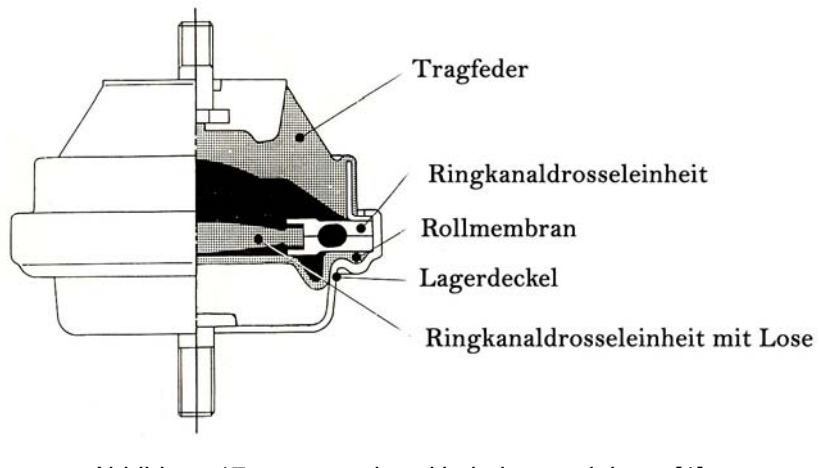

Abbildung 17 passives Hydrolager mit Lose [1]

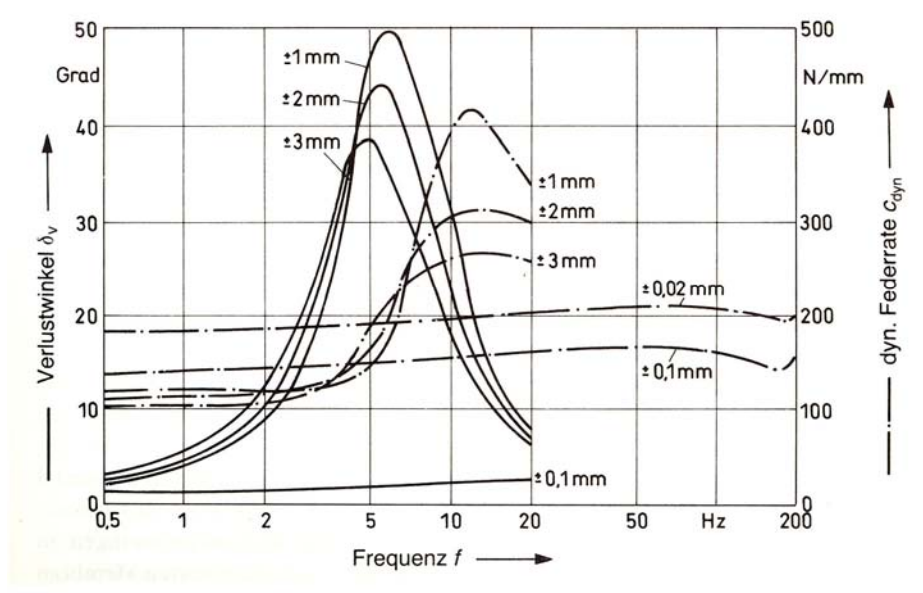

Abbildung 18 Die dynamischen Kennlinien eines Hydrolagers mit Lose [1]

# **5. Untersuchung der Streuung der Charge**

Die Streuung der Standardkenngrößen c<sub>dyn</sub> und δ von Hydrolagern wird nach fünf Gesichtspunkten analysiert, die Streuung der einzelnen Zyklen in der Prüfmaschine, die Maximal-, Minimal- und Mittelwerte der Standardkenngrößen, die Streuung der Charge, die Standardabweichung der Standardkenngrößen der Charge und die Streuung aufgrund unterschiedlicher Prüfmaschinen.

Diese Untersuchung soll dazu beitragen, zu ermitteln wo man mit Modellen am Stand der Technik bei Hydrolagern steht und welcher der untersuchten Gesichtspunkte, Streuung der Zyklen, Streuung der Charge und Streuung aufgrund unterschiedlicher Prüfmaschinen den größten Fehlerfaktor darstellt.

Als Grundlage dienen 10 vermessene Hydrolager derselben Charge. Die dynamischen Kennlinien  $(c_{\text{dyn}}$  und  $\delta$ ) der Hydrolager liegen bei 4 Amplituden 0,15mm, 0,4mm, 0,8mm und 1,6mm von 1Hz bis 30Hz vor (Anhang A). Der Bereich der niederfrequenten mechanischen Schwingungen wird mit den Frequenzen von 1Hz bis 25Hz und den Amplituden 0,4mm, 0,8mm und 1,6mm fast vollständig abgedeckt. Die hochfrequenten mechanischen Schwingungen werden mit den Frequenzen zwischen 25Hz und 30Hz bei den Anregungsamplituden 0,15mm und 0,4mm erfasst. Frequenzen unter 1Hz und über 30Hz werden in dieser Untersuchung nicht berücksichtigt.

Im weiteren Verlauf dieser Arbeit werden die Frequenzen von 1Hz bis 10Hz als niedrige, von 11Hz bis 20Hz als mittlere und von 21Hz bis 30Hz als hohe Frequenzen bezeichnet.

# **5.1. Aufbereitung der Messdaten**

Die 10 Hydrolager sind am MTS-Prüfstand bei Magna Steyr Fahrzeugtechnik Graz geprüft worden. Ein Foto des Prüfstandes mit Temperaturkammer und eingespanntem Hydrolager ist in Abbildung 19 zu sehen.

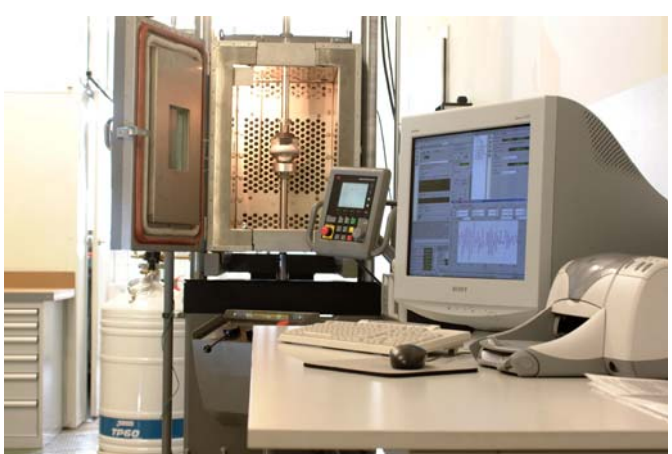

Abbildung 19 Prüfstand mit Temperaturkammer und eingespanntem Hydrolager

Die Vorlast beträgt -1400N, wobei dieser Wert von der Prüfmaschine nicht immer exakt erreicht werden kann, deshalb werden Abweichungen von ±2% toleriert was bei einigen Kraftsignalen zu einer Mittelwertverschiebung führt.

Das Wegsignal weist meist einen "Vorweg" auf, der auf einen nicht exakt kalibrierten Nullpunkt der Messung zurückzuführen ist.

Die Messdaten liegen in Zeitreihen vor, wobei die Zeit, der Weg, die Kraft und die Temperatur des Hydrolagers angeführt sind. Die Abtastfrequenz wird von der Prüfmaschine auf die Prüfstandseinstellungen angepasst, daher variiert die Abtastfrequenz von Messung zu Messung.

Weiters gibt es zu jedem Lager eine Auswertungsdatei, die unter anderem die für diese Untersuchung relevanten Standardkenngrößen  $c_{dyn}$  und  $\delta$ , die vom Prüfstand intern berechnet werden, enthält.

Die Tabellen der Zeitreihen und die Auswertungsdateien werden in "MatLab"-verarbeitbare Matrizen konvertiert.

# **5.1.1. Interpolation der Messdaten**

Die Messungen stehen nur zu diskreten Zeitpunkten zur Verfügung. Bei der Analyse sind Zwischenwerte notwendig, die man durch Interpolation erhält. Es gibt mehrere Interpolationsverfahren, wie zum Beispiel die lineare Interpolation, die Interpolation durch Polynome und die kubische Interpolation. Für die vorliegende Anwendung eignet sich das kubische Interpolationsverfahren aufgrund der sehr genauen Näherung durch die Interpolationsfunktion.

Bei der "spline"-Interpolation handelt es sich um eine stückweise Polynom-Interpolation. Die Interpolation erfolgt mit kubischen Splinefunktionen, welche stückweise auf Intervallen definierte Polynome dritter Ordnung sind, die stetig und ein- bzw. mehrmals stetig differenzierbar an den Intervallgrenzen aneinander stoßen. Die "spline" Interpolation hat große Bedeutung, da sie unempfindlich gegen Datenschwankungen ist, gute Differenzierbarkeitseigenschaften aufweist und sich der erforderliche Rechenaufwand in Grenzen hält.

Kubische Splinefunktionen [8] sind stückweise Polynome dritter Ordnung mit der Anzahl *k* an Intervallen,

$$
s(x) := \begin{cases} P_3^1(x), & x \in [x_0, x_1) \\ P_3^2(x), & x \in [x_1, x_2) \\ \vdots \\ P_3^k(x), & x \in [x_{k-1}, x_k) \end{cases}
$$
(5.1)

für die an den inneren Knoten  $x_1$ ,  $x_2$  ...,  $x_{k-1}$  Funktionswerte sowie erste und zweite Ableitung übereinstimmen:

$$
s(x_i -) = s(x_i +)
$$
  
\n
$$
s'(x_i -) = s'(x_i +)
$$
  
\n
$$
s''(x_i -) = s''(x_i +)
$$
  
\n
$$
i = 1, 2, ..., k - 1.
$$

Die 4⋅ *k* Parameter einer kubischen Splinefunktion sind durch *k* +1 Funktionswerte

 $y_0, y_1, ..., y_k$  an den Stellen  $x_0, x_1, ..., x_k$ 

und durch die 3 (k-1) Stetigkeits- bzw. Differenzierbarkeitsforderungen an den inneren Knoten  $x_0, x_1, ..., x_{k-1}$  nicht eindeutig bestimmt, da nur  $4 \cdot k - 2$  Bestimmungsstücke zur Verfügung stehen. Zur eindeutigen Festlegung kubischer Splinefunktionen werden zwei zusätzliche, geeignet gewählte Randbedingungen benötigt. "MatLab" verwendet die "not-a-knot-Randbedingung" (s<sup>(3)</sup> steht für die dritte Ableitung):

$$
s^{(3)}(x_1-) = s^{(3)}(x_1+) \text{ und } s^{(3)}(x_{k-1}) = s^{(3)}(x_{k-1}+).
$$

Diese Beziehung hat zur Folge, dass die Polynome  $P_3^1$  und  $P_3^2$  auf den ersten Intervallen zu einem mit 4 Koeffizienten definierten kubischen Polynom  $P_3 := P_3^1 \equiv P_3^2$  zusammengefügt werden. Analog wird  $P_3^{k-1}$  und  $P_3^k$  zu einem Polynom zusammengefügt.

Die Messreihen werden mit einer Abtastrate von 5.000Hz mit der oben beschriebenen Methode "spline" interpoliert.

# **5.1.2. Filterung der Zeit-Kraft-Messungen**

Die Kraftmessungen weisen vor allem im niedrigen Frequenzbereich starkes Rauschen auf. Um die Hysteresekurve klar darstellen zu können, müssen die Signale gefiltert werden. Dies geschieht mittels diskreter phasenkorrigierter Filterung (Abbildung 20 und Abbildung 21). Es wird ein IIR - Filter, genauer ein Butterworth – Tiefpassfilter, sechster Ordnung ausgelegt mit der normalisierten Grenzfrequenz  $\omega_{g} = 0.05$  (Anhang I).

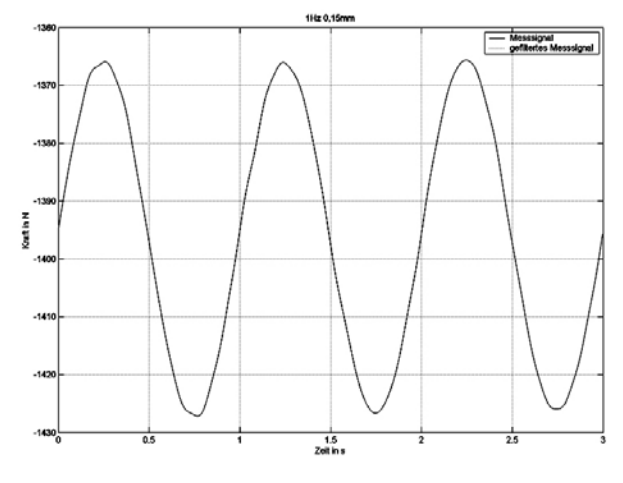

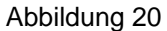

Abbildung 20 Kraftsignal 1Hz 0,15mm Amplitude

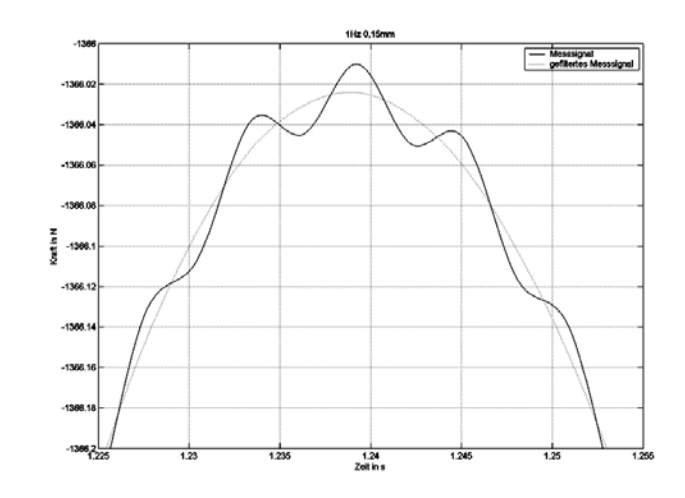

Abbildung 21 Kraftsignal 1Hz 0,15mm Amplitude (Vergrößerung)

Die "filtfilt"-Funktion filtert die Eingabedaten sowohl vorwärts als auch rückwärts, um eine Null-Phasen digitale Filterung zu gewährleisten. Nachdem das Signal vorwärts gefiltert ist, wird die Filtersequenz umgekehrt und noch einmal durch den Filter geschickt. Das Ergebnis hat keine Phasenverschiebung und die doppelte Ordnung des verwendeten Filters. Die Funktion minimiert die Verzerrungen am Signalanfang und –ende.

# **5.1.3. Auftrennen der Zyklen**

Je Messreihe stehen drei Zyklen des Weges und der Kraft über der Zeit zur Verfügung. Aus den drei Zyklen können zwei vollständige herausgeschnitten werden, die zur Auswertung brauchbar sind. Der erste Zyklus beginnt beim ersten Nulldurchgang der Weg-Zeit-Kurve und endet beim dritten Nulldurchgang. Der zweite Zyklus startet bei der dritten Nullstelle und endet bei der fünften. Die Kraftkurve wird zu den gleichen Zeitpunkten getrennt (Abbildung 22 und Abbildung 23).

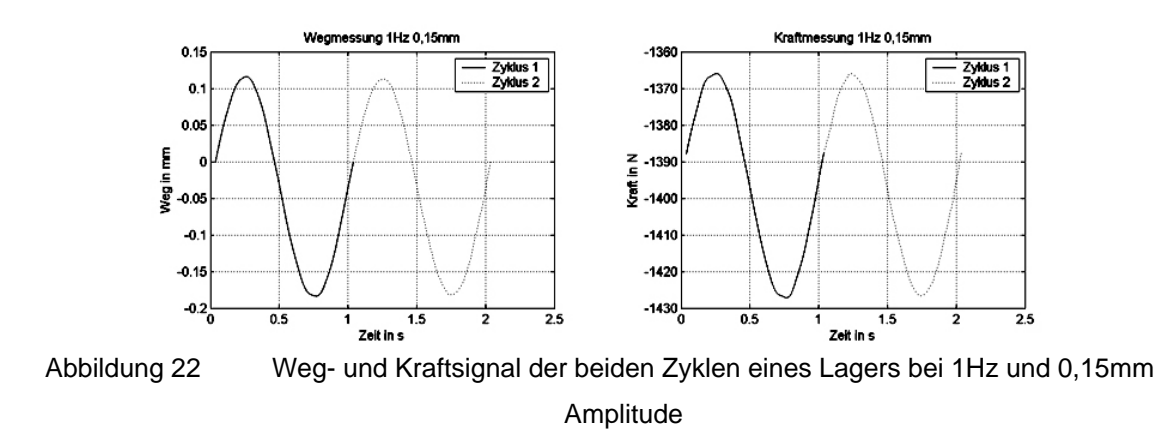

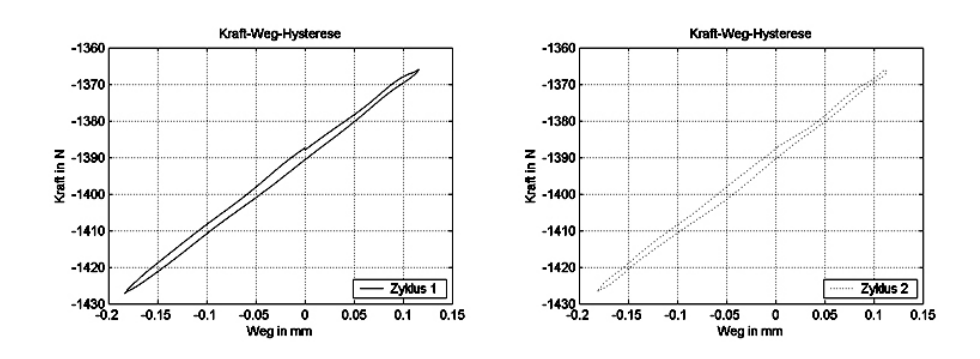

Abbildung 23 1. und 2. Zyklus der Messung aus Abbildung 22

# **5.2. Streuung der Zyklen**

Die Streuung der Zyklen wird berechnet, um die Abweichungen der Messzyklen untereinander "manuell" quantifizieren zu können. In diesem Fall werden die Standardkenngrößen der Prüfmaschine mit den maschinenintern berechneten Standardkenngrößen aus den einzelnen Messzyklen verglichen. Zur Darstellung der Abweichung wird der relative Fehler herangezogen.

# **5.2.1. Der relative Fehler**

Der relative Fehler der Standardkenngrößen ( $c_{dyn}$  und  $\delta$ ) jedes Lagers, bei Frequenzen von 1Hz bis 30Hz soll Aufschluss über die Streuung der Vermessung eines Lagers geben.

Mit den Standardkenngrößen des ersten und zweiten Zyklus berechnet sich der relative Fehler ∆*rel* (Gleichung (6.1)), als Referenz dienen die aus den Messungen maschinenintern berechneten Standardkenngrößen des Prüfstandes:

$$
\Delta_{rel} = \frac{x - x_{ref}}{x_{ref}} \tag{6.1}
$$

x ist in Gleichung (6.1) Platzhalter für die Standardkenngröße  $c_{dyn}$  oder  $\delta$  bei der jeweiligen Frequenz,  $x_{ref}$  ist der jeweilige Referenzwert.

Der Verlauf der jeweiligen Standardkenngröße über die Frequenz liegt für jedes Lager bei den vier bekannten Amplituden vor (Anhang A).

### **5.2.2. Der relative Fehler der Zyklen**

Zur Abschätzung des relativen Fehlers der Zyklen werden die Werte des relativen Fehlers zuerst über die Frequenz bei gleich bleibender Amplitude arithmetisch gemittelt. Damit erhält man vier Werte für jedes Lager. Weiters werden die nun erhaltenen relativen Fehler über die Amplitude arithmetisch gemittelt, um einen charakteristischen relativen Fehler für  $c_{dyn}$  und  $\delta$  für jedes Lager zu erhalten. Bei den erhaltenen Werten handelt es sich streng genommen nicht um %, da die Bezugsgröße sowohl bei den Frequenzen als auch den Amplituden eine andere ist, daher wird bei diesen Werten (%) als Präfix verwendet. Weiters sei angemerkt, dass bei der Darstellung des maximalen und des gemittelten

relativen Fehlers aus demselben Grund auf die Angabe der Einheit in der Achsbeschriftung verzichtet wurde.

Der maximale relative Fehler wird aus dem Absolutbetrag der Abweichungen bestimmt.

Die relative Fehler von  $c_{dyn}$  und  $\delta$  über die Frequenz, gemittelt über die Frequenz und gemittelt über Frequenz und Amplitude aller 10 Lager ist in Anhang B zu finden.

# 5.2.2.1. C<sub>dyn</sub>

#### **Abweichung zwischen Zyklus 1 und 2 (***B/1-10/1/1-4***)**

Zyklus 1 und 2 zeigen bei Amplituden von 0,15mm und 0,4mm deutliche Unterschiede im Kurvenverlauf. Bei 0,8mm und 1,6mm sind die Differenzen zwischen Zyklus 1 und 2 vor allem zwischen 1Hz und 8Hz sowie zwischen 20Hz und 30Hz geringer. Im mittleren Frequenzbereich liegt die Differenz in der Größenordnung der Abweichungen wie bei 0,15mm und 0,4mm. Die Maximaldifferenz zum Prüfstandswert ist ungefähr 2,5% *(B/4/1/2)*.

#### **0,15mm (***B/1-10/1/1***)**

Der relative Fehler schwankt stochastisch um Null, wobei bei niedrigen Frequenzen meist ein negativer, bei hohen Frequenzen ein positiver Fehler auftritt. Der relative Fehler bleibt im Bereich von -1,8% und +1,7%. Bei 3 Lagern treten Spitzen bei 3Hz auf (*B/4/1/1, B/8/1/1, B/9/1/1*).

#### **0,4mm (B/1-10/1/2)**

Der relative Fehler schwankt stochastisch um Null bis 25Hz. Die Schwankungen nehmen zu höheren Frequenzen zu. Zwischen 25Hz und 30Hz steigt der Betrag des relativen Fehlers. Die Abweichungen liegen zwischen -2,5% und +1,9%.

#### **0,8mm (***B/1-10/1/3***)**

Bis 10 Hz ist der relative Fehler um Null, meist negativ. Im weiteren Verlauf kommt es zu lokalen Spitzen beider Zyklen bis 20Hz. Die Maximalabweichung wird bei 25Hz (±1Hz) erreicht und ist immer negativ. Bis 30Hz verringert sich der relative Fehler meist. Der Fehler bleibt innerhalb der Schranken -1,8% und +1,4%. Die Spitzen im mittleren Frequenzbereich sind bei 3 Lagern besonders gut zu sehen (B/1/1/3, B/2/1/3, B/4/1/3).

#### **1,6mm (***B/1-10/1/4***)**

Unter 10Hz ist der relative Fehler meist negativ, im Bereich von Null. Alle Lager weisen eine Spitze bei 11Hz, bei mindestens einem Zyklus auf (meist Zyklus 2). Bei den höheren Frequenzen wächst der relative Fehler noch einmal an und erreicht das lokale Maximum bei 26Hz (±1Hz). Der relative Fehler liegt zwischen -1,8% und +1,4%. Die Spitzen bei 11 Hz sind bei 6 Lagern besonders ausgeprägt (*B/3/1/4, B/5/1/4, B/6/1/4, B/7/1/4, B/9/1/4, B/10/1/4*).

#### **Maximalabweichung (***B/1-10/3/1***)**

Bei den Maximalabweichungen ist keine klare Tendenz zu erkennen. Sie treten bei allen Amplituden auf, wobei 0,15mm die Ausnahme darstellt. Die Differenz der Maxima zwischen dem Zyklus 1 und 2

ist bei 0,15mm, 0,4mm und 1,6mm ausgeprägter, bei 0,8mm ist kaum eine Differenz festzustellen. Die Maxima liegen innerhalb der Schranken +0,9% und +2,5%. Die Zyklen differieren bis zu 1%.

### **Frequenzmittel (***B/1-10/3/1***)**

Die Werte für alle Amplituden bleiben in den Schranken ±0,5(%). Die maximale Abweichung tritt bei 0,8mm Anregung auf, reiht man die anderen Amplituden nach der Größe des Fehlers folgt auf die 0,8mm, 1,6mm, dann 0,4mm und schließlich 0,15mm. Der relative Fehler ist bei 1,6mm immer positiv und bei 0,8mm bei 8 von 10 Lagern negativ.

# **Frequenz- und Amplitudenmittel (***B/4/1***)**

Der gemittelte relative Fehler schwankt zwischen -0,15(%) und +0,15(%), wobei 4 Lager positive, 6 Lager negative relative Fehler aufweisen (*B/4/1*).

# **5.2.2.2.** δ

### **Abweichung zwischen Zyklus 1 und 2 (***B/1-10/2/1-4***)**

Die Differenz der beiden Zyklen ist bei 0,15mm verhältnismäßig hoch im Vergleich zu höheren Amplituden. Die geringsten Abweichungen sind bei 0,4mm und 0,8mm zu beobachten.

Die Spitze bei 11Hz ist bei 0,4mm, 0,8mm und 1,6mm sehr ausgeprägt und weist immer die Maximalabweichung der Zyklen auf, mit Ausnahme eines Lagers bei 1,6mm (*B/8/2/4*). Die Maximaldifferenz zum Prüfstandswert ist ungefähr 15% (*B/1/2/1*).

### **0,15mm (***B/1-10/2/1***)**

Der relative Fehler schwankt um Null, wobei die Spitzen bei 3Hz bei 3 Lagern (*B/1/2/1, B/4/2/1, B/9/2/1)*, und Spitzen bei 11Hz bei allen Lagern zu erkennen sind. Die Abweichungen sind zwischen den Schranken -8,1% und +14,8%, wobei diese durch Spitzenwerte zustande kommen. Sieht man von diesen Maximalwerten ab, liegt der relative Fehler zwischen -6% und +9%.

### **0,4mm (***B/1-10/2/2***)**

Der relative Fehler liegt bis 10Hz und ab 12Hz im Bereich von Null, wobei besonders unter 10Hz mehr positive Fehler auftreten. Der Peak bei 11Hz ist bei allen Lagern ausgeprägt, wobei er bei Zyklus 2 stärker oder zumindest gleich ausfällt. Der relative Fehler liegt in den Schranken -2,4% und +7,7%.

### **0,8mm (***B/1-10/2/3***)**

Der relative Fehler ist bis 10Hz um 0%, weist dann bei 11Hz einen markanten Peak auf. Im oberen Frequenzbereich ist der relative Fehler etwas größer als bei den niedrigen Frequenzen. Die Spitze bei 11Hz tritt bei allen Lagern auf und der relative Fehler des Zyklus 2 übersteigt den des Zyklus 1 oder ist zumindest gleich groß. Der relative Fehler liegt innerhalb der Schranken -2,7% und +8%. Neben den 11Hz Spitzen treten bei zwei Lagern weitere auffallende Peaks auf (*B/4/2/3, B/7/2/3*).

#### **1,6mm (***B/1-10/2/4***)**

Der relative Fehler liegt bei fast allen Frequenzen (ausgenommen 11Hz) im Bereich von Null, wobei der Anteil bei kleineren Frequenzen eher positiv, bei hohen Frequenzen negativ ist. Der positive Spitzenwert bei 11Hz tritt bei allen Lagern auf. Ein Lager weist bei 6Hz eine Besonderheit auf, der Spitzenwert des Zyklus 1 ist positiv, der des Zyklus 2 negativ (*B/8/2/4*). Die Werte liegen zwischen - 8% und +9%, wobei diese Schranken aufgrund der Peaks so groß ausfallen.

### **Maximalabweichung (***B/1-10/3/2***)**

Die Maxima liegen innerhalb der Schranken -2,7% und +14,8%. Besonders bei 1,6mm sind die Maximalabweichungen des Zyklus 1 und Zyklus 2 deutlich unterschiedlich.

# **Frequenzmittel (***B/1-10/3/2***)**

Die gemittelten relativen Fehler der Lager sind ausschließlich positiv. Der maximal Fehler tritt bei 6 Lagern bei 0,8mm auf, bei 4 Lagern (B/1/3/2, B/3/3/2, B/8/3/2, B/9/3/2) ist das Maximum bei 0,15mm. Der gemittelte relative Fehler bleibt unterhalb von 2(%).

# **Frequenz- und Amplitudenmittel (***B/4/2***)**

Alle Lager weisen positive gemittelte relative Fehler auf und bleiben unter 1(%).

# **5.3. Schwankungsbreite der Standardkenngrößen der Charge**

Die Schwankungsbreite der Standardkenngrößen  $c_{dyn}$  und  $\delta$  soll ersten Aufschluss über die Streuung geben (Anhang C). Dazu werden die prüfstandsintern berechneten Standardkenngrößen herangezogen. Zur Erklärung der Darstellung dient Abbildung 24.

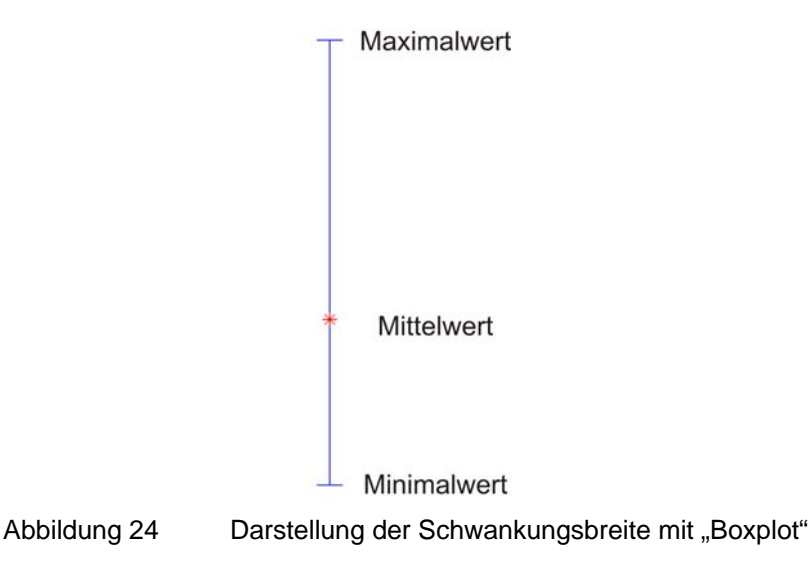

Der Mittelwert ergibt sich aus der Summe der jeweiligen Standardkenngröße dividiert durch die Anzahl der vermessenen Lager. Der Maximal- und Minimalwert liefern die obere und untere Schranke der Schwankungsbreite.

# 5.3.1. C<sub>dyn</sub>

#### **0,15mm (***C/1/1***)**

Die Schwankungsbreite ist über den gesamten Messbereich annähernd konstant. Lediglich bei 25Hz lässt sich eine etwas stärkere Zunahme feststellen und weist damit die maximale Schwankungsbreite dieser Amplitude auf. Diese Amplitude weist die geringste Schwankungsbreite auf.

### **0,4mm (***C/1/2***)**

Bei dieser Amplitude kommt es zu den größten Schwankungen von  $c_{dyn}$ . Besonders zwischen 10Hz und 15Hz ist die Schwankungsbreite beträchtlich. Von 1Hz bis 6Hz ist die Differenz zwischen Maximalwert und Minimalwert sehr gering. Von 6Hz bis 10Hz kommt es zu einem sehr starken Anstieg, in weiterer Folge bis 13Hz zu einem leichteren Anstieg der Schwankungsbreite. Bei 13Hz tritt das Maximum auf, welches gleichzeitig die größte Schwankung aller Amplituden und Frequenzen aufweist. Ab 14Hz nimmt die Schwankung bis 16Hz stark ab, danach sinkt sie bis 30Hz kontinuierlich.

### **0,8mm (***C/1/3***)**

Bis 8Hz ist die Schwankungsbreite sehr gering. Zwischen 9Hz und 11Hz steigt die Schwankung an und bleibt in weiterer Folge annähernd konstant. Zwischen 15Hz und 17Hz sinkt sie gering und steigt bis 30Hz wieder zu größeren Werten. Das Maximum tritt bei 30Hz auf.

#### **1,6mm (***C/1/4***)**

Von 1Hz bis 5Hz und von 7Hz bis 10Hz ist die Schwankungsbreite gering. Bei 6Hz zeigen sich bei dieser Amplitude die größten Schwankungen. Zwischen 11Hz und 14Hz steigt sie ein wenig und bleibt im weiteren Verlauf annähernd konstant bis 30Hz.

### **5.3.2.** δ

#### **0,15mm (***C/2/1***)**

Die Schwankungsbreite nimmt bei steigender Frequenz leicht zu und erreicht ihr Maximum bei 29Hz. Bei 30Hz kommt es zu einer geringen Abnahme. Auch  $\delta$  zeigt bei dieser Amplitude die kleinste Schwankungsbreite.

#### **0,4mm (***C/2/2***)**

Zwischen 1Hz und 6Hz steigt die Schwankungsbreite, beginnend mit einem sehr geringen Wert bei 1Hz, langsam an, von 6Hz auf 7Hz steigt sie etwas stärker. Von 7Hz auf 8Hz nimmt die Schwankung sehr stark zu und erreicht ihr Maximum bei 8Hz. Bis 14Hz nimmt die Schwankungsbreite stark ab und ist ab 16Hz sehr gering. Der Bereich zwischen 8Hz und 11Hz hat die maximale Schwankungsbreite aller Amplituden.

#### **0,8mm (***C/2/3***)**

Die Schwankungsbreite ist bis 8Hz gering, wobei die Werte langsam ansteigen. Von 8Hz auf 9Hz und von 9Hz auf 10Hz steigen die Werte stärker an und bleiben anschließend annähernd konstant bis 21Hz. Bis 30Hz nimmt die Schwankungsbreite leicht ab. Das Maximum liegt bei 10Hz.

#### **1,6mm (***C/2/4***)**

Bis 5Hz bleibt die Schwankungsbreite sehr gering, nimmt bis 10Hz zu und bleibt in weiterer Folge bis 30Hz nahezu konstant.

# **5.4. Der relative Fehler der Standardkenngrößen der Charge**

Die schon in den Kapiteln 5.2 und 5.3 verwendeten Messungen, der Prüfmaschinenwert und das Zyklenmittel von  $c_{dyn}$  und  $\delta$  jedes Lagers werden nun für die Untersuchung der Chargenstreuung herangezogen. Als Referenz dient das Mittel über die Prüfstandsausgabe aller zehn Lager. Weiters werden die relativen Fehler über die Zyklen, dann über die Frequenzen und über die Amplitude gemittelt um auf einen charakteristischen Wert für  $c_{dyn}$  und  $\delta$  für jedes Lager zu kommen. Für die gemittelten Werte gilt wiederum, dass es sich streng genommen nicht um % handelt, da die Bezugsgröße sowohl bei den Frequenzen als auch den Amplituden eine andere ist, daher wird bei diesen Werten (%) als Präfix verwendet. Weiters sei angemerkt, dass bei der Darstellung des maximalen und des gemittelten relativen Fehlers aus demselben Grund auf die Angabe der Einheit in der Achsbeschriftung verzichtet wurde.

Die Fehlerkurven von c<sub>dyn</sub> und δ aller Lager bezogen auf die Mittelung der Prüfstandsausgabe sind im Anhang D zu finden.

# **5.4.1. C**<sub>dyn</sub>

#### **0,15mm (***D/1-10/1/1***)**

Mit der Anregungsamplitude 0,15mm schwankt der relative Fehler über die Frequenz um eine Konstante oder die Kurve steigt zu höheren Frequenzen.

Lager 1, 2 und 7 *(D/1/1/1, D/2/1/1, D/7/1/1)* liegen im Mittel, der relative Fehler schwankt um 0%, wobei die maximale Abweichung bei +1,2% liegt. Lager 3, 4 und 5 *(D/3/1/1, D/4/1/1, D/5/1/1)* liegen unter dem Mittel. Die Maximalabweichung beträgt -2,5%. Lager 4 *(D/4/1/1)* weist den geringsten Fehler über den Frequenzbereich auf (zwischen -0,18% und -1,4%). Lager 6, 8, 9 und 10 *(D/6/1/1, D/8/1/1, D/9/1/1, D/10/1/1)* haben durchwegs positive relative Fehler und liegen damit über dem Mittel. Das Fehlermaximum hat Lager 6 *(D/6/1/1)* bei 29Hz mit 2,8%. Generell lässt sich feststellen, dass die Abweichungen bei dieser Amplitude gering ausfallen, da der relative Fehler 2,8% nicht übersteigt.

#### **0,4mm (***D/1-10/1/2***)**

Bei 0,4mm gibt es zwei charakteristische Verläufe, wobei die Beträge der Fehlerkurven gleiche Eigenschaften aufweisen. Der Einfachheit halber wird ein Charakteristikum beschrieben, das andere ergibt sich aus der Spiegelung der Kurve um 0%. Liegt der relative Fehler im unteren Frequenzbereich unter dem Mittelwert, kommt es bei hohen Frequenzen zu einem positiven relativen Fehler. Bis 6Hz bleibt der Wert annähernd konstant, unter 3%, danach fällt der Verlauf ins negative bis 8Hz (±1Hz), dann folgt ein steiler Anstieg der Kurve bis 12Hz (±1Hz). Bei höheren Frequenzen fällt der Fehler und es kommt zu einen Annäherung an 0%. Die maximalen relativen Fehler treten immer bei 12Hz (±2Hz) auf und bei hohen Frequenzen, ab 25Hz, bleibt der Wert unter den Schranken |10%|.

Lager 1, 3, 4, 6 und 8 *(D/1/1/2, D/3/1/2, D/4/1/2, D/6/1/2, D/8/1/2)* weisen die oben beschriebene Charakteristik auf. Das Maximum liegt bei diesen Lagern zwischen 20% und 35,3%. Die Lager 2, 5, 7, 9 und 10 *(D/2/1/2, D/5/1/2, D/7/1/2, D/9/1/2, D/10/1/2)* entsprechen der Spiegelung mit einem positiven Spitzenwert bei 8Hz (±1Hz) und einem negativen Peak bei 12Hz (±1Hz). Der Extremwert liegt zwischen -23% und -34,7%. Der maximale Fehler tritt bei Lager 4 *(D/4/1/2)* bei 13Hz mit 35,3% auf.

#### **0,8mm (***D/1-10/1/3***)**

Die Anregungsamplitude 0,8mm zeigt ähnliches Verhalten wie bei 0,4mm. Es wird ein charakteristischer Verlauf beschrieben, der zweite ist die Spiegelung um 0%. Der relative Fehler bleibt bis 7Hz negativ und weist ein negatives Extremum bei 10Hz auf. Die Fehlerkurve weist ab 10Hz positive Steigung auf und der relative Fehler wird zu höheren Frequenzen positiv.

Die Lager 1, 3, 4, 6 und 8 *(D/1/1/3, D/3/1/3, D/4/1/3, D/6/1/3, D/8/1/3)* entsprechen diesem Kurvenverlauf. Der relative Fehler liegt bis 7Hz bei Lager 1, 3 und 4 im negativen Bereich zwischen -0,2% und -2,3%. Bei Lager 6 und 8 ist der relative Fehler bis 7Hz positiv zwischen +0,4% und +1,1%. Der negative Peak bei 10Hz liegt bei Lager 1, 3, 4, 6 und 8 zwischen -3% und -5,5%. Der Nulldurchgang kommt zwischen 13Hz und 20Hz zu liegen, danach steigt der Fehler auf Werte zwischen +1,8% und +6,4%. Die Lager 2, 5, 7, 9 und 10 *(D/2/1/3, D/5/1/3, D/7/1/3, D/9/1/3, D/10/1/3)* haben den gespiegelten Verlauf, wobei die Spitzenwerte bei 7Hz zwischen +2% und +10% betragen. Lager 5 hat als einziges bis 7Hz negative relative Fehler um -1%. Die Fehler bei 30Hz sind -3,5% bis -6,8%. Der maximale relative Fehler tritt bei Lager 9 *(D/9/1/3)* bei 10Hz mit 10% auf.

#### **1,6mm (***D/1-10/1/4***)**

Lager 1, 3, 4, und 6 *(D/1/1/4, D/3/1/4, D/4/1/4, D/6/1/4)* zeigen ähnlichen Verlauf. Der Fehler bleibt bis 5Hz annähernd konstant, bei Lager 1, 3 und 4 negativ zwischen -0,3% und -2%, Lager 6 positiv zwischen +0,5% und +0,9% bis zum ersten Peak bei 6Hz der negativ ausfällt zwischen -1,3% und - 3,8%, die zweite Spitze zwischen 10Hz und 15Hz ist der ersten ähnlich mit Werten zwischen -1,8% und -4% bei Lager 3, 4 und 6. Danach steigt die Fehlerkurve bei allen Lagern, bei Lager 1, 4 und 6 ins positive bis zwischen +1% und +3%. Lager 3 steigt bis -0,2%.

Die Lager 2, 7 und 10 *(D/2/1/4, D/7/1/4, D/10/1/4)* zeigen tendenziell gleiches Verhalten. Sie haben positive relative Fehler bis 11Hz, ausgenommen bei 6Hz. Lager 2 *(D/2/1/4)* hat negative relative Fehler bis zu -3,1%, Lager 7 *(D/7/1/4)* hat bis 17Hz positiven relativen Fehler bis +1,3%. Danach weisen der Zyklenmittelwert und der Prüfmaschinenwert unterschiedliches Verhalten auf. Das Zyklenmittel schwankt innerhalb der Schranken -0,5% und +0,7%, die Prüfmaschinenausgabe schwankt in den Schranken -0,6% und -1,4%. Lager 10 *(D/10/1/4)* liegt erst über 25Hz unter dem

Mittel mit Werten bis -1,3%. Lager 5 liegt bis 5Hz knapp unter -1% relativem Fehler. Bei 6Hz kommt es zu einem Peak mit -3% und bei 10Hz zu einer Spitze mit -1,9%. Zwischen 11Hz und 30Hz treten Fehler zwischen -0,4% und +1% auf. Die Maximalabweichungen dieser Amplitude treten bei 6Hz mit Werten bis 18,1% auf *(D/8/1/4)*.

#### **Maximalabweichung (***D/1-10/3/1***)**

Die Maximalen Abweichungen treten bei 0,4mm Amplitude mit 35,3% auf *(D/4/1/2)*.

#### **Frequenzmittel (***D/1-10/3/1***)**

Mittelt man die Messwerte über die Frequenz, bei jeder Amplitude, zeigt sich, dass die größten Abweichungen bei 0,4mm auftreten. Bei den anderen Amplituden ist der Betrag des relativen Fehlers gering.

#### **Frequenz- und Amplitudenmittel (***D/4/1***)**

Werden die Werte weiters über die vier Amplituden gemittelt, bleibt der relative Fehler unter ±3(%). Lager 1, 4, 6 und 8 liegen über, die anderen unter dem Mittel. Lager 3 weist den kleinsten gemittelten relativen Fehler auf.

# **5.4.2.** δ

#### **0,15mm (***D/1-10/2/1***)**

Die Vermessung mit 0,15mm Amplitude zeigt drei unterschiedliche Tendenzen. Der relative Fehler schwankt über alle Frequenzen um eine Konstante, fällt oder steigt mit wachsender Frequenz.

Lager 1, 2 und 6 schwanken um einen konstanten Wert. Lager 1 *(D/1/2/1)* liegt im Mittel, der relative Fehler schwankt um 0%, die Werte liegen zwischen -5% und +5,2%. Lager 2 *(D/2/2/1)* weist meist negativen relativen Fehler bis -8,6% (ausgenommen 11Hz +0,5%) auf, und Lager 6 (D/6/2/1) liegt über dem Mittelwert und schwankt zwischen +3,2% und +13,8%.

Der relative Fehler der Lager 3, 4 und 8 steigt mit größer werdender Frequenz und liegt über dem Mittel ausgenommen bei Lager 3 bei 1Hz und 5Hz und Lager 4 bei 2Hz, 3Hz und 4Hz. Das Lager 3 *(D/3/2/1)* hat relative Fehler zwischen -2% und +13,4% mit dem Maximum bei 19Hz, die Werte des Lagers 4 *(D/4/2/1)* betragsmäßig wieder abnehmend liegen zwischen -3% und +16,5% mit der maximalen Abweichung bei 28Hz. Lager 8 *(D/8/2/1)* hat relative Fehler im Bereich von +1% und +11,8%, das Maximum liegt bei 22Hz.

Lager 5, 7, 9 und 10 weisen negative Steigung bei wachsender Frequenz auf, lediglich Lager 7 und 10 haben steigende Fehlerkurven ab 21Hz. Lager 5 *(D/5/2/1)* ist unter dem Mittel im Bereich von -0,7% und -12,5%, Lager 7 *(D/7/2/1)* schwankt zwischen -7,5% und +3,7% mit einer Maximalabweichung bei 21Hz. Lager 9 *(D/9/2/1)* hat einen auffallenden Spitzenwert bei 3Hz des Zyklenmittels und der relative Fehler bewegt sich zwischen -11,5% und +12,8%. Die geringste Abweichung tritt hier bei 6Hz und 10Hz auf. Lager 10 *(D/10/2/1)* schwankt im Bereich von -12% und +5% mit einem betragsmäßigen Maximum bei 29Hz.

#### **0,4mm (***D/1-10/2/2***)**

Bei 0,4mm Anregungsamplitude zeigt sich eine eindeutige Tendenz. Der relative Fehler bleibt im Frequenzbereich von 1Hz bis 6Hz und von 15Hz bis 30Hz in den Schranken von -6,7% und +6%. δ weicht bei mittleren Frequenzen stark, sowohl positiv als auch negativ vom Mittelwert ab. Es treten relative Fehler von bis zu 100% auf.

Lager 1, 3, 4, 6 und 8 *(D/1/2/2, D/3/2/2, D/4/2/2, D/6/2/2, D/8/2/2)* überschreiten das Mittel im großen Maße. Der relative Fehler hat sein Maximum bei 11Hz (±1Hz) zwischen +40% und +100% (Lager 4 *D/4/2/2*). Die anderen Lager weisen in diesem Frequenzbereich stark negative Fehler zwischen -58% und -88% auf.

#### **0,8mm (***D/1-10/2/3***)**

Bei 0,8mm treten zwei Kurvenverläufe auf. Bis 6Hz ist der relative Fehler leicht negativ oder schwankt um 0%, bis zur Spitze bei 11Hz steigt die Kurve stark an. Zwischen 20Hz und 25Hz tritt ein Extremum auf und die Kurve fällt ab. Der zweite Verlauf ergibt sich aus der Spiegelung um 0%.

Lager 1, 3, 4, 6 und 8 *(D/1/2/3, D/3/2/3, D/4/2/3, D/6/2/3, D/8/2/3)* verhalten sich wie der beschriebene Kurvenverlauf. Unter 6Hz treten Fehler zwischen -4,5% und +1,9% auf. Der Peak bei 11Hz erreicht Werte zwischen +13,5% und +23,8%. Der Spitzenwert zwischen 20Hz und 25Hz erreicht ähnlich hohe Werte wie der Peak bei 11Hz.

Die Lager 2, 5, 7, 9 und 10 *(D/2/2/3, D/5/2/3, D/7/2/3, D/9/2/3, D/10/2/3)* zeigen den gespiegelten Verlauf. Zwischen 1Hz und 6Hz liegt der relative Fehler zwischen -1,7% und +4,5%. Die größten Abweichungen liegen zwischen 20Hz und 25Hz zwischen -8,7% und -27,2%.

#### **1,6mm (***D/1-10/2/4***)**

Bei 1,6mm Amplitude kommt es entweder zu einem Anstieg oder zu einem Abfall des relativen Fehlers bei steigender Frequenz. Bei 6Hz kommt es bei allen Lagern zu einer auffallenden Spitze, meist nur beim Zyklenmittel.

Lager 1, 3, 4, 6 und 8 *(D/1/2/4, D/3/2/4, D/4/2/4, D/6/2/4, D/8/2/4)* weisen im wesentlichen steigenden relativen Fehler auf, wobei die Werte zwischen -7,1% und +14,7% liegen mit der Maximalabweichung bei 11Hz. Auffallend ist der Peak in negative Richtung des Lagers 8 bei 6Hz.

Bei den Lagern 2, 5, 7, 9 und 10 *(D/2/2/4, D/5/2/4, D/7/2/4, D/9/2/4, D/10/2/4)* nimmt der relative Fehler zunehmend negative Werte an, wobei Werte zwischen -12% und +5% erreicht werden. Die Maximalabweichung liegt bei Lager 2, 5 und 7 bei 11Hz zwischen +5% und +7,5%, bei Lager 9 und 10 bei 30Hz zwischen -4% und -20%.

#### **Maximalabweichung (***D/1-10/3/2***)**

Die Beträge der Maximalwerte erreichen bis zu 100% bei 0,4mm Anregungsamplitude.

#### **Frequenzmittel (***D/1-10/3/2***)**

Beim Frequenzmittel zeigt sich ein nicht so eindeutiges Bild. Die größten Abweichungen treten bei den drei kleineren Amplituden auf, meist jedoch bei 0,4mm und 0,8mm. Die geringste Abweichung ist meist bei 1,6mm zu finden.

#### **Frequenz- und Amplitudenmittel (***D/4/2***)**

Das Mittel über die Frequenzen und Amplituden bleibt innerhalb der ±10(%) Schranke. Lager 1, 3, 4, 6 und 8 liegen über dem Mittel, die anderen darunter.

# **5.5. Standardabweichung der Standardkenngrößen der Charge**

Für die Standardkenngrößen der Charge wird die Standardabweichung der zehn Lager nach

$$
s = \left(\frac{1}{n-1} \cdot \sum_{i=1}^{n} (x_i - \overline{x})^2\right)^{\frac{1}{2}}
$$
(6.2)

berechnet, wobei

$$
\overline{x} = \frac{1}{n} \cdot \sum_{i=1}^{n} x_i
$$
\n(6.3)

ist.

Die Standardabweichung *s* wird für die vier Amplituden über die Frequenz aufgetragen (Anhang E). Es werden die Standardkenngrößen der Prüfmaschine, des ersten Zyklus und des zweiten Zyklus herangezogen (Anhang A).

Die Standardabweichung weist keine großen Unterschiede von Zyklus 1, Zyklus 2 und den Werten der Prüfmaschine auf, deshalb wird bei der Interpretation auf alle drei Graphen gleichzeitig eingegangen. Falls dies auf einzelne Werte nicht zutrifft wird gesondert darauf hingewiesen.

### 5.5.1.  $c_{dyn}$

#### **0,15mm (***E/1/1***)**

Die Standardabweichung von  $c_{dyn}$  ist bei der Amplitude 0,15mm am geringsten. Die Werte bewegen sich zwischen 1,7 $\frac{\text{N}}{\text{mm}}$  und 3,4 $\frac{\text{N}}{\text{mm}}$ . Die Standardabweichung steigt bei Frequenzen über 20Hz leicht an. Die geringste Abweichung tritt bei 14Hz und 16Hz auf.

#### **0,4mm (E***/1/2***)**

Bei einer Anregung mit 0,4mm Amplitude zeigt sich eine gravierend ansteigende Standardabweichung zwischen 10Hz und 15Hz. Die Werte erreichen bis zu  $85\frac{\text{N}}{\text{mm}}$ . Bis 6Hz ist die Standardabweichung vergleichbar mit der bei 0,15mm. Die Werte in diesem Frequenzbereich liegen bei 3 $\frac{\text{N}}{\text{mm}}$ . Über 15Hz bis 30Hz fällt die Standardabweichung von  $50\frac{\text{N}}{\text{mm}}$  auf 18 $\frac{\text{N}}{\text{mm}}$  ab. Bei 0,4mm ist der Peak im mittleren Frequenzbereich besonders ausgeprägt, da die Werte von  $c_{dyn}$  zwischen 10Hz und 15Hz bei den verschiedenen Lagern bei unterschiedlichen Frequenzen in diesem Bereich stark abfallen.
#### **0,8mm (E***/1/3***)**

Auch bei 0,8mm Anregungsamplitude ist der Verlauf bis 6Hz kaum unterschiedlich zu den anderen Amplituden. Das Maximum der Standardabweichung tritt bei 30Hz auf. Die Standardabweichung steigt zwischen 8Hz und 10Hz auf bis zu 13 $\frac{\text{N}}{\text{mm}}$ , fällt dann bis 16Hz auf  $7\frac{\text{N}}{\text{mm}}$  und wächst anschließend bis zu 30 Hz auf  $18\frac{\text{N}}{\text{mm}}$  an.

#### **1,6mm (E***/1/4***)**

Die Standardabweichung bei 1,6mm Amplitude hat ihr Maximum bei 6Hz mit 12,6 $\frac{\text{N}}{\text{mm}}$ . Bis 5 Hz ist der Verlauf den anderen Amplituden sehr ähnlich, ab 7 Hz steigt die Abweichung und bleibt annähernd konstant bei 8 $\frac{\text{N}}{\text{mm}}$  zwischen 14Hz und 19Hz. Danach fällt sie leicht bis 27Hz und steht nach einem kurzen Anstieg bei 30Hz bei  $6\frac{\text{N}}{\text{mm}}$ .

#### **5.5.2.** δ

#### **0,15mm (***E/2/1***)**

Bei 0,15mm Amplitude steigt sie von 0,1° bei 1Hz bis 0,6° bei 30 Hz. Es gibt keine ausgeprägten Peaks.

#### **0,4mm (E***/2/2***)**

Bei 0,4mm zeigt der Bereich zwischen 8Hz und 11Hz deutliche Abweichungen. Zwischen diesen Frequenzen liegt die Standardabweichung bei 10° bis 12° . Bei 1Hz bis 7Hz und bei 15Hz bis 30Hz liegt die Abweichung immer unter 1° und weist keinen auffallenden Verlauf auf.

#### **0,8mm (E***/2/3***)**

Der Verlauf der Standardabweichung bei 0,8mm zeigt hohe Standardabweichung im mittleren Frequenzbereich, wobei der Maximalwert 3,5° bei 10Hz auftritt. Bis 8Hz bleibt die Abweichung unter 1° , steigt dann bis zum Maximum und fällt bei höheren Frequenzen bis auf 1, 4° bei 30Hz.

#### **1,6mm (E***/2/4***)**

Bei 1,6mm weist das Gebiet zwischen 8Hz und 14Hz eine kontinuierliche Steigung auf mit einem Peak bei 6Hz des Zyklus 2 mit 0,8° und der Prüfmaschine mit 0,5° . Ab 14Hz bleibt die Standardabweichung zwischen 1,7° und 1,5°.

## **5.6. Streuung aufgrund unterschiedlicher Prüfmaschinen**

Bei jeder Messung kommt es zu Fehlern aufgrund der Unvollkommenheit des Messobjekts, der Messgeräte, der Messverfahren und der Messsignalverarbeitung. Weiters kommt es zu Fehlern aufgrund von Umgebungseinflüssen. Diese Fehler kann man klassifizieren in grobe, systematische und zufällige Messfehler [12].

**Grobe Messfehler** sind unkorrigierbar und führen bei Nichterkennung zu falschen Messergebnissen. Beispiele dafür sind die falsche Wahl des Messaufnehmers oder Fehler in der Messschaltung.

**Systematische Fehler** können bekannt und damit korrigierbar sein, z.B.: die Unvollkommenheit des Messgerätes, der Messverfahren und des Messobjektes, erfassbare Umwelteinflüsse. Unbekannte systematische Fehler sind meist abschätzbar, können aber von zufälligen Fehlern kaum unterschieden werden. Sie sind durch Wiederholungsmessungen nicht auszuschließen.

Der **zufällige Fehler** entsteht durch zufällige, nicht erfassbare und nicht beeinflussbare Änderungen am Messgerät, Messobjekt, der Umwelt, etc.

Für die vorliegende Untersuchung wird lediglich der systematische Fehler untersucht. Durch Kalibriermessungen kann dieser erfasst werden und somit die Ergebnisse korrigiert werden.

Um die Streuung aufgrund unterschiedlicher Prüfmaschinen zu untersuchen, werden die gemessen Zyklen des gewählten Referenzlagers mit den Kurven des systematischen Fehlers für Weg und Kraft korrigiert. Es werden neun weitere systematische Fehlerkurven im Toleranzbereich des Herstellers generiert um neun weitere "virtuelle" Prüfmaschinen zu erhalten und den Einfluss des systematischen Fehlers auf die Messergebnisse zu klassifizieren.

## **5.6.1. Fehlerkurven der Prüfmaschine**

## **Weg**

Der systematische Fehler der Wegmessung der Prüfmaschine liegt in Form einer Kalibrierkurve vor. Der relevante Messbereich befindet sich zwischen -4mm und +4mm (Skalenendwert 8mm). In der Bandbreite der Kurvenschar werden mit einer Diskretisierung von 1mm Punkte festgelegt. Der relative systematische Fehler wird mit Hilfe einer Polynominterpolation vierter Ordnung angenähert (Abbildung 25).

## **Kraft**

Analog existiert für die Kraftmessung eine Punktemenge, die den relativen systematischen Fehler im Bereich von -3kN bis +3kN (Skalenendwert 6kN) festlegt. Für die Auswertung der Messdaten ist nur der Messbereich zwischen -0,6kN und -2,4kN relevant, daher wird nur dieser Teil der Fehlerkurve betrachtet und durch ein Polynom zweiter Ordnung approximiert (Abbildung 26).

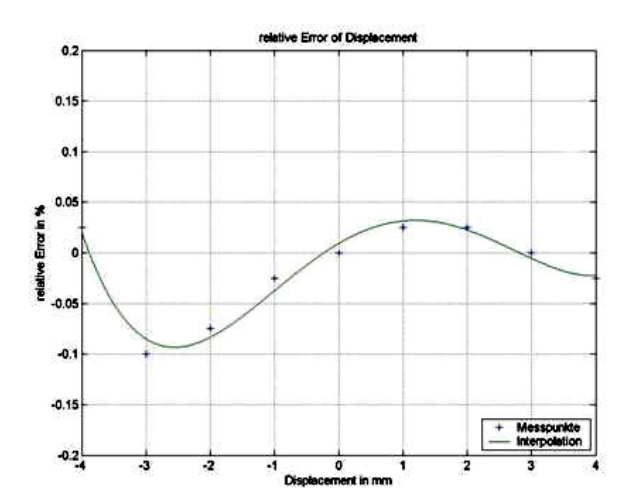

Abbildung 25 Der relative systematische Fehler der Wegmessung der Prüfmaschine

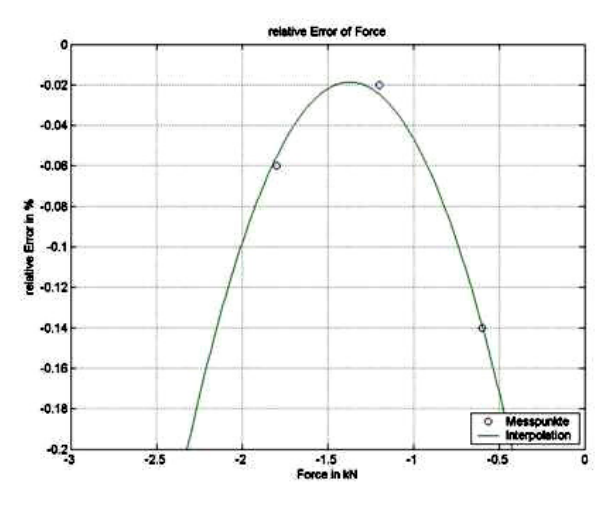

Abbildung 26 Der relative systematische Fehler der Kraftmessung der Prüfmaschine

## **5.6.2. Fehlerkurven der generierten Prüfmaschinen**

Zur Analyse des Einflusses der Prüfmaschine werden 9 zufällige Prüfmaschinen generiert. Damit ist gemeint, dass eine Fehlerkurve für den Weg und für die Kraft erstellt wird und zum korrigierten Zyklus addiert werden. Der korrigierte Zyklus ergibt sich aus der Subtraktion vom systematischen Fehler des Weges und der Kraft von der Messung der existierenden Prüfmaschine (Abbildung 25 und Abbildung 26).

Abbildung 27 zeigt den systematischen Fehler für Weg und Kraft der verwendeten Prüfmaschine (Maschine 1) und die neun generierten Prüfmaschinen (Maschine 2 - 10). Mit Hilfe dieser Kurven werden die neuen Zyklen auf Basis des Lagers 4 erstellt und die Standardkenngrößen daraus berechnet.

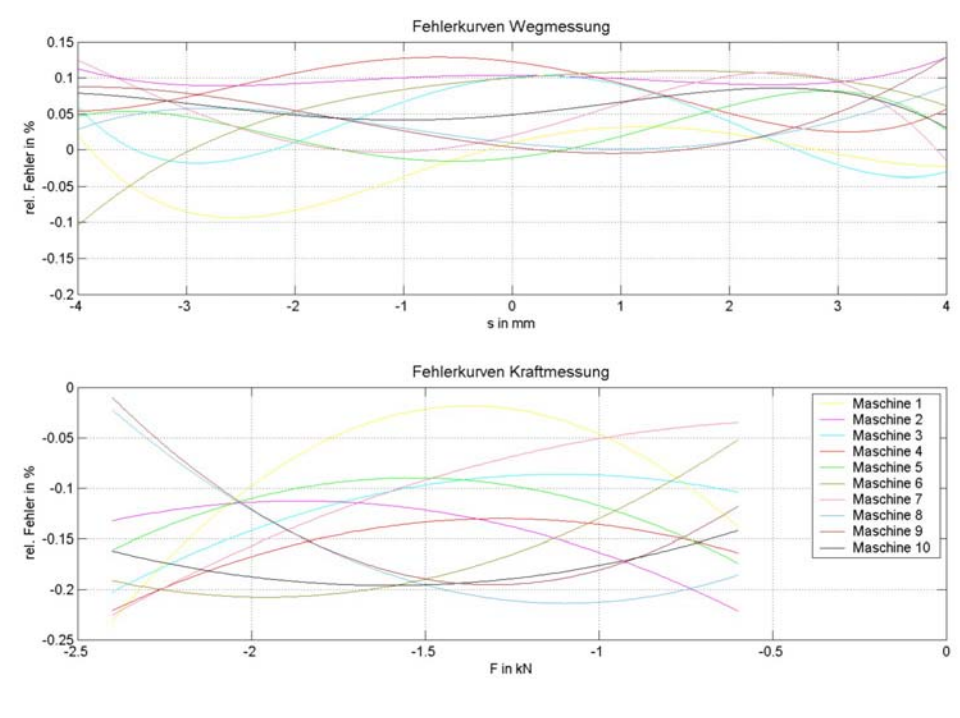

Abbildung 27 Fehlerkurven der Prüfmaschinen

# **5.6.3. Der relative Fehler aufgrund unterschiedlicher Prüfmaschinen**

Die Fehlerkurven der realen Maschine 1 und diejenigen der generierten Maschinen 2 bis 10 weisen sehr ähnlichen Verlauf auf, woraus man schließen kann, dass die generierten Maschinen realen Maschinen entsprechen. Die Kurven des relativen Fehlers über die Frequenz und die vier Amplituden sowie die Mittelung über die Frequenz und die Frequenz und Amplitude sind in Anhang F zu finden.

5.6.3.1. **C**<sub>dyn</sub>

#### **alle Amplituden (F/1-10/1/1-4)**

Der relative Fehler verläuft bis 9Hz (±1Hz) näherungsweise konstant. Bei 11Hz kommt es zu einem Spitzenwert. Zwischen 12Hz und 30Hz schwankt der Fehler stark. Die Prüfmaschinen 1, 4, 8 und 9 *(F/1/1/1-4, F/4/1/1-4, F/8/1/1-4, F/9/1/1-4)* weisen negative, 3, 5, 6, 7, 10 *(F/3/1/1-4, F/5/1/1-4, F/6/1/1- 4, F/7/1/1-4, F/10/1/1-4)* positive relative Fehler bei allen Amplituden auf. Prüfmaschine 2 *(F/2/1/1-4)* ist die Ausnahme, die beiden niedrigen Amplituden weisen über alle Frequenzen positive Fehler auf. Bei 0,8mm und 1,6mm ist der Fehler negativ. Die Maximalabweichungen liegen bei Prüfmaschine 1, 2, 3, 6, 8 und 9 *(F/1/1/1-4, F/2/1/1-4, F/3/1/1-4, F/6/1/1-4, F/8/1/1-4, F/9/1/1-4)* bei 11Hz, bei den anderen *(F/4/1/1-4, F/5/1/1-4, F/7/1/1-4, F/10/1/1-4)* bei 1Hz. Der relative Fehler bleibt innerhalb der Schranken -0,313% und +0,14%.

## **Maximalabweichung (F***/1-10/3/1***)**

Die Maximalabweichung beträgt 0,313% bei der Prüfmaschine 1 (*F/1/3/1*), wobei Prüfmaschine 7 (*F/7/3/1*) mit fast 0,3% sehr ähnlich ist

## **Frequenz- und Amplitudenmittel (***F/4/1***)**

Beim Mittel liegt der relative Fehler zwischen -0,3(%) und 0,13(%).

**5.6.3.2.** δ

### **alle Amplituden (F/1-10/2/1-4)**

Der relative Fehler von  $\delta$  ist im Vergleich zu  $c_{dyn}$  weit geringer. Die Werte bewegen sich zwischen -0,005% und +0,025% bei allen Amplituden. Der Fehler aufgrund unterschiedlicher Prüfmaschinen ist sehr klein.

### **Maximalabweichung (F***/1-10/3/2***)**

Die Maximalabweichung beträgt 0,036% bei der Prüfmaschine 1 *(F/1/3/1)*, wobei Prüfmaschine 2 *(F/2/3/1)* einen ähnlich großen relativen Fehler aufweist.

## **Frequenz- und Amplitudenmittel (***F/4/2***)**

Das Mittel liegt in den Schranken -0,004(%) und +0,007(%)

## **5.7. Auswirkung der Streuung auf die Systemantwort**

Die Abweichungen innerhalb der Charge übersteigen sowohl die Streuung der Zyklen als auch die Streuung aufgrund unterschiedlicher Prüfmaschinen. Daher wird zur Untersuchung der Auswirkung der Streuung auf die Systemantwort lediglich die Chargenstreuung herangezogen.

Die Betrachtung der Auswirkung der Streuung erfolgt bei den Amplituden 0,4mm und 0,8mm bei den

Frequenzen 1Hz bis 30Hz, wobei die Motormasse mit  $m_M = \frac{1400}{9,81}$ kg angenommen wird, da die Hydrolager mit einer Vorlast von -1400N vermessen wurden. Das "Kelvin-Voigt-Modell" wird mit den Standardkenngrößen des Lagers mit maximalen und minimalen  $c_{dyn}$  parametriert und die Systemantworten verglichen. Weiters werden die Standardkenngrößen der Lager mit maximalen und minimalen δ zum Vergleich herangezogen.

Zur Charakterisierung werden die Motorbewegung, die Motorbeschleunigung und die dynamischen Anteile der Lagerkraft analysiert.

### **5.7.1. Das Motormodell**

Die Auswirkung der Streuung auf die Systemantwort soll mit Hilfe eines wegerregten Einmassenschwingers (Abbildung 28) aufgezeigt werden. Als Lagermodell wird das "Kelvin-Voigt-Modell" (lineares Modell) herangezogen. Bei Anregung mit einer Sinusfunktion lässt sich das Problem analytisch lösen, die Rampenantwort wird zweckmäßigerweise mittels Simulation untersucht.

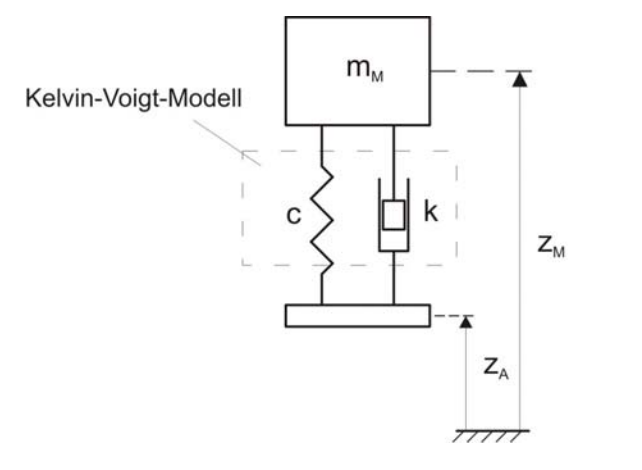

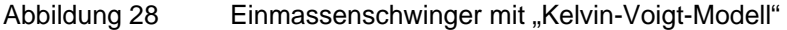

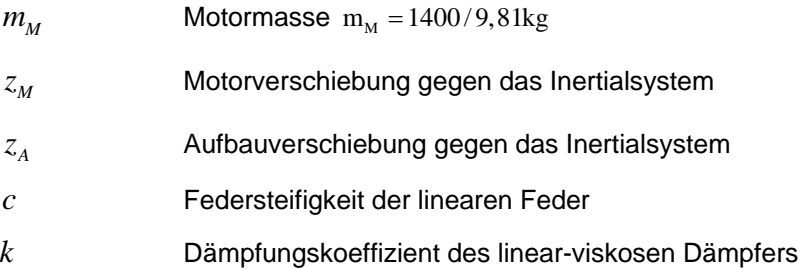

Die Bewegungsgleichung des Systems lautet

$$
m_M \cdot \ddot{z}_M + c \cdot (z_M - z_A) + k \cdot (\dot{z}_M - \dot{z}_A) = -m_M \cdot g \tag{6.4}
$$

Bei gegebener Bewegung von Motor zu Aufbau ergibt sich folgender Ausdruck für die dynamischen Anteile der Lagerkraft  $F_M$  (die Kraft aufgrund der Motormasse auf das Lager wird durch eine äußere, betragsmäßig gleiche Kraft mit entgegen gesetzter Wirkrichtung kompensiert):

$$
F_M = c \cdot (z_M - z_A) + k \cdot (\dot{z}_M - \dot{z}_A)
$$
 (6.5).

## **5.7.2. Die Sinus-Anregung**

Das Motormodell wird mit einer Sinusfunktion mit der Amplitude 0,4mm und 0,8mm und Frequenzen von 1Hz bis 30Hz angeregt und der eingeschwungene Zustand untersucht. Für jede Frequenz werden zwei Fälle analysiert. Für den ersten Fall werden die Parameter des "Kelvin-Voigt-Modells" mit den Standardkenngrößen des Lagers mit dem maximalen  $c_{\text{dyn}}$  verwendet, beim zweiten Fall bedient man sich der Standardkenngrößen des Lagers mit minimalem  $c_{\text{dyn}}$ . Zusätzlich werden die Systemantworten bei Parametrierung mit den Lagern mit maximalen und minimalen δ miteinander verglichen. Die Motorbewegung, die Motorbeschleunigung und die dynamischen Anteile der Lagerkraft für die Minimal- und Maximalwerte der Standardkenngrößen werden direkt gegenüber gestellt (Anhang G). In weiterer Folge wird der relative Fehler der Antwortamplituden und der ECOV (Anhang J), bezogen auf die Systemantwort parametriert mit dem Minimalwert der Standardkenngröße berechnet.

Die Lager, die zur Parameterbestimmung des Ersatzmodells herangezogen werden, sowie die Standardkenngrößen bei 0,4mm Anregungsamplitude sind in Tabelle 1 (siehe Seite 40) zu finden. Analog findet man die Werte für 0,8mm in Tabelle 2 (siehe Seite 41).

#### **Analytische Lösung der Bewegungsgleichung**

Bei der analytischen Lösung der Bewegungsgleichung werden die statischen Anteile vernachlässigt. Die Gewichtskraft wird durch eine äußere Kraft gleichen Betrags entgegengesetzt der Schwerkraftrichtung kompensiert. Es wird der eingeschwungene Zustand, die partikuläre Lösung berechnet. Die Bewegungsgleichung lautet daher

$$
m_M \cdot \ddot{z}_M + c \cdot (z_M - z_A) + k \cdot (\dot{z}_M - \dot{z}_A) = 0 \tag{6.6}
$$

Als Lösungsansatz wird

$$
z_{\rm Mp} = Z_{\rm M} \cdot \cos(\Omega \cdot t - \varphi) \tag{6.7}
$$

verwendet. Die partikuläre Lösung (6.7) wird zweimal differenziert, um die Geschwindigkeit  $\dot{z}_{Mp}$  und die Beschleunigung  $\ddot{z}_{Mn}$  zu erhalten

$$
\dot{z}_{\text{Mp}} = -Z_{\text{M}} \cdot \Omega \cdot \sin\left(\Omega \cdot t - \varphi\right) \tag{6.8}
$$

$$
\ddot{z}_{\text{Mp}} = -Z_{\text{M}} \cdot \Omega^2 \cdot \cos(\Omega \cdot t - \varphi) \tag{6.9}
$$

Das System wird mit einer Sinusfunktion

$$
z_{A} = Z_{A} \cdot \sin(\Omega \cdot t) \tag{6.10}
$$

angeregt. Einmal differenziert ergibt sich die Geschwindigkeit der Erregung

$$
\dot{z}_{A} = Z_{A} \cdot \Omega \cdot \cos(\Omega \cdot t) \tag{6.11}.
$$

Setzt man die Gleichungen (6.7) bis (6.11) in die Bewegungsgleichung (6.6) ein erhält man mit

$$
\omega = \sqrt{\frac{c}{m_M}}\tag{6.12},
$$

der ungedämpften Eigenfrequenz, und

$$
D = \frac{k}{2 \cdot \sqrt{m_M \cdot c}}\tag{6.13}
$$

der Lehrschen Dämpfung, folgenden Ausdruck

$$
\cos(\Omega \cdot t) \cdot \left[ -Z_M \cdot \Omega^2 \cdot \cos(\varphi) + 2 \cdot D \cdot \omega \cdot Z_M \cdot \Omega \cdot \sin(\varphi) + \omega^2 \cdot Z_M \cdot \cos(\varphi) - 2 \cdot D \cdot \omega \cdot Z_A \cdot \Omega \right] + \sin(\Omega \cdot t) \cdot \left[ -Z_M \cdot \Omega^2 \cdot \sin(\varphi) - 2 \cdot D \cdot \omega \cdot Z_M \cdot \Omega \cdot \cos(\varphi) + \omega^2 \cdot Z_M \cdot \sin(\varphi) - \omega^2 \cdot Z_A \right] = 0
$$
\n
$$
(6.14)
$$

Die Gleichung (6.14) ist für beliebiges t nur erfüllt, wenn die Ausdrücke in den eckigen Klammern Null sind. Mit diesen beiden Gleichungen ergibt sich die Ausgangsamplitude  $Z_M$  und die Phasenverschiebung <sub>Φ</sub>

$$
\varphi = \tan^{-1} \frac{D \cdot \Omega^3}{\omega \cdot \left(4 \cdot D^2 \cdot \Omega^2 - \Omega^2 + \omega^2\right)}
$$
(6.15)

$$
Z_{\rm M} = \frac{2 \cdot D \cdot \omega \cdot \Omega}{-\Omega^2 \cdot \cos(\varphi) + 2 \cdot D \cdot \omega \cdot \Omega \cdot \sin(\varphi) + \omega^2 \cdot \cos(\varphi)} \cdot Z_{\rm A}
$$
(6.16).

#### **Parameterbestimmung**

Die Standardkenngrößen  $c_{dyn}$  und  $\delta$  sind bei gegebener Kreisfrequenz ω durch eine geeignete Wahl der Federsteifigkeit *c* und des Dämpfungskoeffizienten *k* eindeutig bestimmt. Folglich kann das "Kelvin-Voigt-Modell" bei einer einzigen Anregungsfrequenz an die Kennlinie des Hydrolagers angepasst werden. Die Modellparameter ergeben sich aus den folgenden zwei Gleichungen.

$$
c = \sqrt{\frac{c_{dyn}^2}{1 + \tan^2(\delta)}}
$$
 (6.17)

$$
k = \frac{c \cdot \tan(\delta)}{\omega} \tag{6.18}
$$

#### **Extremwerte von c<sub>dyn</sub> 0,4mm**

Die Motorbewegung, ermittelt mit den Extremwerten von  $c_{dyn}$  zeigt deutlichen Zusammenhang mit der Streuung. Die Amplitude der Systemantwort *(G/1/1)* zeigt besonders in Bereichen großer Streuung, zum Beispiel zwischen 7Hz und 11Hz große Unterschiede. Die Motorbeschleunigung *(G/1/2)* und die dynamischen Anteile der Lagerkraft *(G/1/3)* zeigen gleiches Verhalten in der Streuungsabhängigkeit.

## **Extremwerte von** δ **0,4mm**

Bei den Extremwerten von δ *(G/1/4, G/1/5, G/1/6)* zeigt sich ein sehr ähnliches Bild.

## **Relativer Fehler 0,4mm**

Der Kurvenverlauf des relativen Fehlers über die Frequenz der Amplituden von Motorbewegung, Motorbeschleunigung und dynamischen Anteile der Lagerkraft sind identisch (*G/1/7, G/1/8, G/1/9*). Im Bereich großer Streuung werden Maximalwerte von 180% erreicht.

## **ECOV 0,4mm**

Der ECOV ist für die Motorbewegung, die Motorbeschleunigung und die dynamischen Anteile der Lagerkraft identisch. Der ECOV der Motorbeschleunigung und der dynamischen Lagerkraft müssen bei beliebiger Anregung gleich sein, da sich deren Werte lediglich durch einen Faktor unterscheiden. Im Falle der harmonischen Anregung und des linearen Systems sind alle drei Antwortfunktionen cos-Funktionen mit gleicher Phasenverschiebung, lediglich die Amplituden sind unterschiedlich, daher sind die ECOV-Werte für Motorbewegung, Motorbeschleunigung und dynamischer Lagerkraft gleich. Die Werte zeigen die starke Abhängigkeit der Systemantwort von der Streuung. Die Systemantworten unterscheiden sich um bis zu 185% (*G/1/10, G1/11, G1/12*).

## **Extremwerte von c<sub>dyn</sub> 0,8mm**

Im Vergleich zu 0,4mm Anregung sind die Unterschiede geringer, die Streuungsabhängigkeit zeigt sich auch in diesem Fall (*G/2/1, G/2/2, G/2/3*).

## **Extremwerte von** δ **0,8mm**

Auch bei den Extremwerten von δ ist die Streuungsabhängigkeit eindeutig *(G/2/4, G/2/5, G/2/6)*.

## **Relativer Fehler 0,8mm**

Der relative Fehler erreicht bei 0,8mm Anregungsamplitude Werte bis 30% mit dem Maximum bei 10Hz (*G/2/7, G/2/8, G/2/9*).

## **ECOV 0,8mm**

Der ECOV erreicht Werte bis 32% (*G/2/10, G2/11, G2/12*).

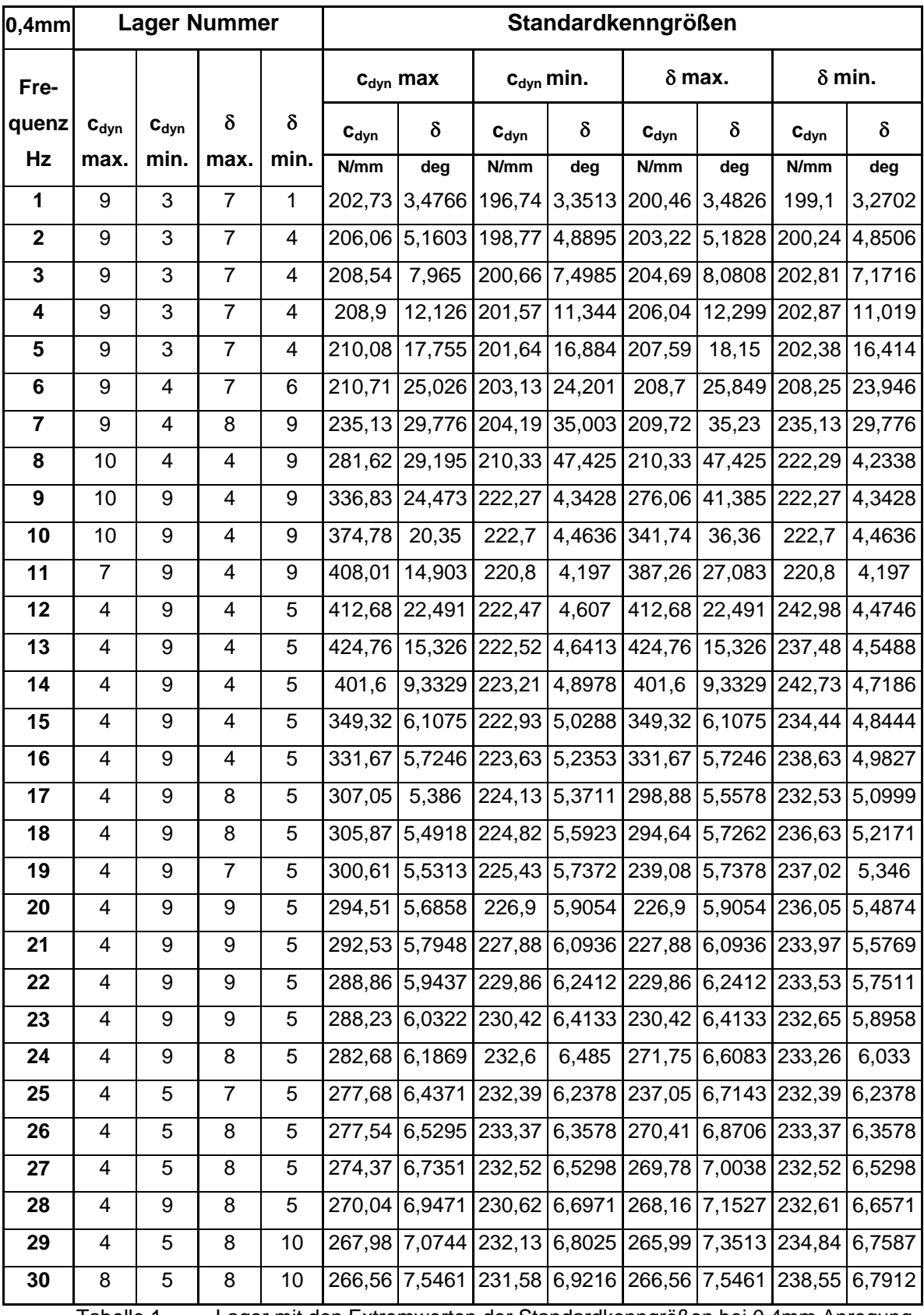

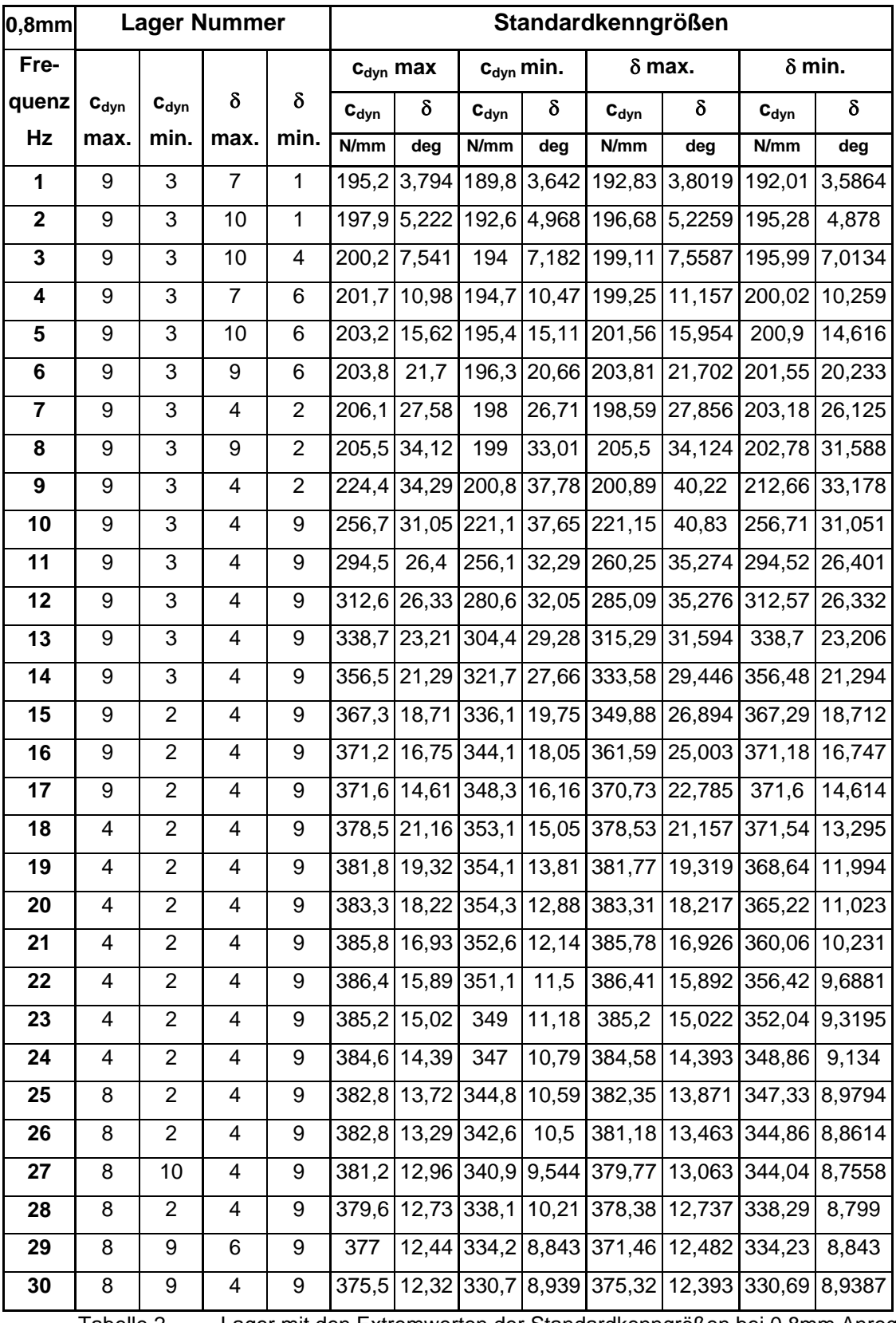

Tabelle 2 Lager mit den Extremwerten der Standardkenngrößen bei 0,8mm Anregung

## **5.7.3. Die Rampenantwort**

Das System wird mit einer Rampenfunktion angeregt, die der angepassten Schwellenüberfahrt entspricht. Für die Schwellenüberfahrt am Viertelfahrzeugmodell mit Anregung am Rad wird eine Schwelle mit 30mm Höhe, einer Länge von 500mm mit 21km/h überfahren. Die Steigung der Rampe beträgt  $\frac{3}{8}$ . Um den Einfluss des Federbeins und der Aufbauschwingung im Viertelfahrzeugmodell auf das Lager zu vermeiden, wird ein vereinfachtes Modell verwendet, bei dem direkt am masselosen Aufbau mit der in der Höhe auf 1mm verringerten Rampe angeregt wird. Abbildung 29 zeigt das vereinfachte Motormodell im Vergleich zum Viertelfahrzeugmodell, in Abbildung 30 ist die modifizierte Rampe dargestellt.

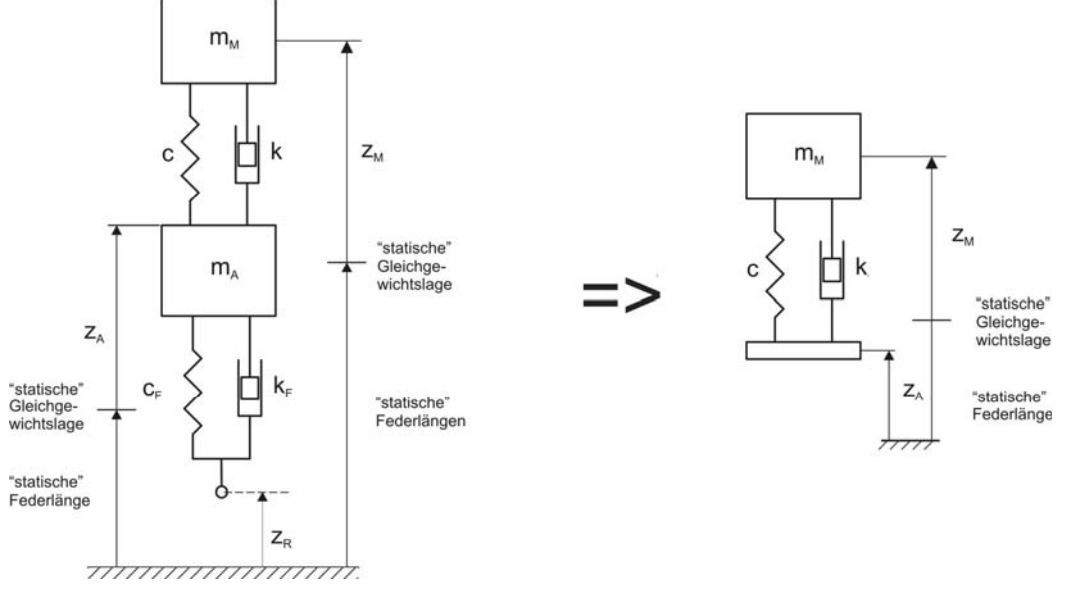

Abbildung 29 Viertelfahrzeugmodell [3] (links); Motormodell (rechts)

| $m_M$         | Motormasse                                                        |
|---------------|-------------------------------------------------------------------|
| $m_A^{}$      | Aufbaumasse                                                       |
| $z_M$         | Motorverschiebung gegen das Inertialsystem                        |
| $Z_A$         | Aufbauverschiebung gegen das Inertialsystem                       |
| $Z_R$         | Radverschiebung gegen das Inertialsystem                          |
| $\mathcal{C}$ | Federsteifigkeit der linearen Feder des Motorlagers               |
| k             | Dämpfungskoeffizient des linear-viskosen Dämpfers des Motorlagers |
| $c_F$         | Federsteifigkeit der linearen Feder des Federbeins                |
| $k_{_F}$      | Dämpfungskoeffizient des linear-viskosen Dämpfers des Federbeins  |
|               |                                                                   |

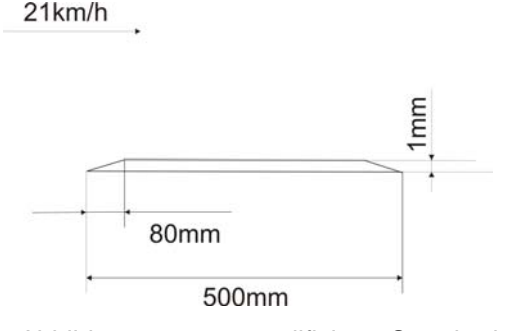

Abbildung 30 modifizierte Standardrampe

Das Simulations-Modell ist in Abbildung 31 zu sehen.

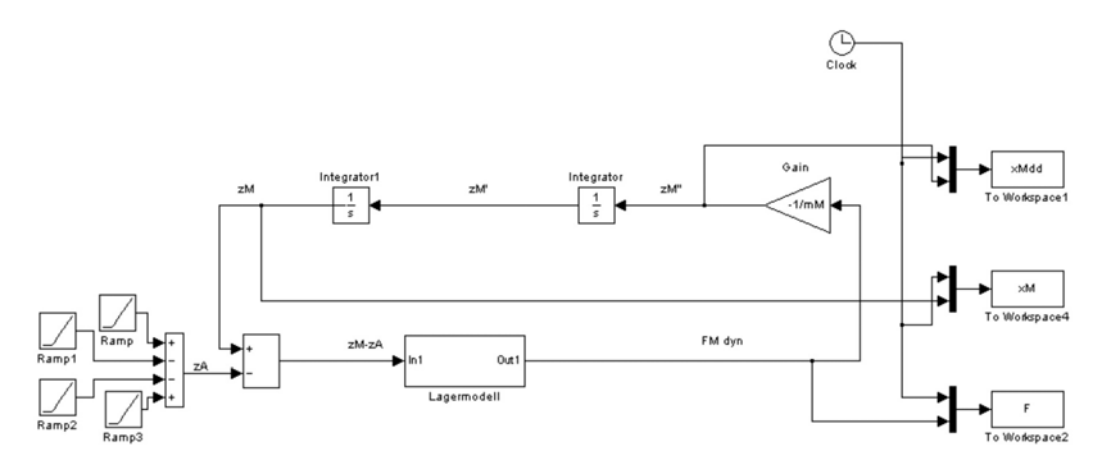

Abbildung 31 "Matlab-Simulink-Modell" Rampenantwort

Um die Vergleichbarkeit zu gewährleisten wird auch bei dieser Simulation der statische Anteil der Lagerkraft vernachlässigt (siehe Kapitel 5.7.2).

Das "Kelvin-Voigt-Modell" wird mit den Extremwerten der Standardkenngrößen der vermessenen Lager bei 10Hz und 0,8mm Anregungsamplitude parametriert, weil bei dieser Anregung hohe Streuung auftritt und die Amplitude der Rampenhöhe am nächsten liegt. In *G/3/1/1-3* werden die Systemantworten mit maximalen und minimalen  $c_{\text{dm}}$  und den dazugehörigen  $\delta$  einander gegenüber gestellt. In diesem Fall errechnet sich ein ECOV von 22,9053% bei der Motorbewegung. Die Motorbeschleunigung und die dynamischen Anteile der Lagerkraft haben ECOV=10,5597%. *G/3/2/1-3* zeigt die Systemantworten der Simulation parametriert mit den Lagern mit maximalem und minimalem δ . Der ECOV der Motorbewegung ist 23,9037%, der der Motorbeschleunigung und der dynamischen Lagerkraft 20,5247%. Anhand der Systemantworten ist zu erkennen, dass δ mehr Einfluss auf die Systemantwort hat. Die ECOV-Werte wird im Intervall [0s,1s] errechnet, als Referenz dient das Signal parametriert mit den Maximalwerten der jeweiligen Standardkenngröße.

Der ECOV der dynamischen Anteile der Lagerkraft und der Motorbeschleunigung müssen gleich sein, da sich die Signale lediglich um einen Faktor unterscheiden (Schwerpunktsatz).

Die Antwortsignale weisen stark unterschiedliches Verhalten auf, der ECOV untermauert die Auswirkung der Streuung auf die Systemantwort.

# 6. Aussagefähigkeit von c<sub>dyn</sub> und δ

Anhand von zwei Hydrolagermodellen, die unterschiedliche Kraft-Weg-Hysteresen aufweisen, jedoch gleiche Standardkenngrößen liefern, sollen die Unterschiede in der Systemantwort des Motormodells (Abbildung 28) mit Sinusanregung (0,8mm Amplitude, 6Hz) aufgezeigt werden und damit auf die Aussagekraft von  $c_{dyn}$  und  $\delta$  geschlossen werden. Um unterschiedliche Hysteresekurven der Lagermodelle zu erhalten, wird einerseits ein nichtlineares Modell, andererseits das "Kelvin-Voigt-Modell" verwendet.

## **6.1. Das nichtlineare Modell**

**Mathematische Beschreibung** 

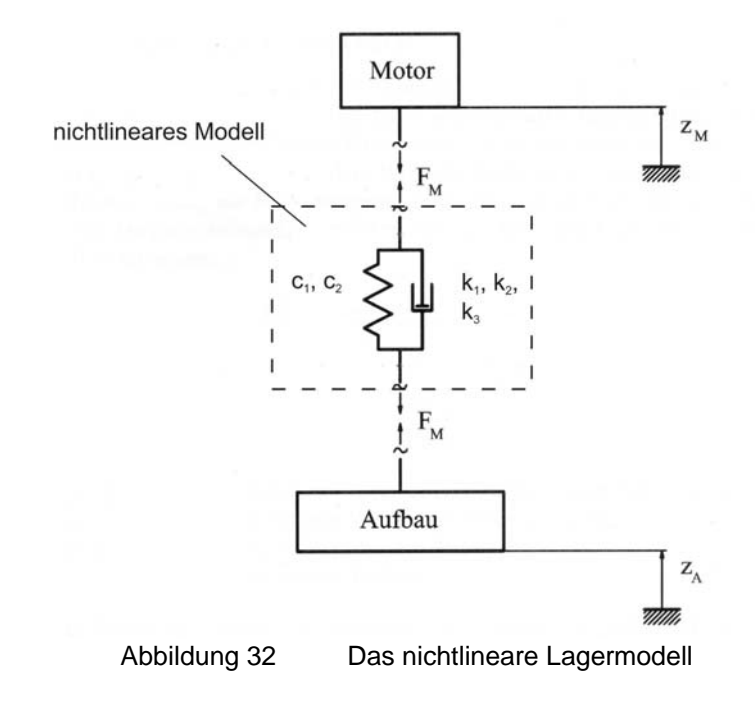

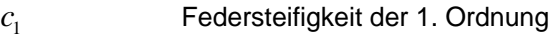

- <sup>2</sup> *c* Federsteifigkeit der 3. Ordnung
- <sup>1</sup> *k* Dämpfungskoeffizient der 1. Ordnung
- <sup>2</sup> *k* Dämpfungskoeffizient der 3. Ordnung
- <sup>3</sup> *k* Dämpfungskoeffizient der 5. Ordnung

Das nichtlineare Modell ist rheologisch und besteht aus einer Parallelschaltung eines nichtlinear viskosen Dämpfers bis zur 5. Ordnung und einer nichtlinearen Feder bis zur 3. Ordnung (nur ungerade Ordnungen). Die Koordinaten  $z_M$  und  $z_A$  werden von der statischen Gleichgewichtslage aus gezählt und es werden nur dynamische Anteile berücksichtigt.

Bei vorgegebenem  $z_M - z_A$  ergibt sich der folgende Ausdruck für die dynamischen Anteile der Lagerkraft  $F_M$ :

$$
F_M = c_1 \cdot (z_M - z_A) + c_2 \cdot (z_M - z_A)^3
$$
  
+  $k_1 \cdot (\dot{z}_M - \dot{z}_A) + k_2 \cdot (\dot{z}_M - \dot{z}_A)^3 + k_3 \cdot (\dot{z}_M - \dot{z}_A)^5$  (7.1).

#### **Dynamische Kennwerte**

Da es sich um ein nichtlineares Modell handelt, ist es nicht möglich eine Übertragungsfunktion zu definieren. Wie in Kapitel 3.2 beschrieben, werden die Standardkenngrößen aus der Kraft-Weg-Hysterese (Abbildung 33) berechnet:

$$
c_{\text{dyn}} = \frac{\hat{F}_{\text{M}}}{\hat{z}}
$$
 (7.2)

$$
\delta = \arcsin\left(\frac{W_{\text{dM}}}{\pi \cdot \hat{F}_{\text{M}} \cdot \hat{z}}\right) \tag{7.3}
$$

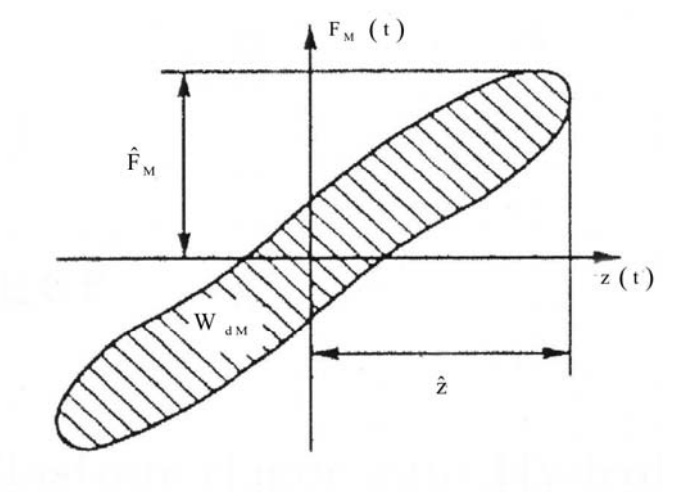

Abbildung 33 Kraft-Weg-Hysterese nichtlineares Modell [3]

#### **Parameterbestimmung**

Die Parameter werden empirisch bestimmt. Die Federsteifigkeiten und Dämpfungskoeffizienten werden so gewählt, dass die Hysteresekurve ähnliche Werte für  $c_{dyn}$  und  $\delta$  ergibt, wie eines der vermessenen Lager (Lager 4) bei 0,8mm Anregungsamplitude und der Anregungsfrequenz von 6Hz:

$$
c_1 = 1,36 \cdot 10^5 \frac{N}{m}
$$

$$
c_2 = 6,7 \cdot 10^{10} \frac{N}{m^3}
$$

$$
k_1 = 2843, 7 \frac{Ns}{m}
$$

$$
k_2 = -2, 1 \cdot 10^5 \frac{Ns^3}{m^3}
$$

$$
k_3 = 1 \cdot 10^9 \frac{Ns^5}{m^5}
$$

Für diese Parameter ergeben sich die Standardkenngrößen zu

$$
c_{\text{dyn}} = 1,9763 \cdot 10^5 \frac{\text{N}}{\text{m}}
$$

$$
\delta = 22,3^{\circ}
$$

.

## **6.2. Das "Kelvin-Voigt-Modell" (lineares Modell)**

Das mathematische Modell und die Parameterbestimmung sind in Kapitel 5.7.1 beschrieben. Das "Kelvin-Voigt-Modell" wird bei 0,8mm Amplitude und einer Anregungsfrequenz von 6Hz an das nichtlineare Modell angepasst. Die Parameter für das Ersatzmodell ergeben sich aus der Hysterese des nichtlinearen Modells und sind:

$$
c = 1,8284 \cdot 10^5 \frac{N}{m}
$$
  
k = 1,9895 \cdot 10<sup>3</sup>  $\frac{Ns}{m}$ 

## **6.3. Die Systemantwort**

Die Kraft-Weg-Hysterese der beiden Lagermodelle, ermittelt im Simulationsmodell des Prüfstandes mit dem linearen und nichtlinearen Lagermodell, mit identischen  $c_{dyn}$  und  $\delta$  und einer Vorlast von −1400N sind in Abbildung 34 zu sehen. Die Hysteresekurven unterscheiden sich nur geringfügig, um aufzuzeigen, welchen Einfluss geringe Abweichungen der Form der Hysterese auf die Systemantwort des Motormodells haben. Im Anhang H sind die Kurven der Motorbewegung *H/1*, der Motorbeschleunigung *H/2* und der dynamische Anteil der Lagerkraft *H/3* des nichtlinearen und linearen Modells einander gegenübergestellt. Vergleicht man die resultierenden Motorbewegungen der beiden Lagermodelle, zeigt sich sowohl ein Unterschied in der Amplitude als auch in der Phase. Das nichtlineare Modell hat geringere Amplituden und ist im eingeschwungenen Zustand negativ phasenverschoben im Vergleich zur linearen Systemantwort. Bei Motorbeschleunigung und Lagerkraft zeigt sich gleiches Verhalten. Um die Abweichungen der Kurven adäquat zu beschreiben wird der ECOV-Wert (Anhang J) bezogen auf die Systemantwort des nichtlinearen Systems der zu vergleichenden Graphen im Intervall [0,4s,1s] berechnet:

 $\blacksquare$  Motorbewegung  $ECOV = 60,19\%$ 

Motorbeschleunigung und dynamische Anteile der Lagerkraft  $ECOV = 61,32%$ 

Die ECOVs von Motorbewegung, Motorbeschleunigung und dynamischen Anteile der Lagerkraft zeigen deutlichen Einfluss der Form der Hysterese auf das Systemverhalten.

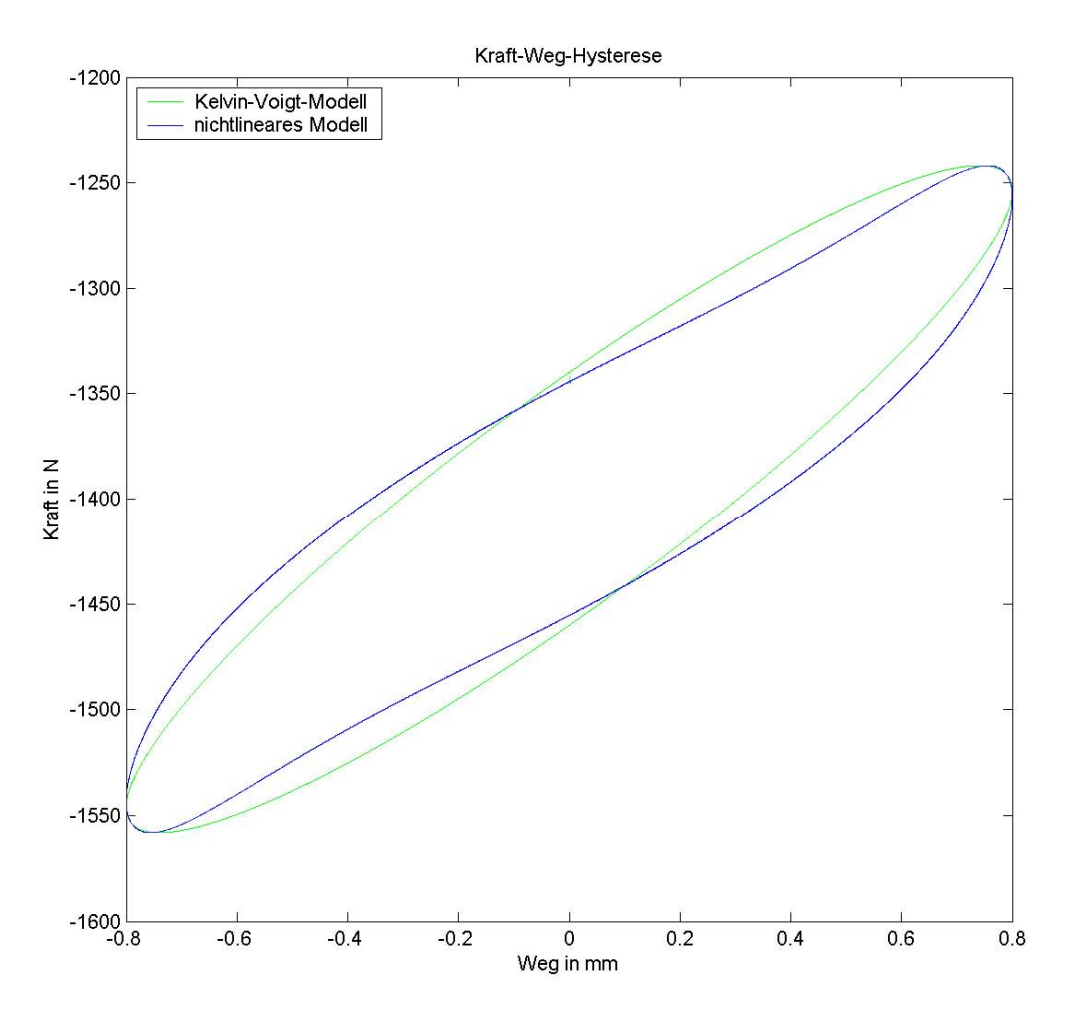

Abbildung 34 Kraft-Weg-Hysterese der beiden Lagermodelle

## **7. Zusammenfassung und Ausblick**

Zusammenfassend erhält man bei der Untersuchung zur Chargenstreuung eindeutige Ergebnisse. Die Messergebnisse zeigen eine klare Tendenz.

Die Streuung der einzelnen Messzyklen eines Lagers ist mit relativen Fehlern behaftet, bezogen auf die Prüfmaschinenausgabe, gemittelt über die Frequenzen und Amplituden zwischen rund -0,1% und +0,1% bei  $c_{dyn}$  und zwischen 0% und 1% bei  $\delta$ . Die Maximalabweichung ist bei  $c_{dyn}$  2,5%, bei  $\delta$ 14,8%.

Die Schwankungsbreite der Standardkenngrößen innerhalb der Charge liefert einen guten Überblick über das Streuungsverhalten der passiven Hydrolager. Es ist eine klare Amplituden- und Frequenzabhängigkeit zu erkennen. Betrachtet man  $c_{\text{dw}}$  ist die Schwankungsbreite von 1Hz bis 30Hz bei 0,15mm und 1,6mm Amplitude annähernd konstant (mit Ausnahme der Abweichungen bei 6Hz bei 1,6mm). Bei Anregungsamplituden von 0,4mm und 0,8mm nimmt die Schwankungsbreite bis 11Hz bzw. 13Hz zu, wobei es zirka 2-3Hz unterhalb der besagten Frequenzen zu einem sprunghaften Anstieg kommt. Der Maximalwert bei 0,4mm wird bei 13Hz erreicht. Im weiteren Verlauf sinkt die Schwankungsbreite bei 0,4mm bis 30Hz, bei 0,8mm sinkt sie bis 17Hz und steigt danach wieder bis zum Maximum bei 30Hz. Die größten Abweichungen treten bei 0,4mm und 13Hz auf. δ zeigt bei 0,15mm Amplitude leicht wachsende Schwankungsbreite mit steigender Frequenz, wobei die Schwankungsbreite am geringsten ist. Bei 0,4mm zeigt sich ein Bereich besonders großer Schwankungen zwischen 8Hz und 11Hz, weiters werden bei 8Hz die maximalen Abweichungen erreicht. Die Schwankungsbreite bei der Amplitude 0,8mm ist bis 6Hz gering, steigt bis 10Hz und bleibt annähernd konstant bis 21Hz. Bis 30Hz fällt sie leicht. Bei 1,6mm Anregungsamplitude sind die Abweichungen geringer als bei 0,8mm und der Verlauf ähnelt dessen Charakteristik.

Der relative Fehler der Standardkenngrößen zeigt die großen Abweichungen sehr deutlich. Der relative Fehler, gemittelt über die Frequenzen und Amplituden liegt bei c<sub>dyn</sub> zwischen ±3(%) und bei  $\delta$ zwischen  $\pm 10$ (%). Betrachtet man den Verlauf des relativen Fehlers über die Frequenz treten bei  $c_{dyn}$ Maximalabweichungen (0,4mm 11Hz) von 35,3% auf. Die Maximalabweichungen der anderen Amplituden sind in den Schranken ±5%. δ zeigt in diesem Fall noch extremeres Verhalten. Der maximale relative Fehler erreicht 100% (0,4mm 11Hz). Die Maxima der weiteren Amplituden liegen zwischen 40% und 95%.

Die Standardabweichung untermauert die Ergebnisse der Schwankungsbreite und des relativen Fehlers.

Die Streuung aufgrund unterschiedlicher Prüfmaschinen fällt im Vergleich am geringsten aus. Maximalabweichungen bei  $c_{dyn}$  mit 0,313% und 0,036% bei  $\delta$  sind vernachlässigbar.

Diese Ergebnisse zeigen, dass sogar Teile, die innerhalb enger Fertigungstoleranzen liegen, beträchtliche Eigenschaftsunterschiede aufweisen. In diesem Zusammenhang stellt sich die Frage wie genau Simulationsmodelle die "Realität" (z.B.: ein Referenzlager) abbilden können und sollen.

Die Auswirkung der Streuung bei harmonischer Erregung auf die Motorbewegung, die Motorbeschleunigung und die dynamischen Anteile der Lagerkraft ist bei den Amplituden mit ausgeprägter Streuung (0,4mm und 0,8mm) deutlich zu erkennen. Der relative Fehler der Antwortamplituden erreicht Werte bis 180% bei 0,4mm und 30% bei 0,8mm. Der ECOV bestätigt die Streuungsabhängigkeit mit Werten bis 185% bei 0,4mm und bis 31% bei 0,8mm.

Die Rampenantwort zeigt ebenfalls Unterschiede in der Systemantwort bei Verwendung der Extremwerte der Standardkenngrößen. Der ECOV der Motorbewegung liegt bei Verwendung der Lagerparameter mit maximalen und minimalen  $c_{dyn}$  bei 22,91%, die Motorbeschleunigung und die dynamischen Anteile der Lagerkraft haben einen ECOV von 10,56%. Bei den Lagerparametern mit maximalen und minimalen δ sind die ECOV der Motorbewegung 23,9%, die der Motorbeschleunigung und der dynamischen Lagerkraft 20,52%.

Sowohl die Sinusanregung als auch die Rampenantwort zeigen die Auswirkung der Streuung auf die Simulationsergebnisse deutlich. Dies sollte Anstoß zu weiteren Untersuchungen im Viertel- und Gesamtfahrzeugmodelle geben.

Weiters wäre eine Untersuchung der Streuung anderer Fahrzeugkomponenten anzustreben, um Simulationsmodelle effizient zu entwickeln und die Komplexität von Simulationsmodellen im vernünftigen Maß gering zu halten.

Ein weiterer wichtiger Punkt ist die Aussagefähigkeit von  $c_{\text{dyn}}$  und  $\delta$ , bzw. inwiefern sie zur Charakterisierung der Hydrolager ausreichen. Bei Verwendung eines nichtlinearen Lagermodells und eines "Kelvin-Voigt-Modells" mit gleichen  $c_{dyn}$  und  $\delta$  mit nur schwach variierenden Hysteresekurven sollen Unterschiede in der Systemantwort aufgezeigt werden. Der ECOV der Motorbewegung ist 60,19%, der der Motorbeschleunigung und der dynamischen Anteile der Lagerkraft 61,32%. Diese doch großen Unterschiede in der Systemantwort geben Anreiz zu weiteren Untersuchungen bzw. einer umfangreicheren Charakterisierung durch den Hersteller.

# **8. Abbildungsverzeichnis**

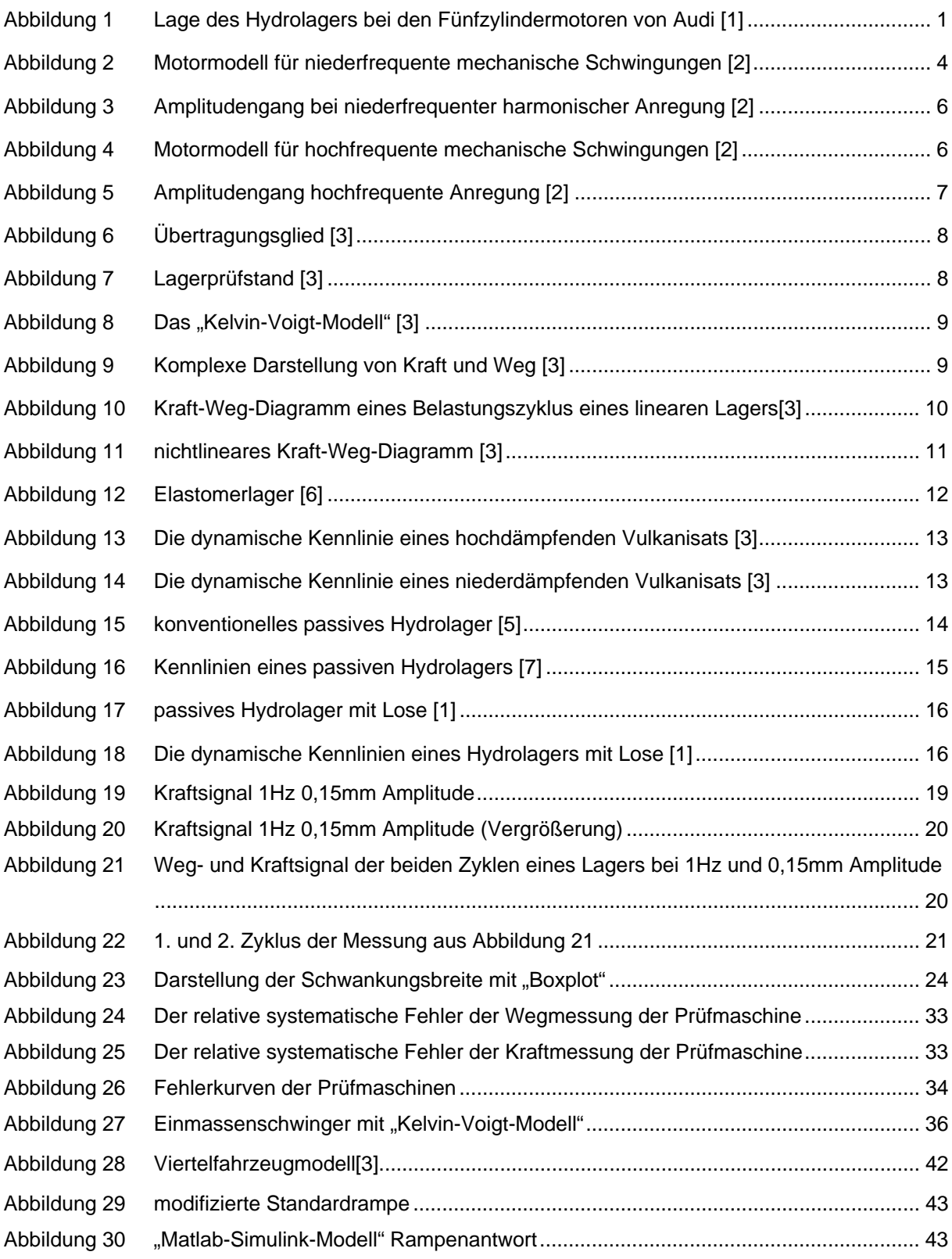

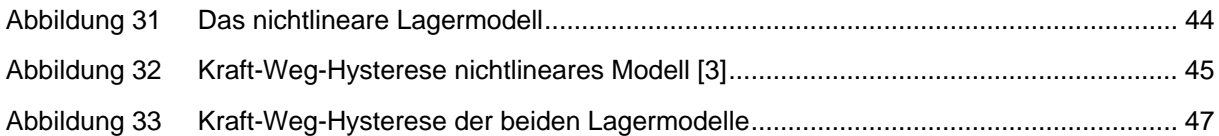

# **9. Tabellenverzeichnis**

Tabelle 1 Lager mit den Extremwerten der Standardkenngrößen bei 0,4mm Anregung ............... 40 Tabelle 2 Lager mit den Extremwerten der Standardkenngrößen bei 0,8mm Anregung ............... 41

## **10. Literaturverzeichnis**

[1] **Reimpell, J.; Stoll, H.:** Fahrwerkstechnik: Stoß und Schwingungsdämpfer 2. Auflage, Vogel Fachbuch. Würzburg 1989

[2] **Geisberger, A. A.:** Hydraulic Engine Mount Modelling, Parameter Identification and Experimental Validation. Waterloo, Ontario 2000

[3] **John, A.:** Einfluss der Modelle passiver Hydrolager auf die Ergebnisse von Gesamtfahrzeugsimulationen. Diplomarbeit, Institut für Mechanik, TU Wien 2002

[4] **Demant, H.; Roos, J.; Wolko, D. F.;** Schwingungstechnische Anforderungen an Triebwerkslagersysteme. ATZ Automobiltechnische Zeitschrift 92, 1990 S.110 – 118

[5] **Yu, A.; Naganathan, N. G.; Dukkipati, R. V.:** A literature review of automotive vehicle engine mounting systems; Mechanism and Machine Theory 36, 2001, S. 123 – 142

[6] **Göhlich, D.; Köder, B.:** Berechnung der Körperschallübertragung bei Elastomerlagern, VDI Berichte Nr. 1007, 1992, S. 467 – 485

[7] **Härtel, V.; Hofmann, M.:** Moderne Konzepte für Motorlagerungen, VDI Berichte Nr. 499, 1983,  $S. 67 - 75$ 

[8] **Überhuber, Ch.; Katzenbeisser, S.:** MATLAB 6.5 eine Einführung, Springer Verlag, Wien New York 2002

[9] **Angermann, A.; Beuschel, M.; Rau, M.; Wohlfarth, U.:** Matlab – Simulink – Stateflow 2. Auflage, Oldenburg Verlag, München Wien 2003

[10] **Biran, A.; Breiner, M.:** MATLAB 5 für Ingenieure 3. Auflage, Addison-Wesley, Bonn 1999

[11] **Meyer, M.:** Signalverarbeitung. Analoge und digitale Signale, Systeme und Filter. Vieweg, Wiesbaden 1998

[12] **Springer, H.; Wassermann, J.:** Skriptum zur Vorlesung Messtechnik, TU Wien 2002

[13] **Pietruszka, W. D.:** MATLAB in der Ingenieurspraxis; Modellbildung, Berechnung und Simulation, B.G. Teubner Stuttgart Leipzig, Wiesbaden 2005

[14] **Mitschke, M.; Wallentowitz, H.:** Dynamik der Kraftfahrzeuge 4. Auflage, Springer Verlag, Berlin Heidelberg New York 2004

[15] **Weigel, M.; Mack, W.; Riepl, A.:** Nonparametric Shock Absorber Modelling Based on Standard Test Data. Vehicle System Dynamics 2002, Vol. 38, No. 6, pp. 415-432

[16] **Hagedorn, P.; Otterbein, S.:** Technische Schwingungslehre; Lineare Schwingungen diskreter mechanischer Systeme, Springer Verlag 1987

# **Anhang**

zu

**Untersuchung zur Chargenstreuung passiver Hydrolager und zur Charakterisierung ihres Verhaltens durch die Standardkenngrößen** c<sub>dyn</sub> und δ.

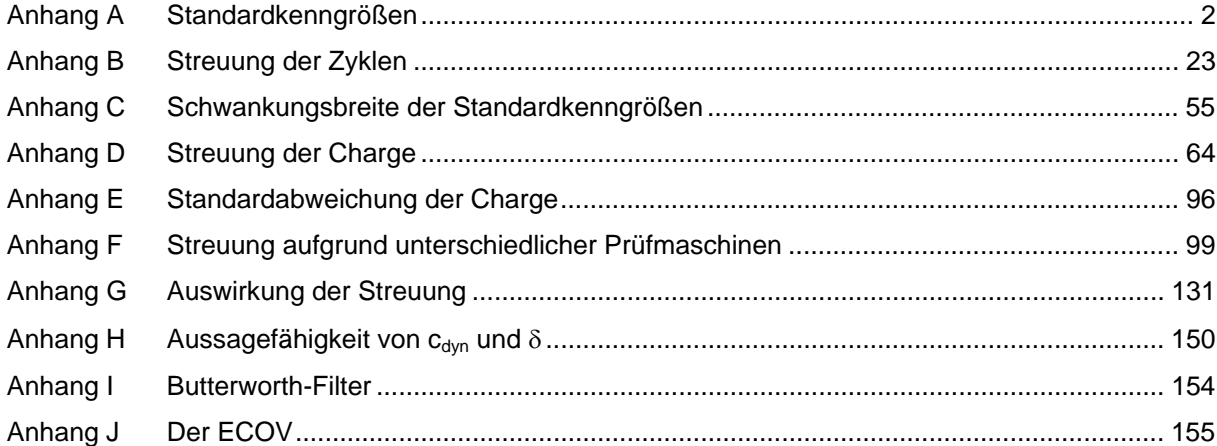

# Anhang A Standardkenngrößen

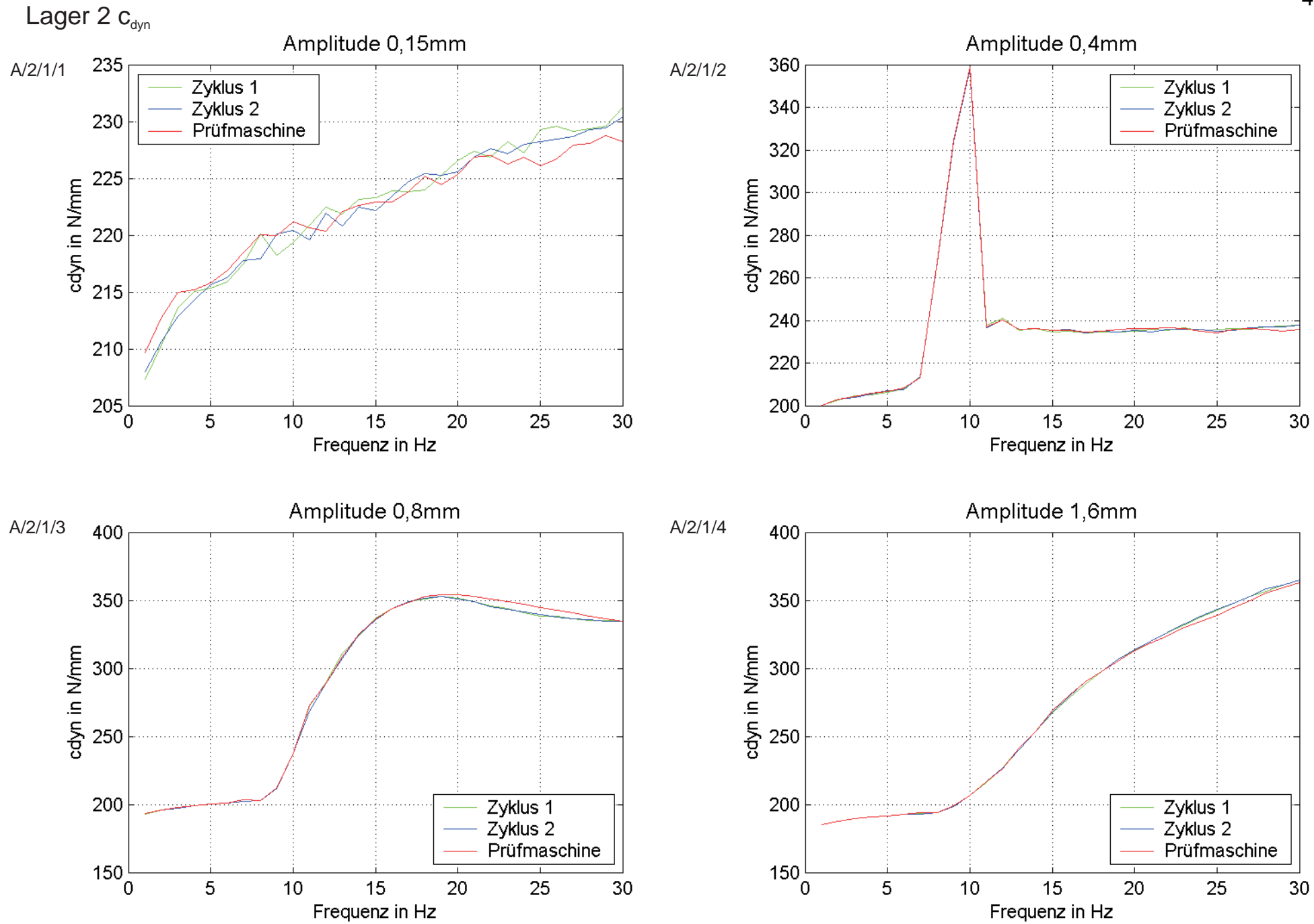

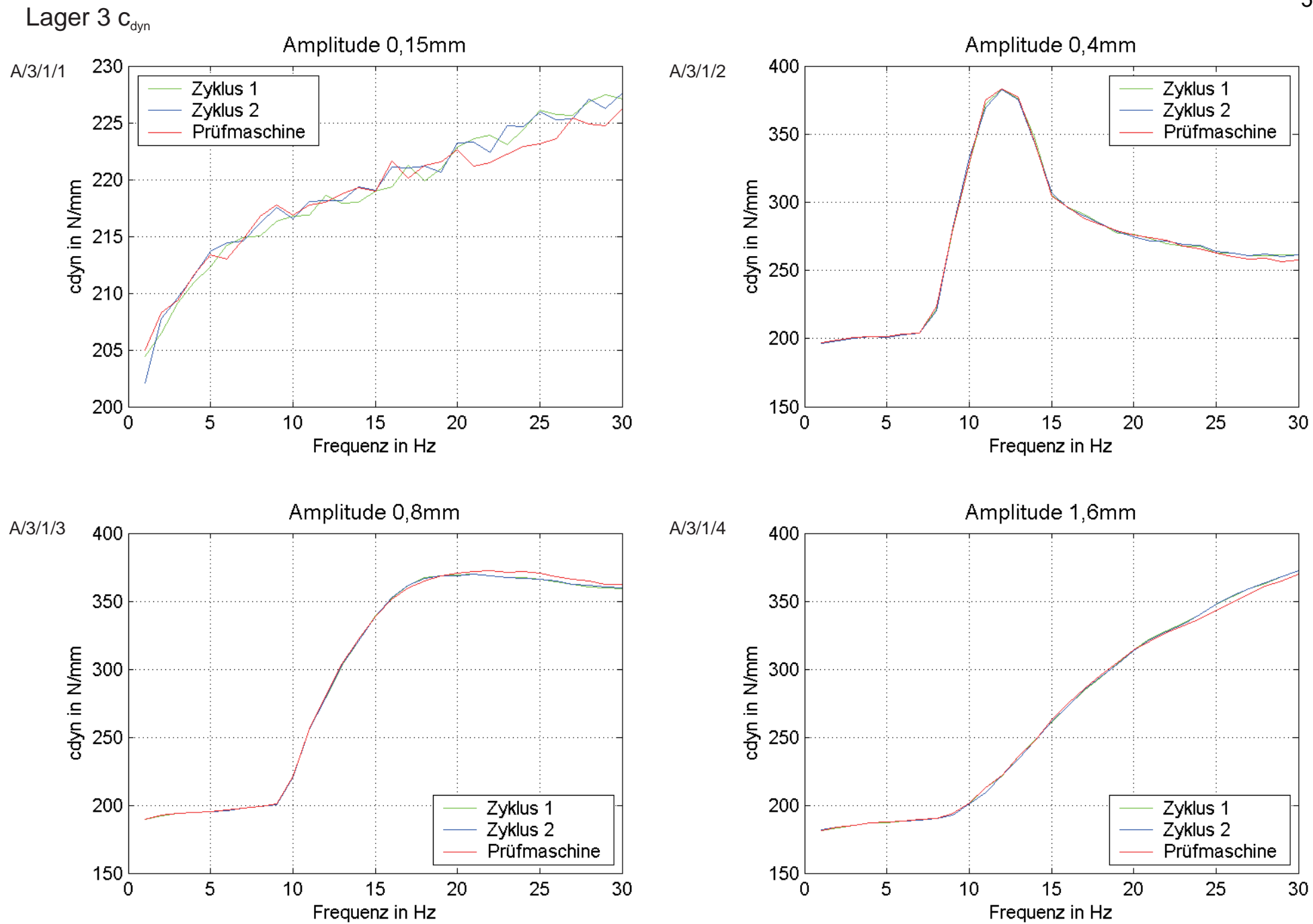

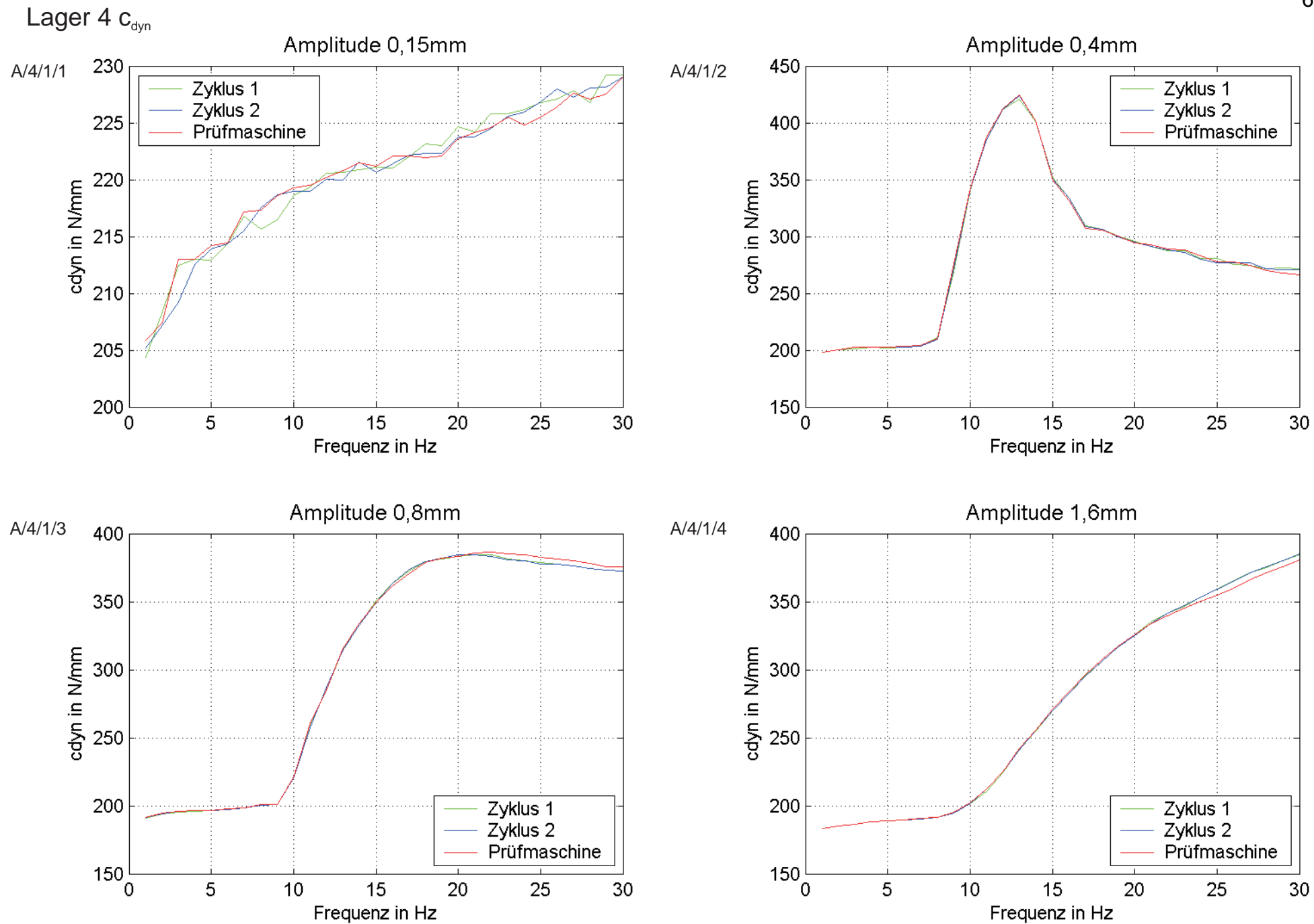

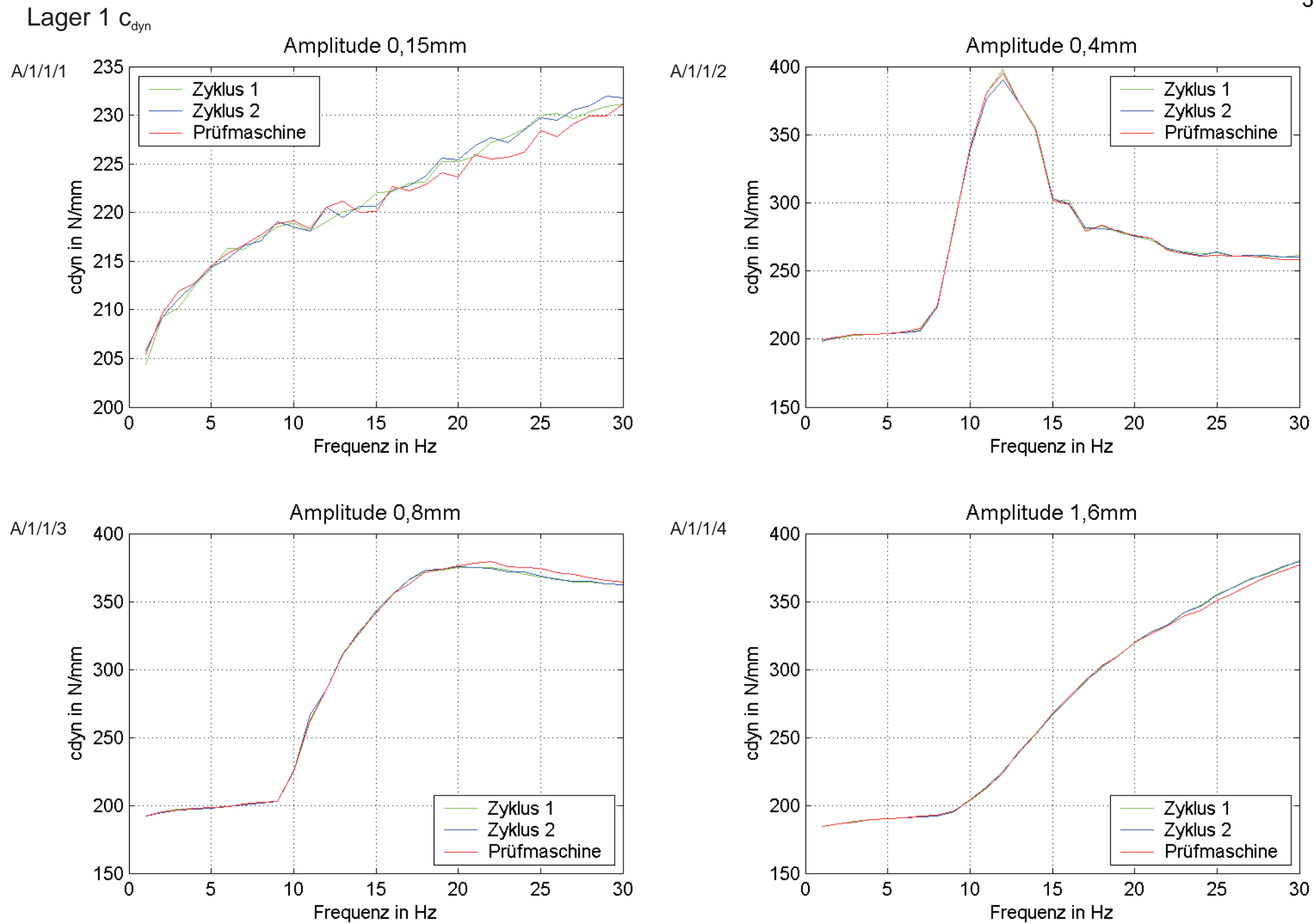

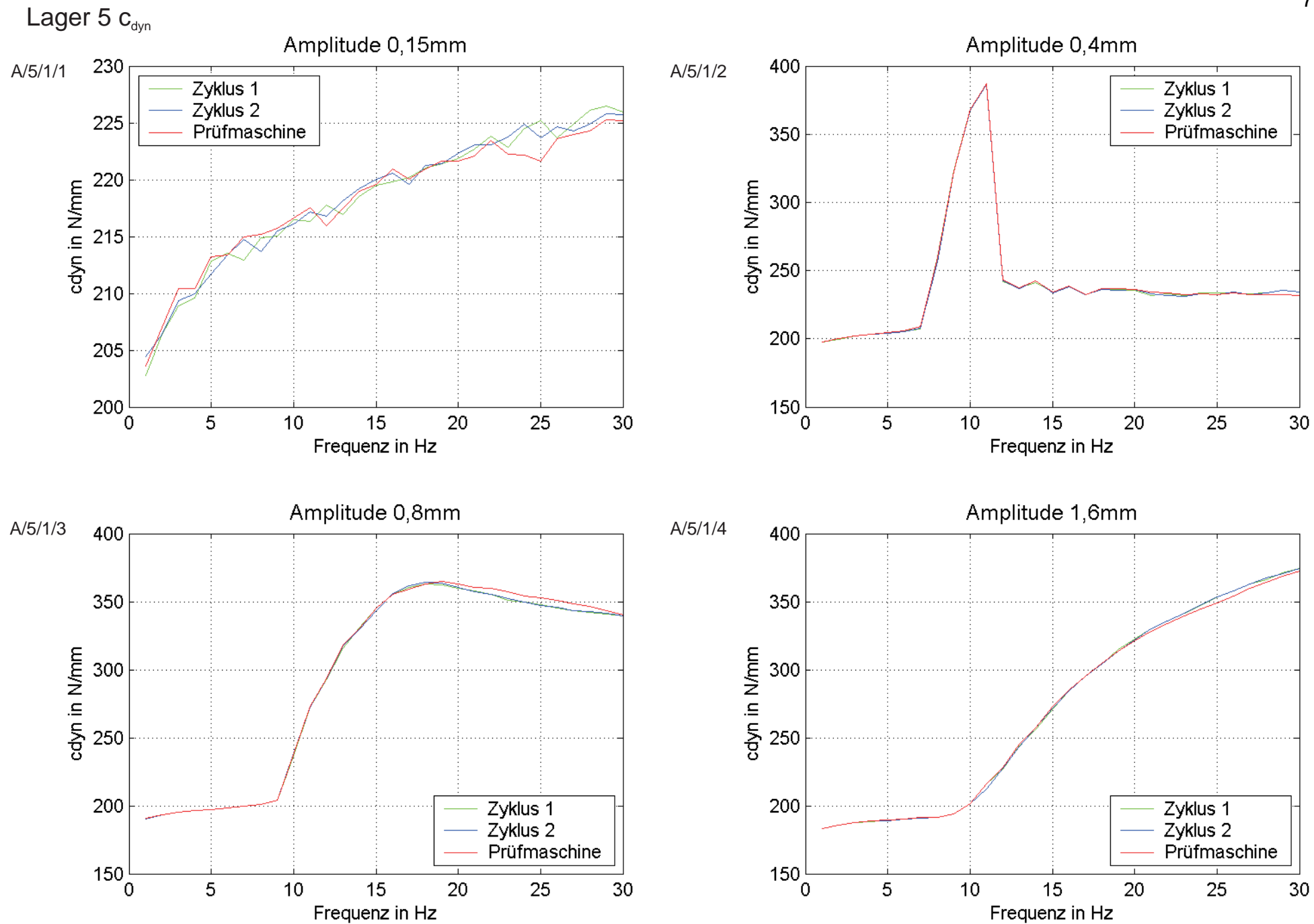

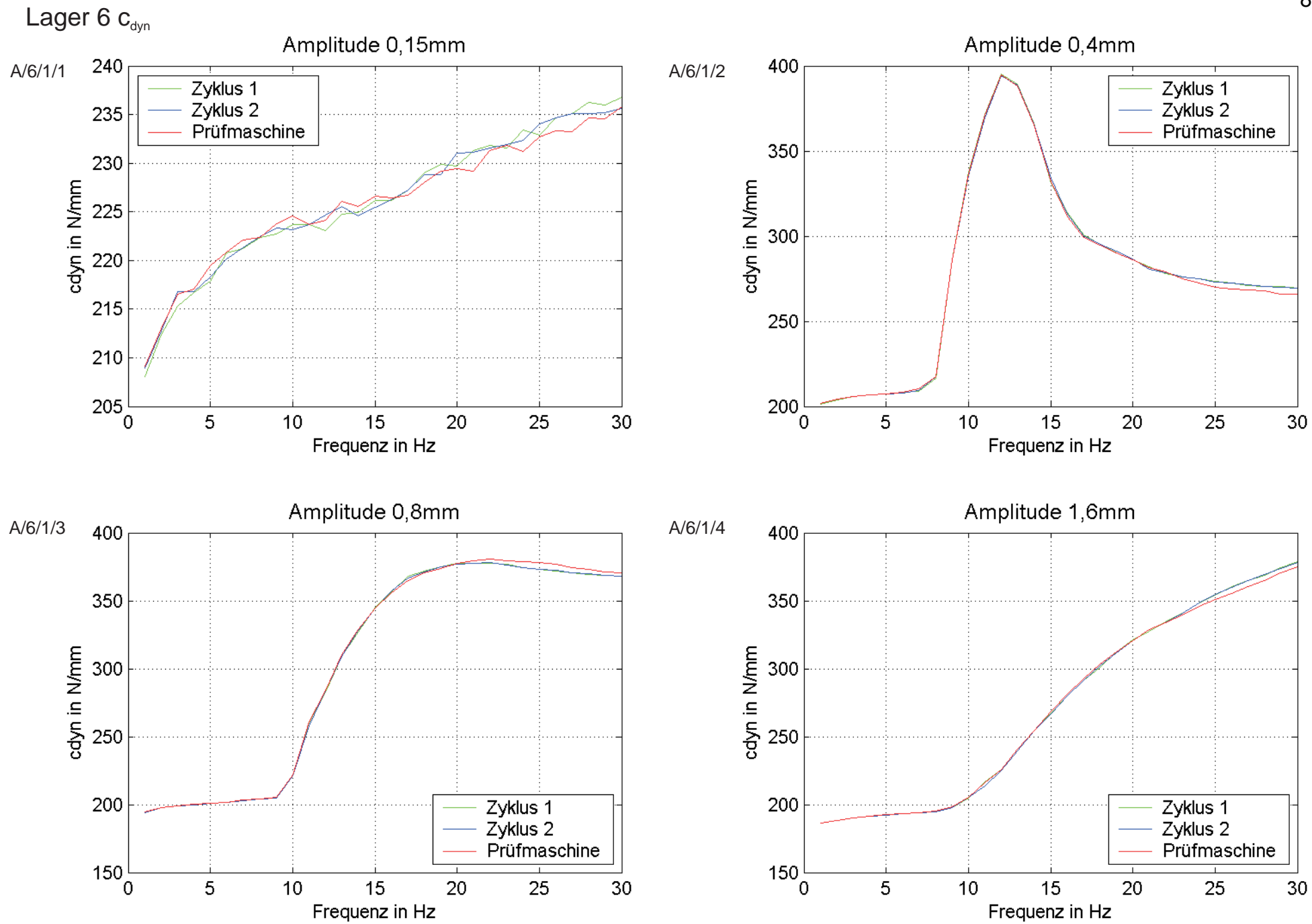

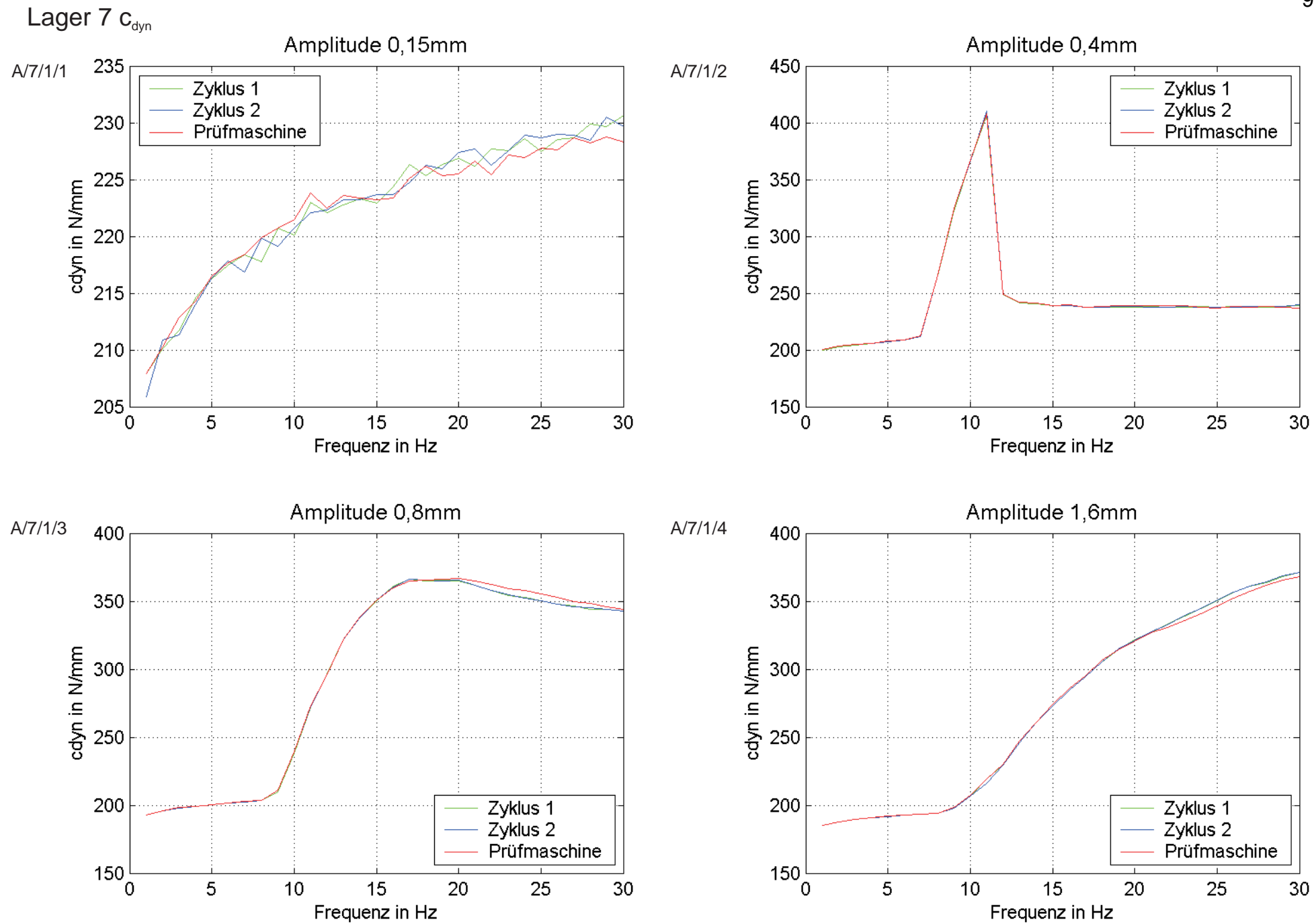

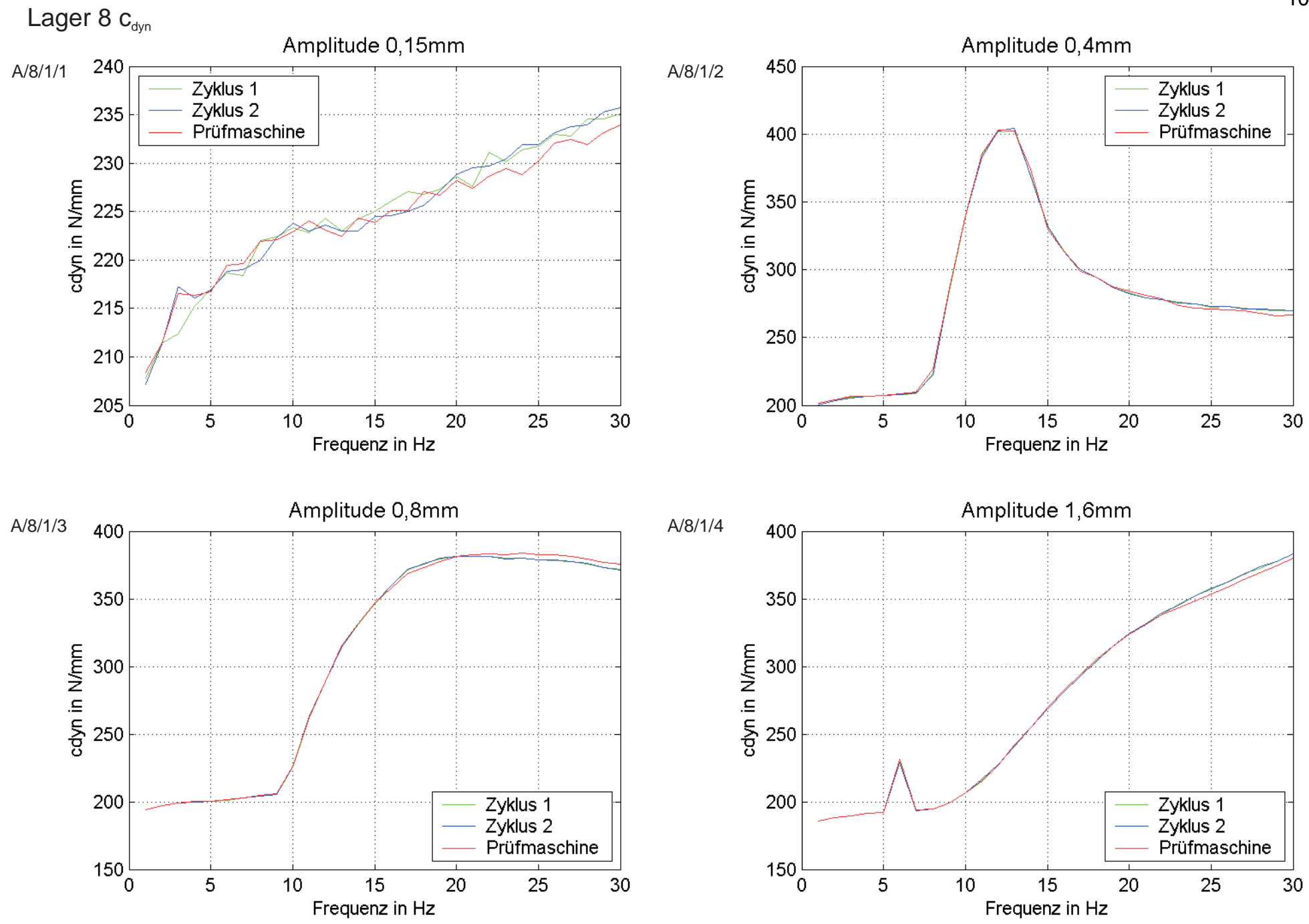

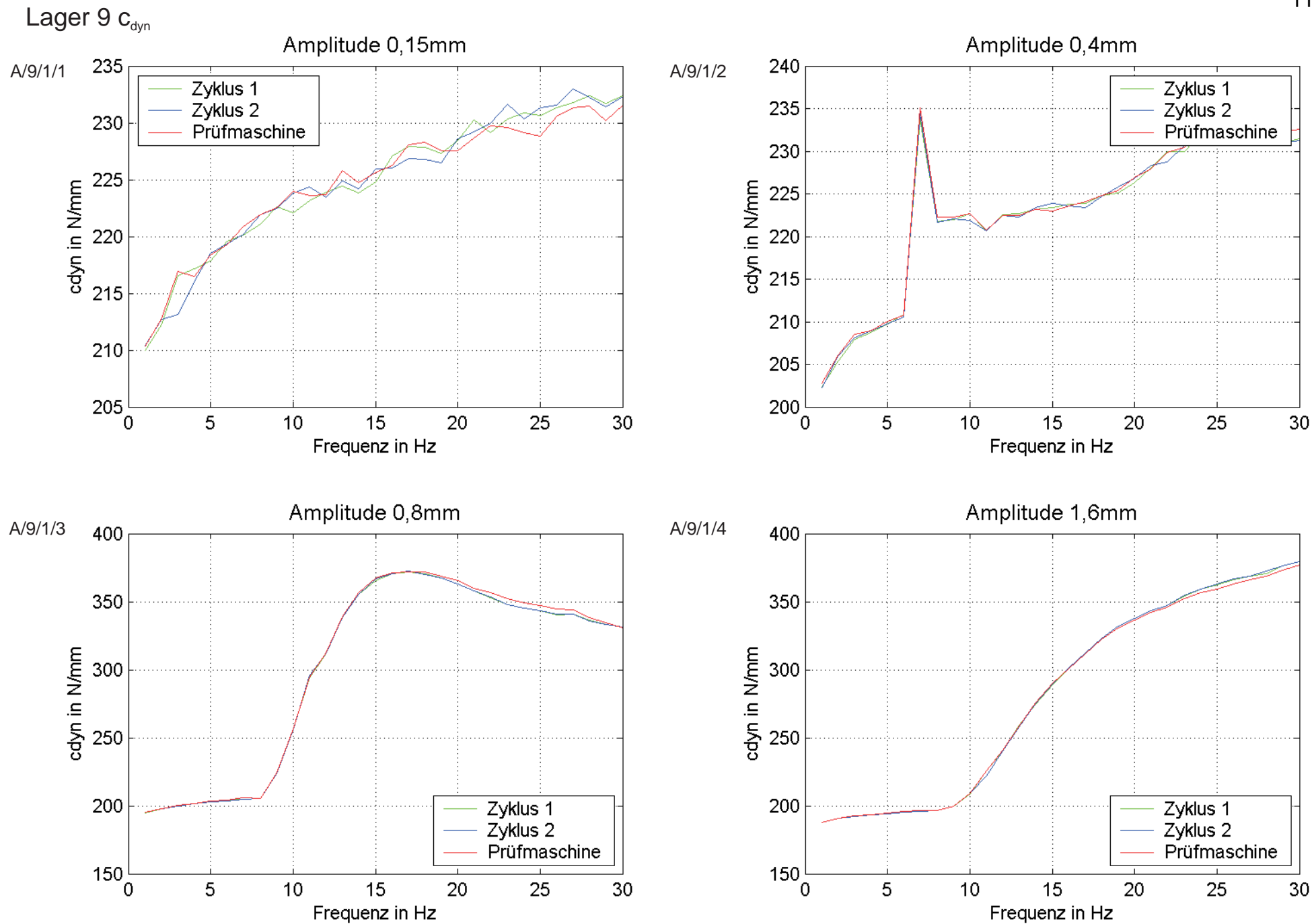

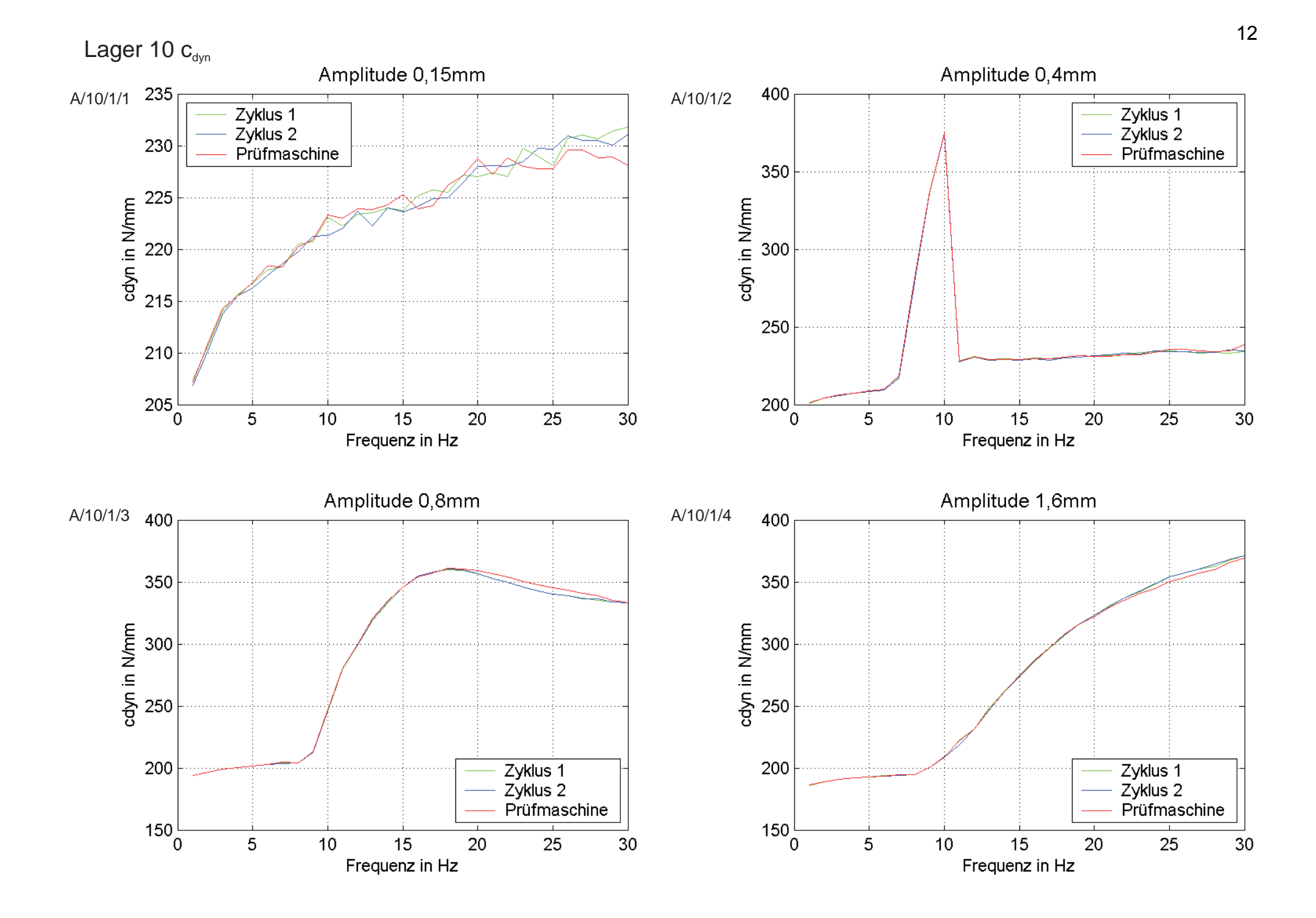

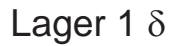

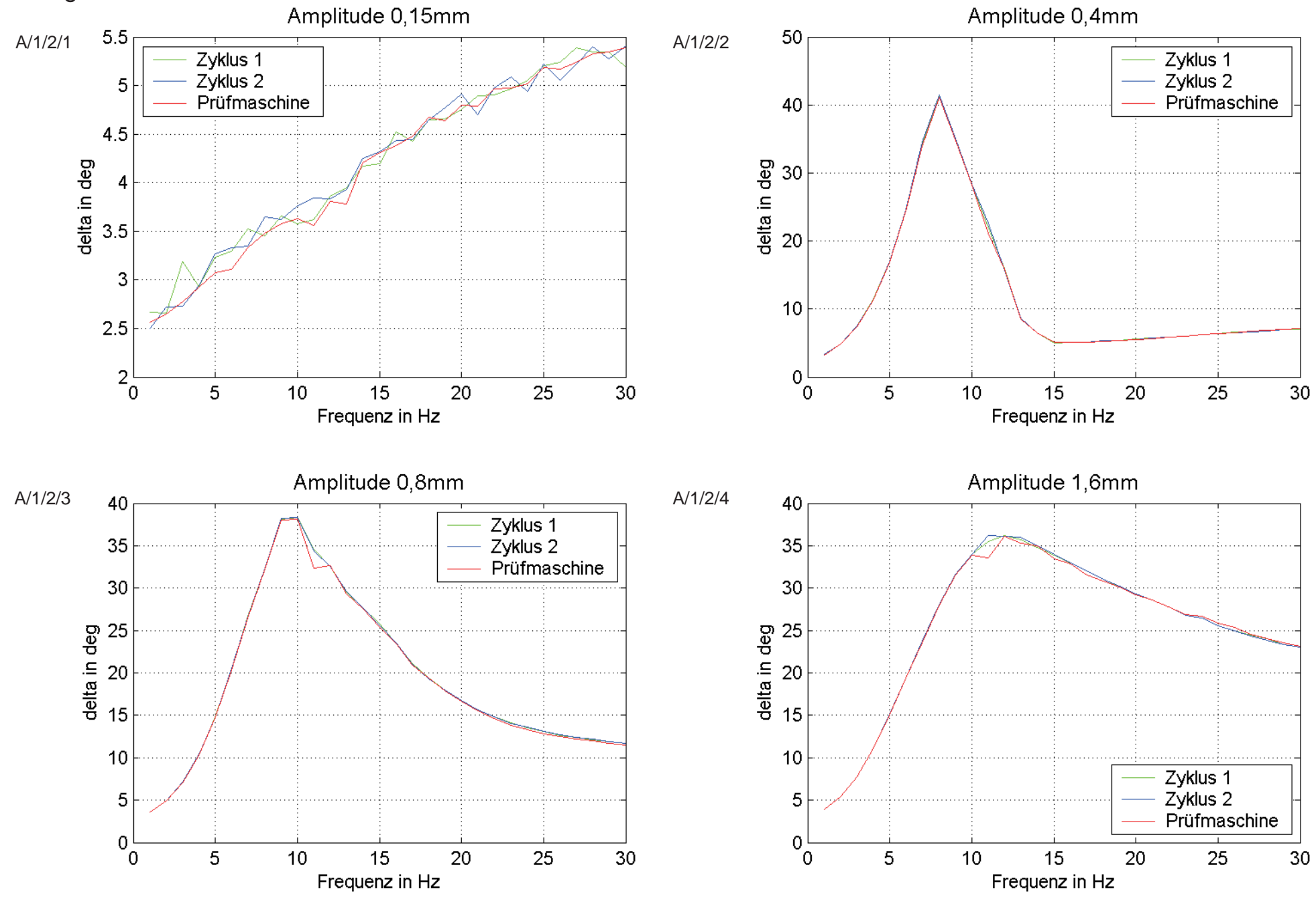
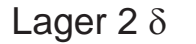

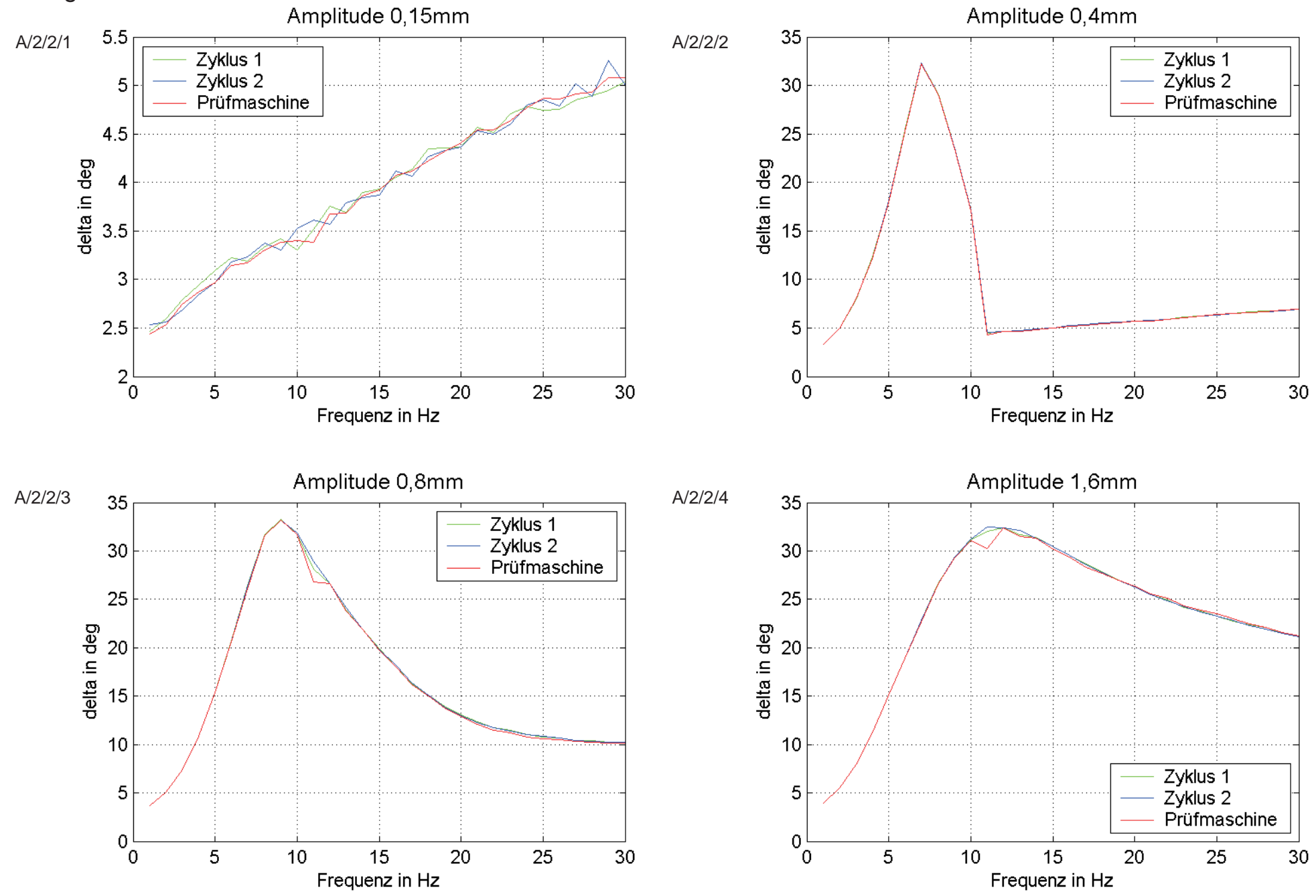

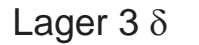

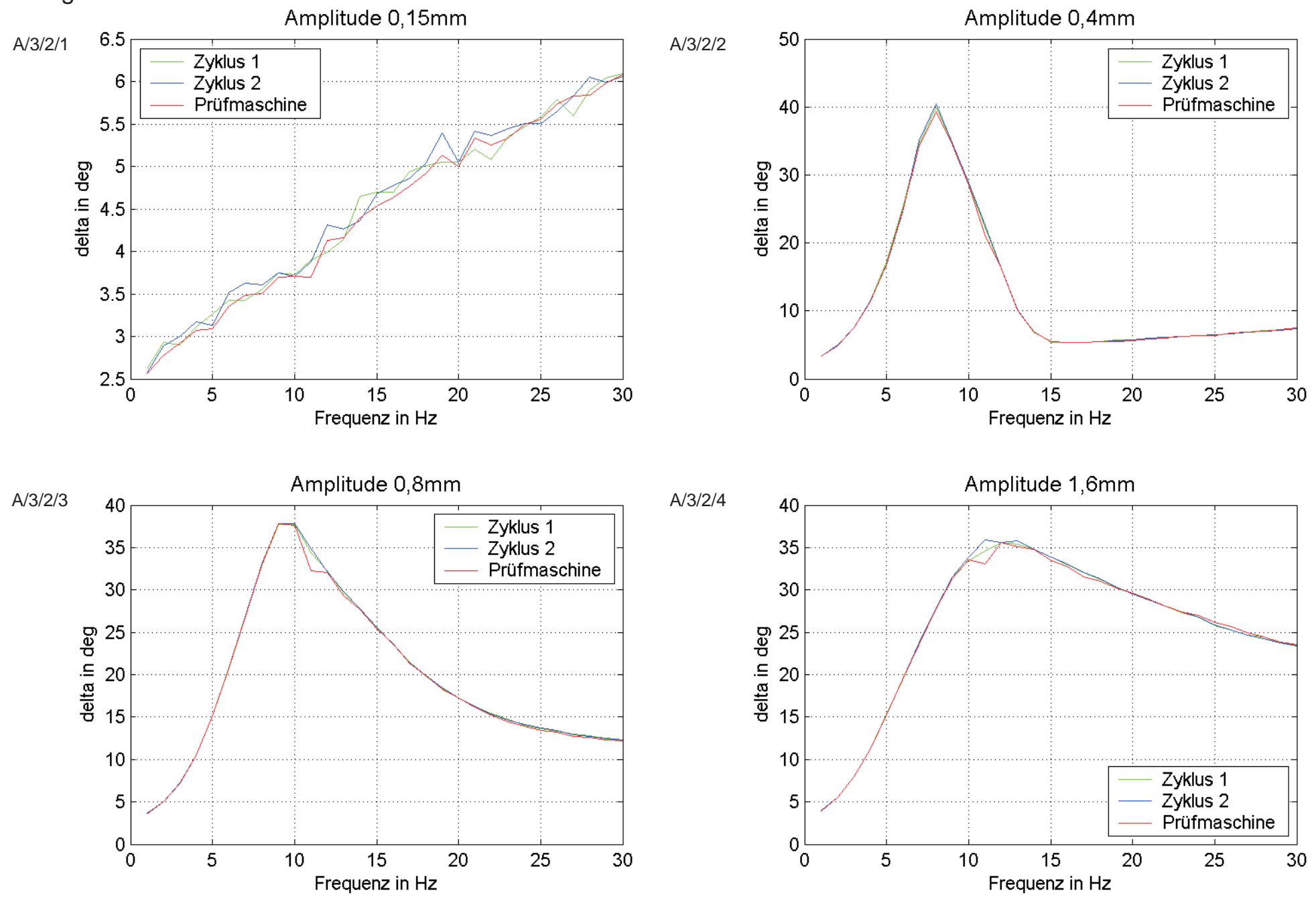

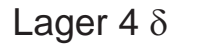

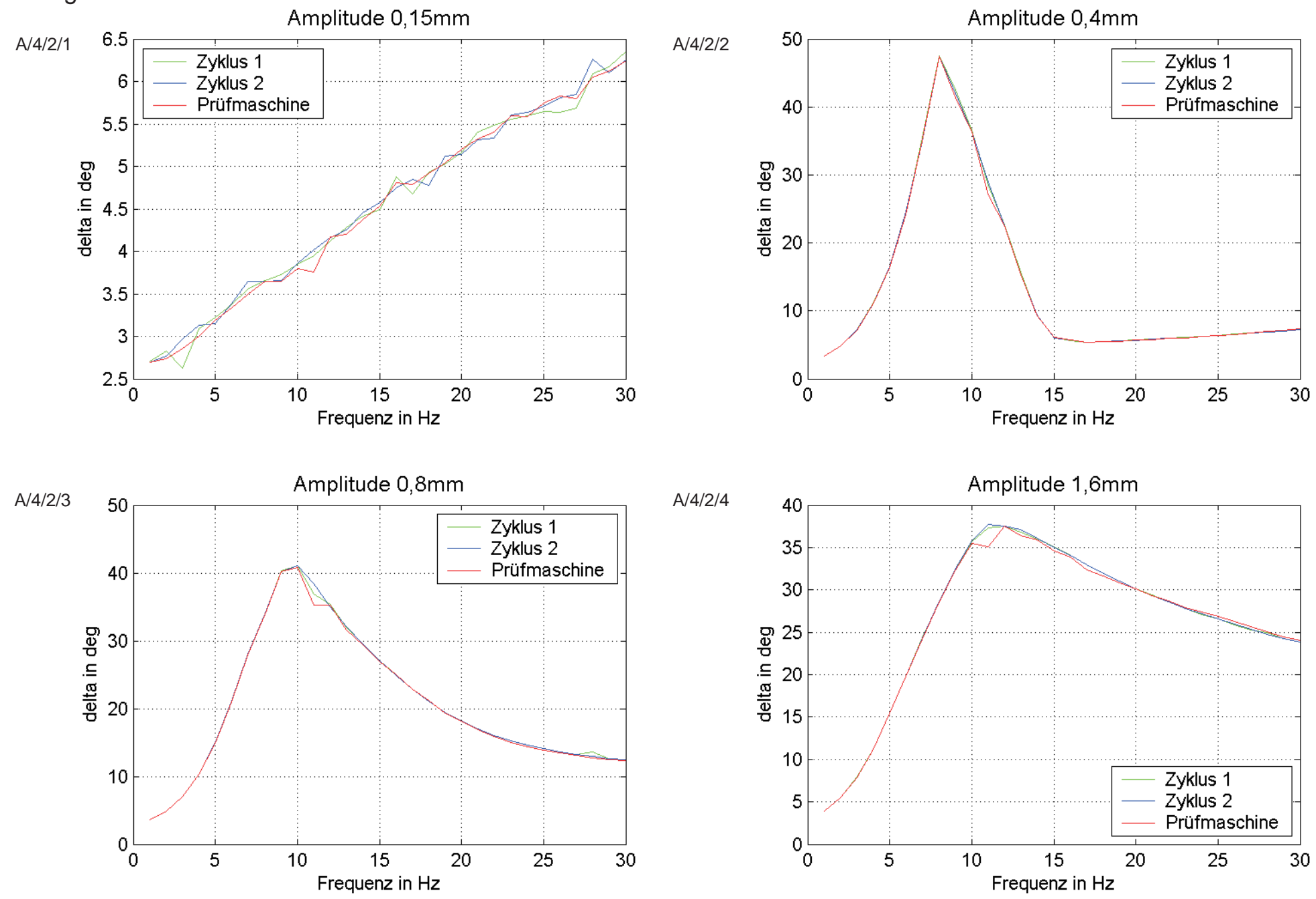

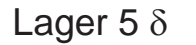

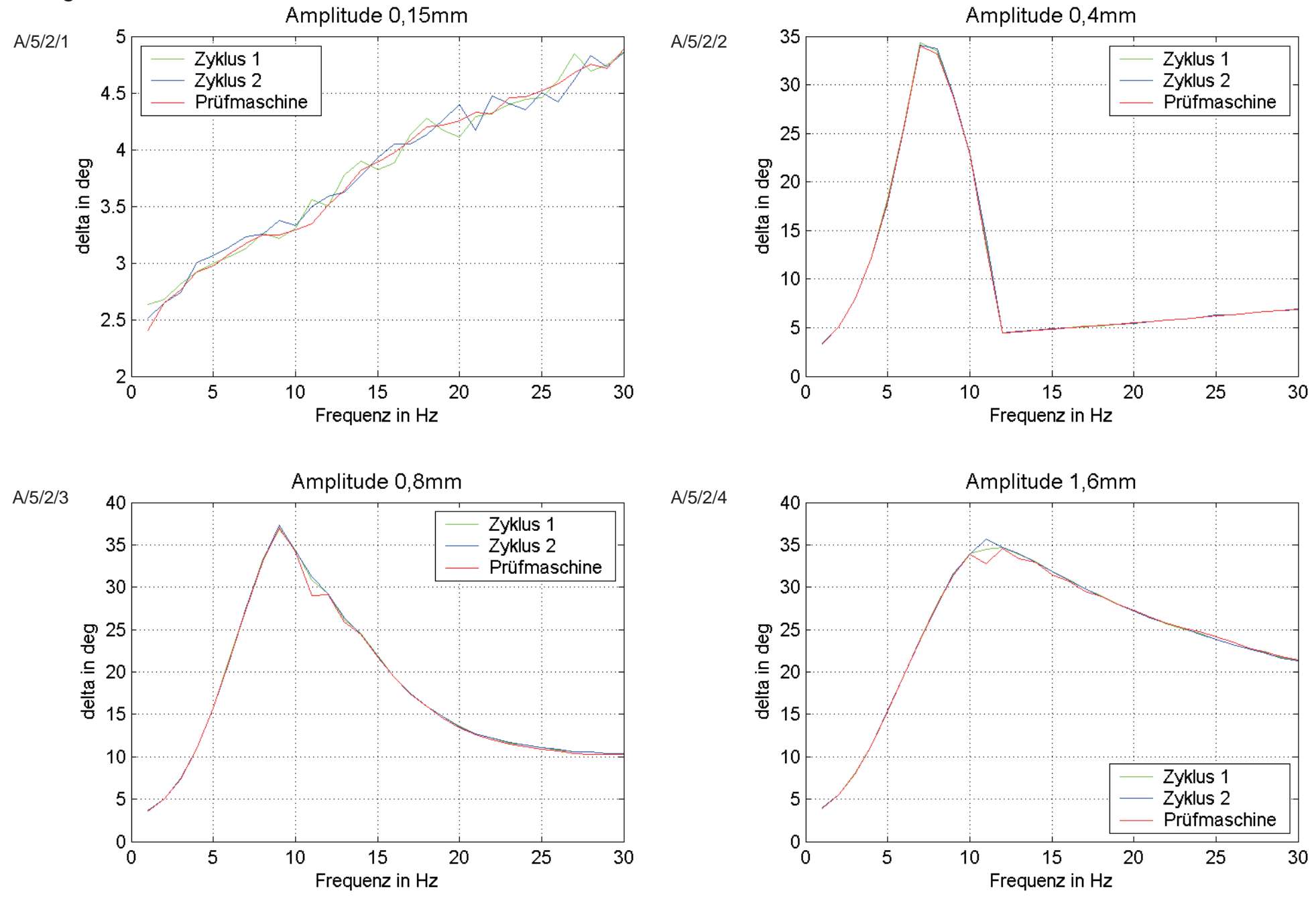

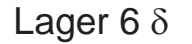

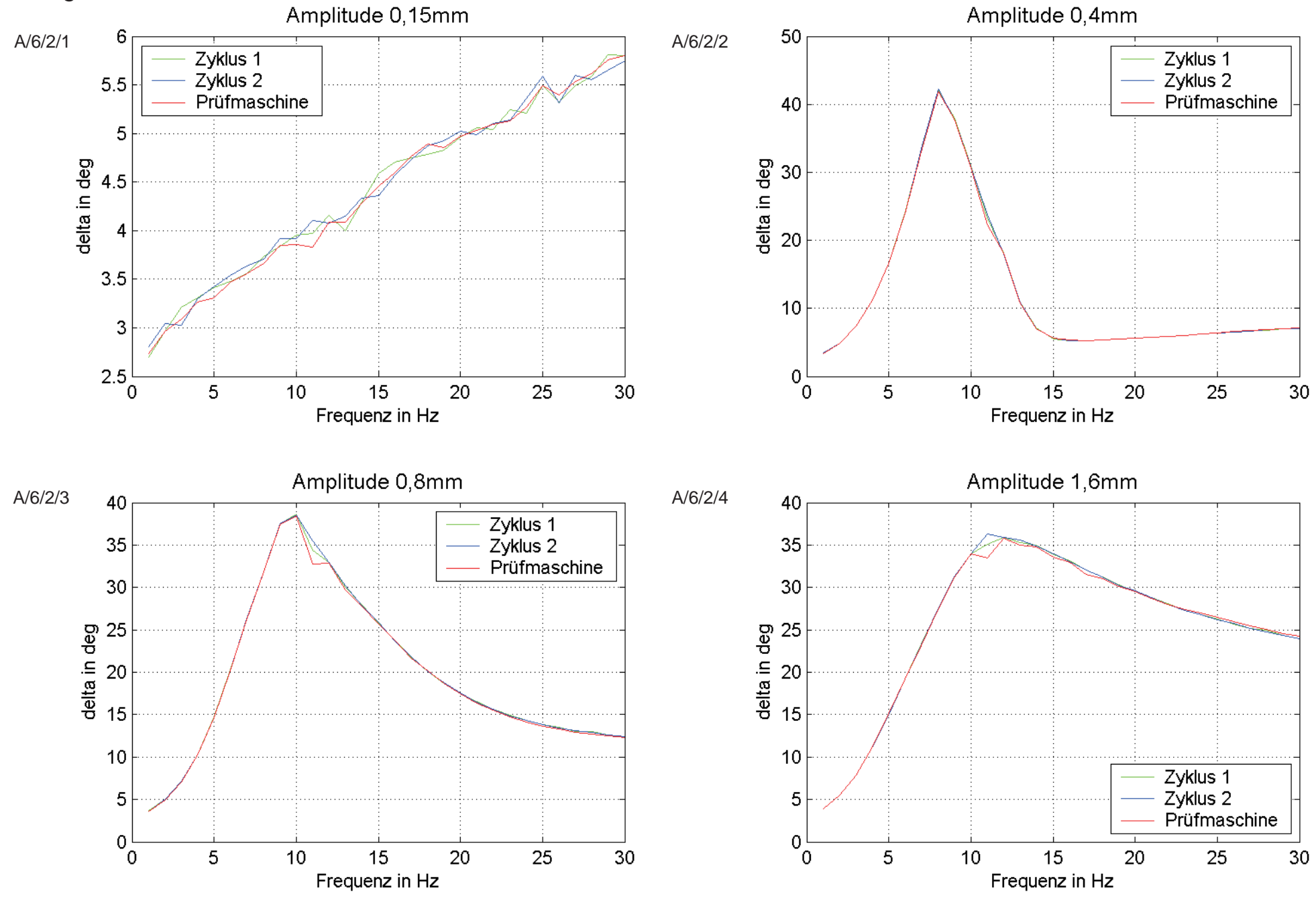

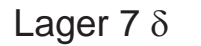

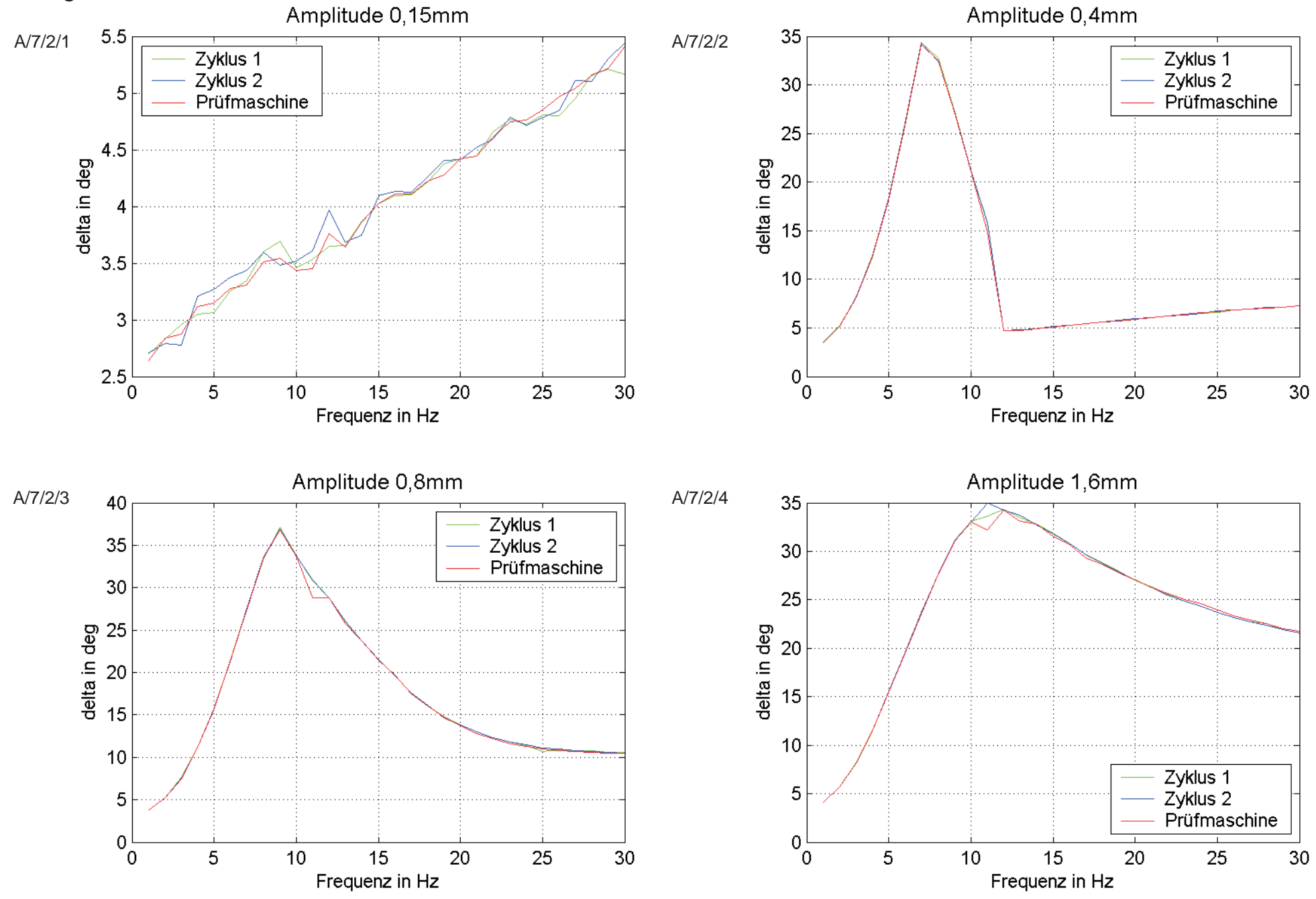

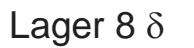

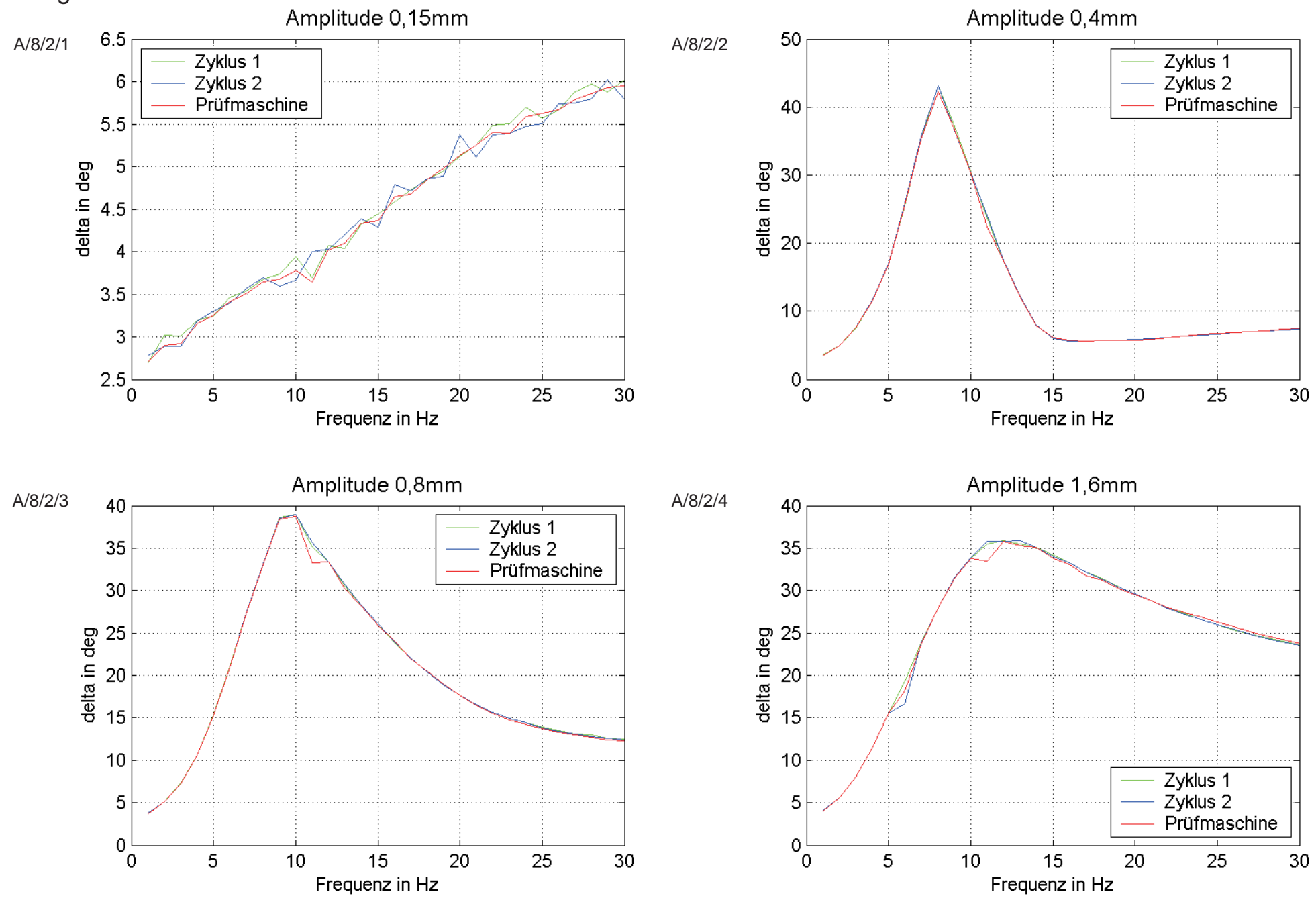

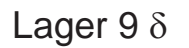

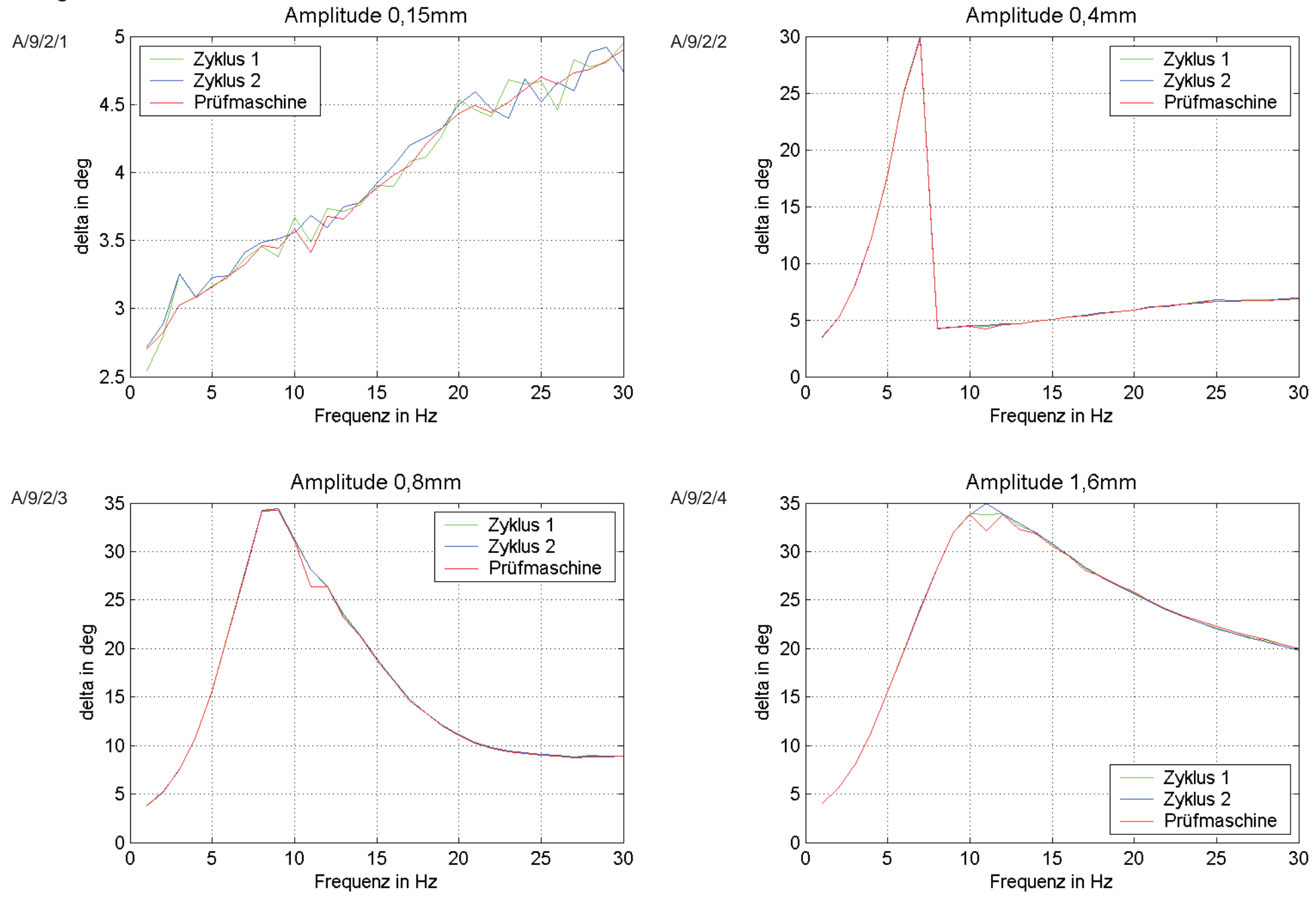

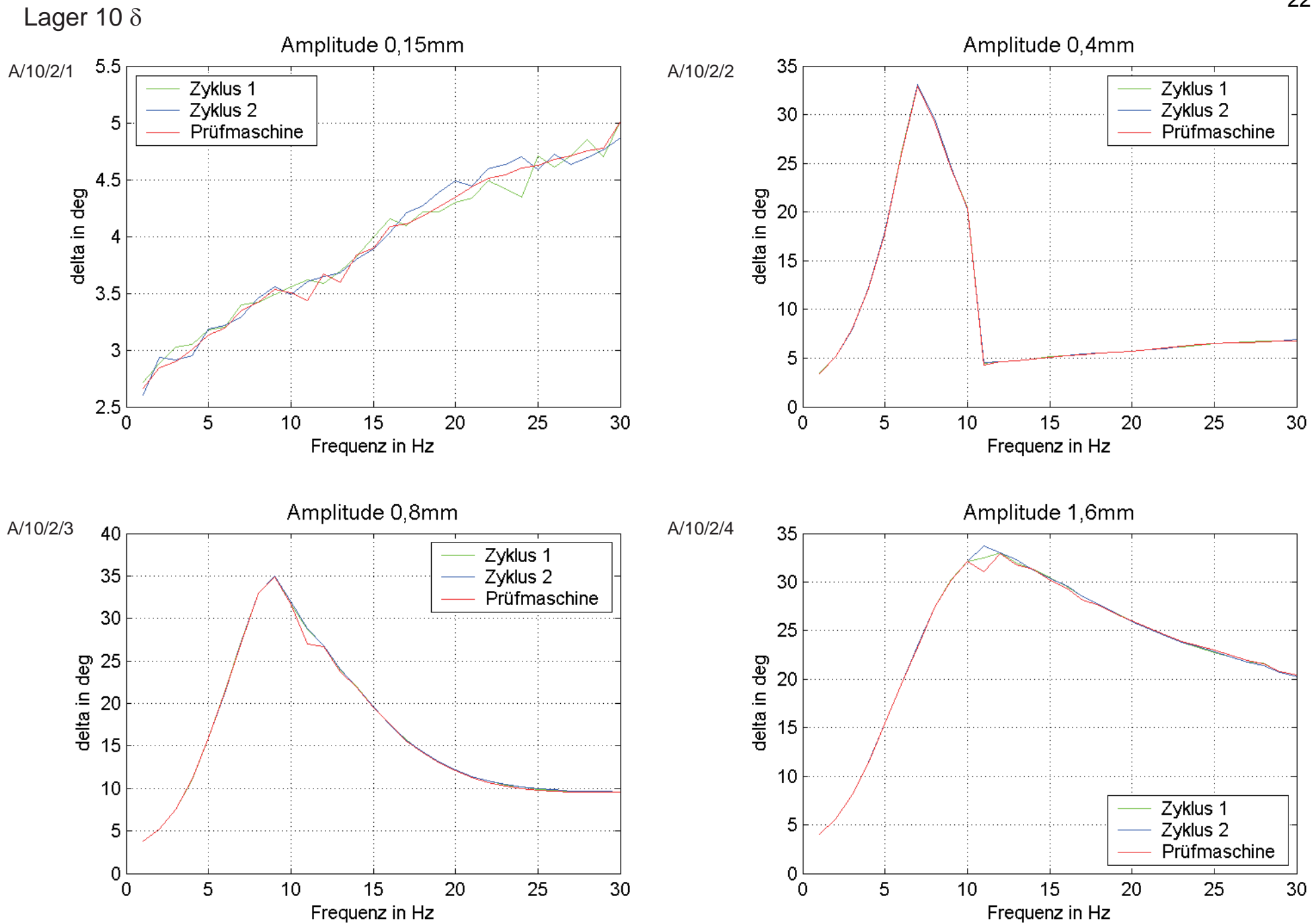

# **Anhang B Streuung der Zyklen**

### Streuung der Zyklen Lager 1 c<sub>dyn</sub>

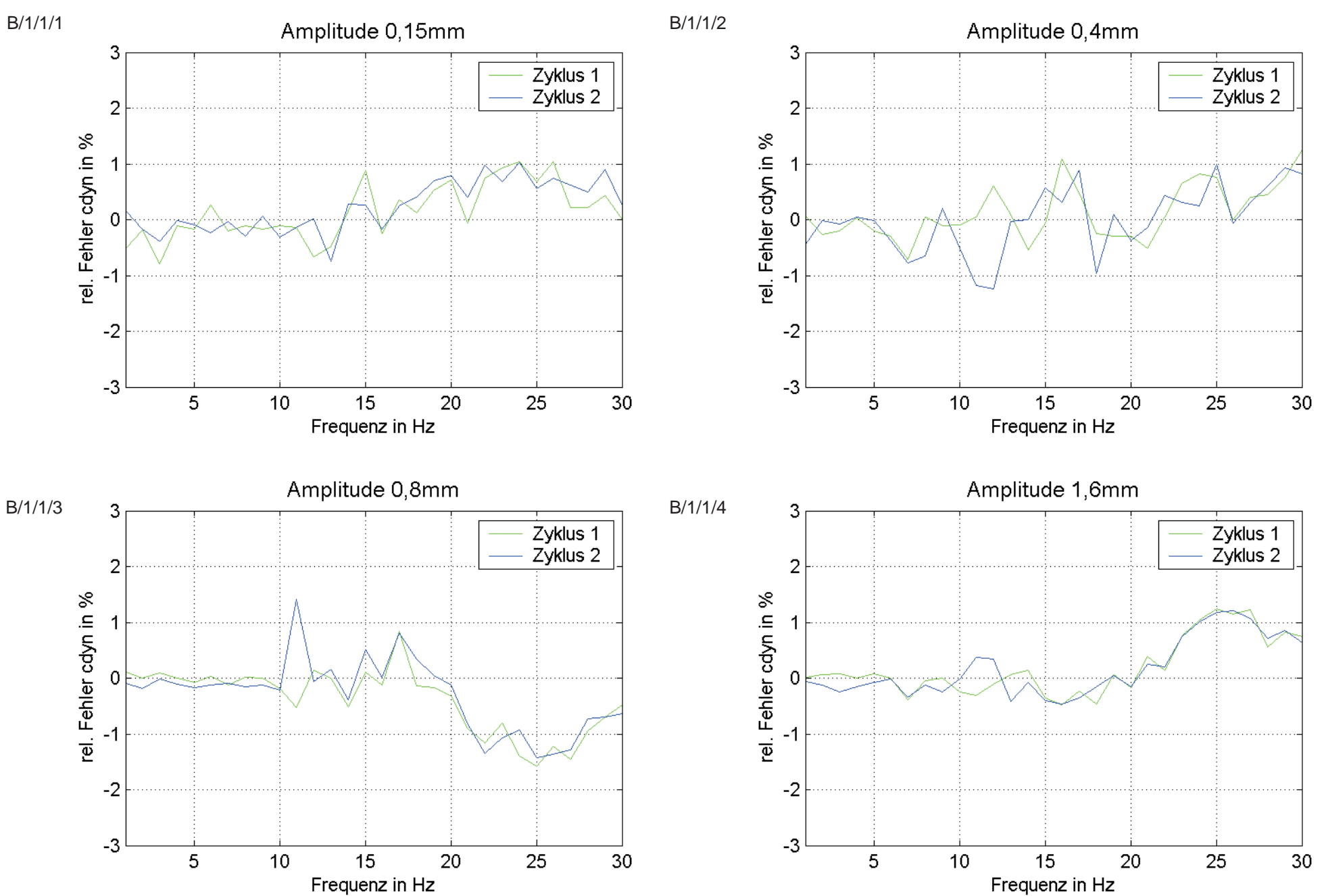

# Streuung der Zyklen Lager 2 c<sub>dyn</sub>

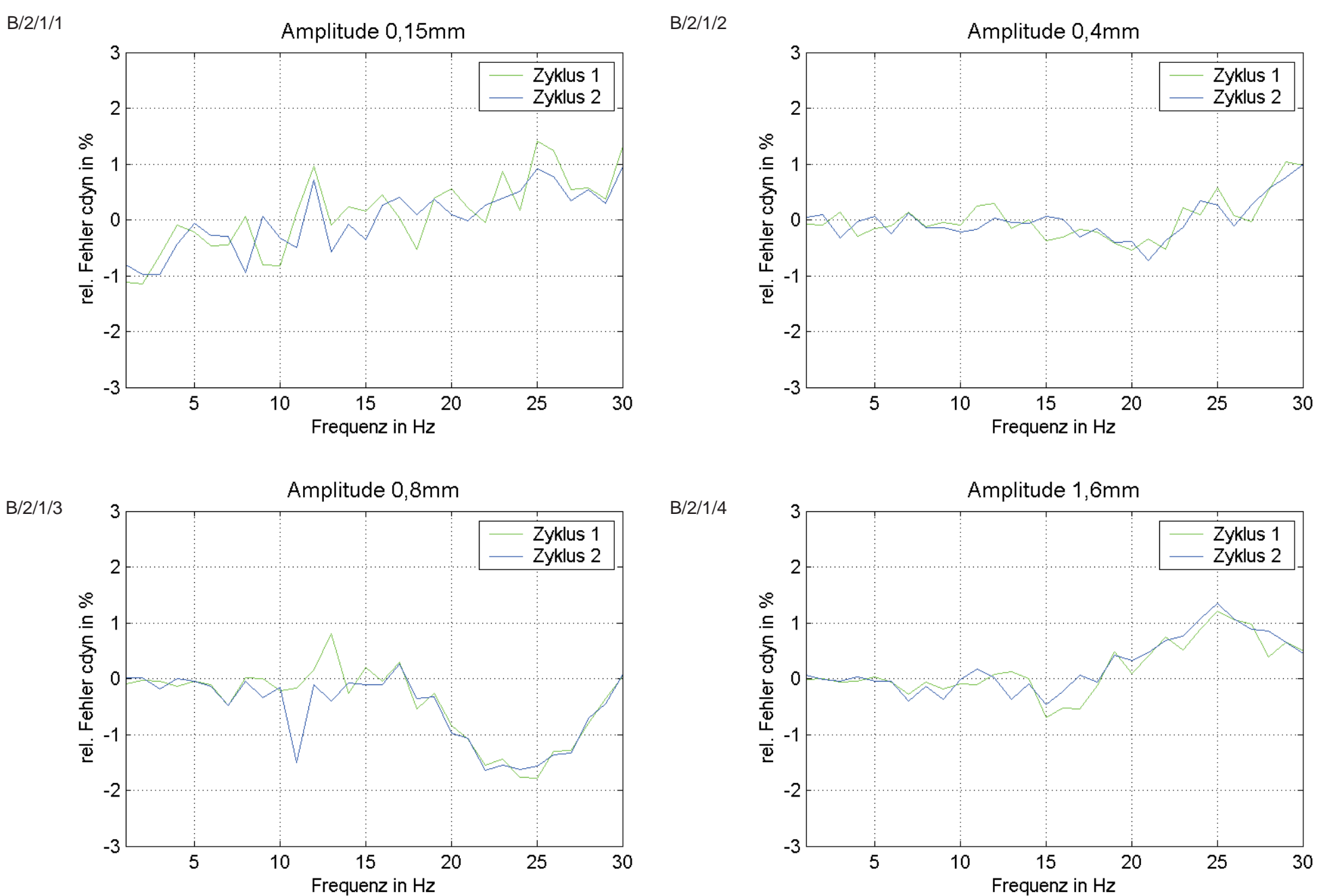

# Streuung der Zyklen Lager 3 c<sub>dyn</sub>

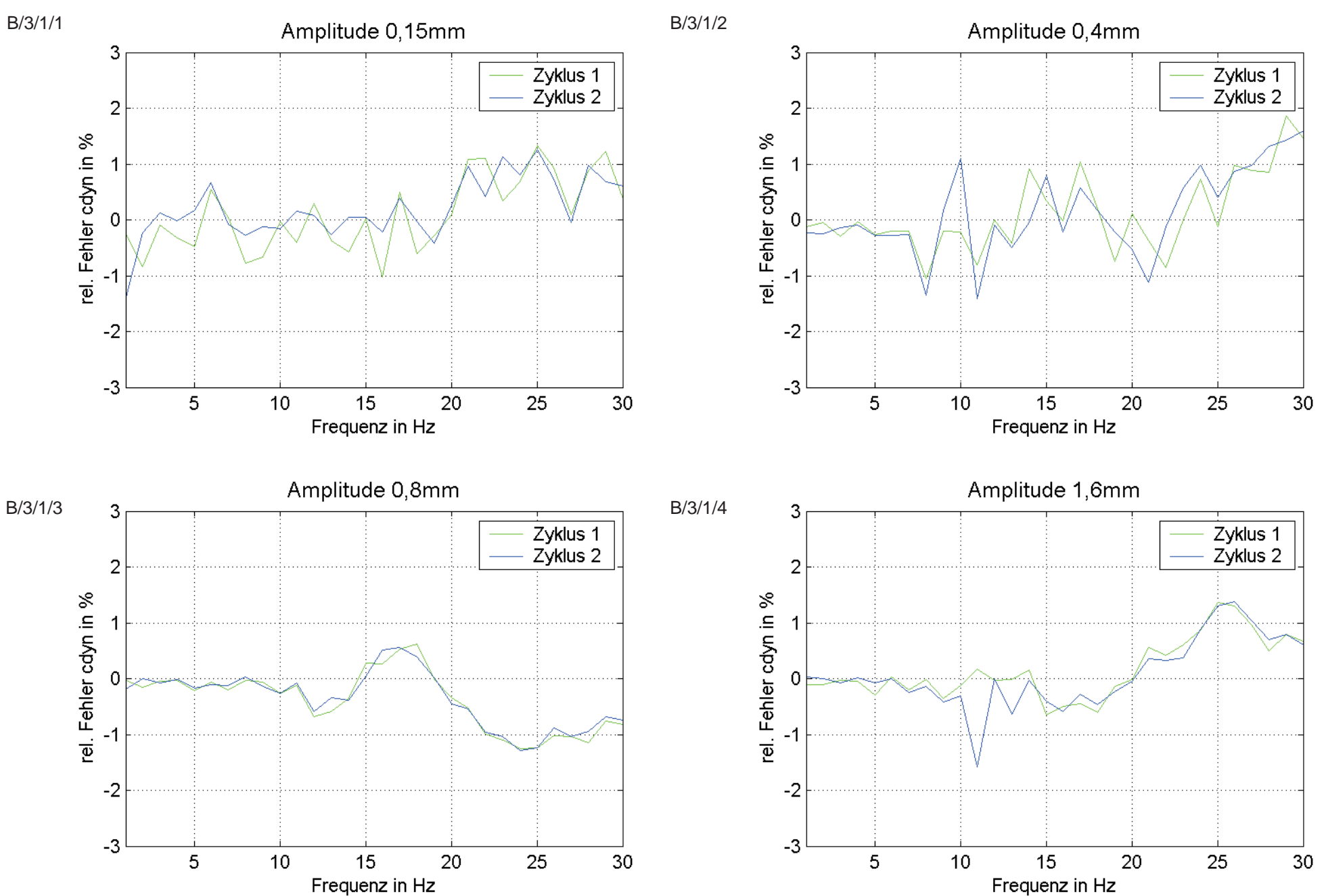

# Streuung der Zyklen Lager 4 c<sub>dyn</sub>

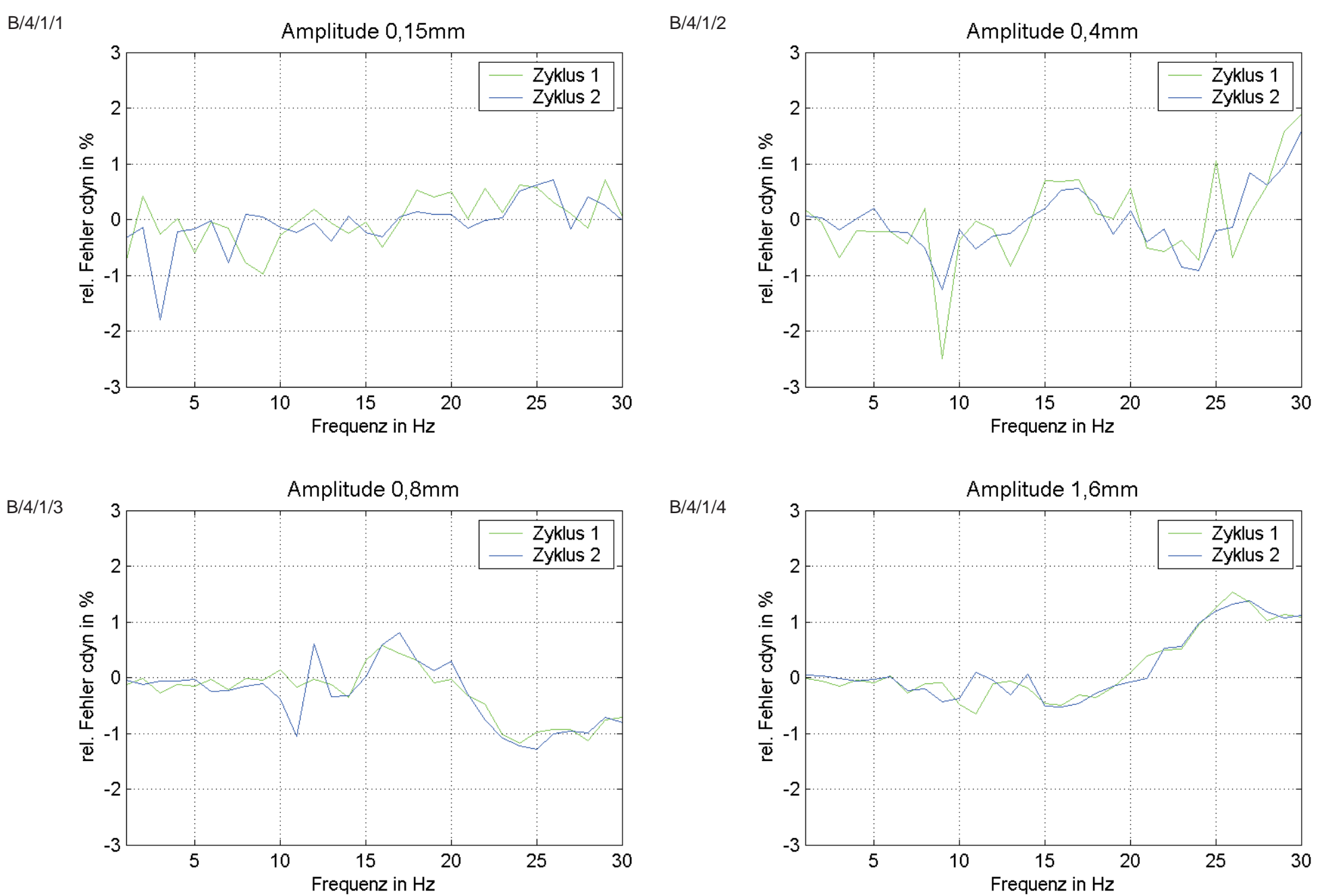

# Streuung der Zyklen Lager 5 c<sub>dyn</sub>

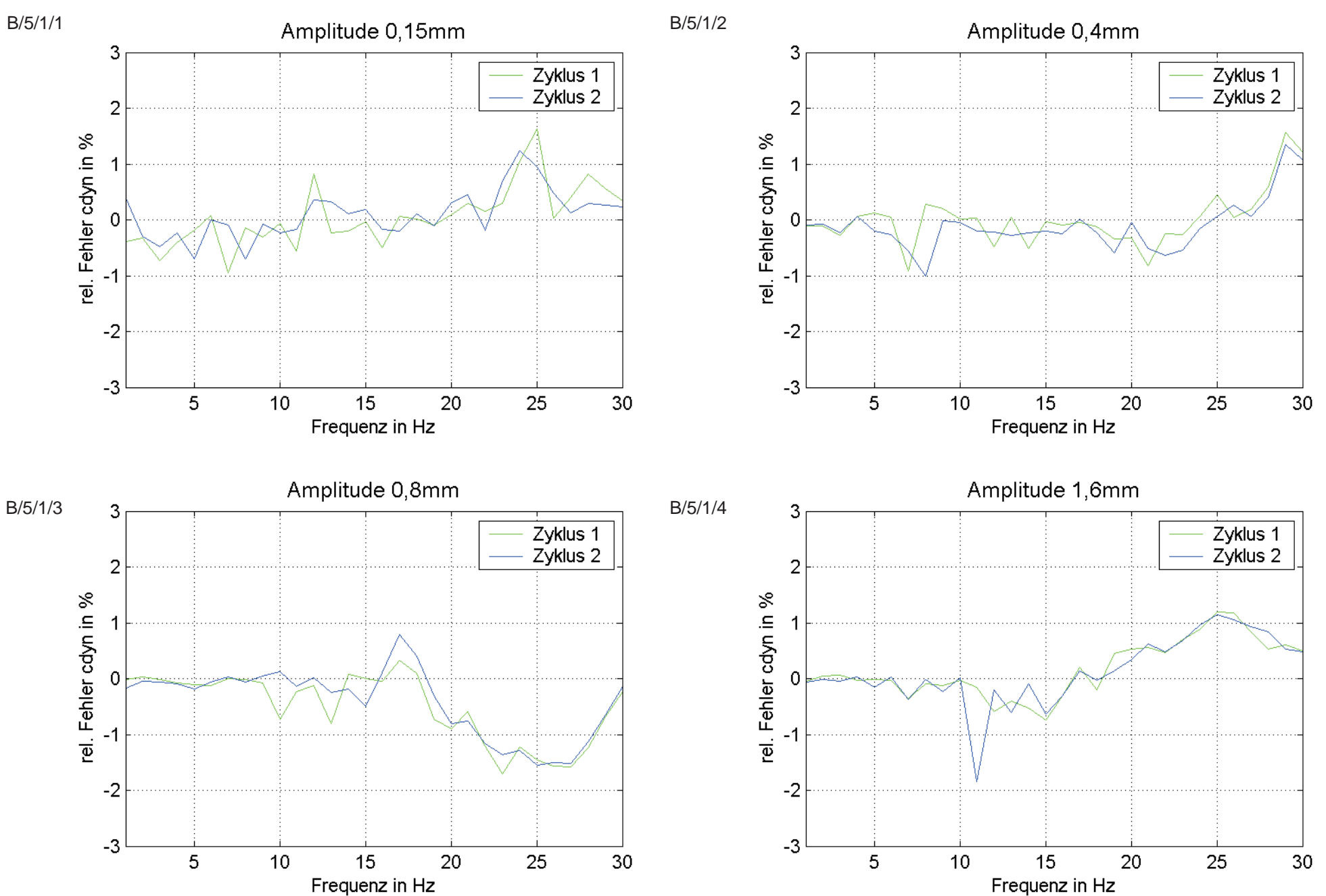

# Streuung der Zyklen Lager 6 c<sub>dyn</sub>

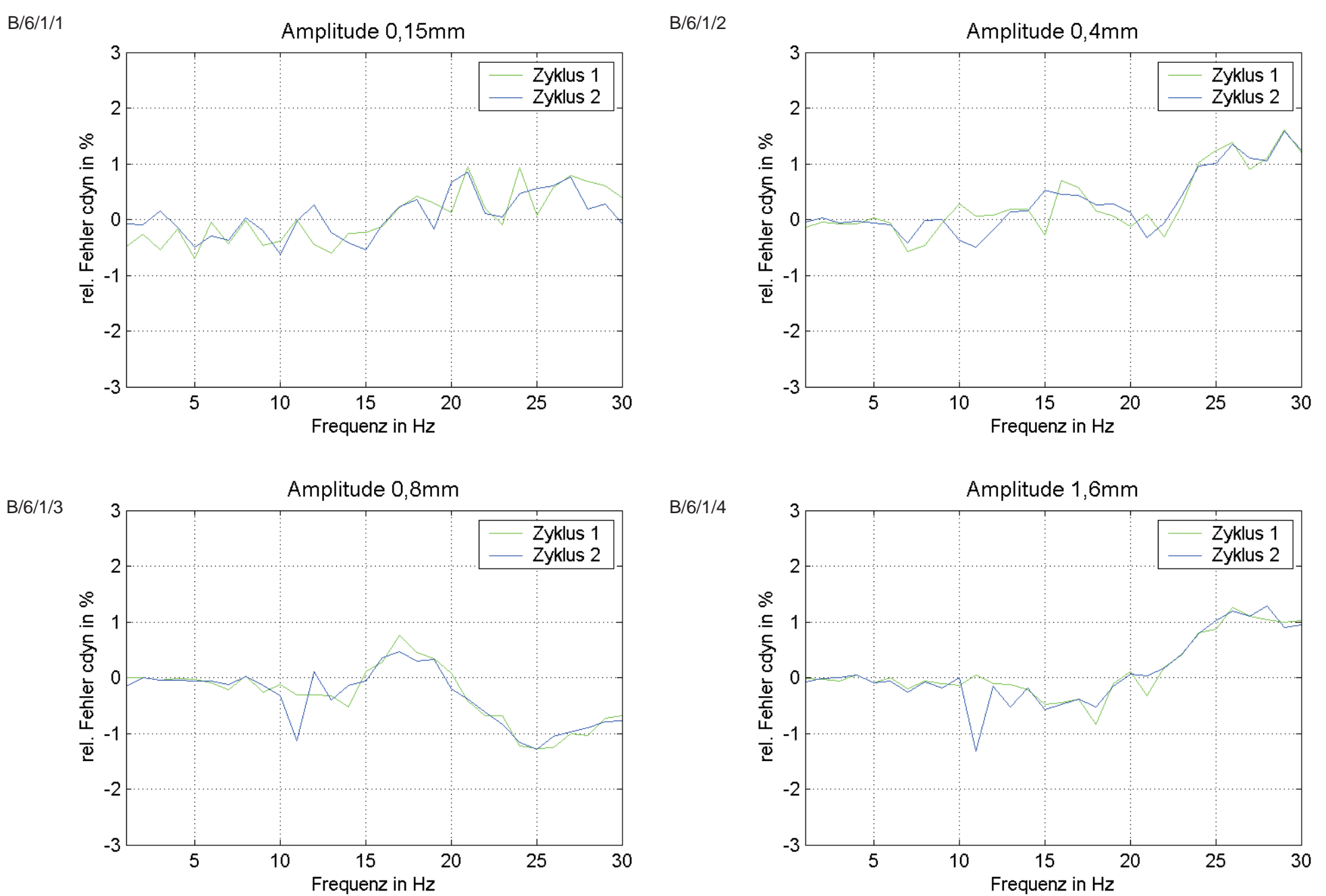

### Streuung der Zyklen Lager 7 c<sub>dyn</sub>

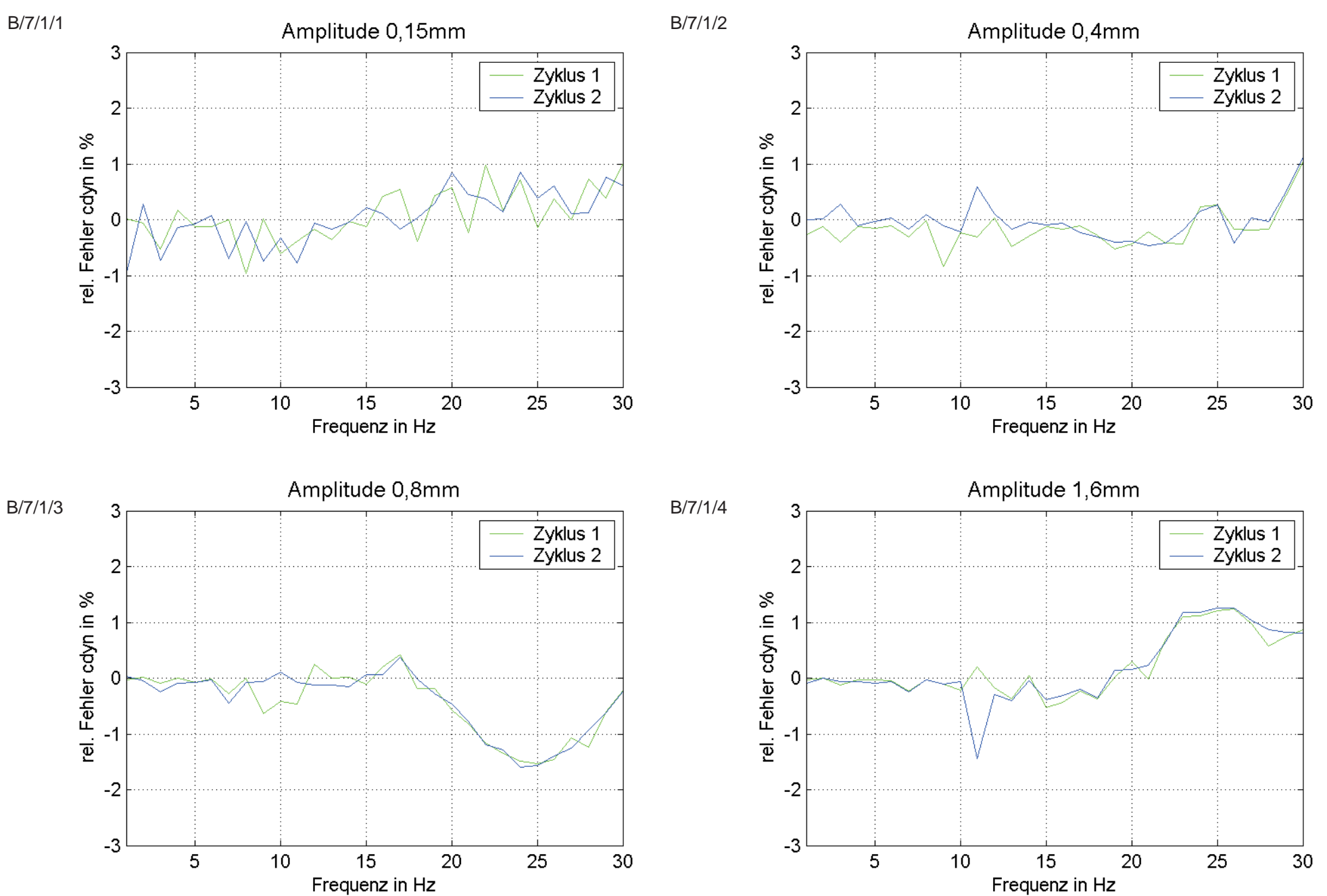

### Streuung der Zyklen Lager 8 c<sub>dyn</sub>

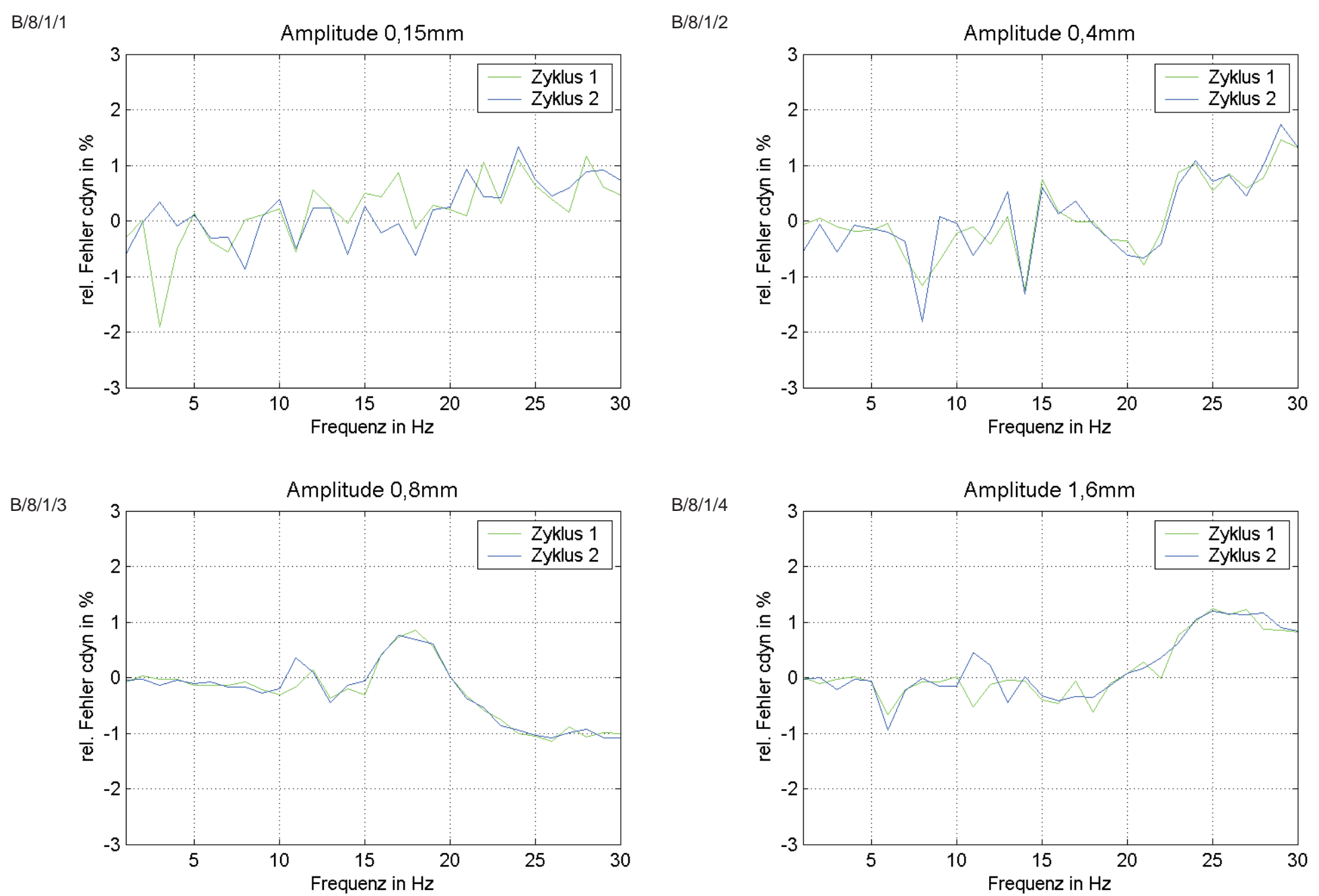

# Streuung der Zyklen Lager 9 c<sub>dyn</sub>

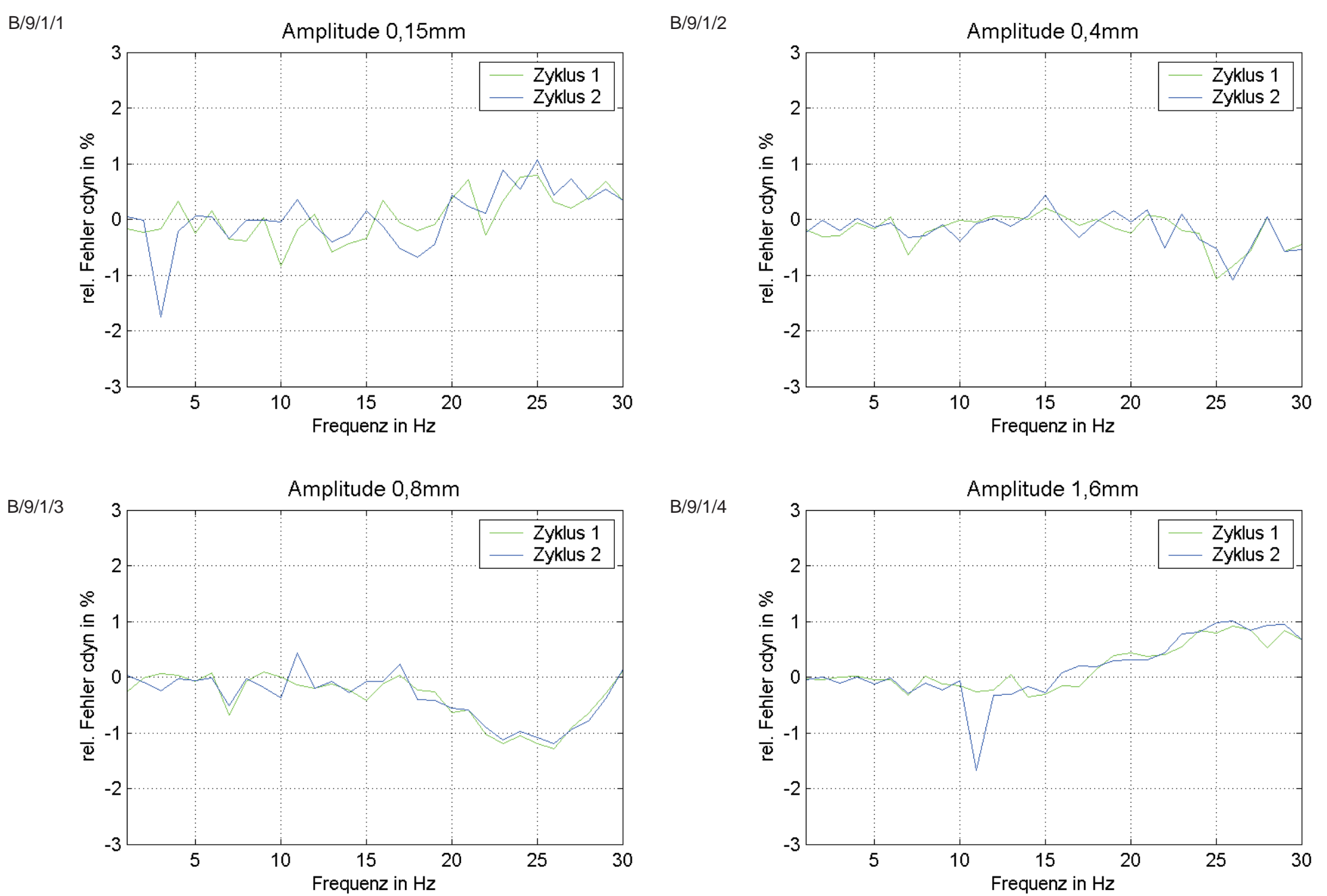

### Streuung der Zyklen Lager 10 c<sub>dyn</sub>

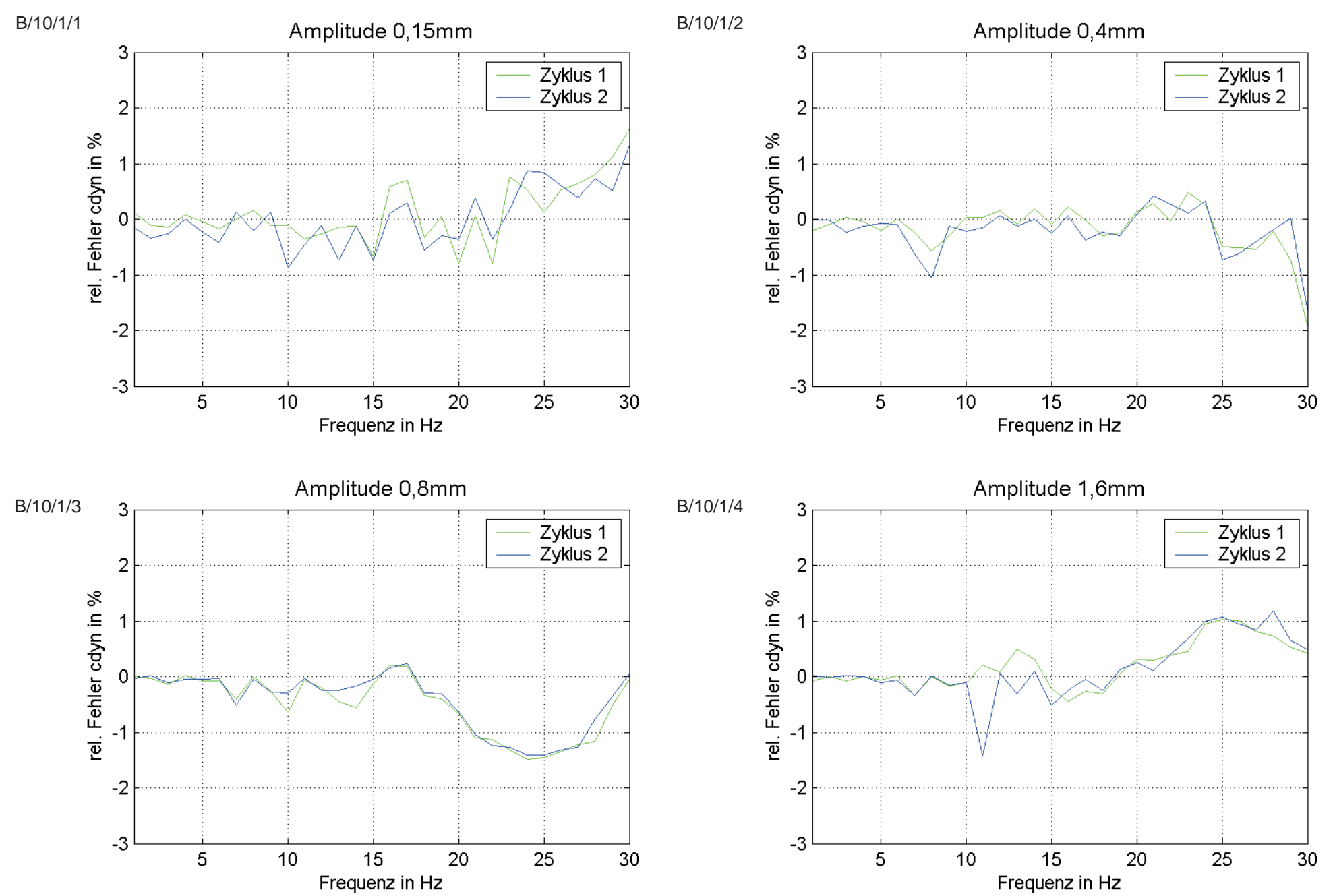

#### Streuung der Zyklen Lager 1

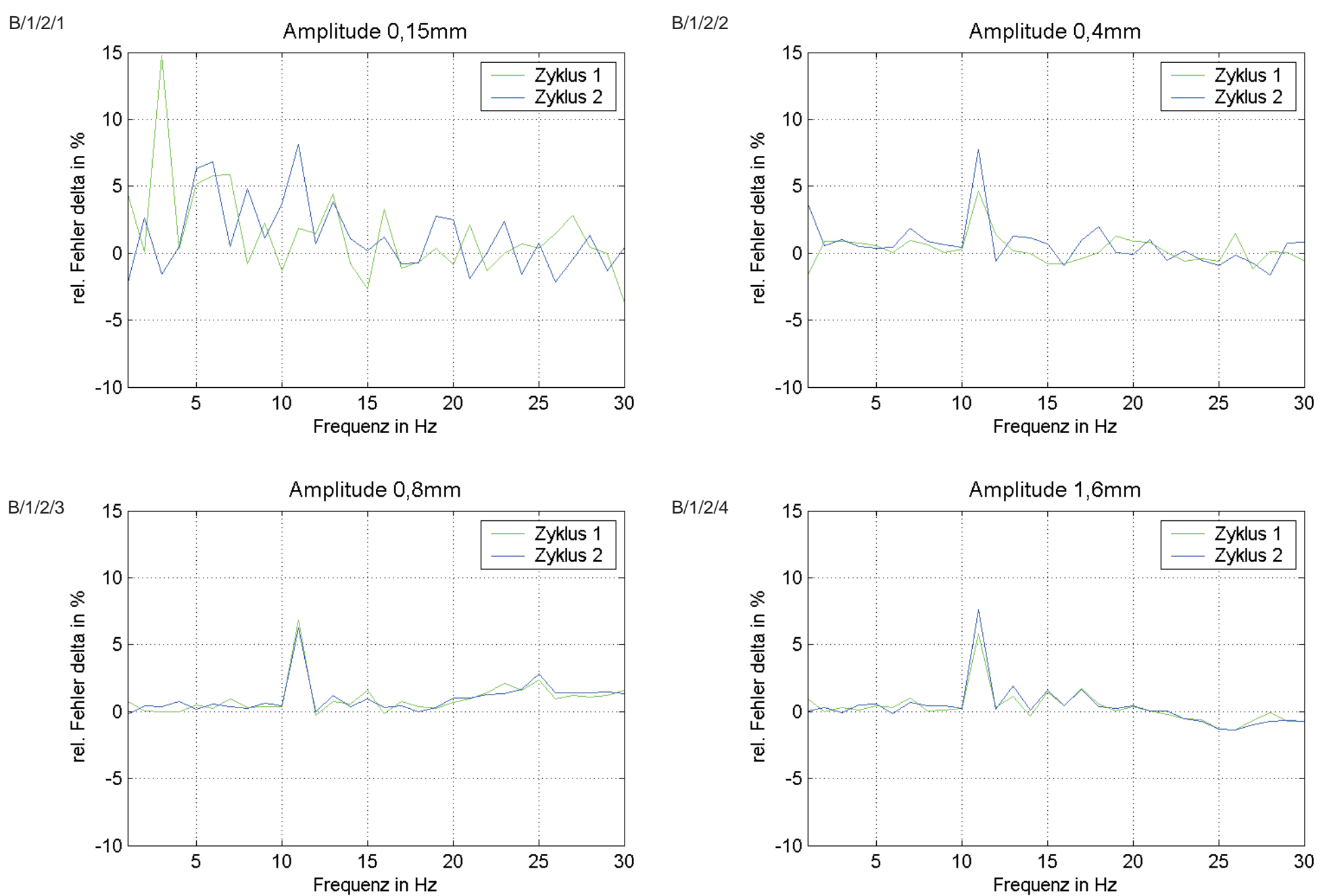

## Streuung der Zyklen Lager 2  $\delta$

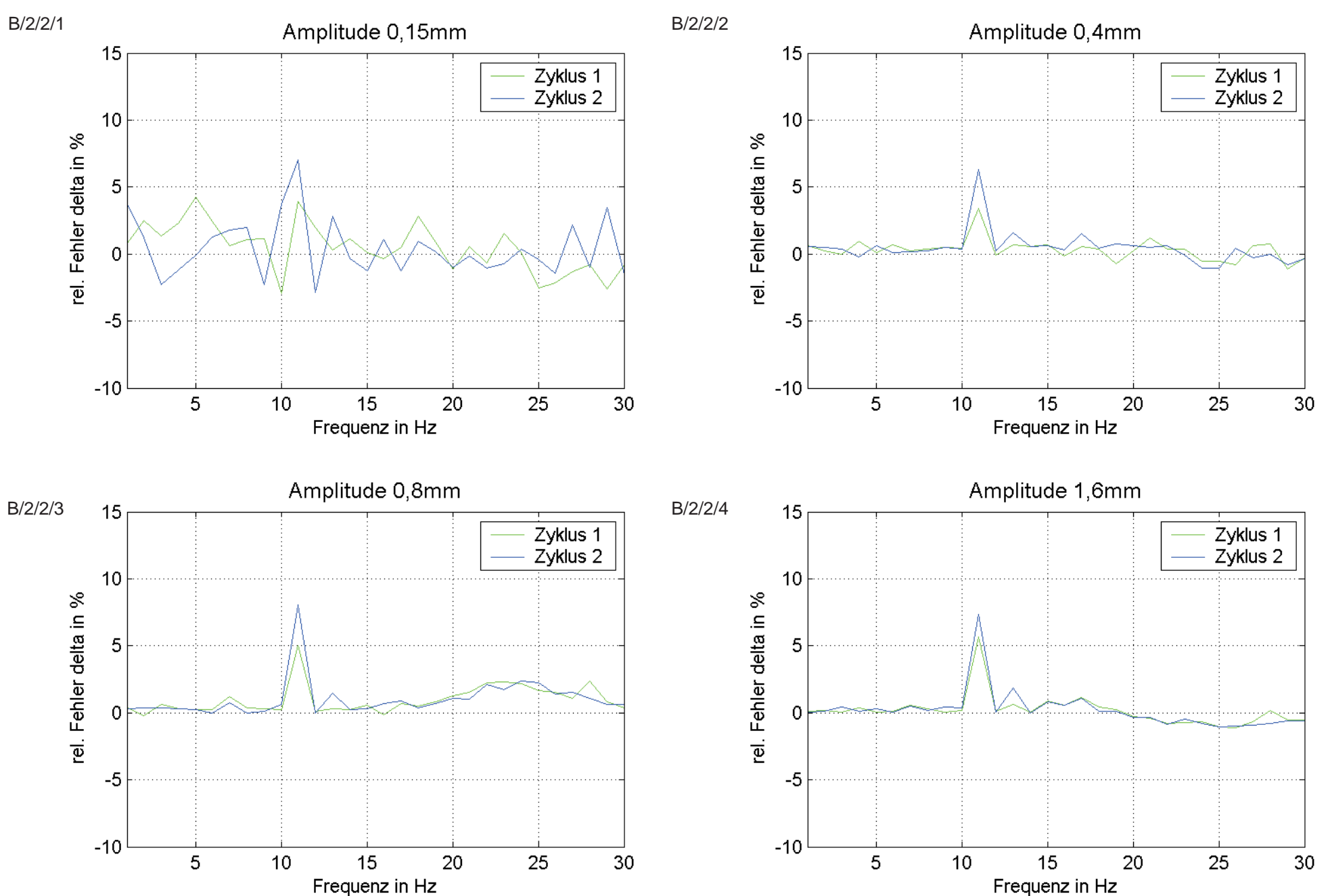

## Streuung der Zyklen Lager 3 8

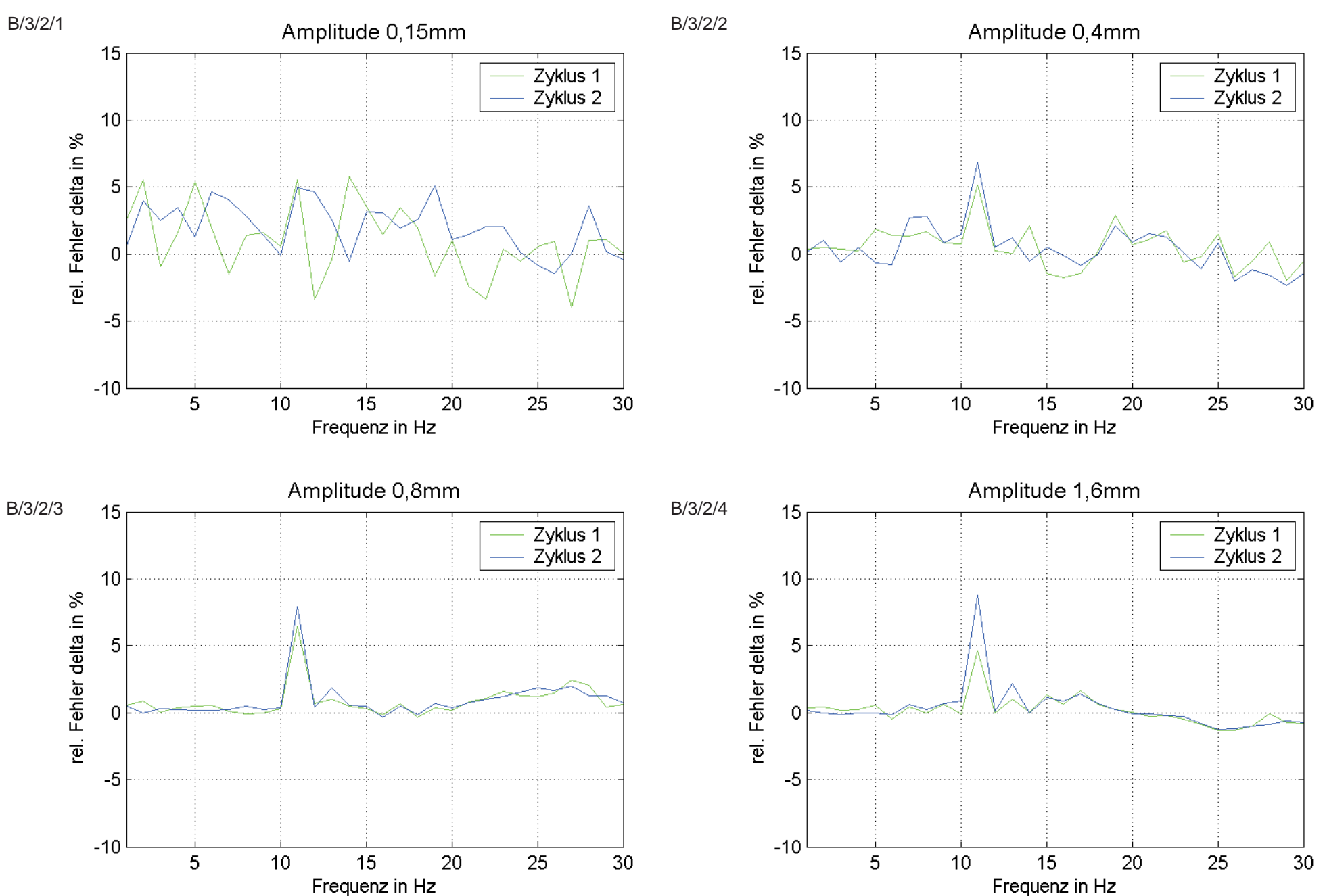

### Streuung der Zyklen Lager 4  $\delta$

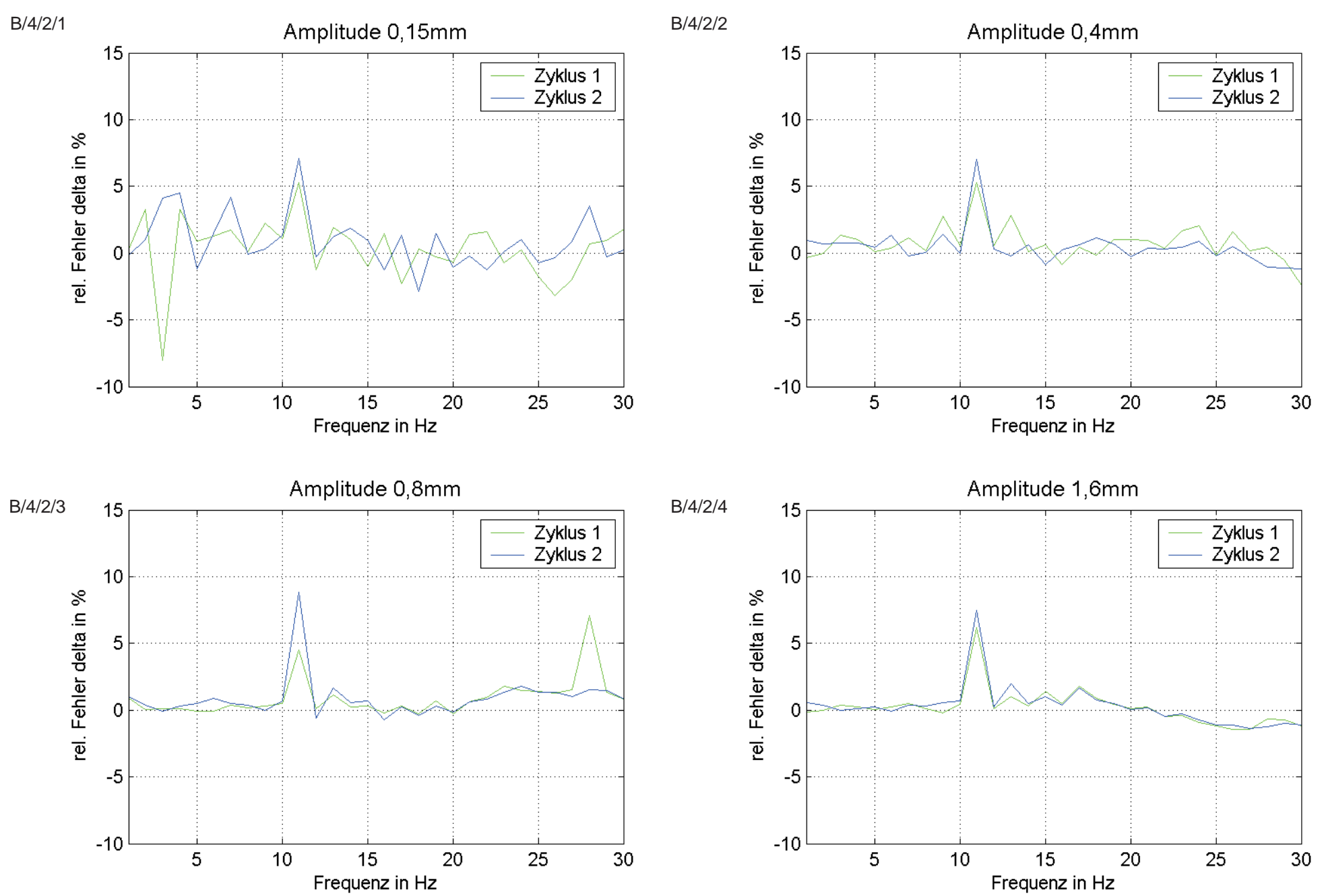

#### Streuung der Zyklen Lager 5

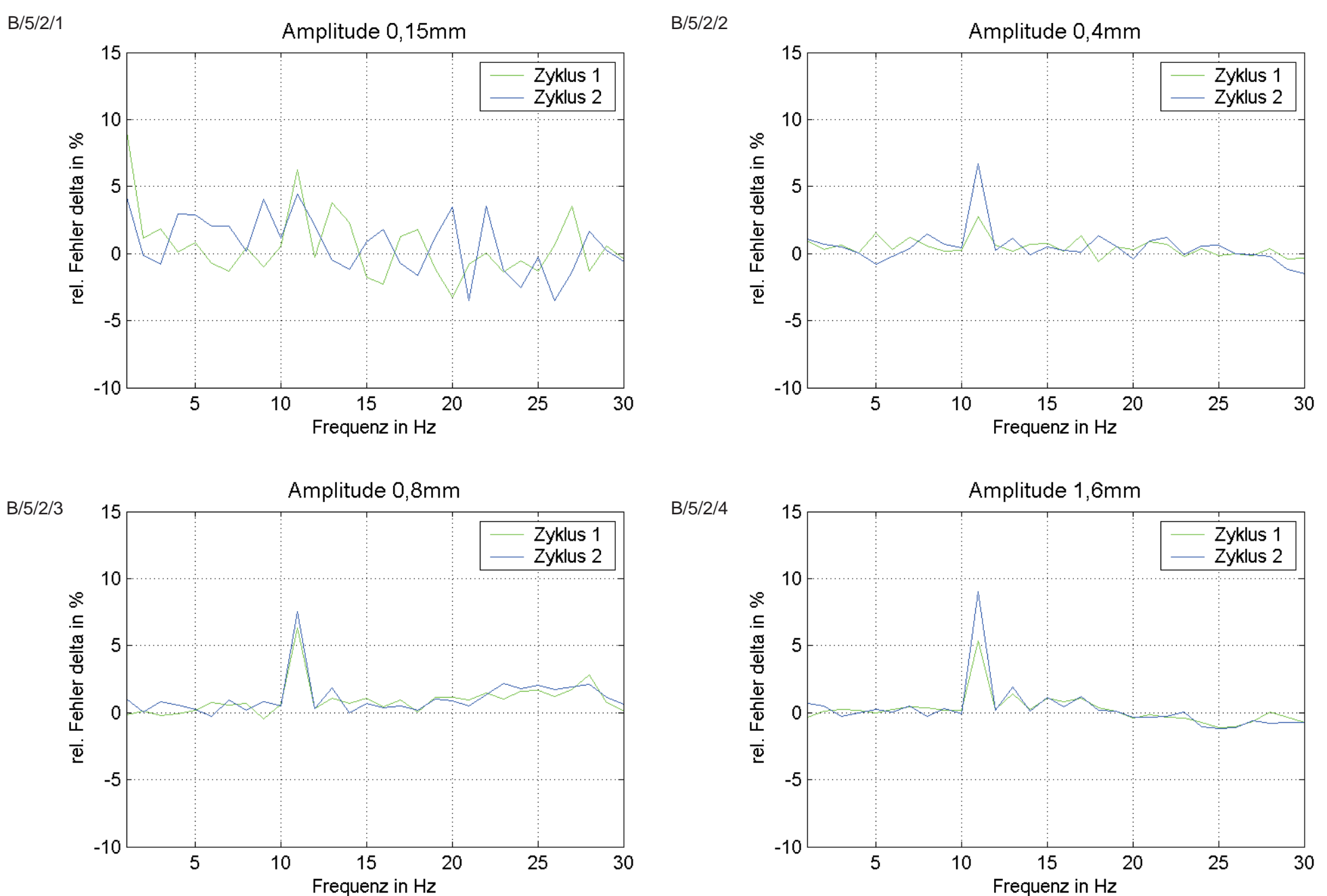

## Streuung der Zyklen Lager 6

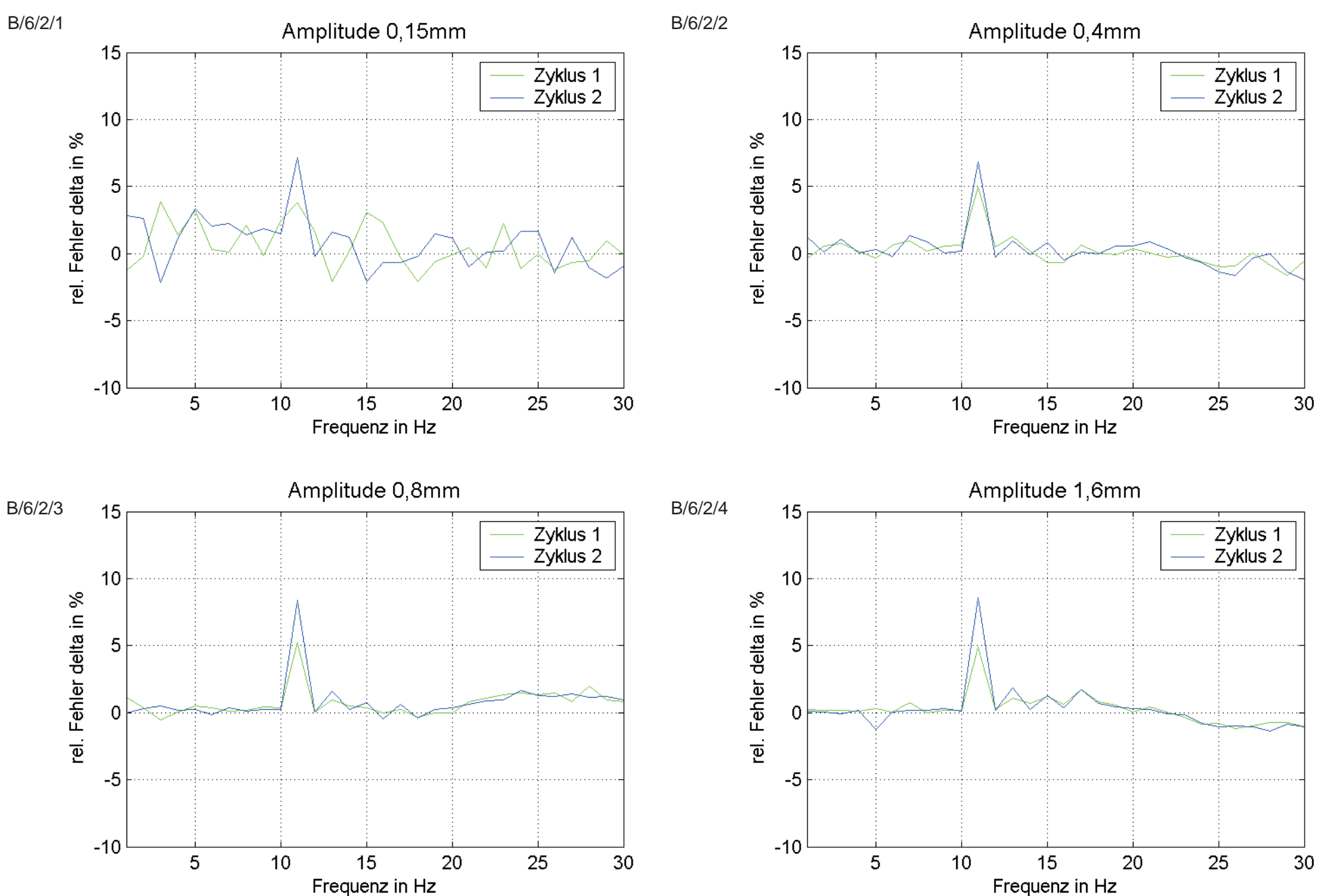

#### Streuung der Zyklen Lager 7  $\delta$

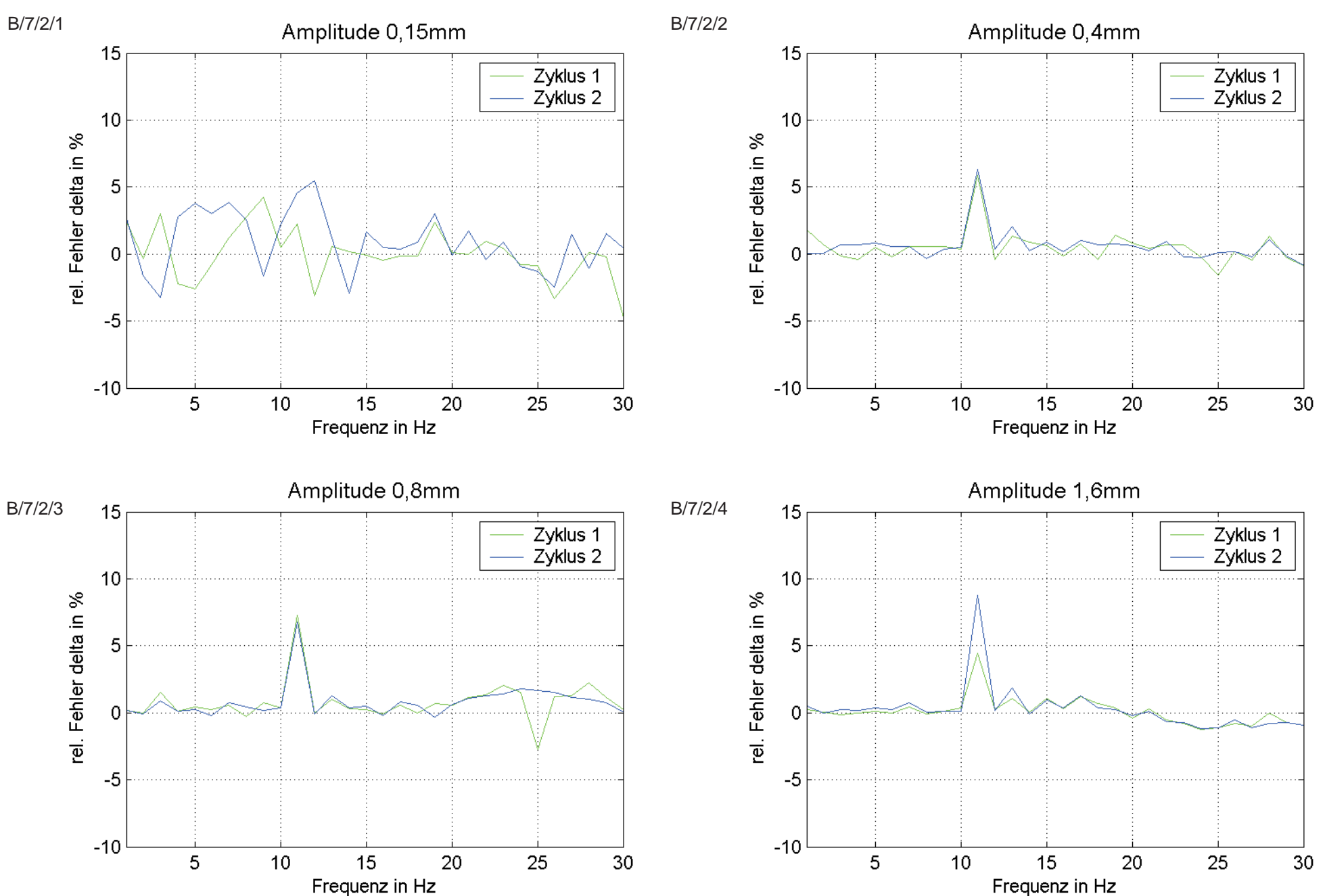

## Streuung der Zyklen Lager 8

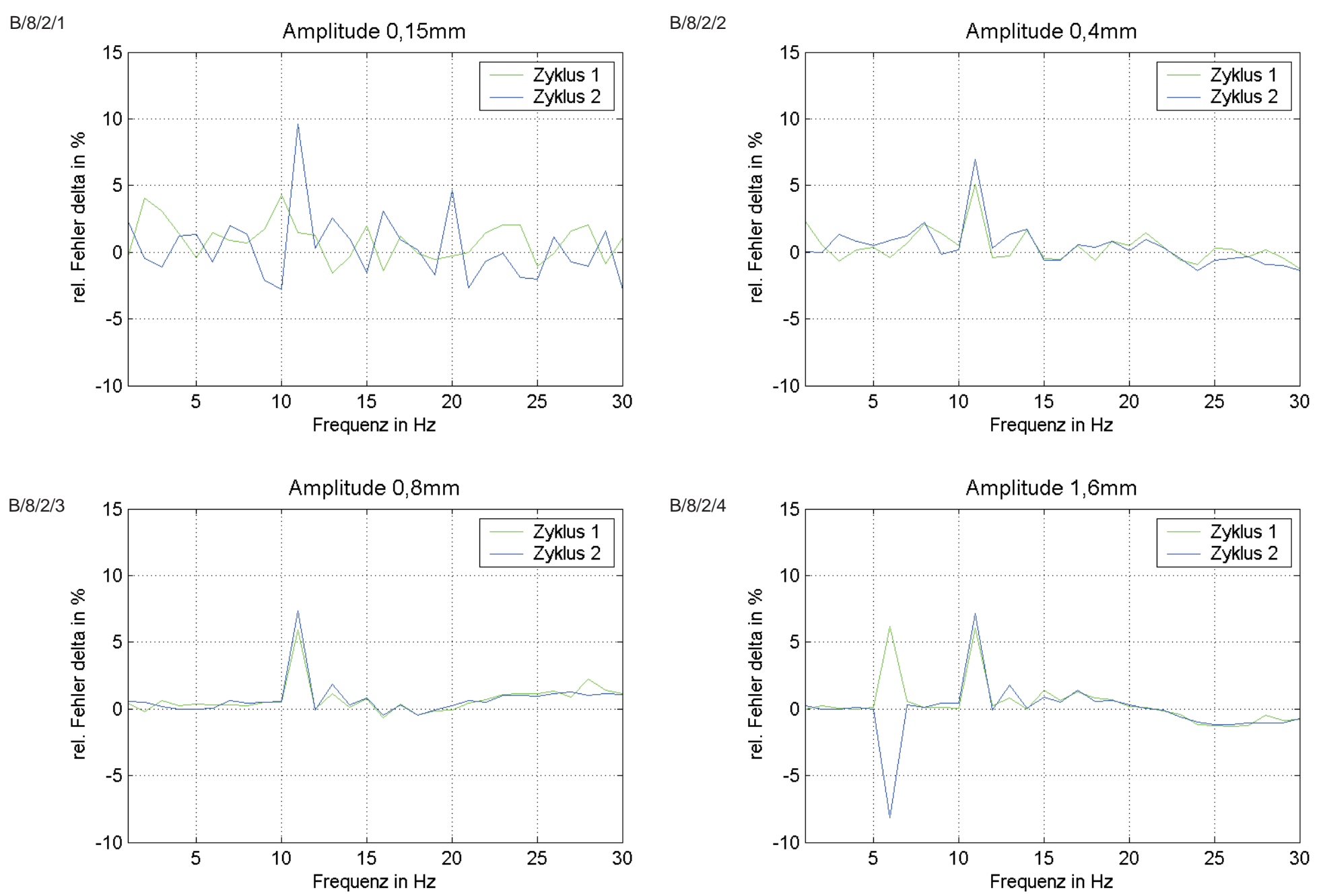

## Streuung der Zyklen Lager 9  $\delta$

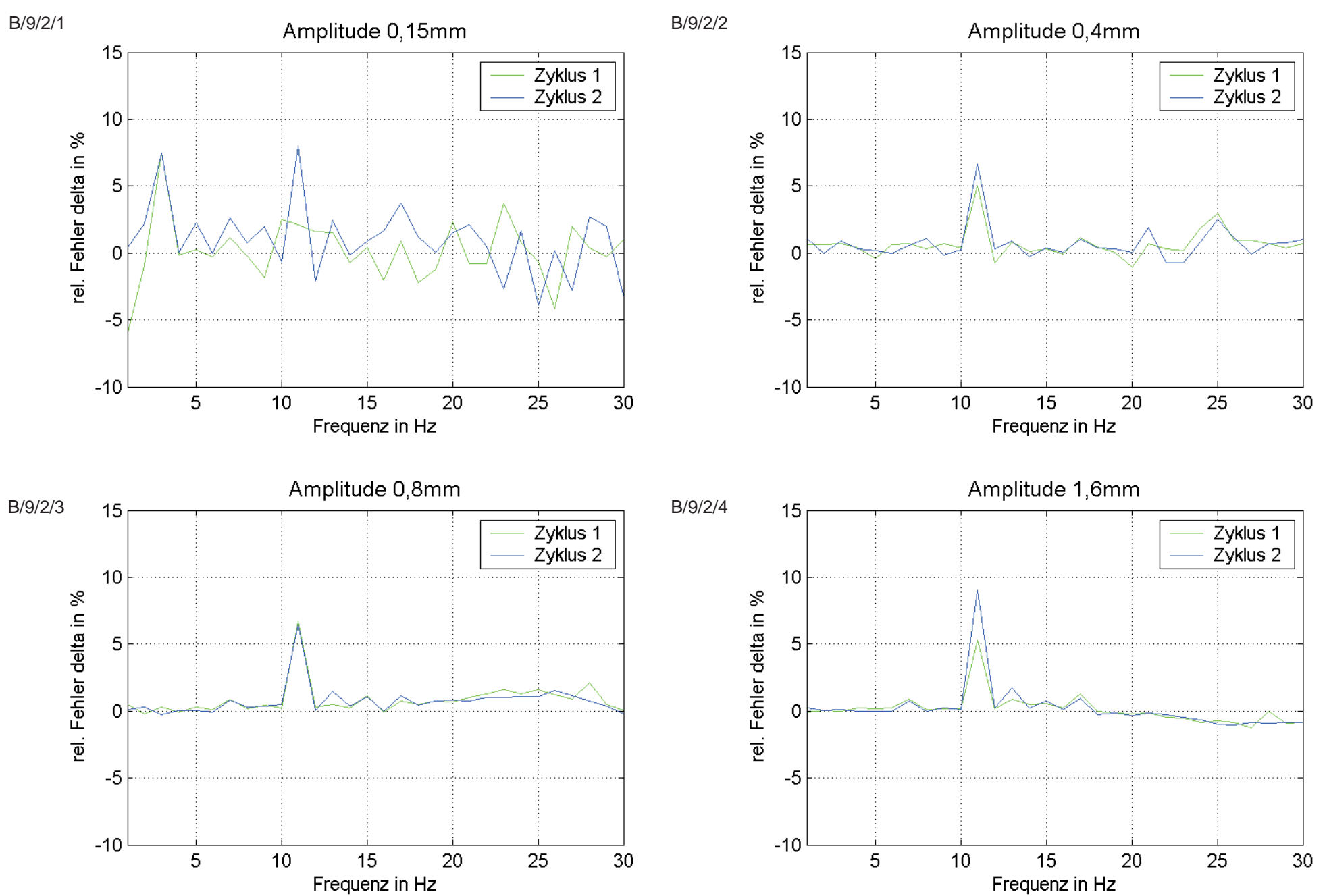

### Streuung der Zyklen Lager 10 8

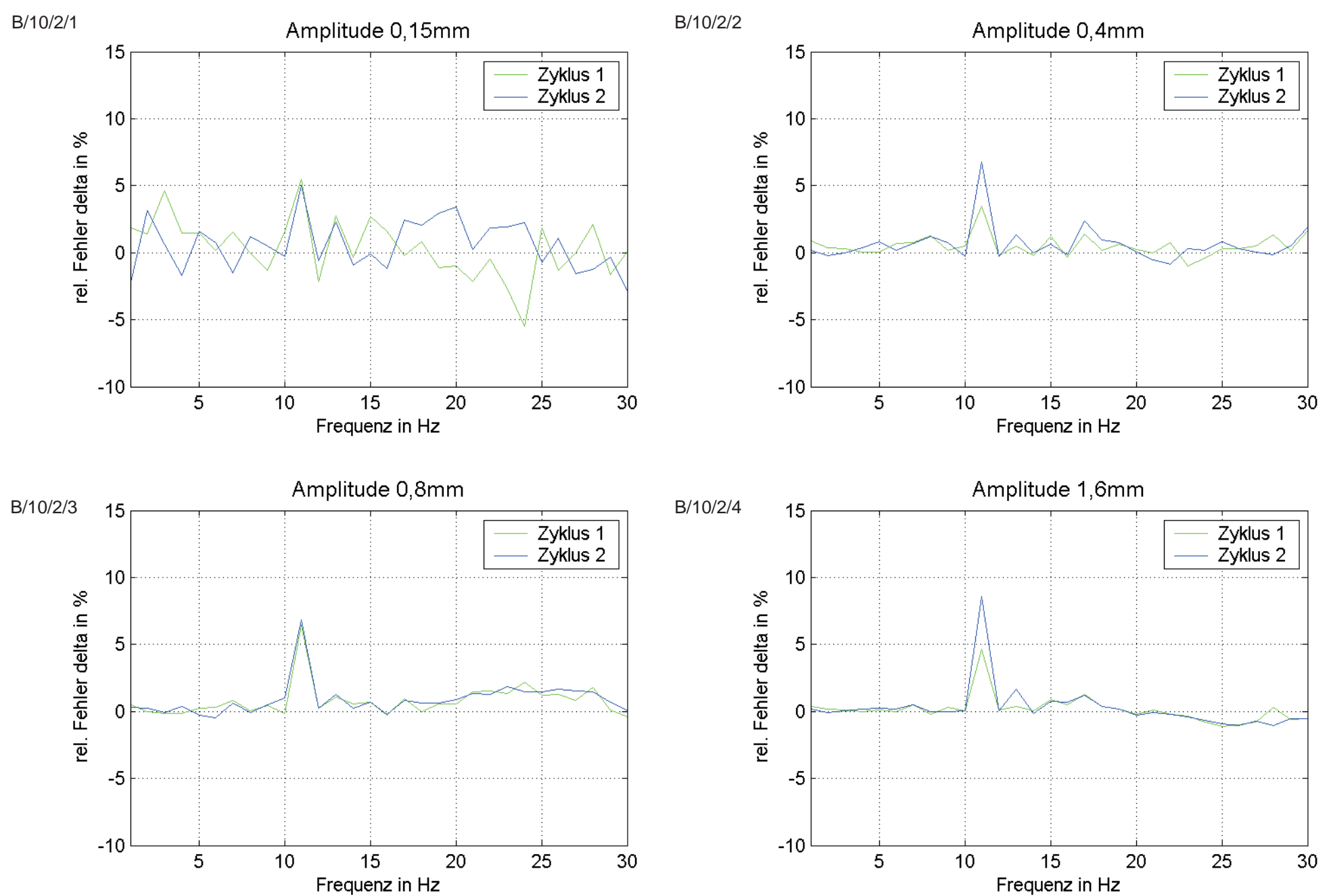

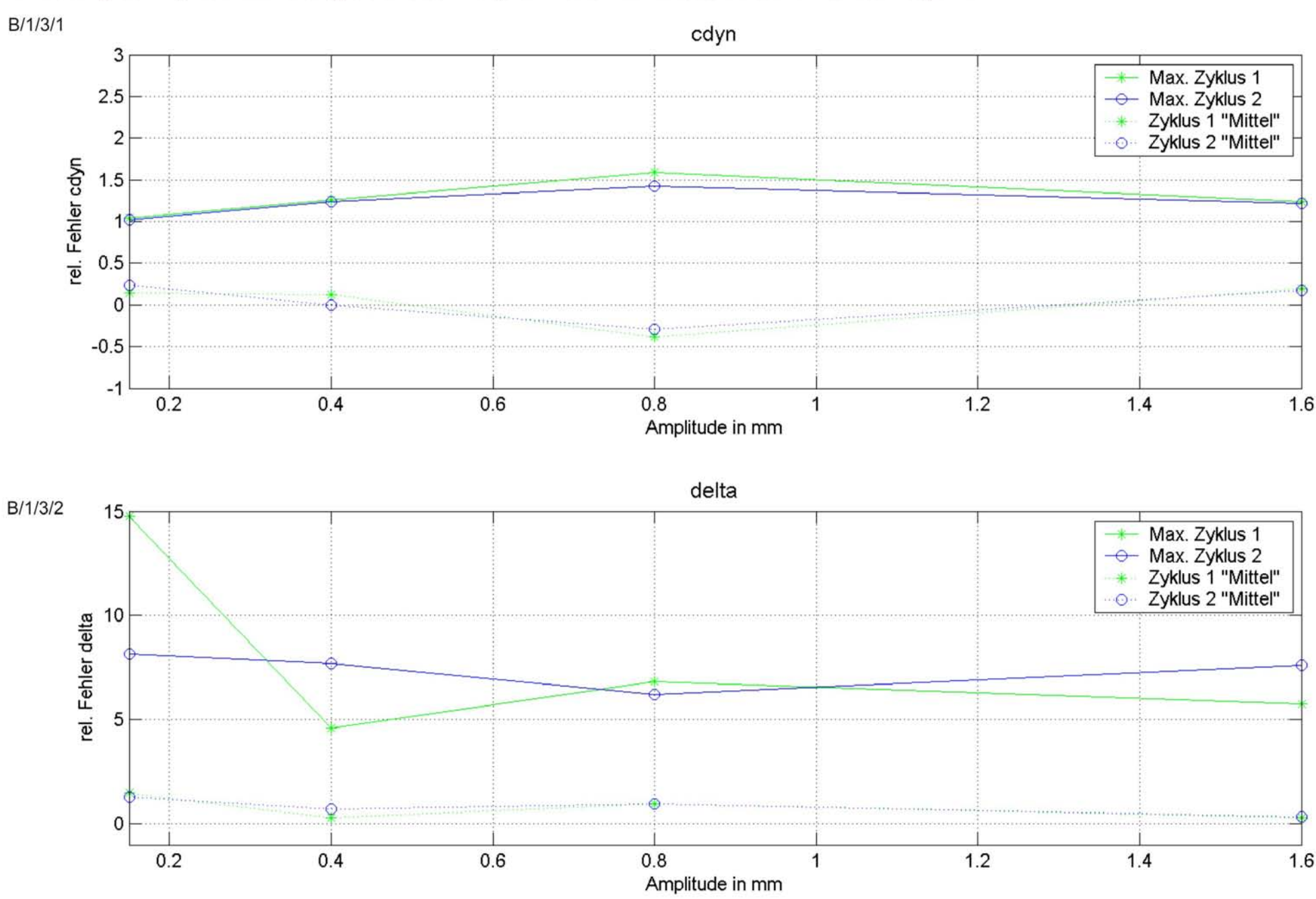

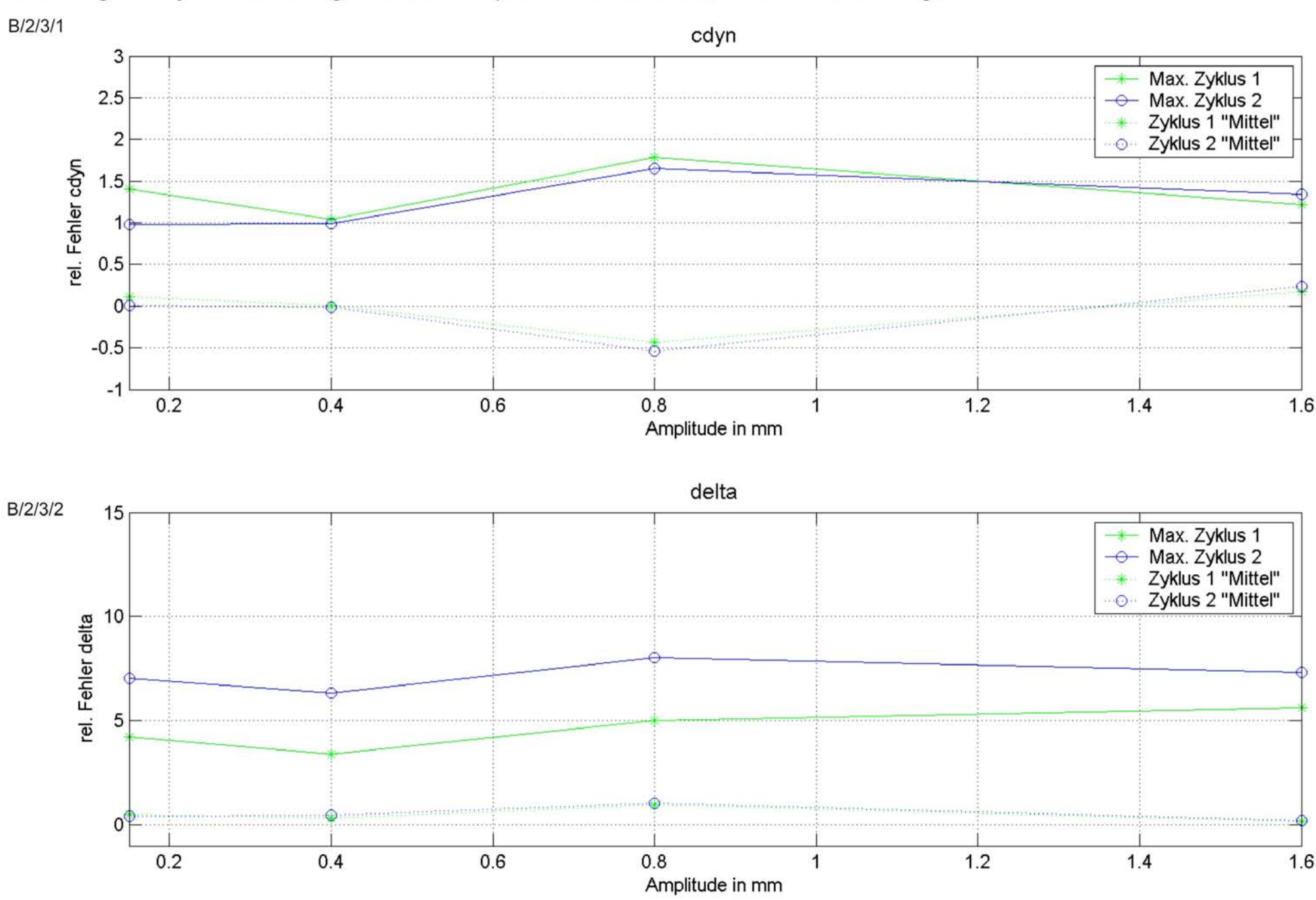

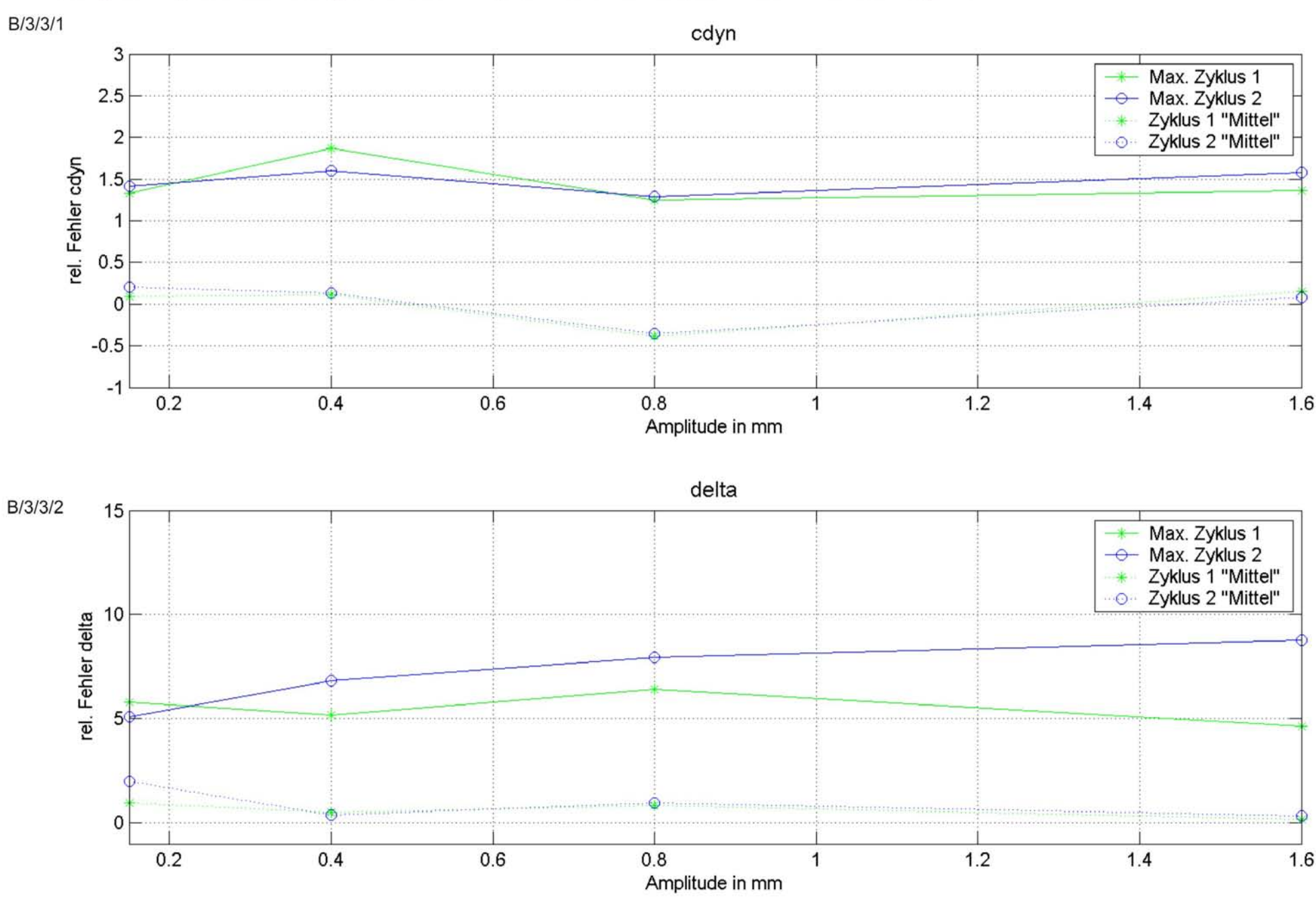

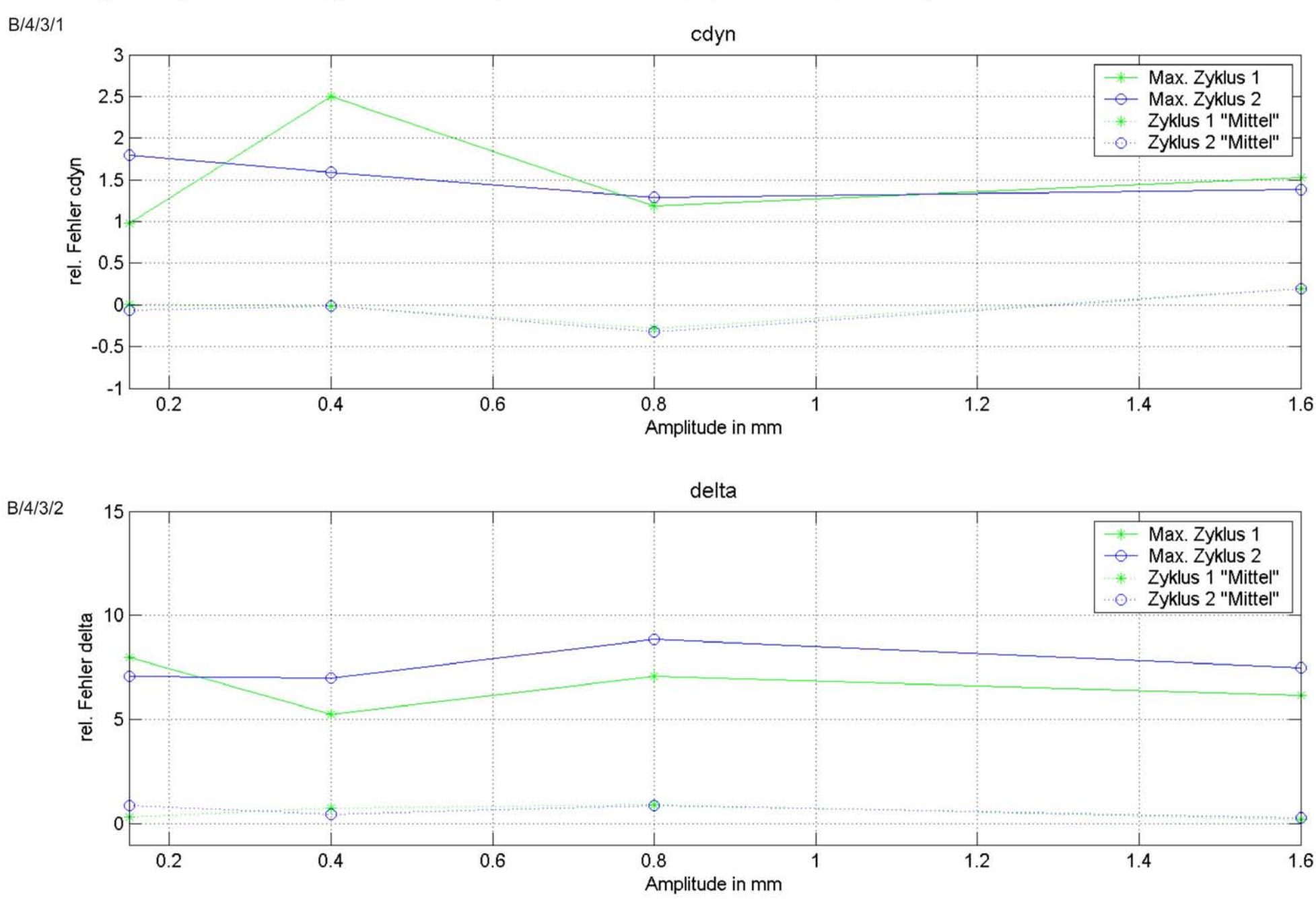

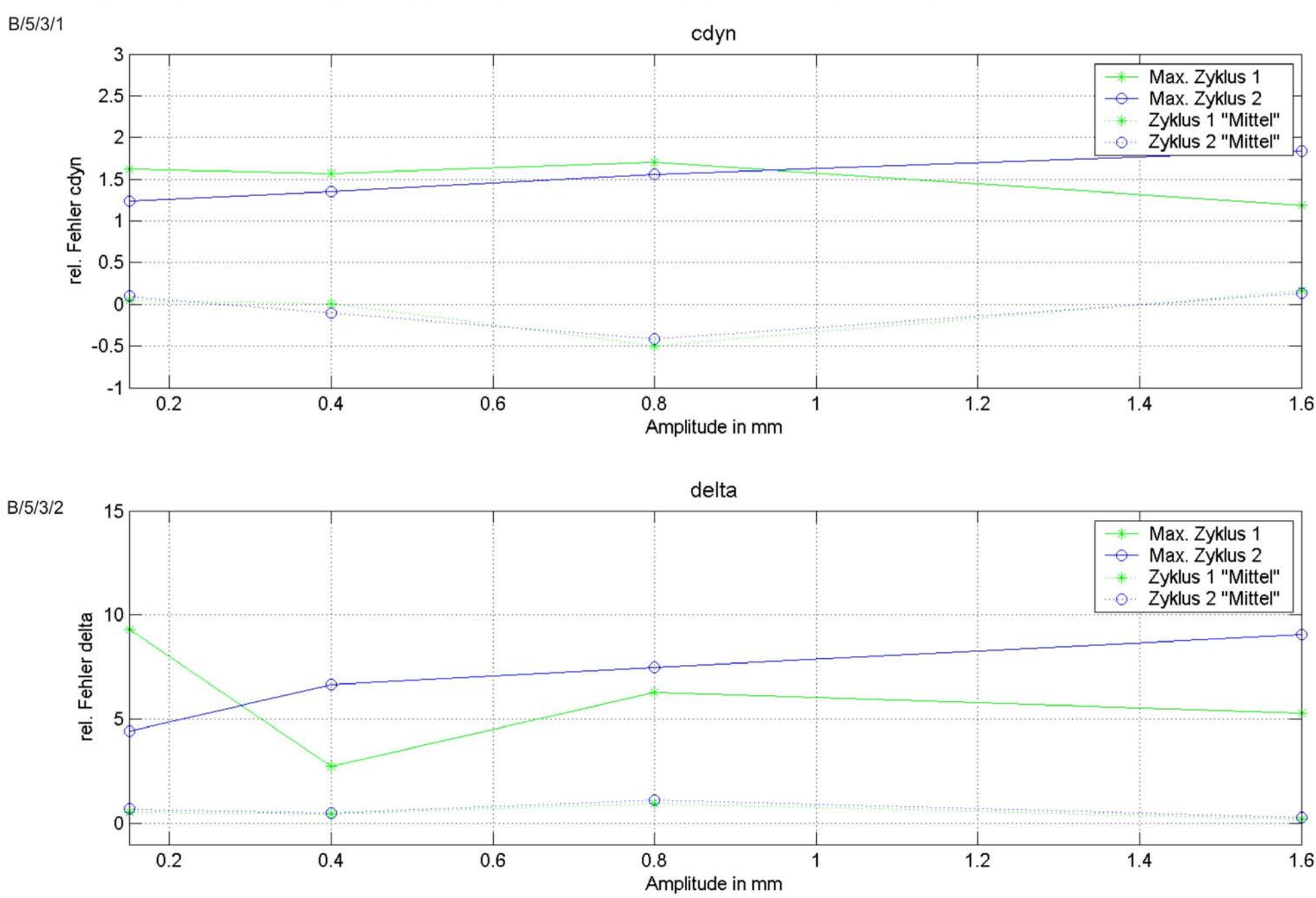

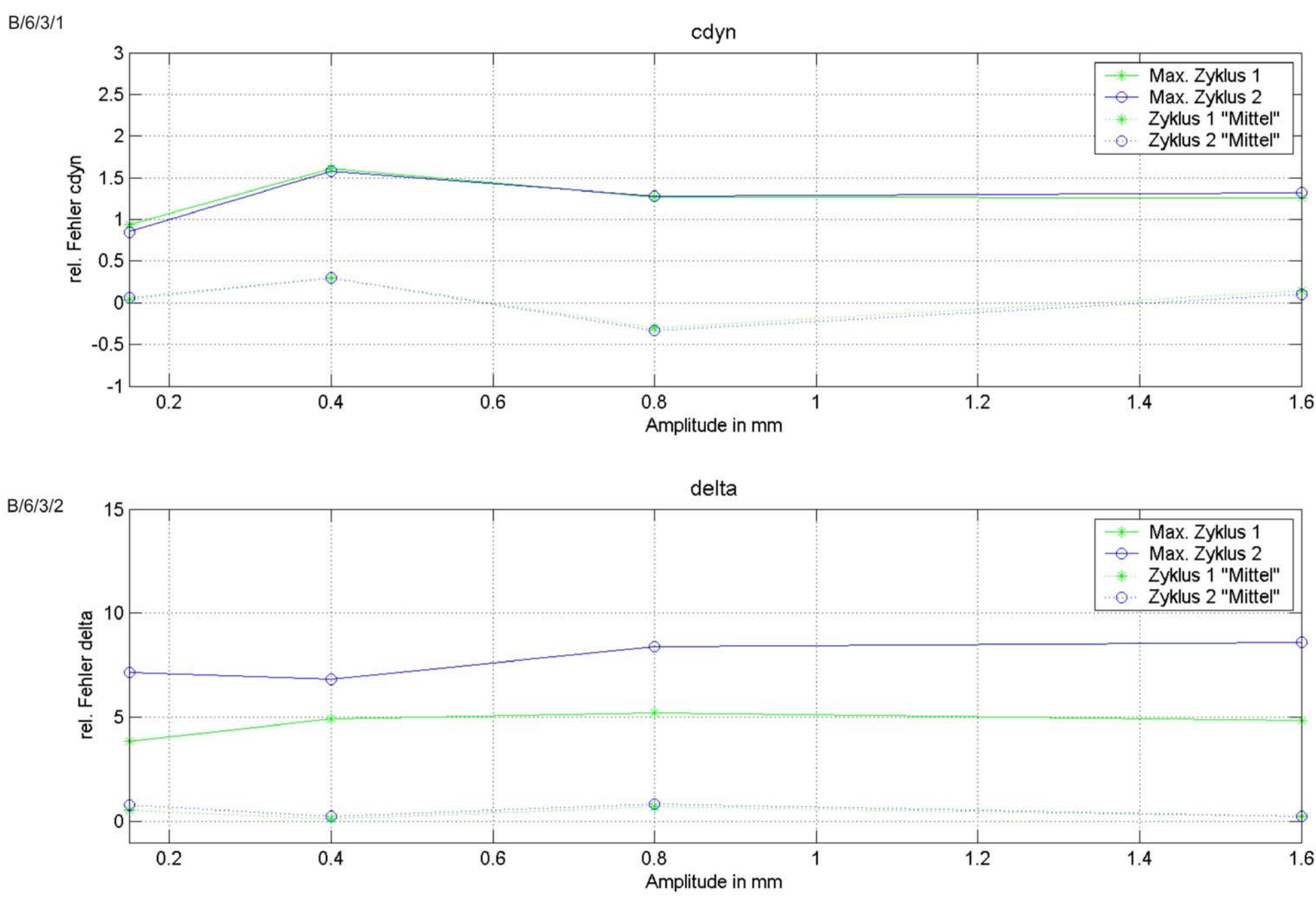
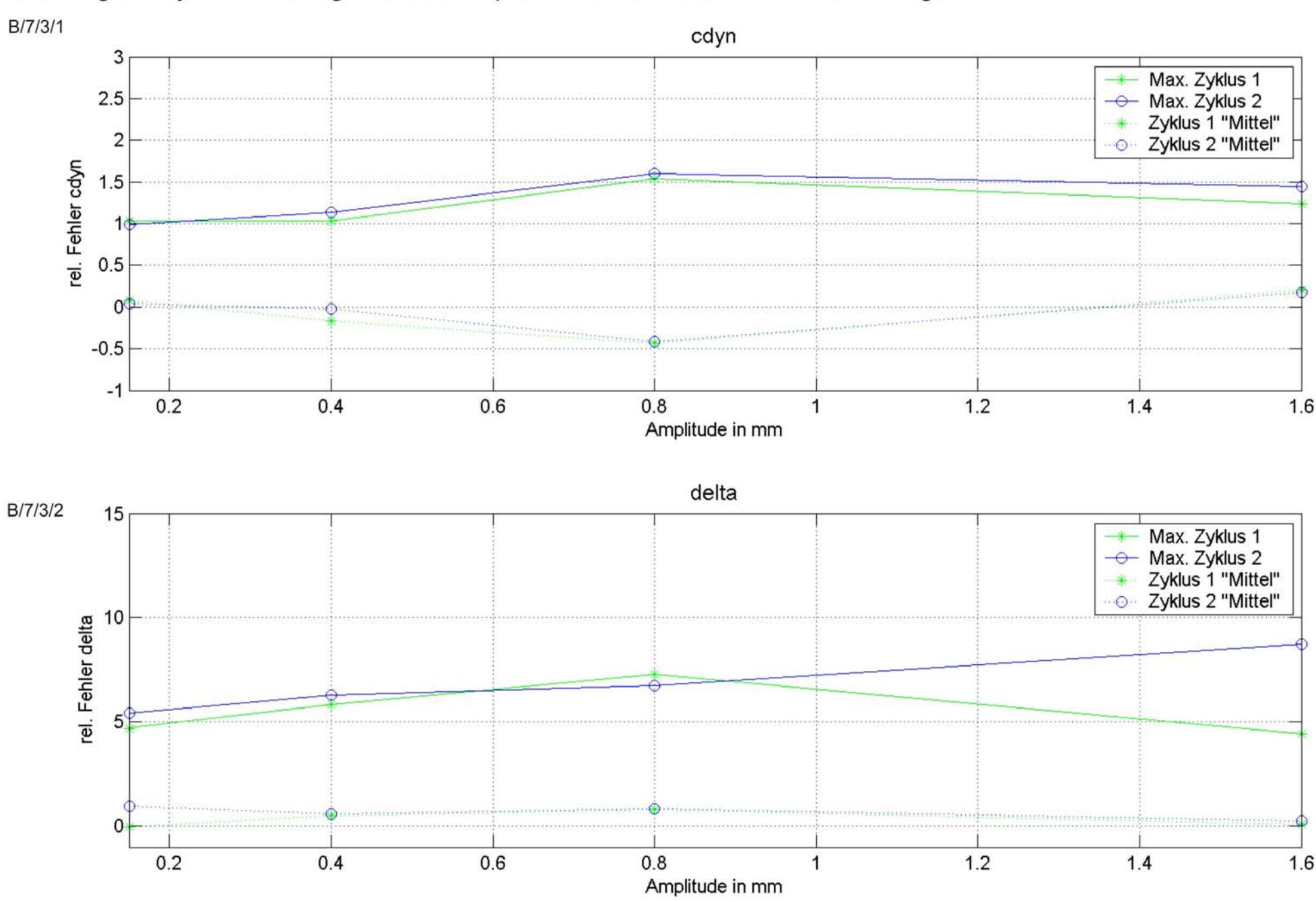

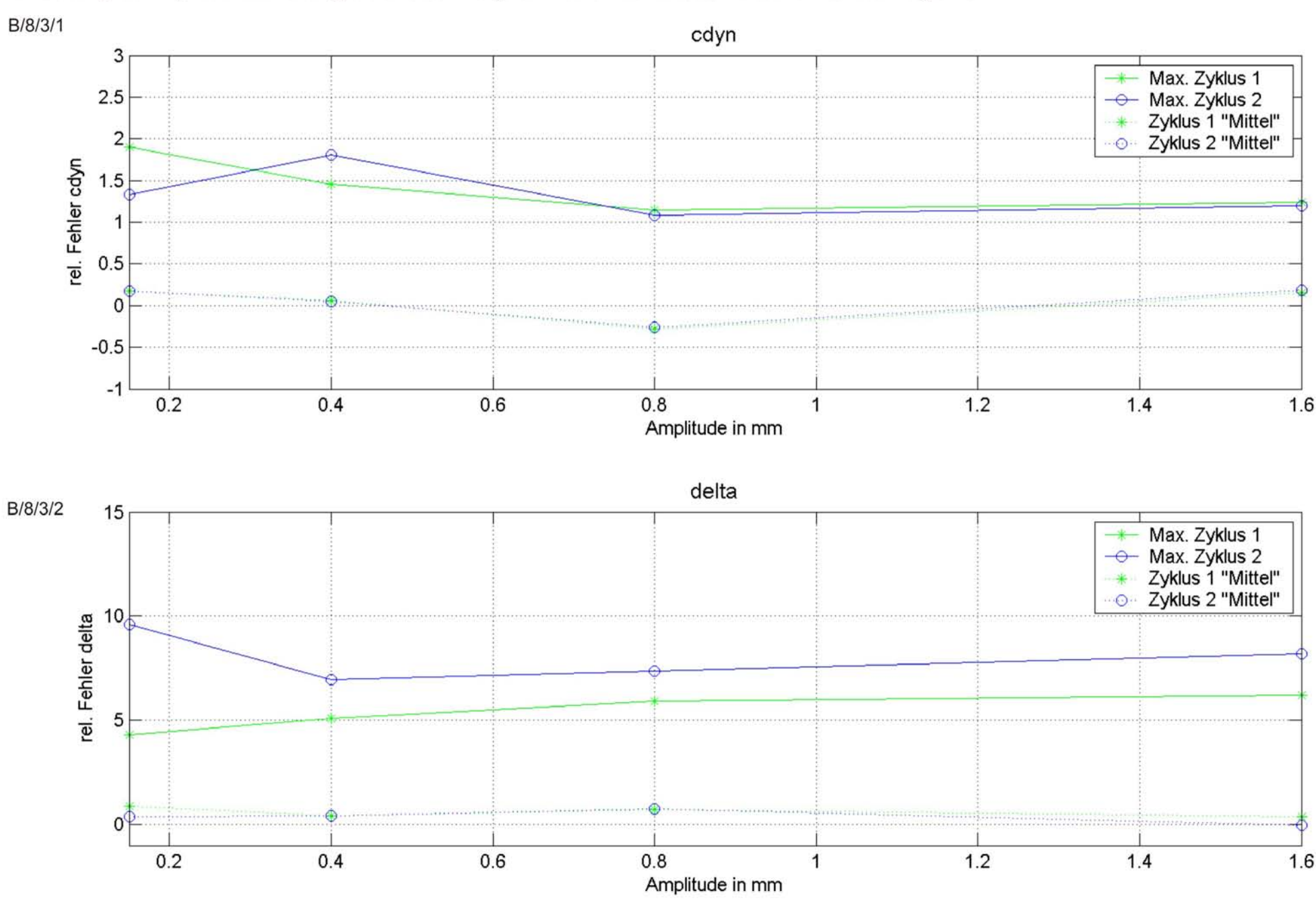

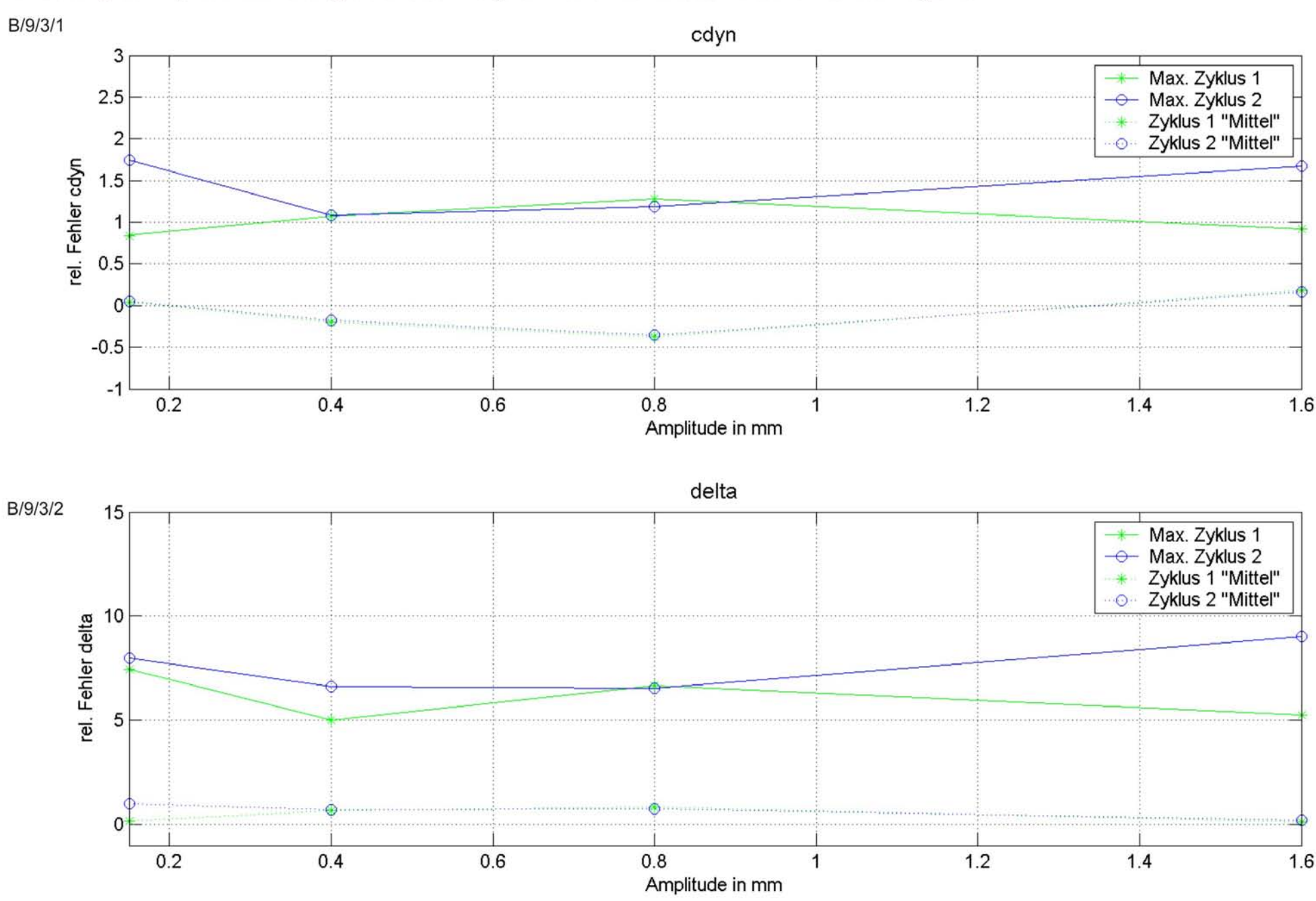

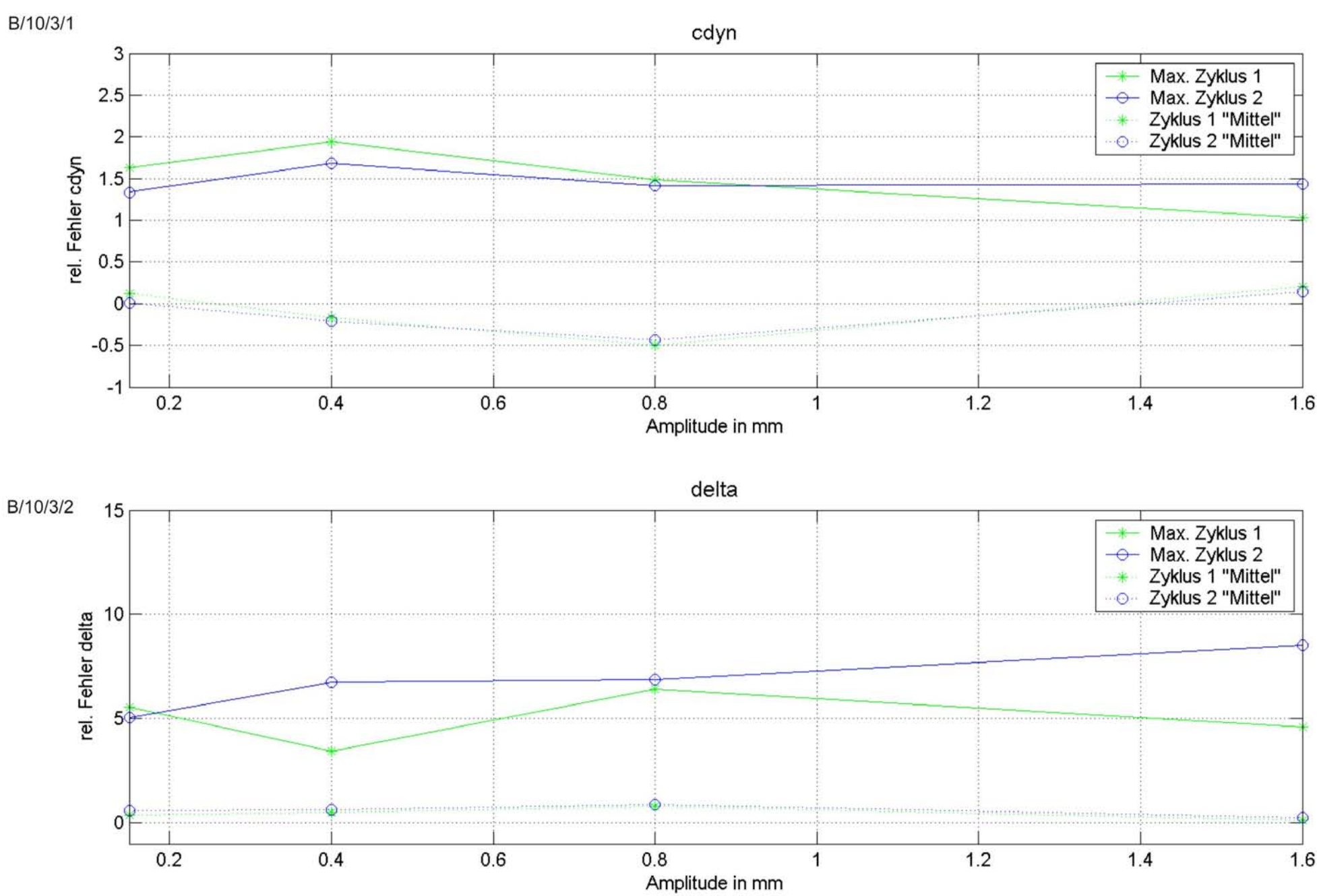

Streuung der Zyklen Mittelung über die Frequenz und Amplitude und maximale relative Fehler

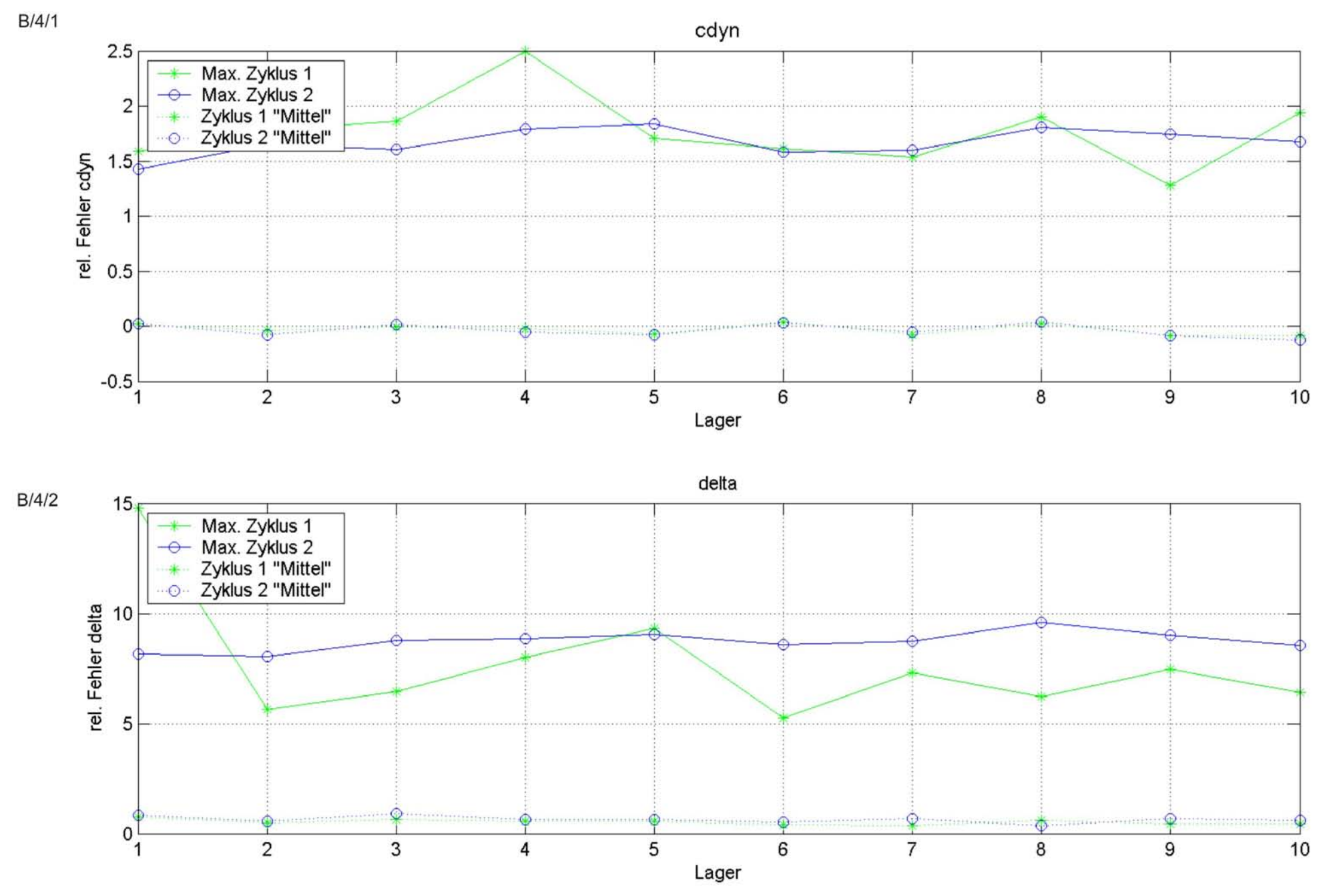

# **Anhang C Schwankungsbreite der Standardkenngrößen**

# Schwankungsbreite  $c_{dyn}$

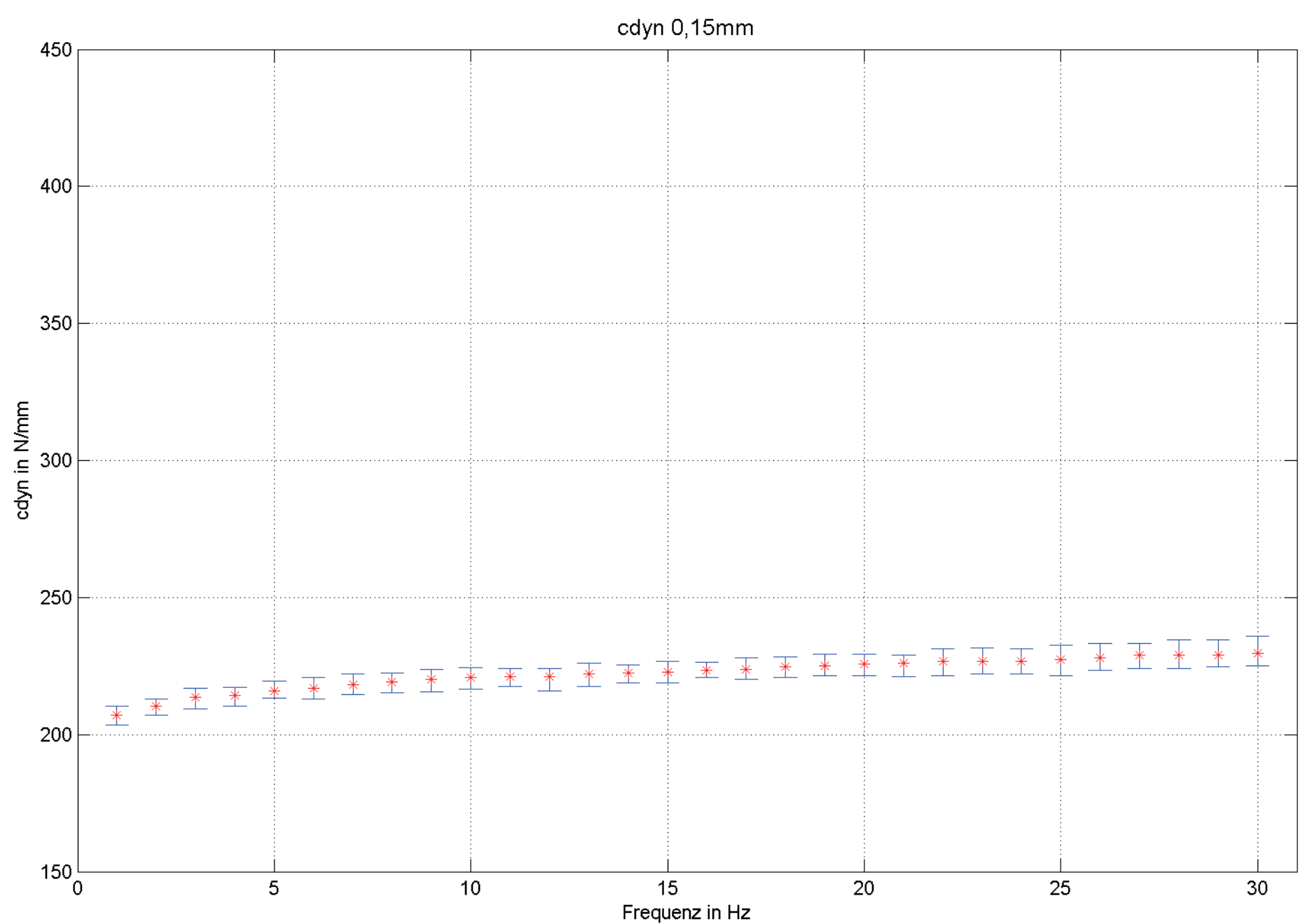

# Schwankungsbreite  $c_{\text{dyn}}$

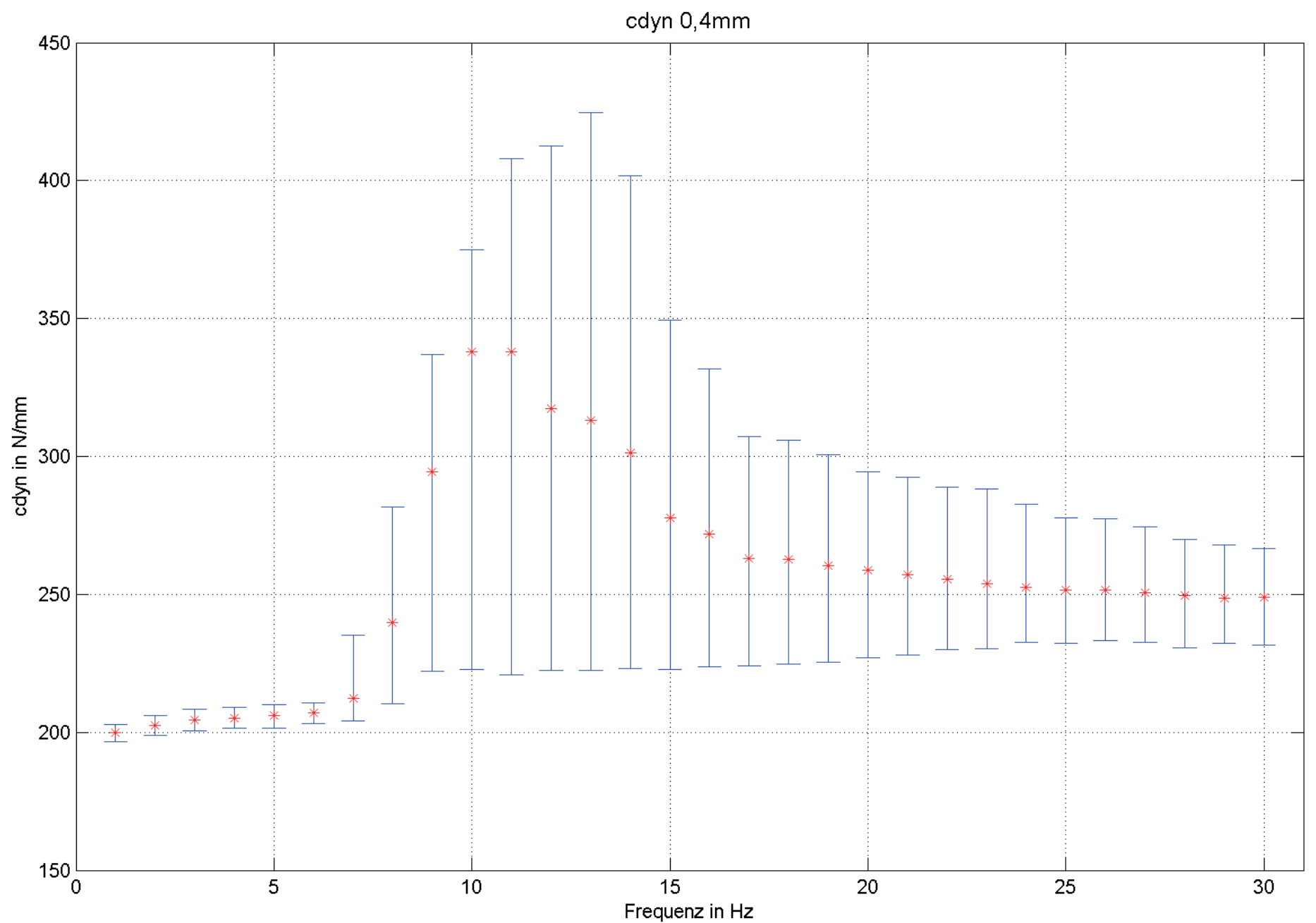

# Schwankungsbreite  $c_{\text{dyn}}$

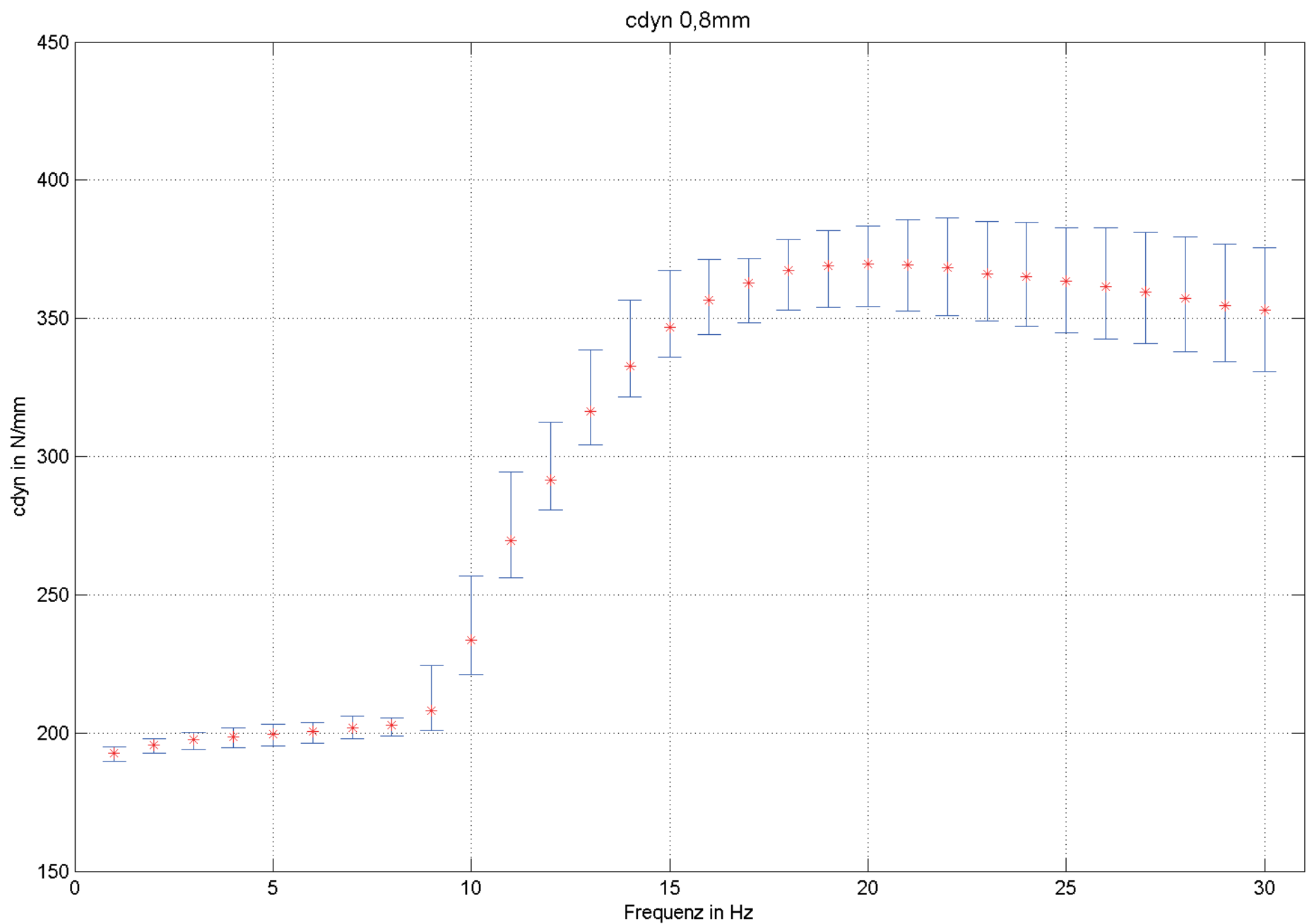

# Schwankungsbreite  $c_{\text{dyn}}$

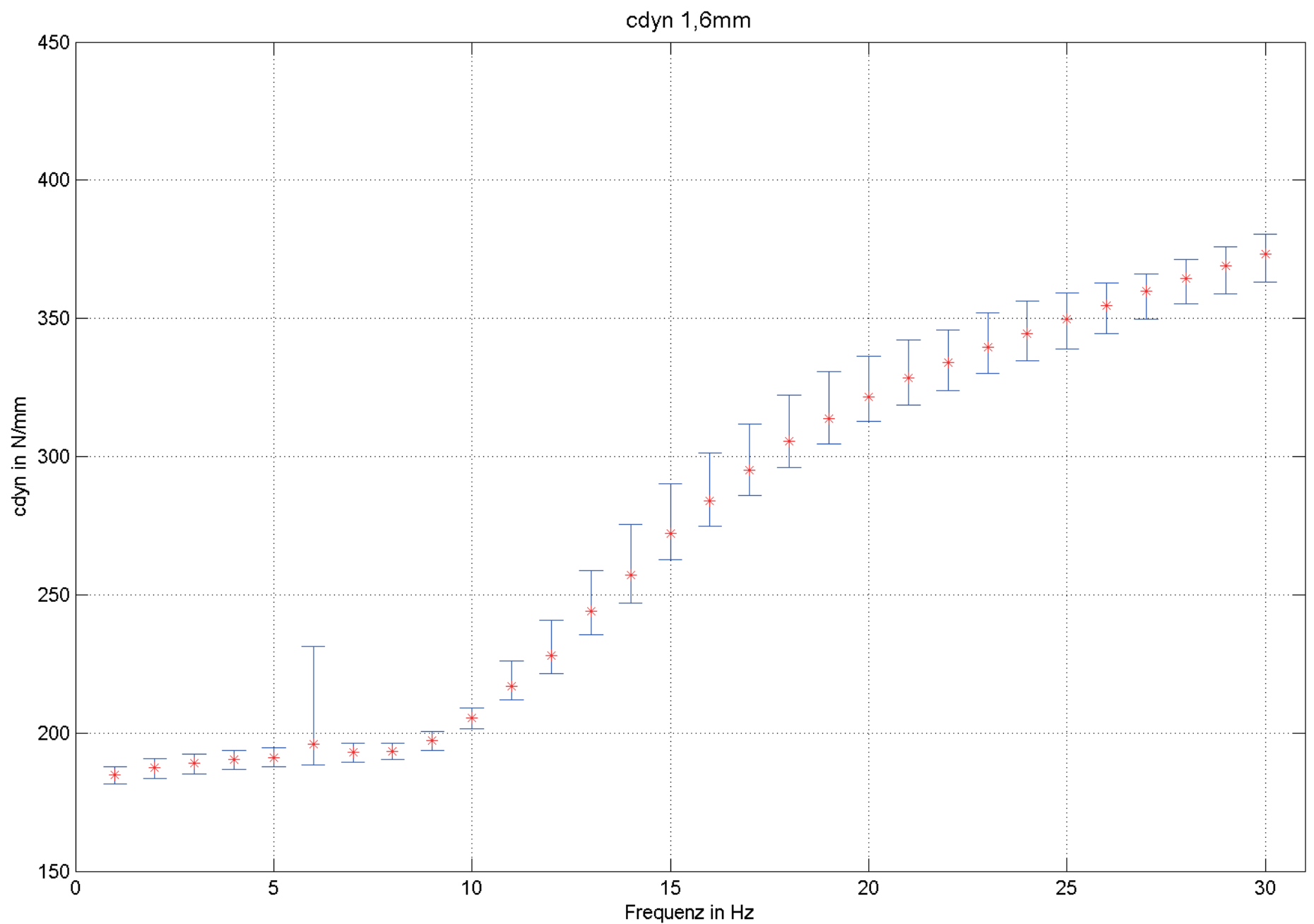

C/2/1

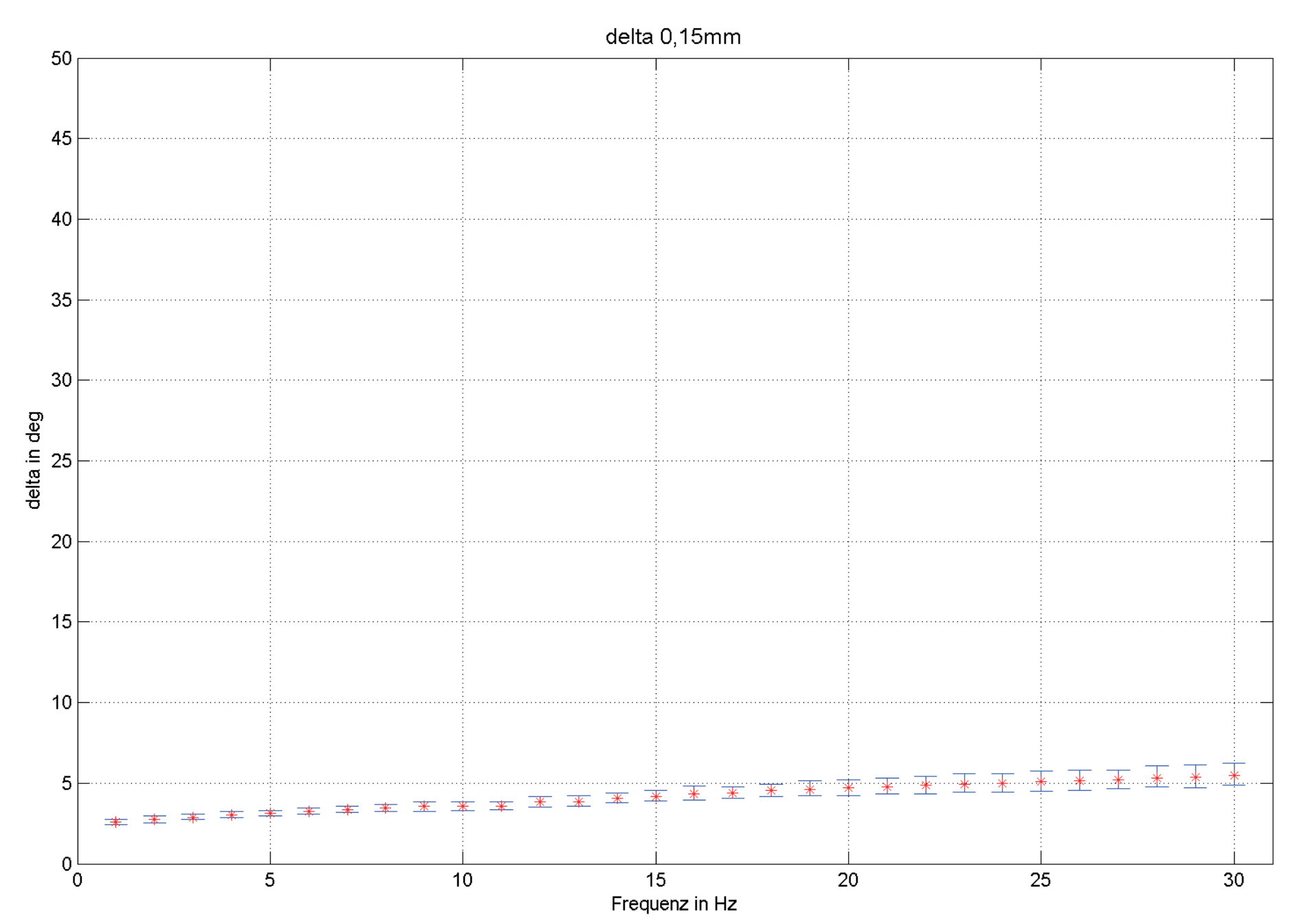

60

C/2/2

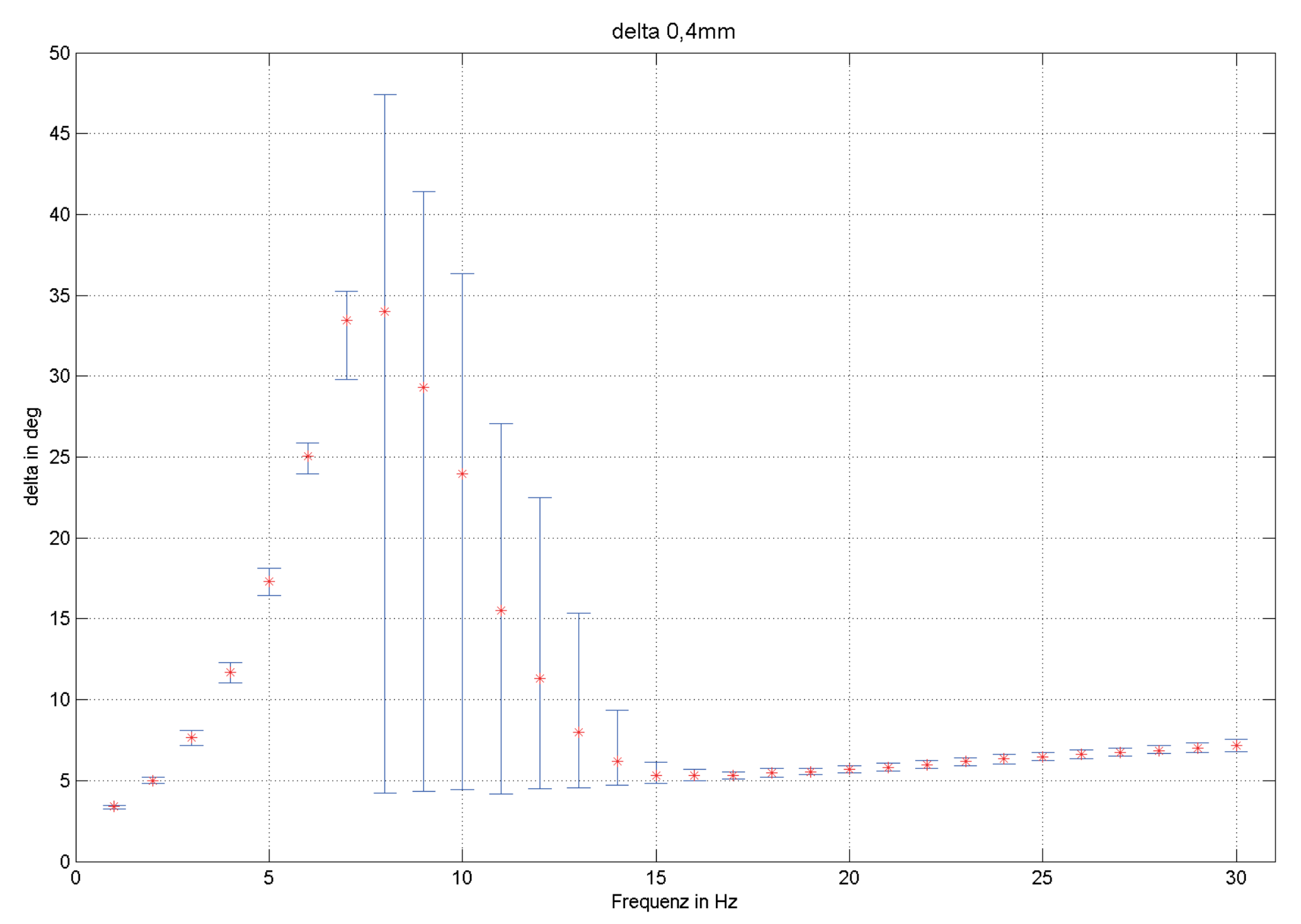

C/2/3

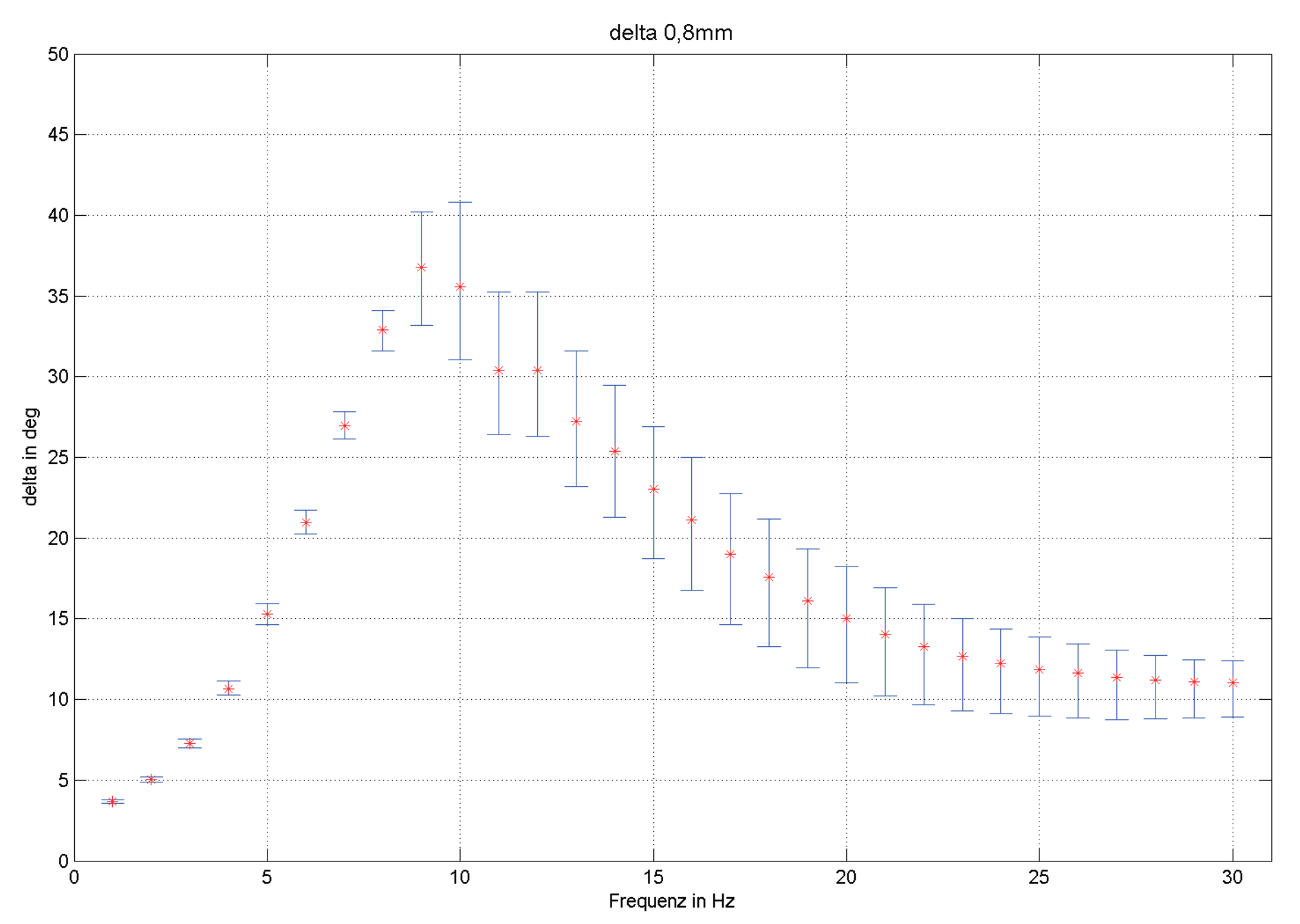

C/2/4

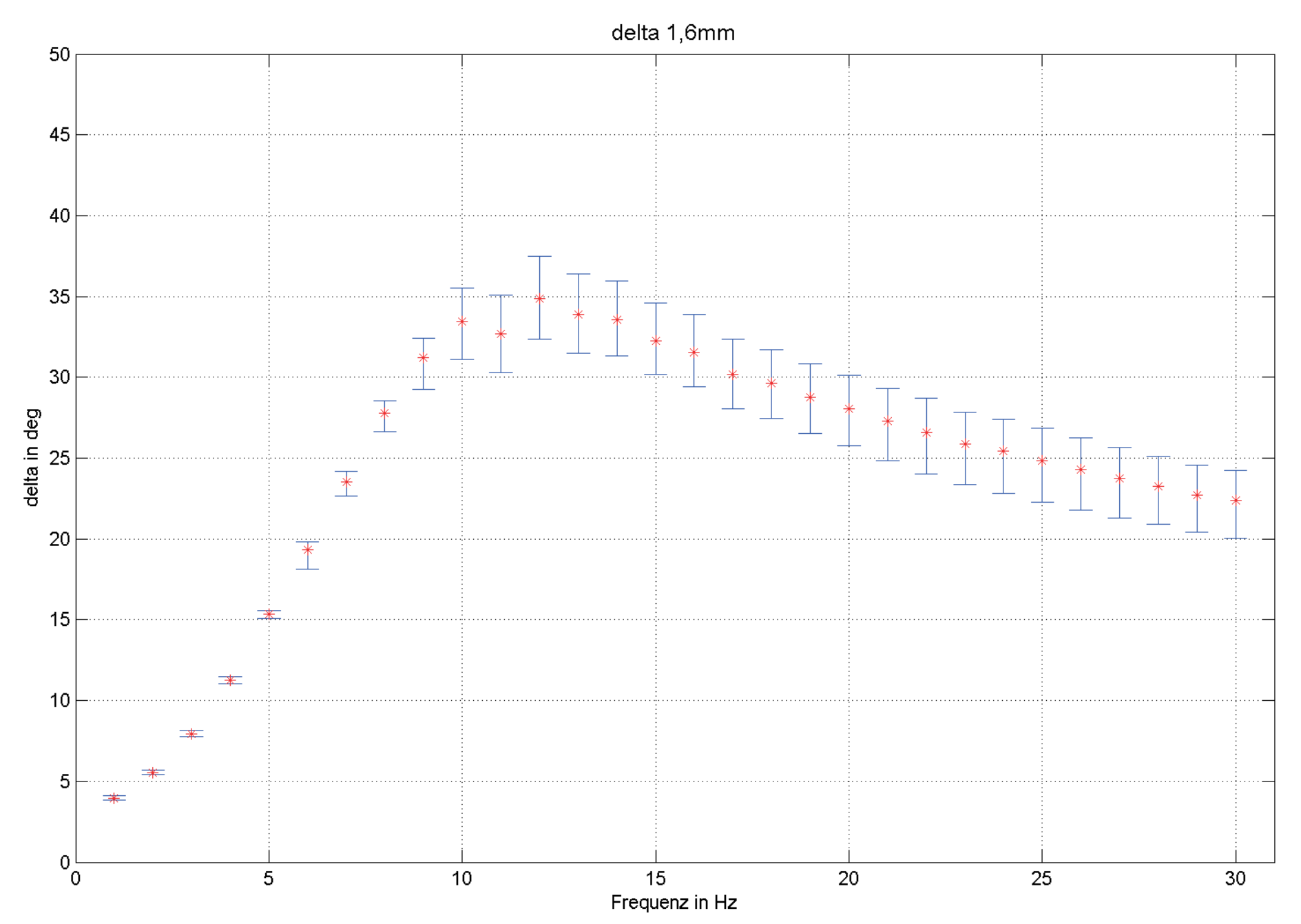

# **Anhang D Streuung der Charge**

# Abweichung von Lager 1 c<sub>dyn</sub>

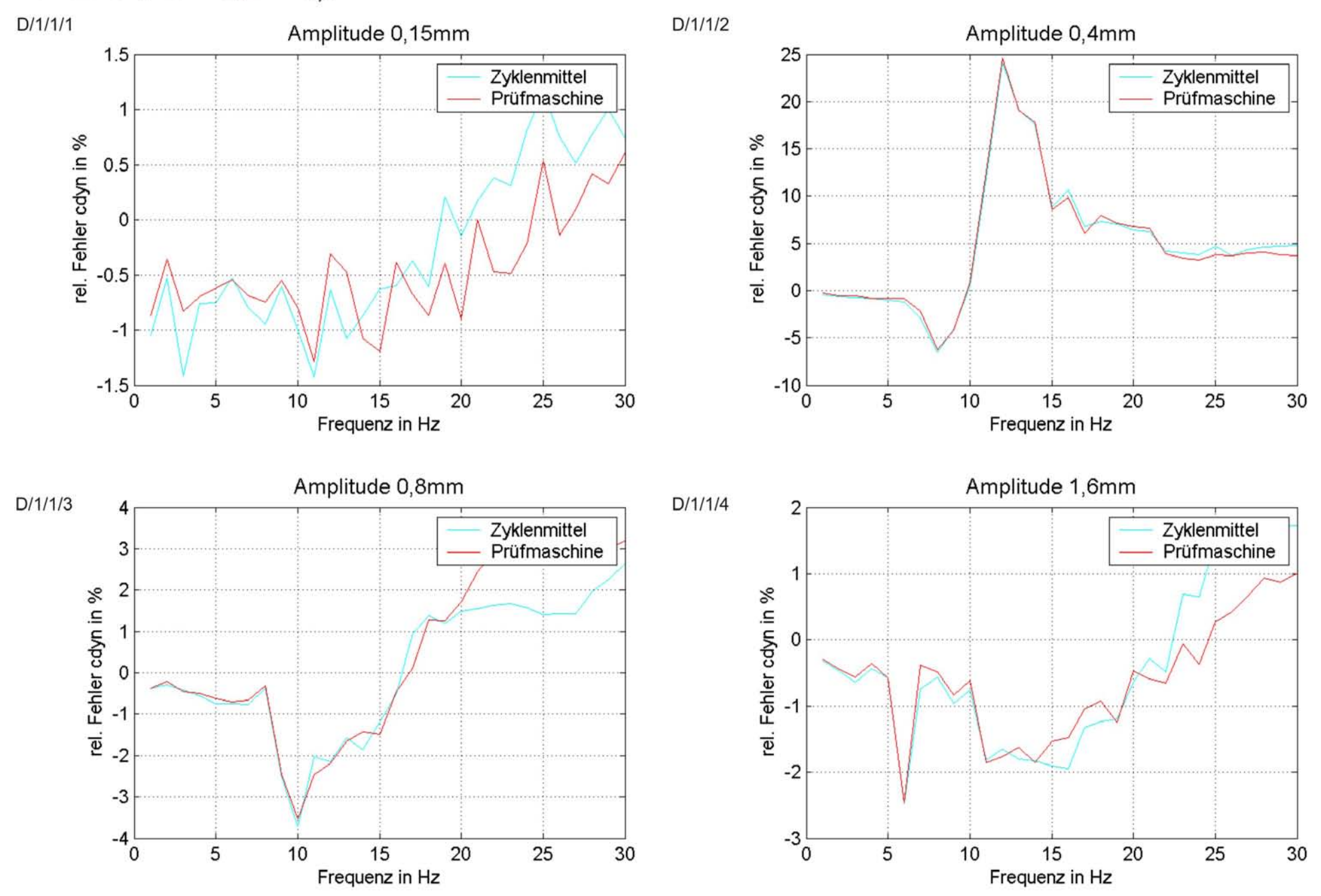

### Abweichung von Lager 2 c<sub>dyn</sub>

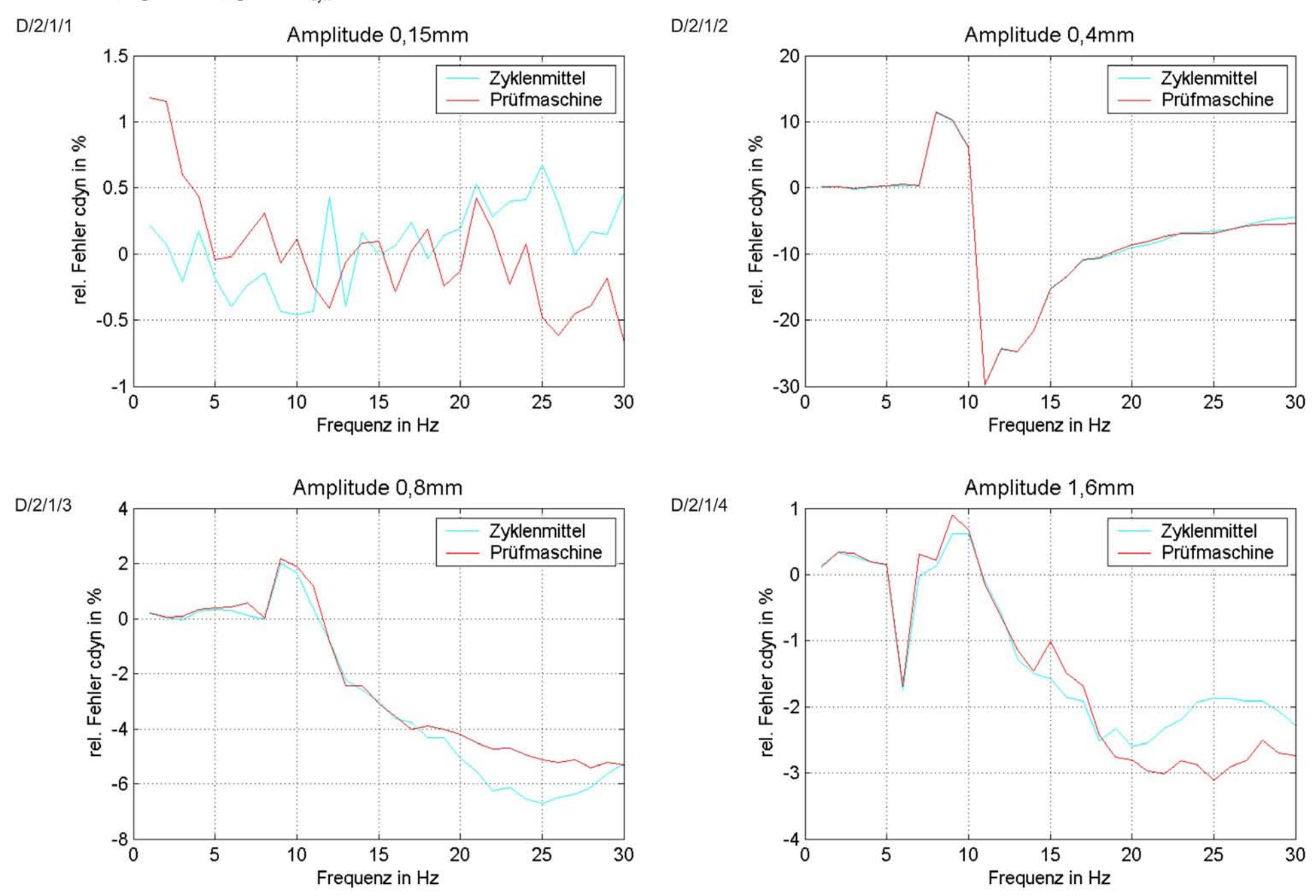

# Abweichung von Lager 3 c<sub>dyn</sub>

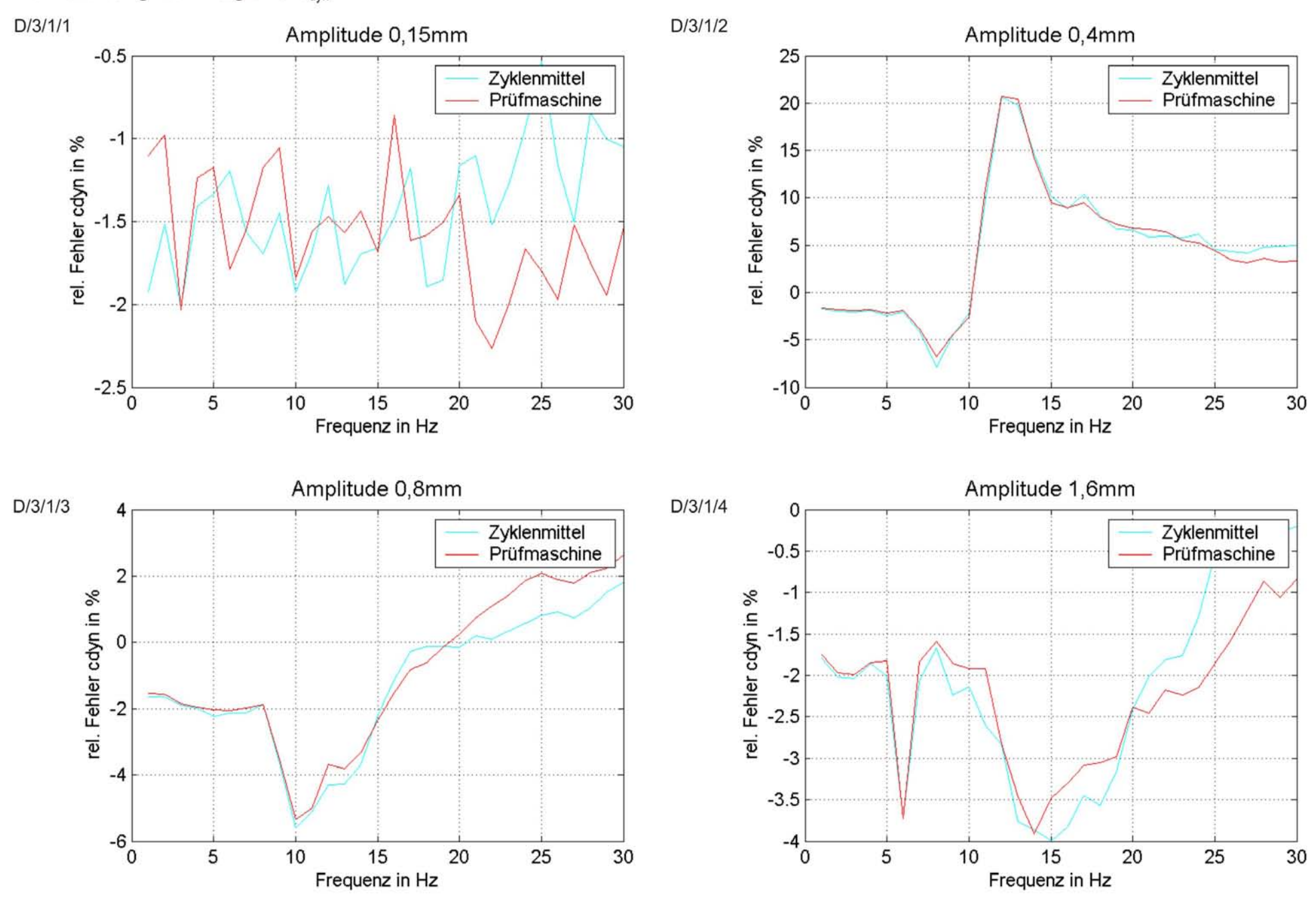

# Abweichung von Lager 4 c<sub>dyn</sub>

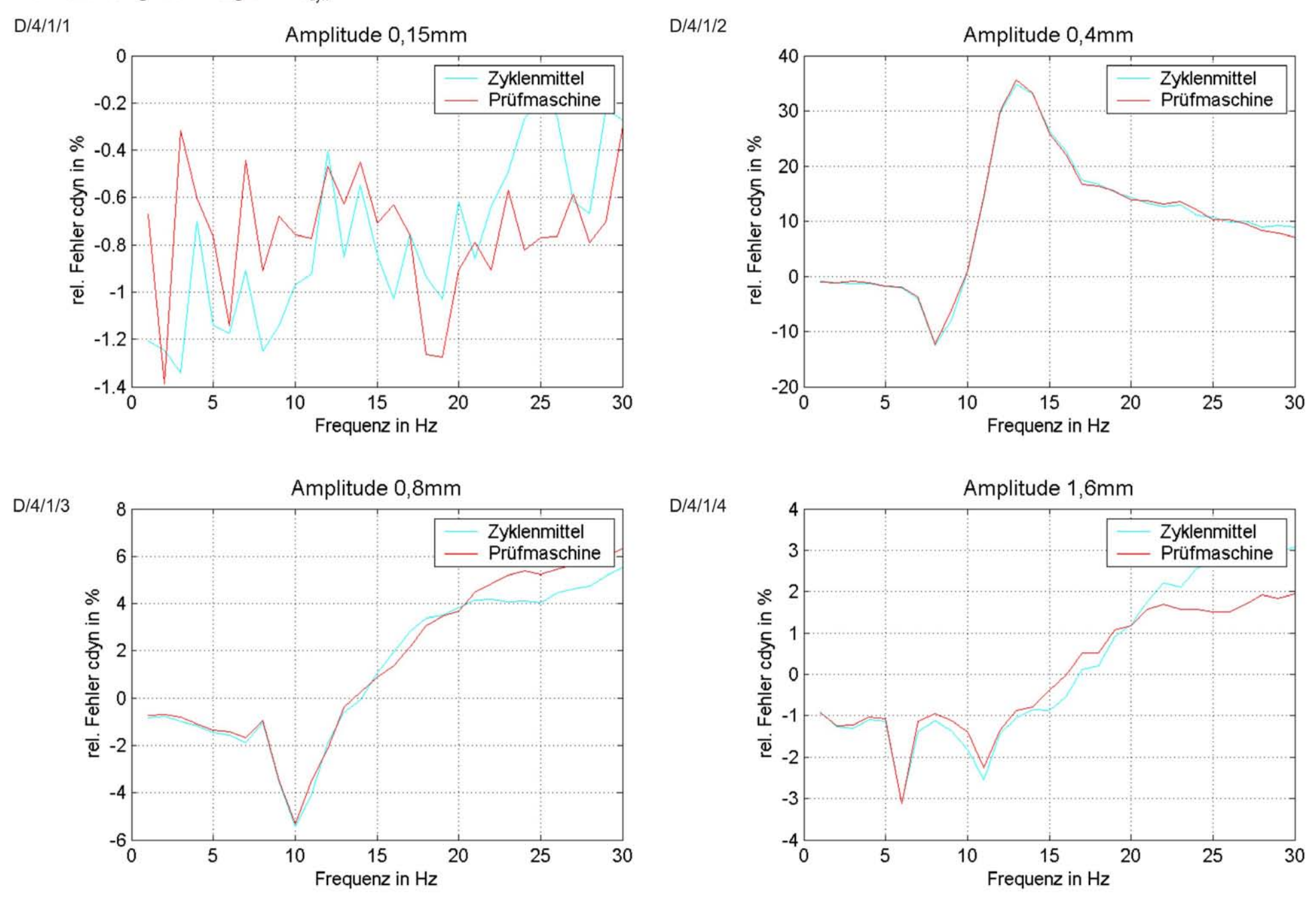

### Abweichung von Lager 5 c<sub>dyn</sub>

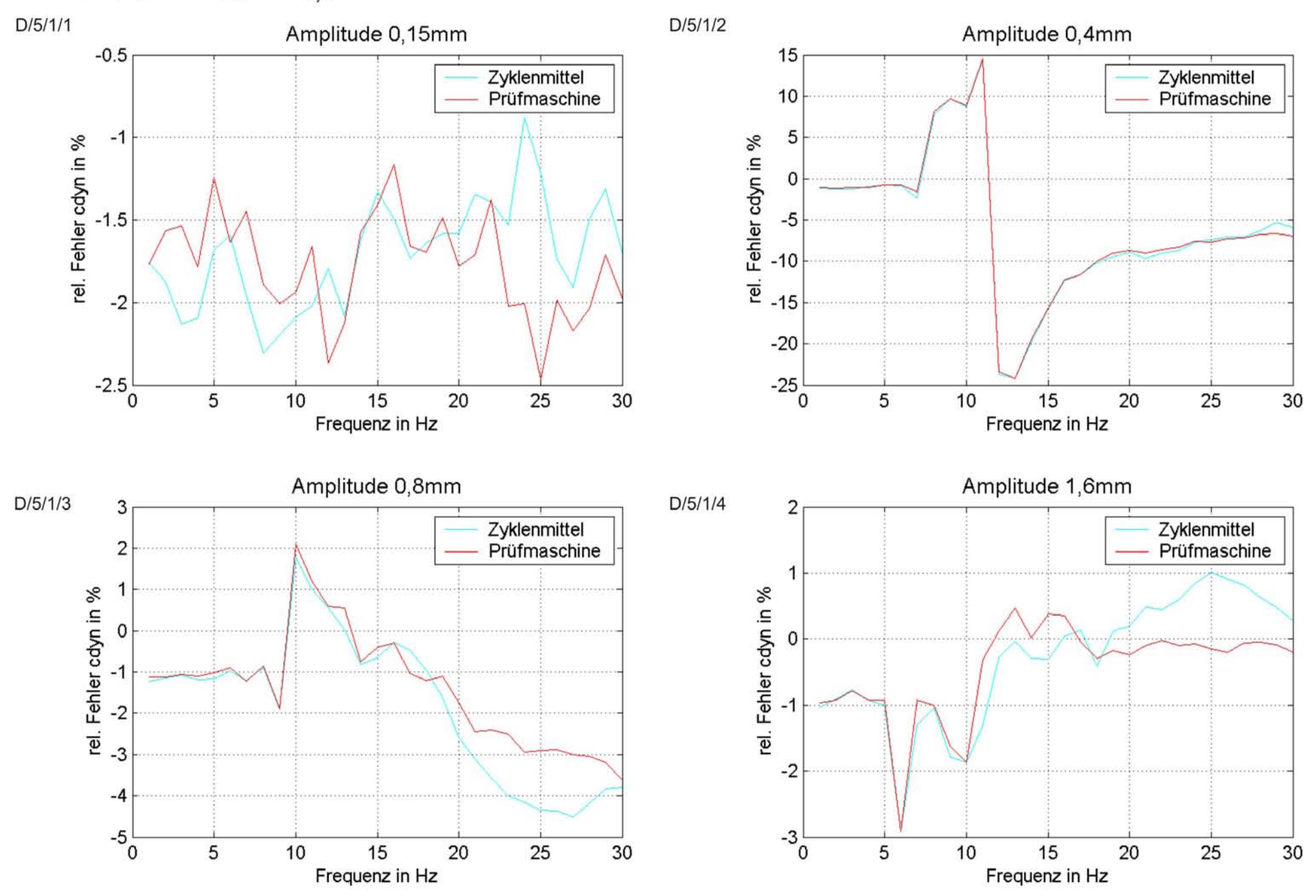

# Abweichung von Lager 6 c<sub>dyn</sub>

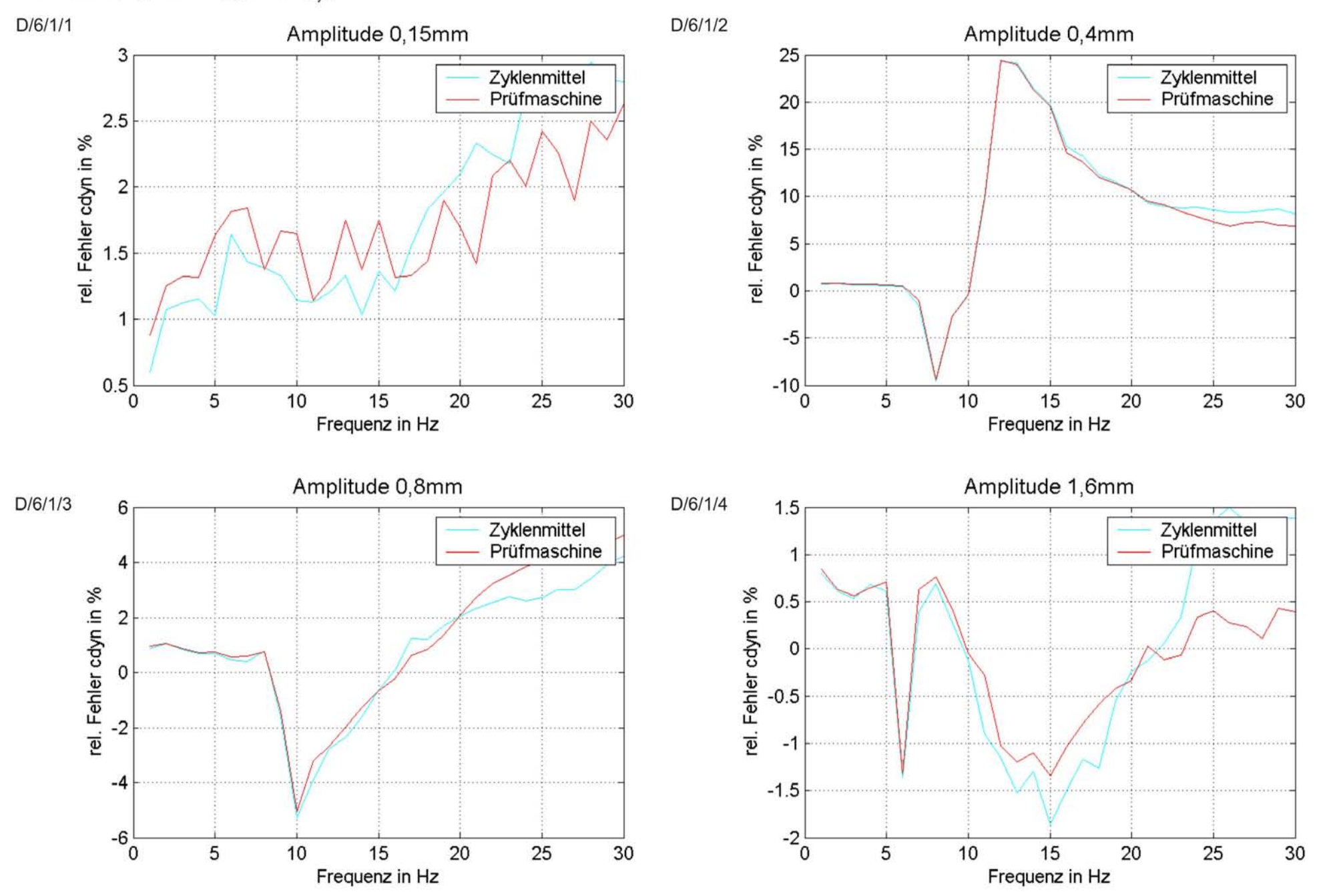

### Abweichung von Lager 7 c<sub>dyn</sub>

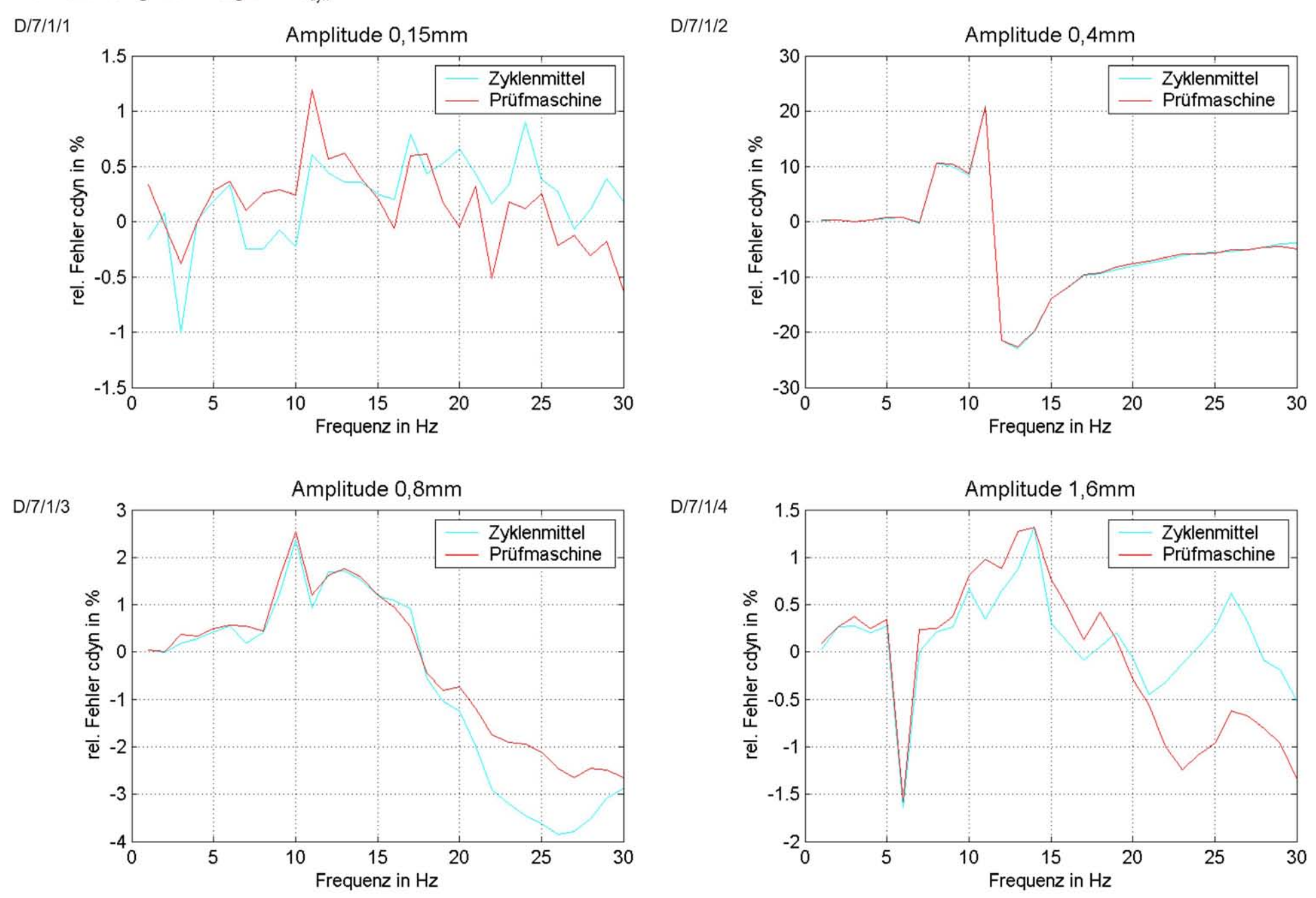

### Abweichung von Lager 8 c<sub>dyn</sub>

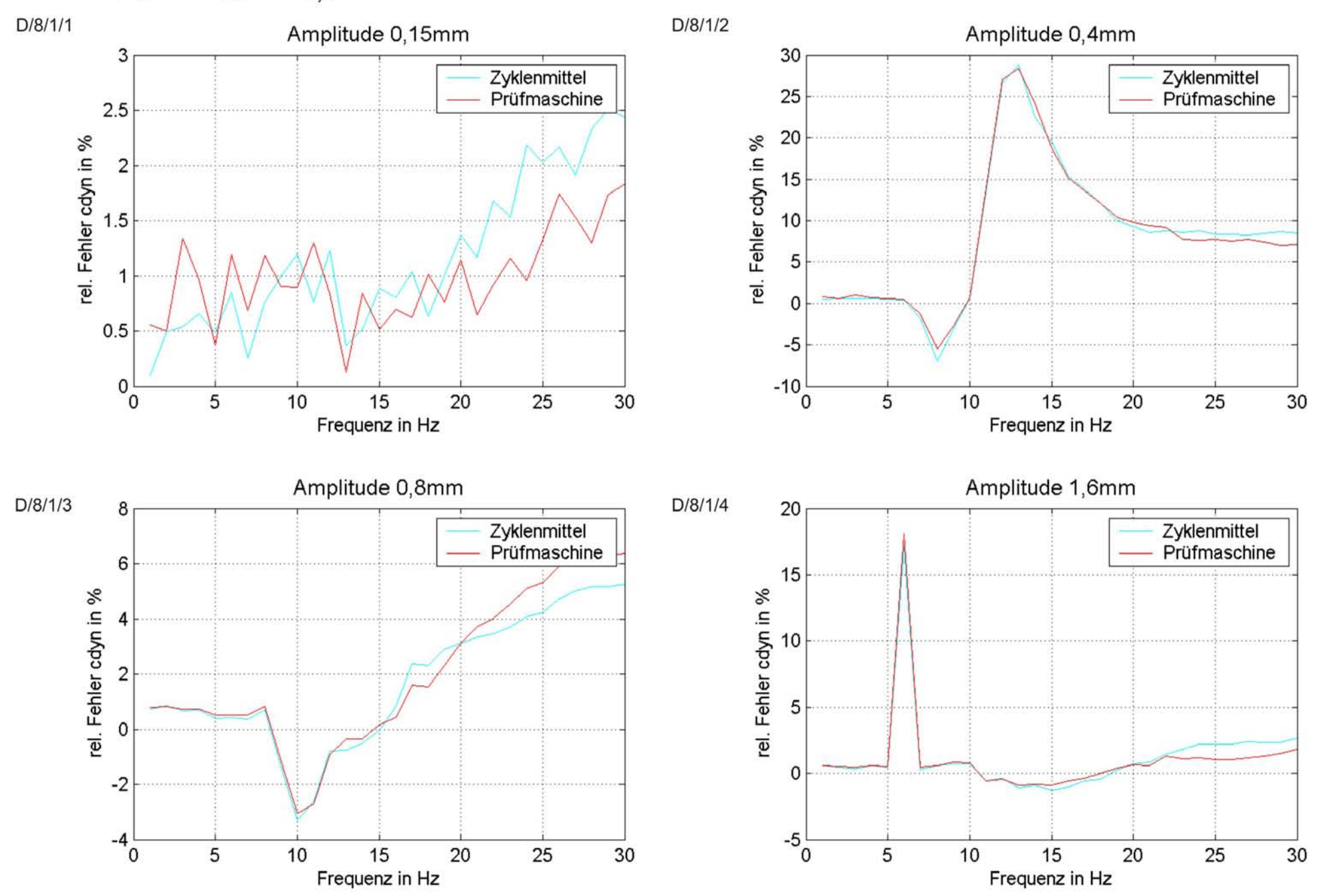

# Abweichung von Lager 9 c<sub>dyn</sub>

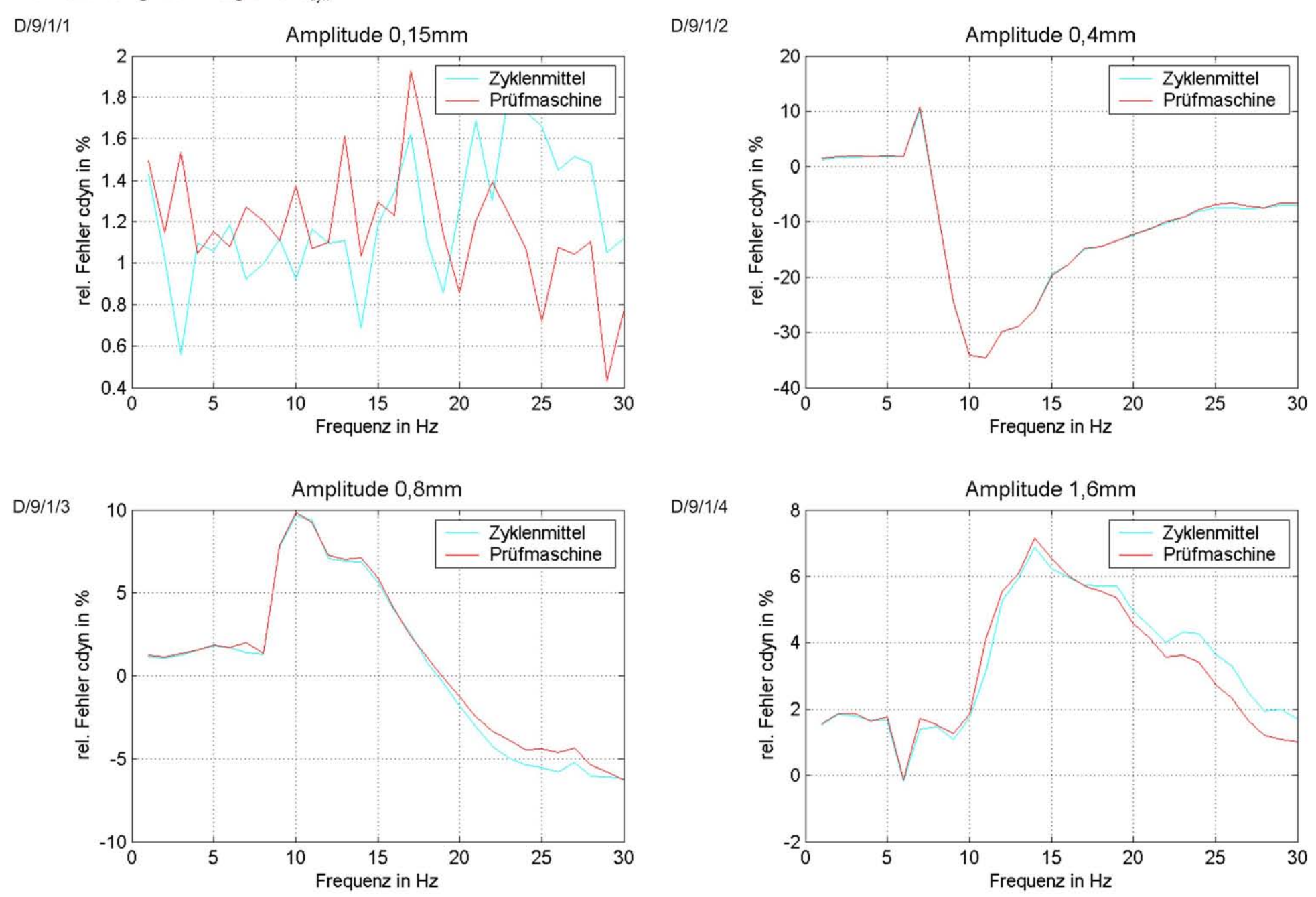

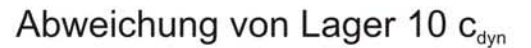

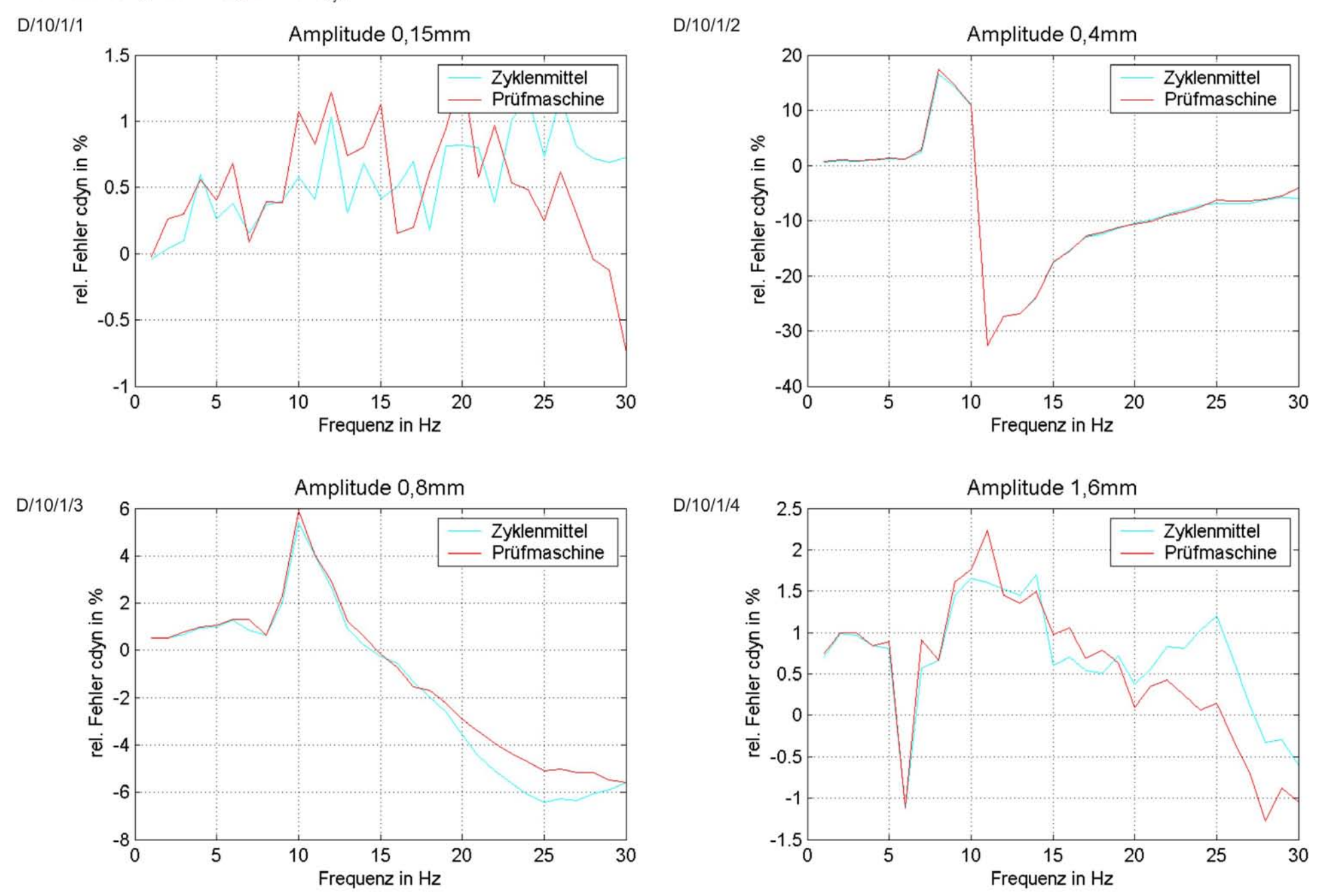

### Abweichung von Lager 1 δ

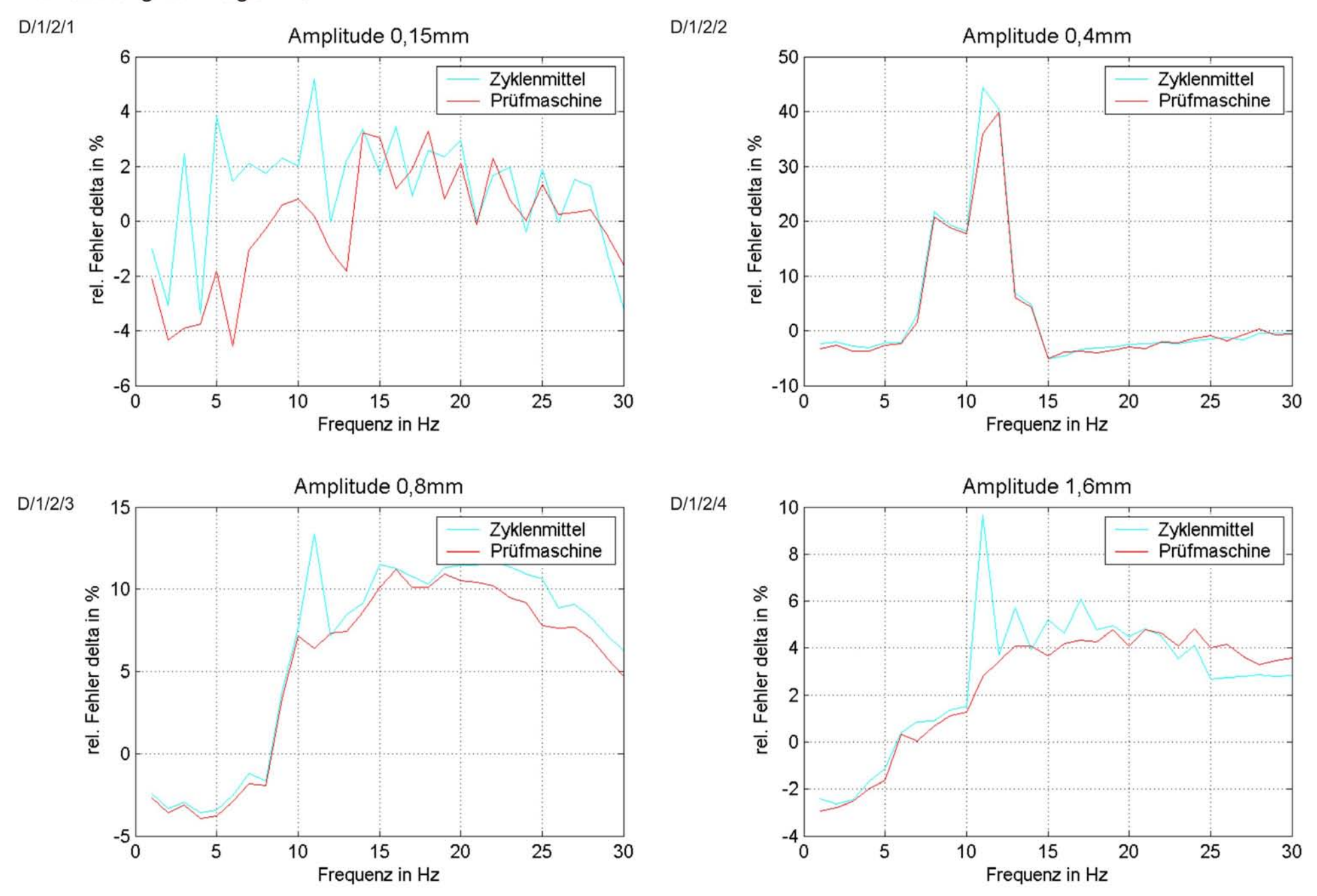

### Abweichung von Lager 2 δ

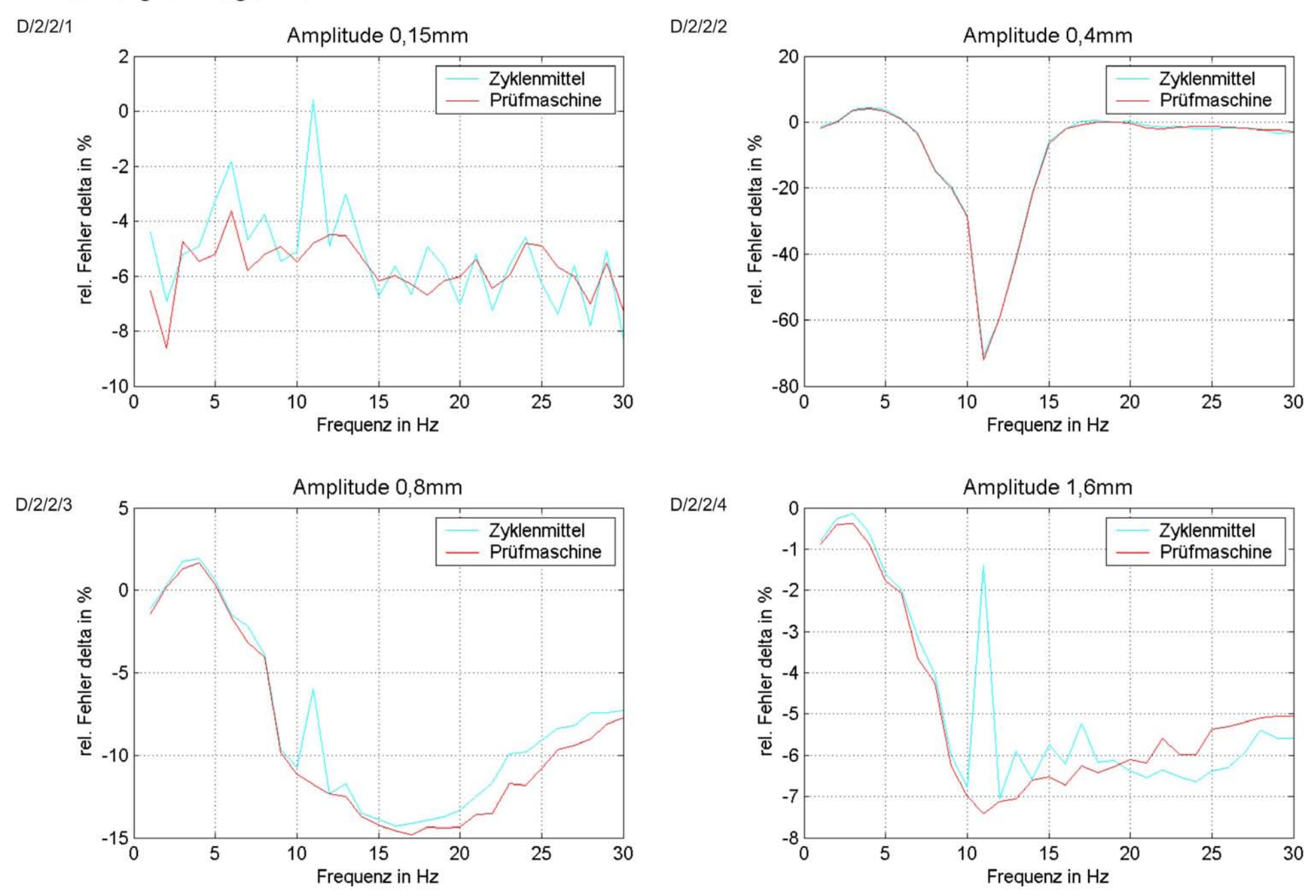

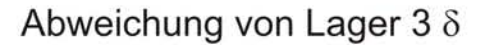

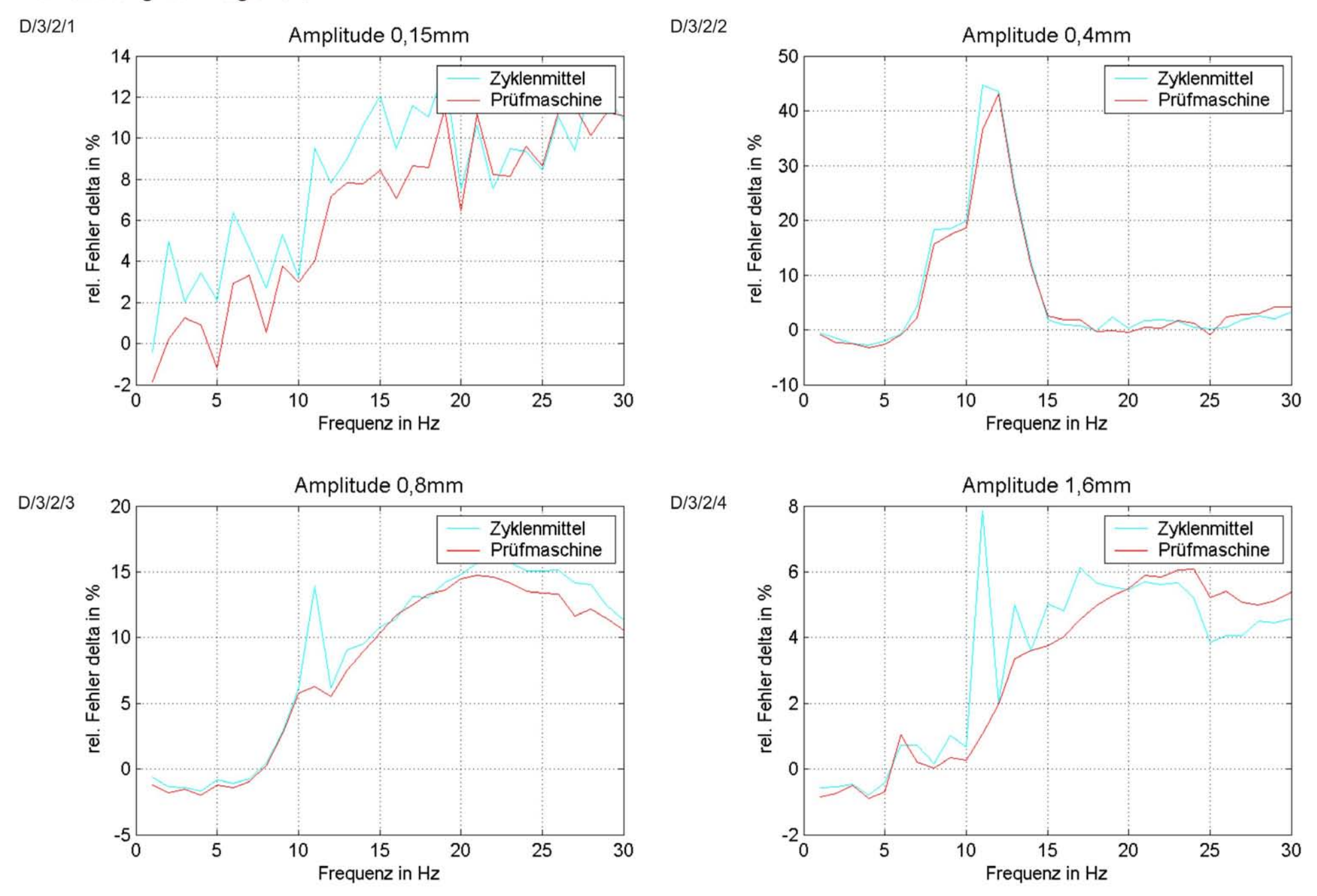

### Abweichung von Lager 4 δ

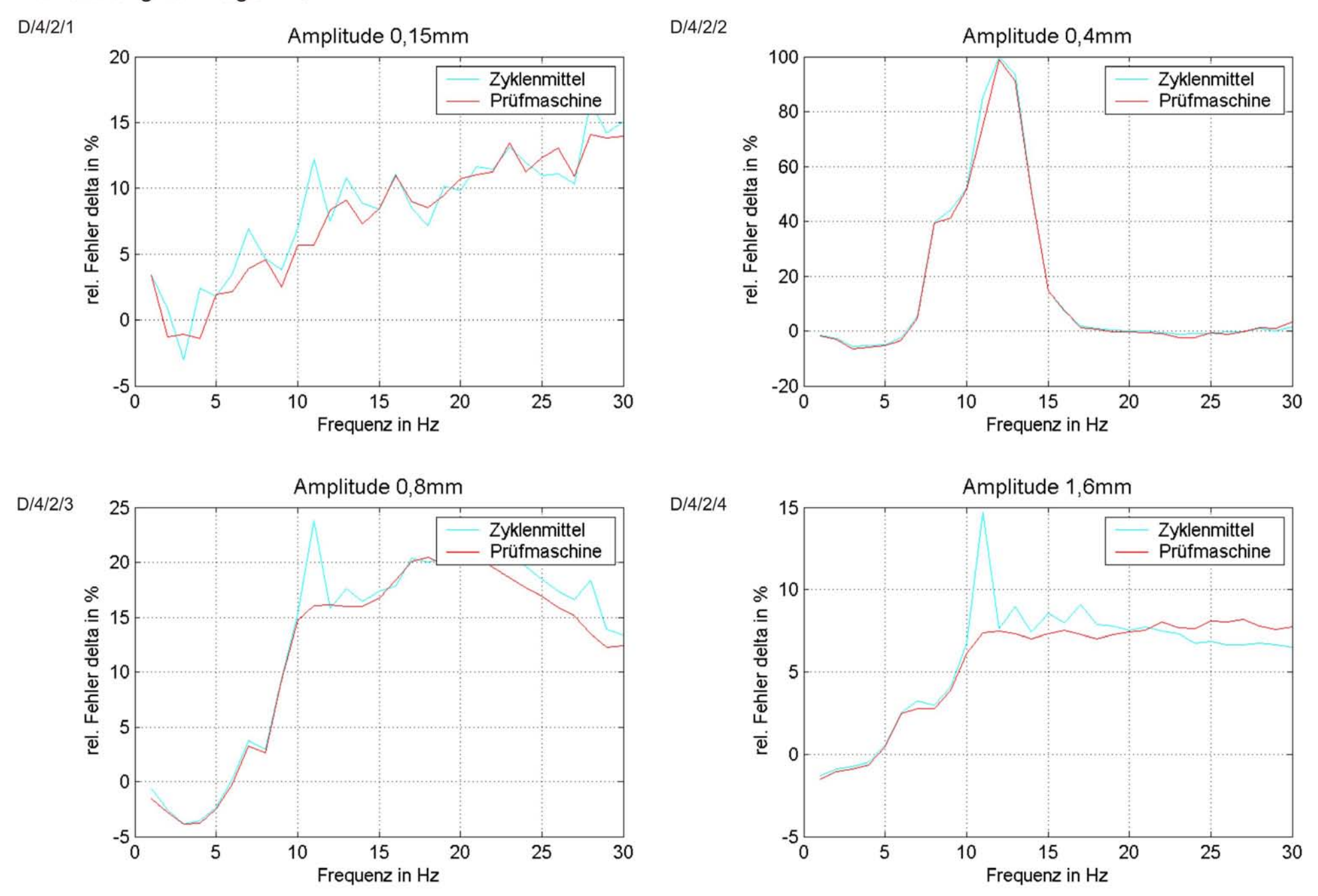

### Abweichung von Lager 5 δ

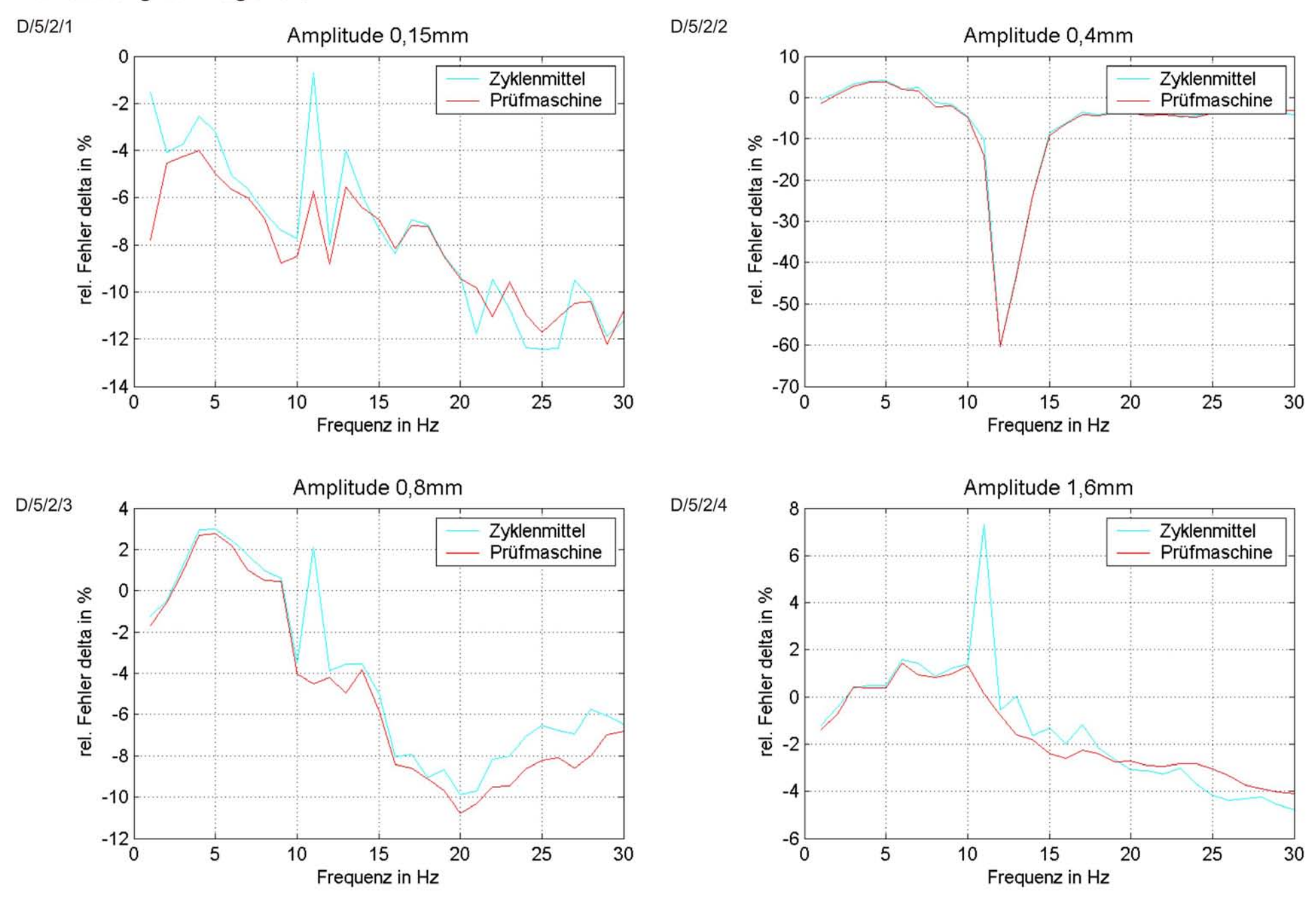

### Abweichung von Lager 6 δ

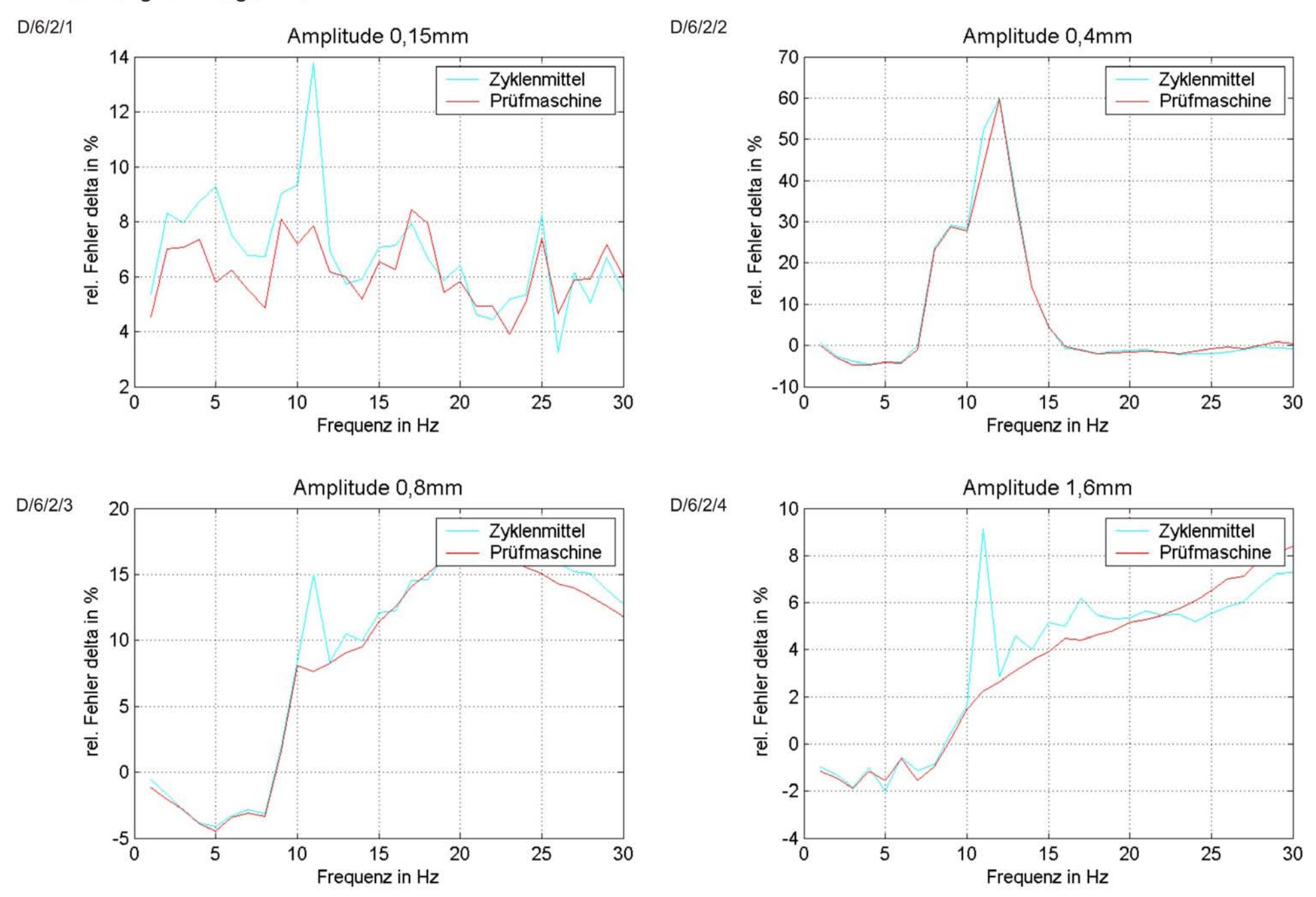

### Abweichung von Lager 7 8

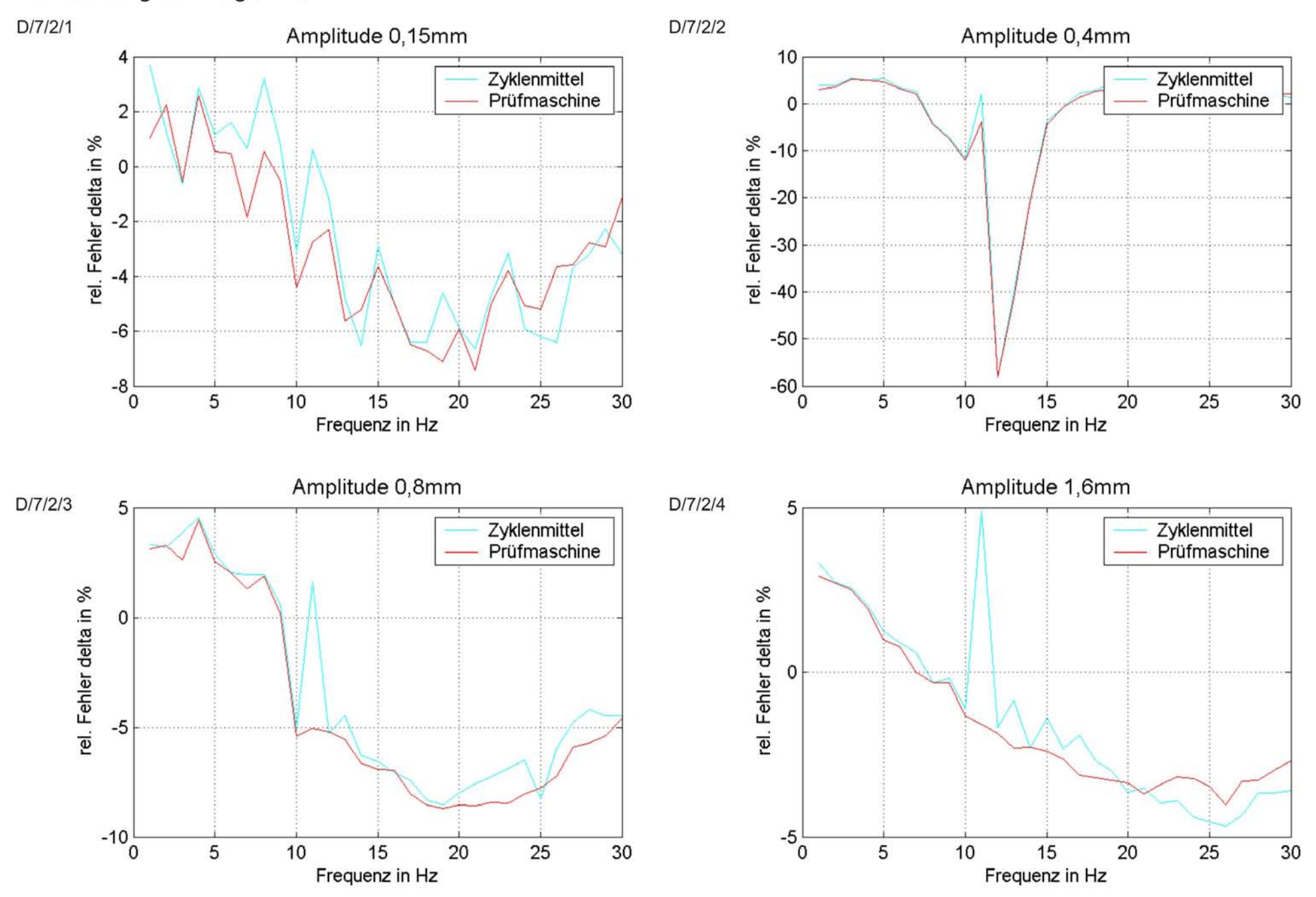

### Abweichung von Lager 8 δ

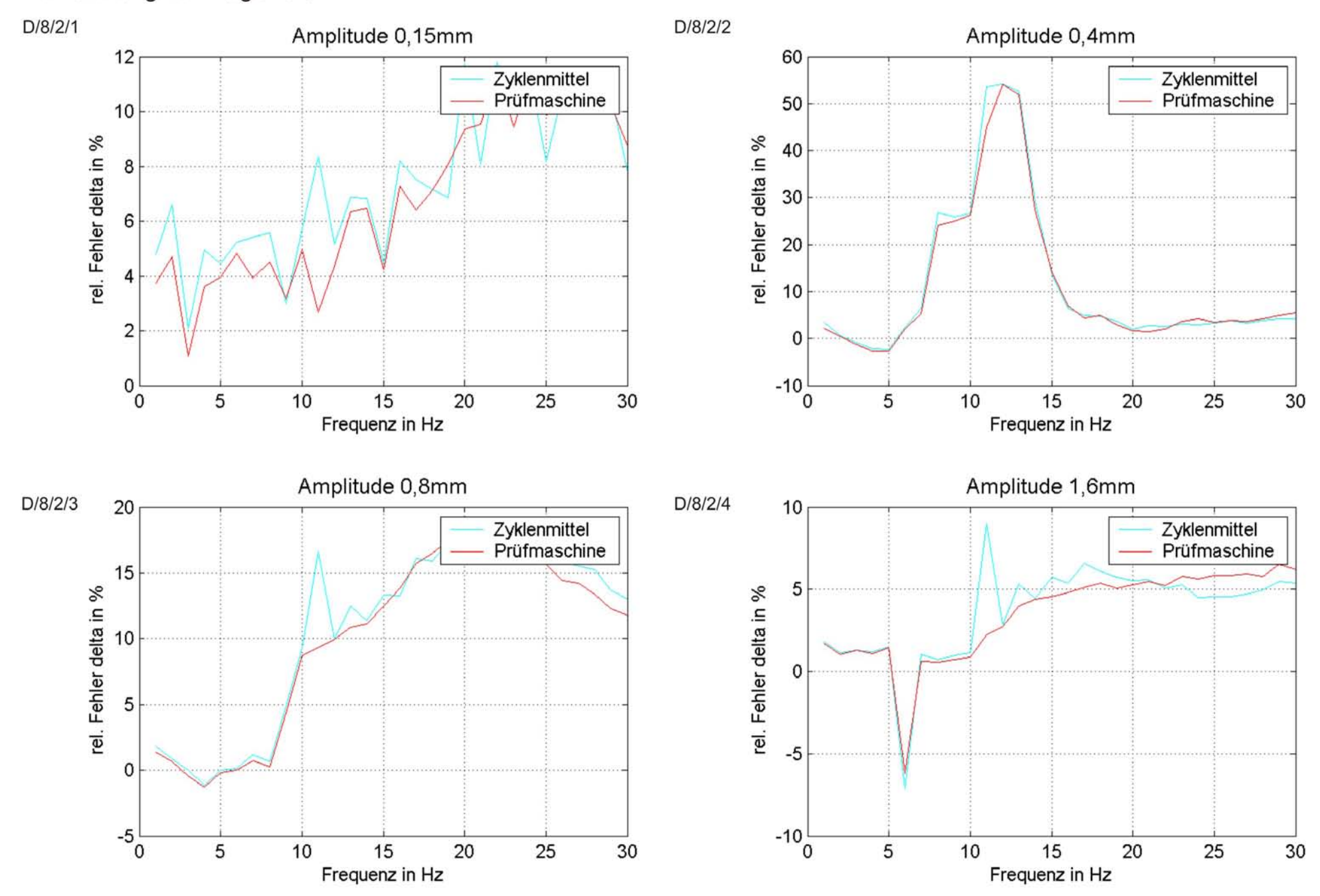

### Abweichung von Lager 9 δ

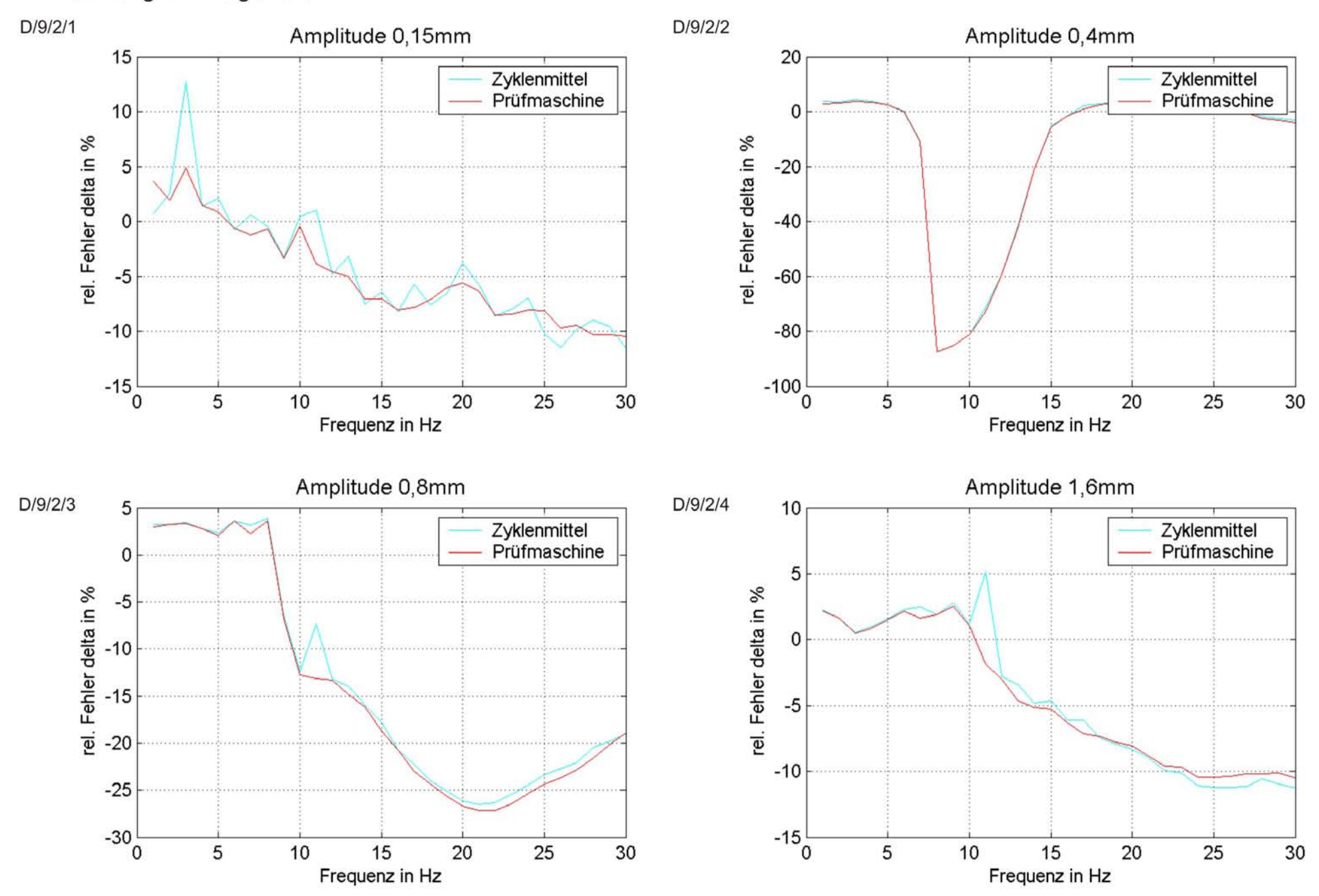

### Abweichung von Lager 10 8

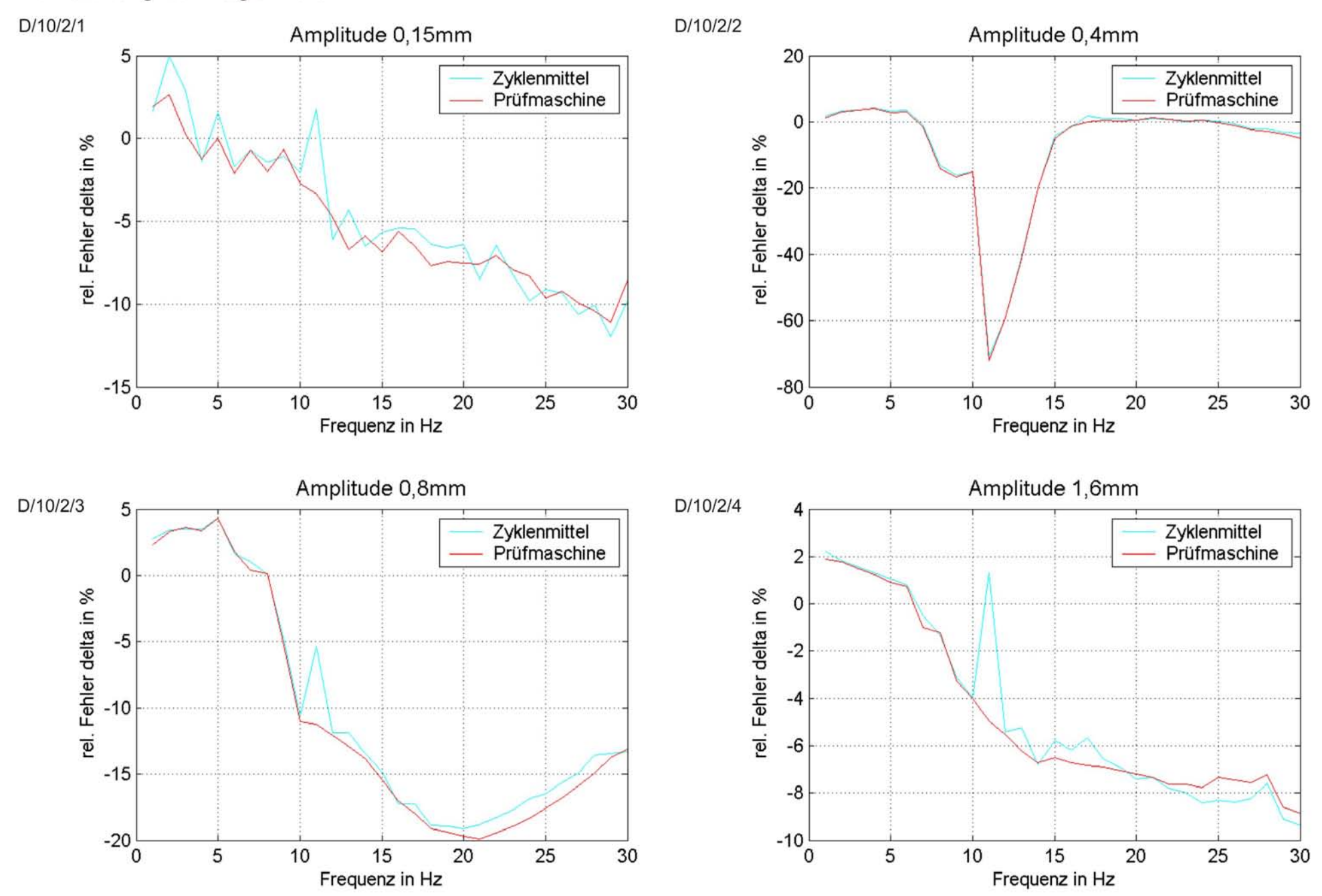

Mittelung der relativen Fehler über die Frequenz und maximale relative Fehler von Lager 1

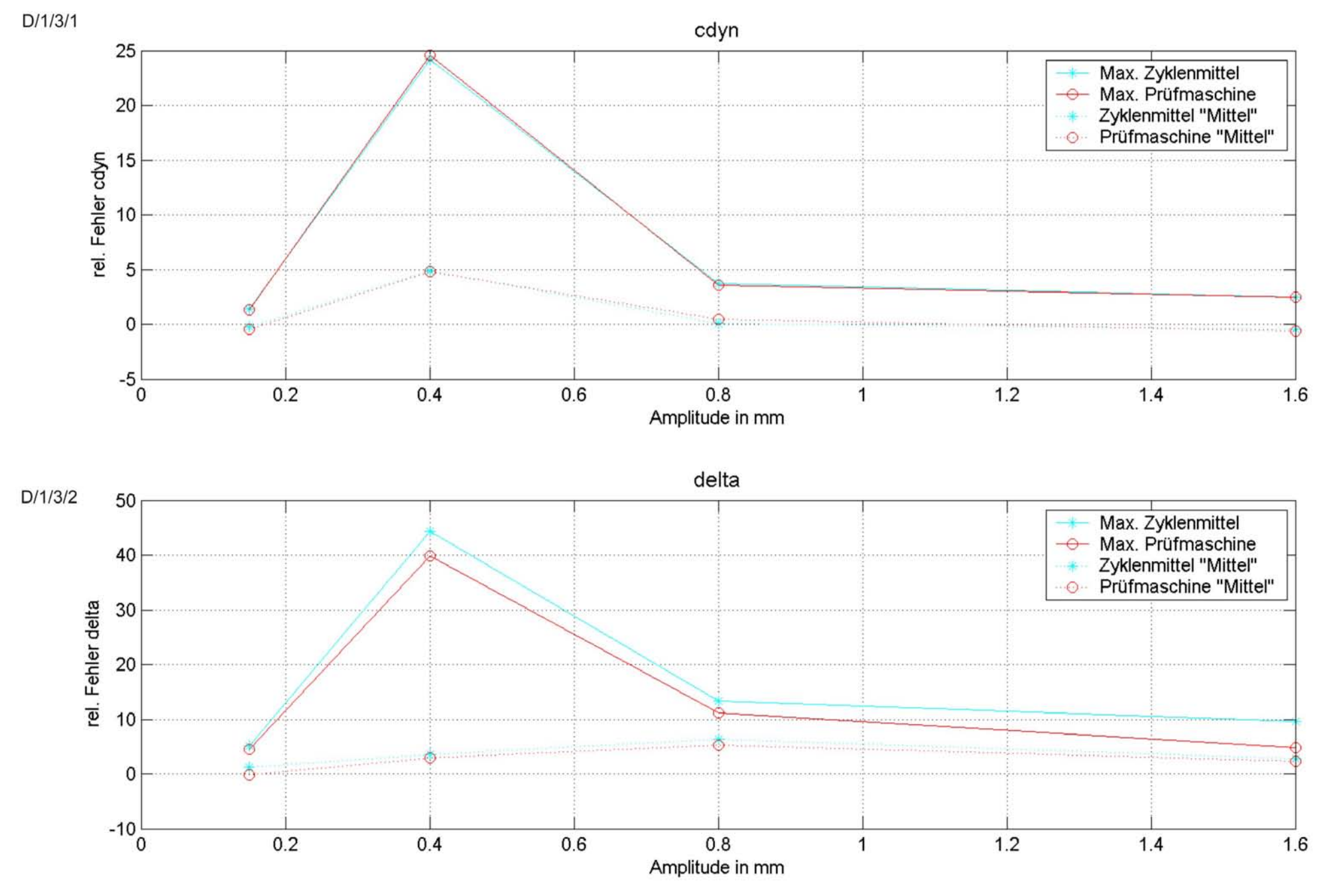
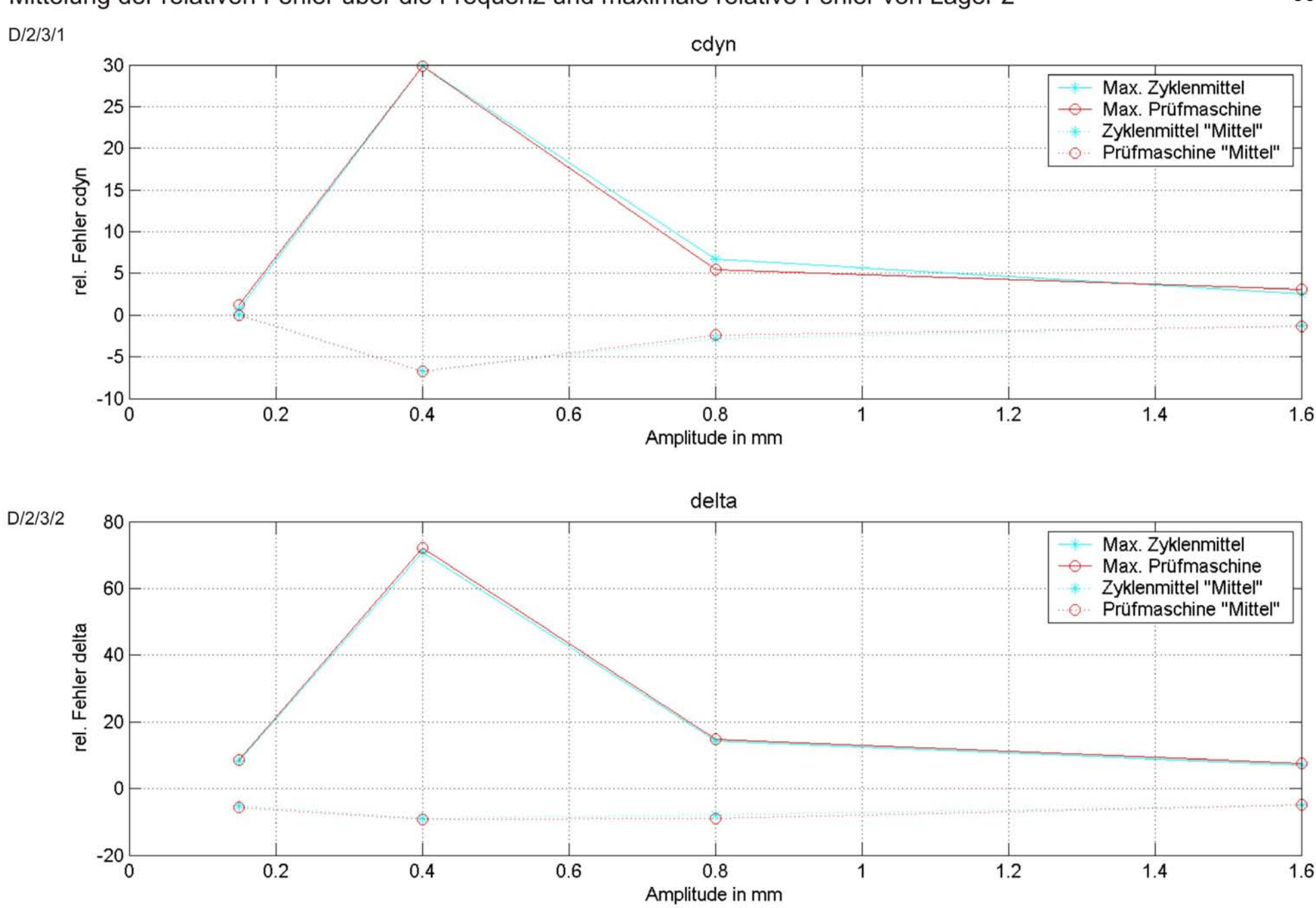

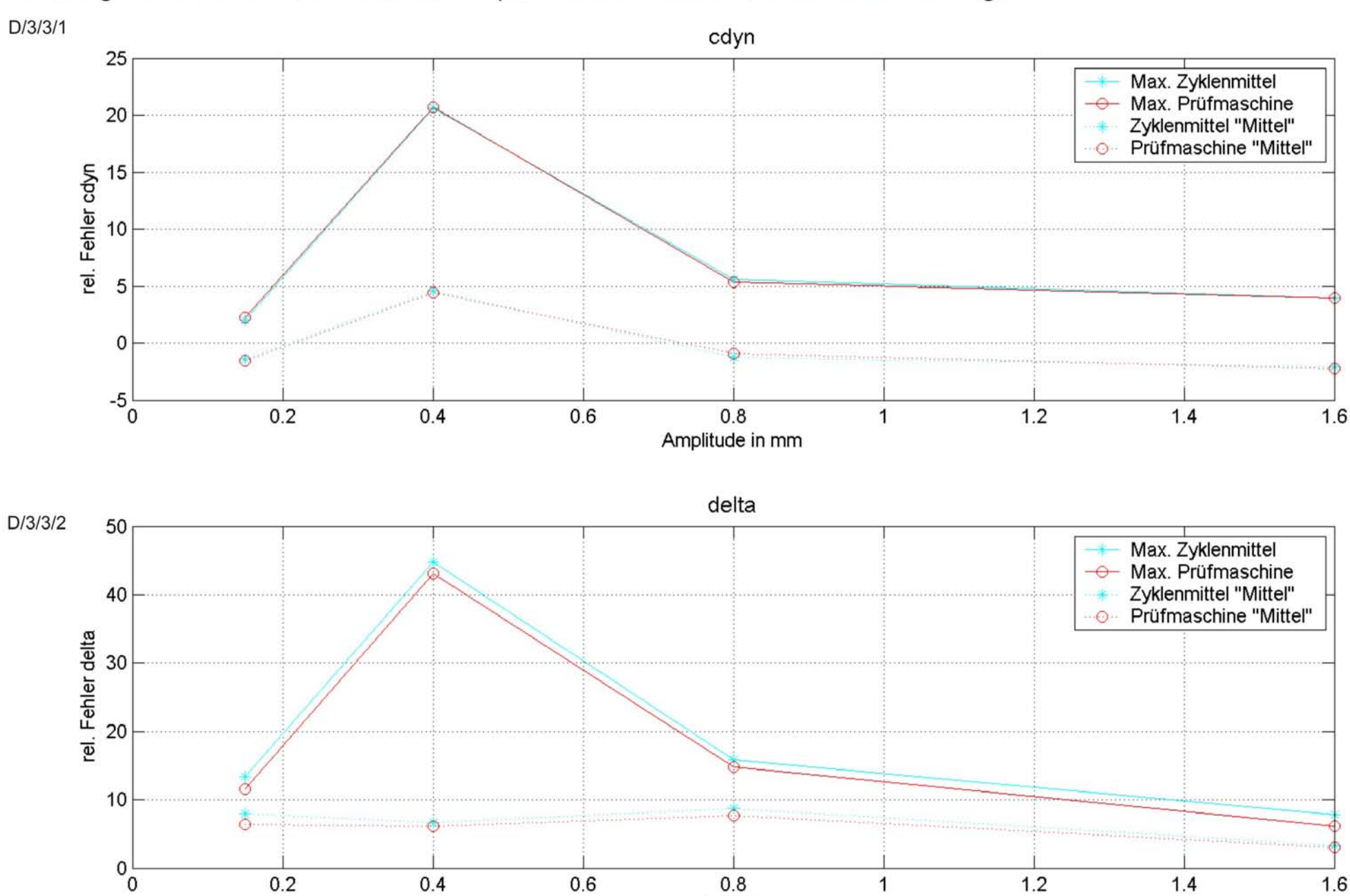

Amplitude in mm

Mittelung der relativen Fehler über die Frequenz und maximale relative Fehler von Lager 3

87

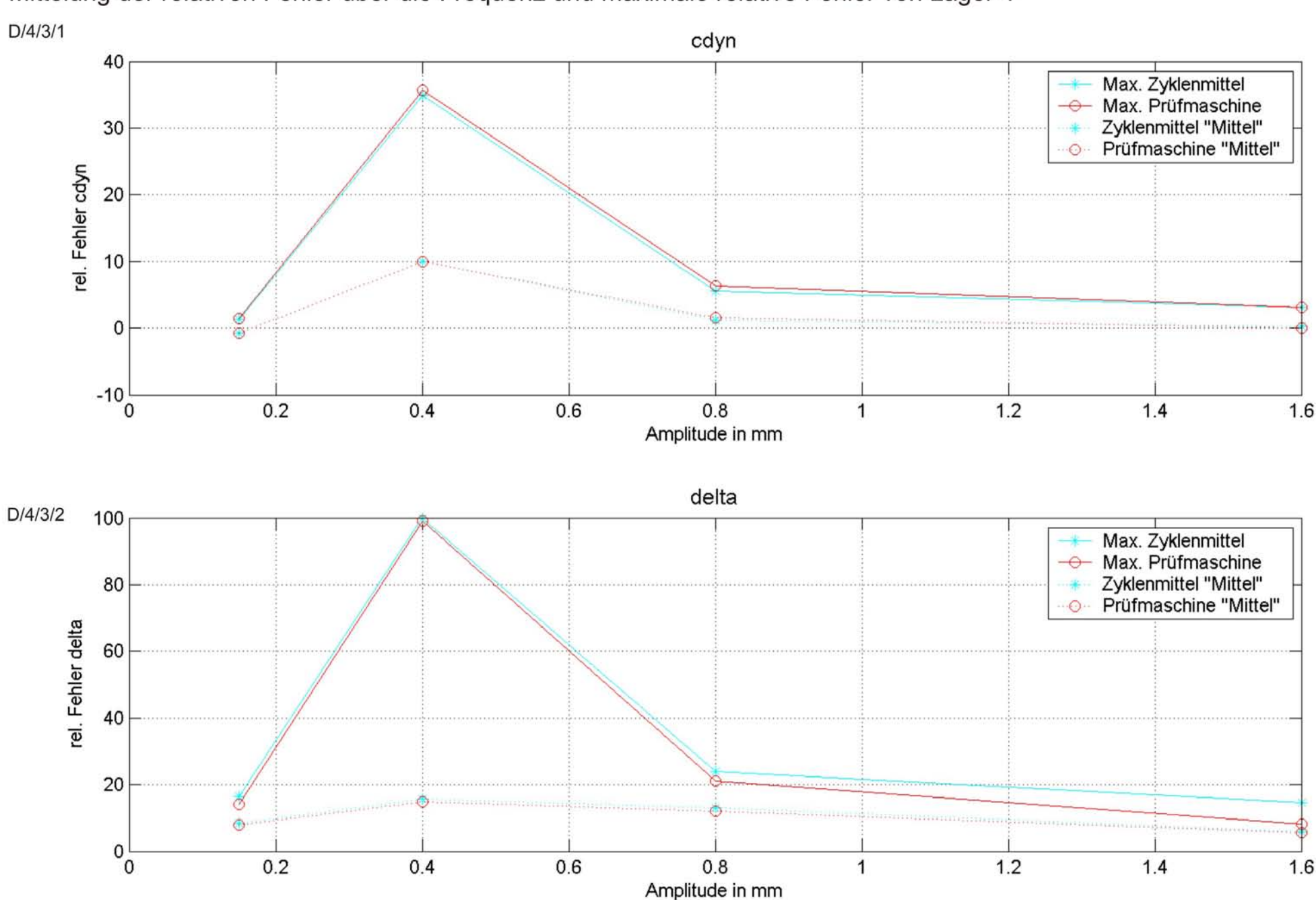

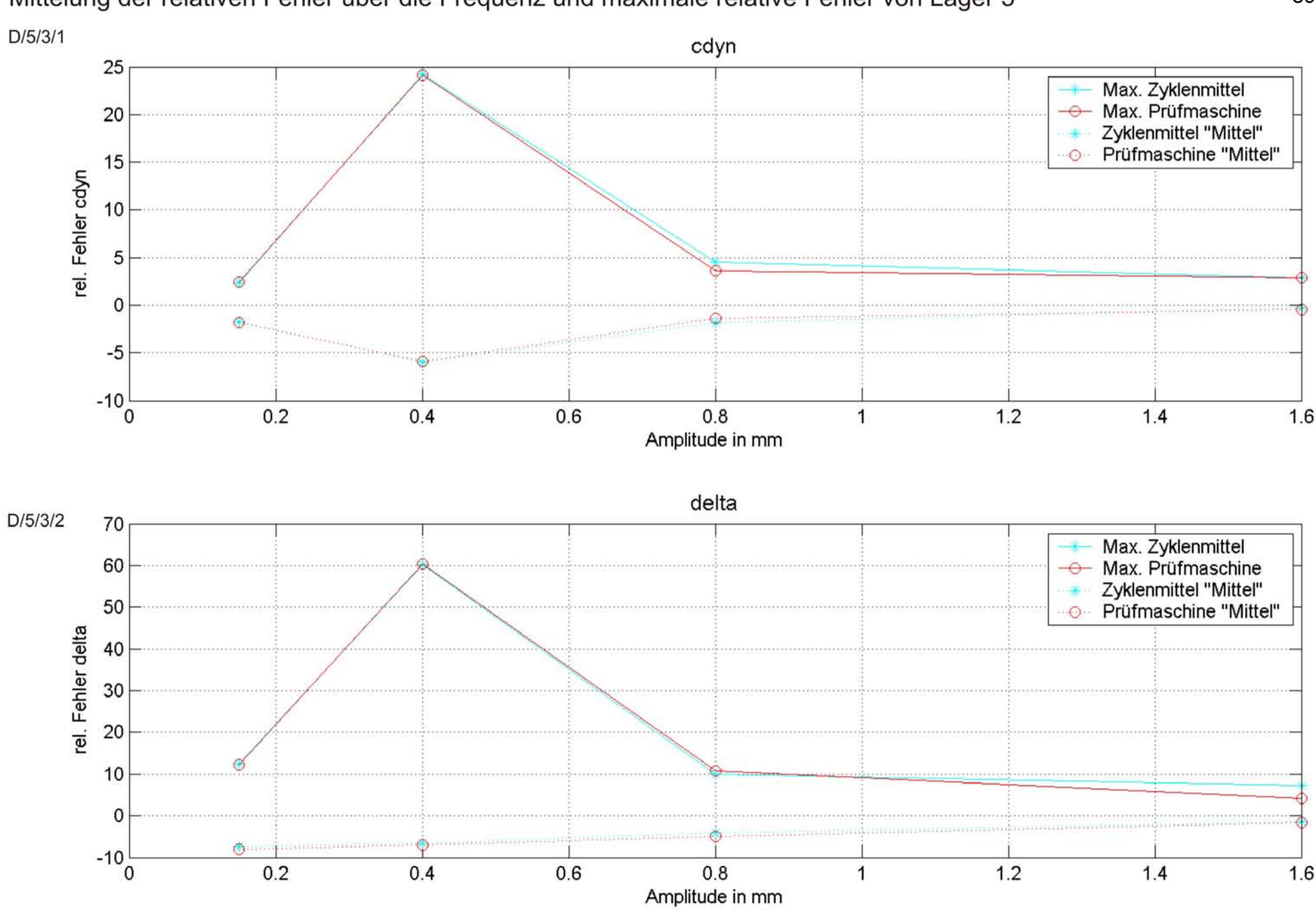

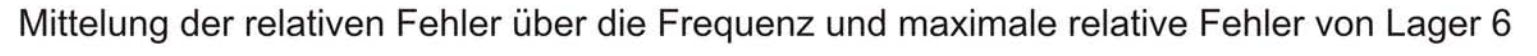

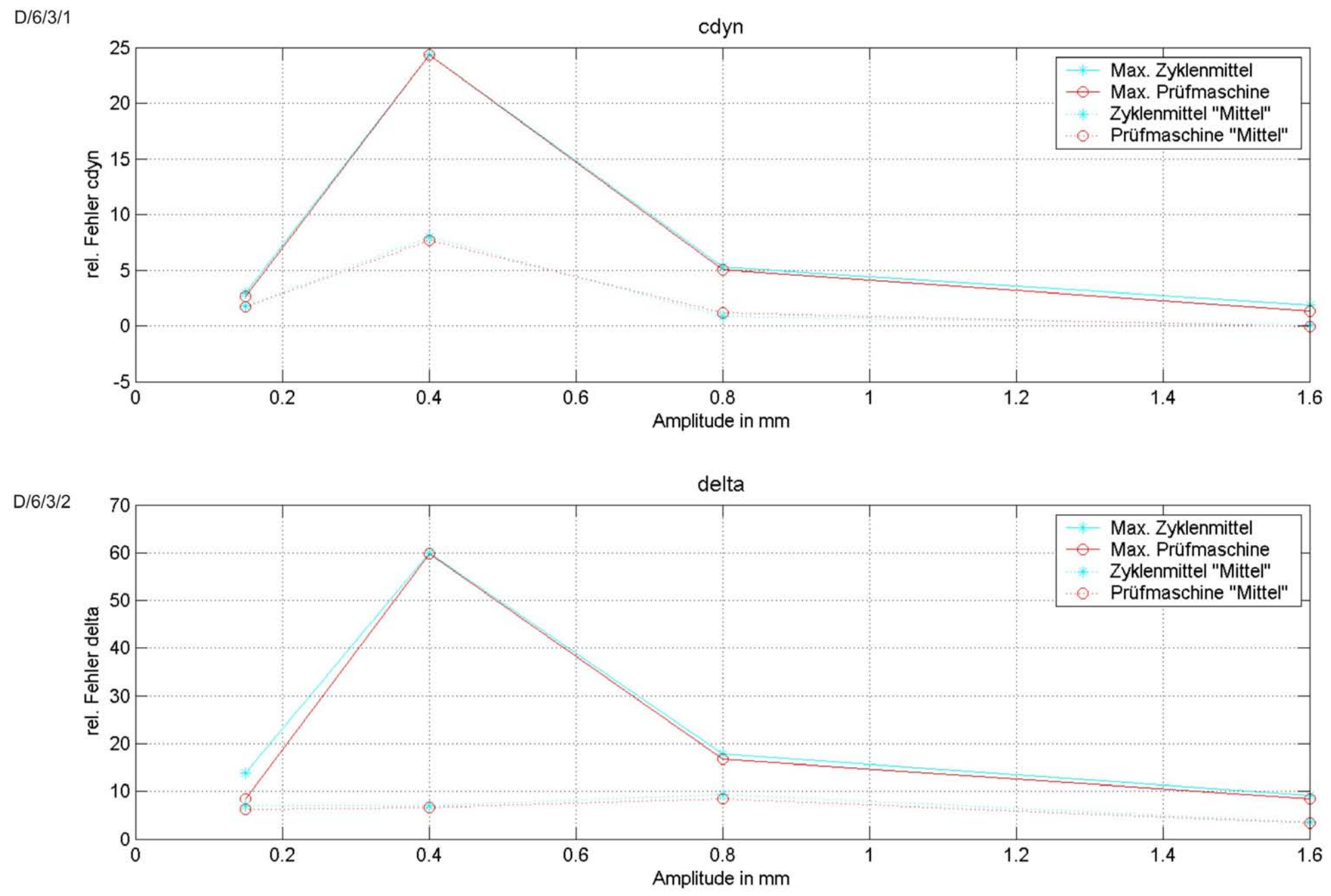

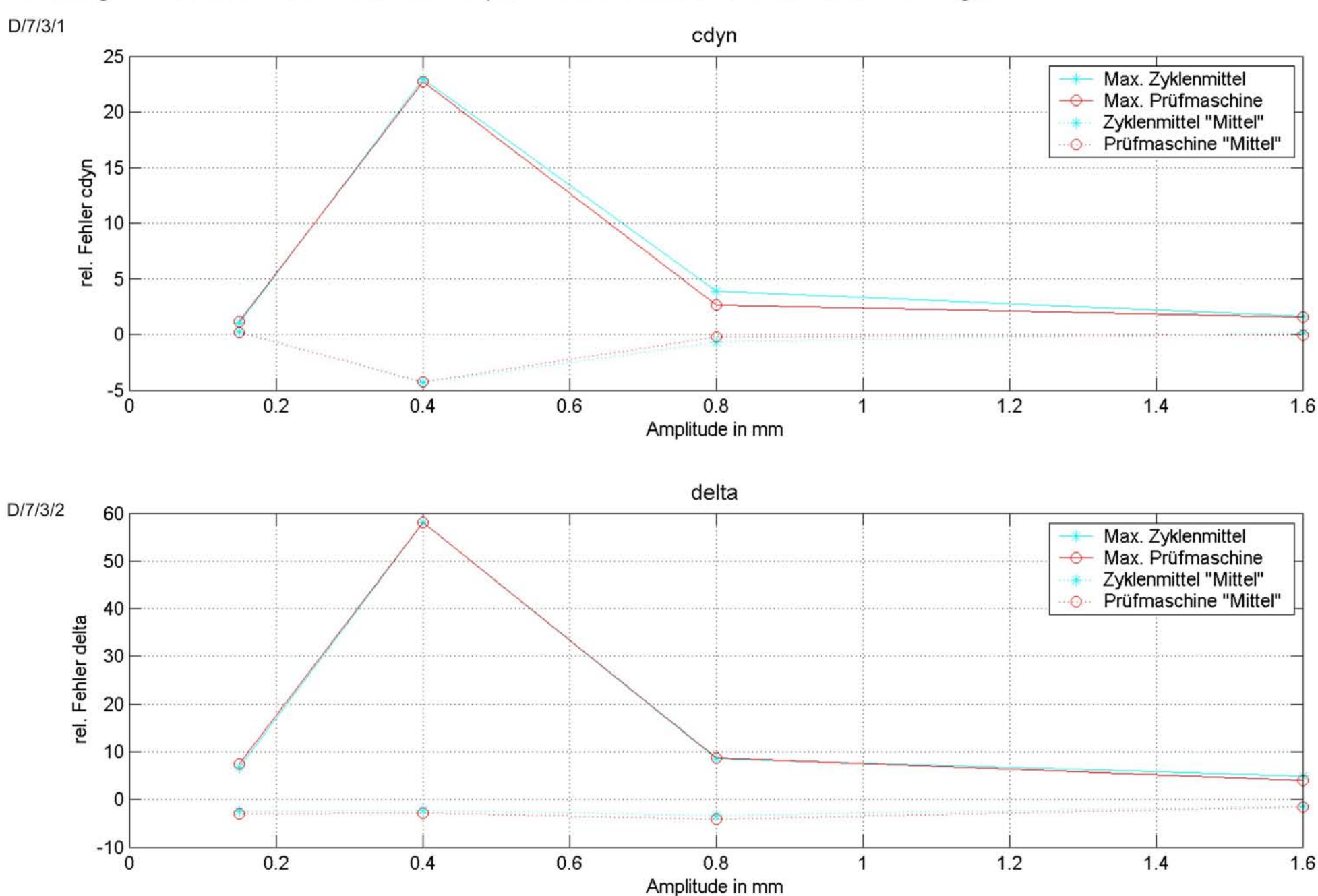

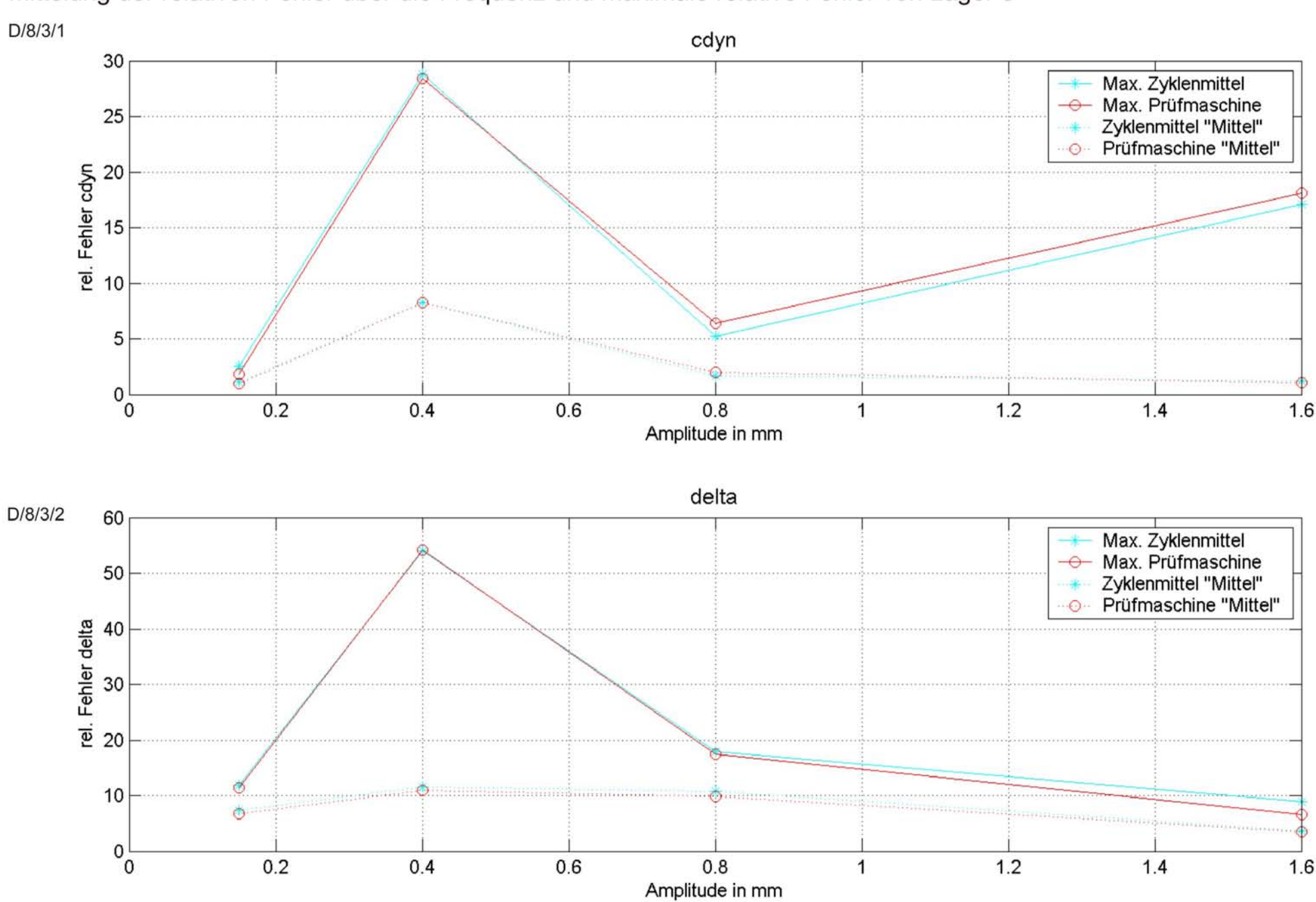

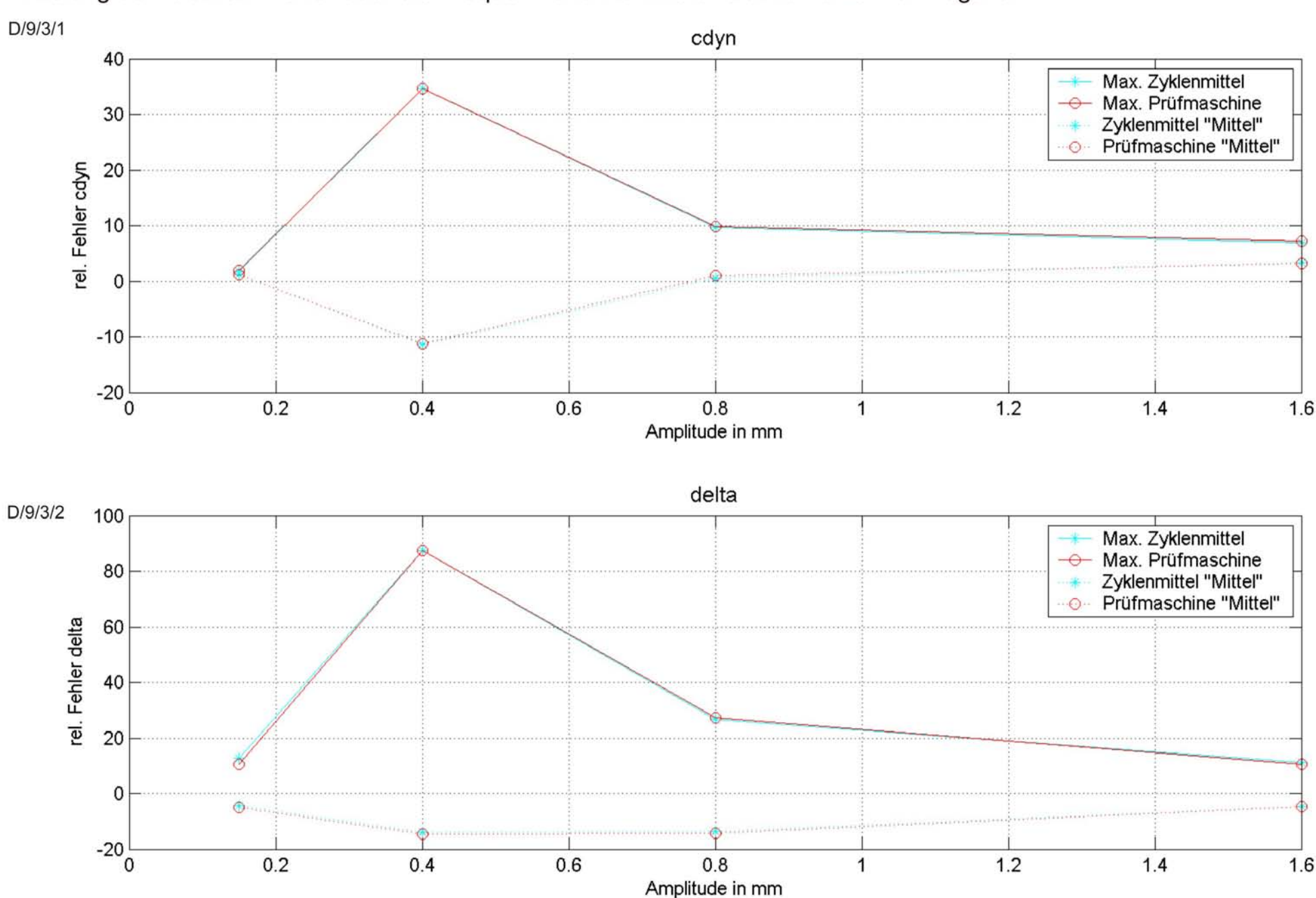

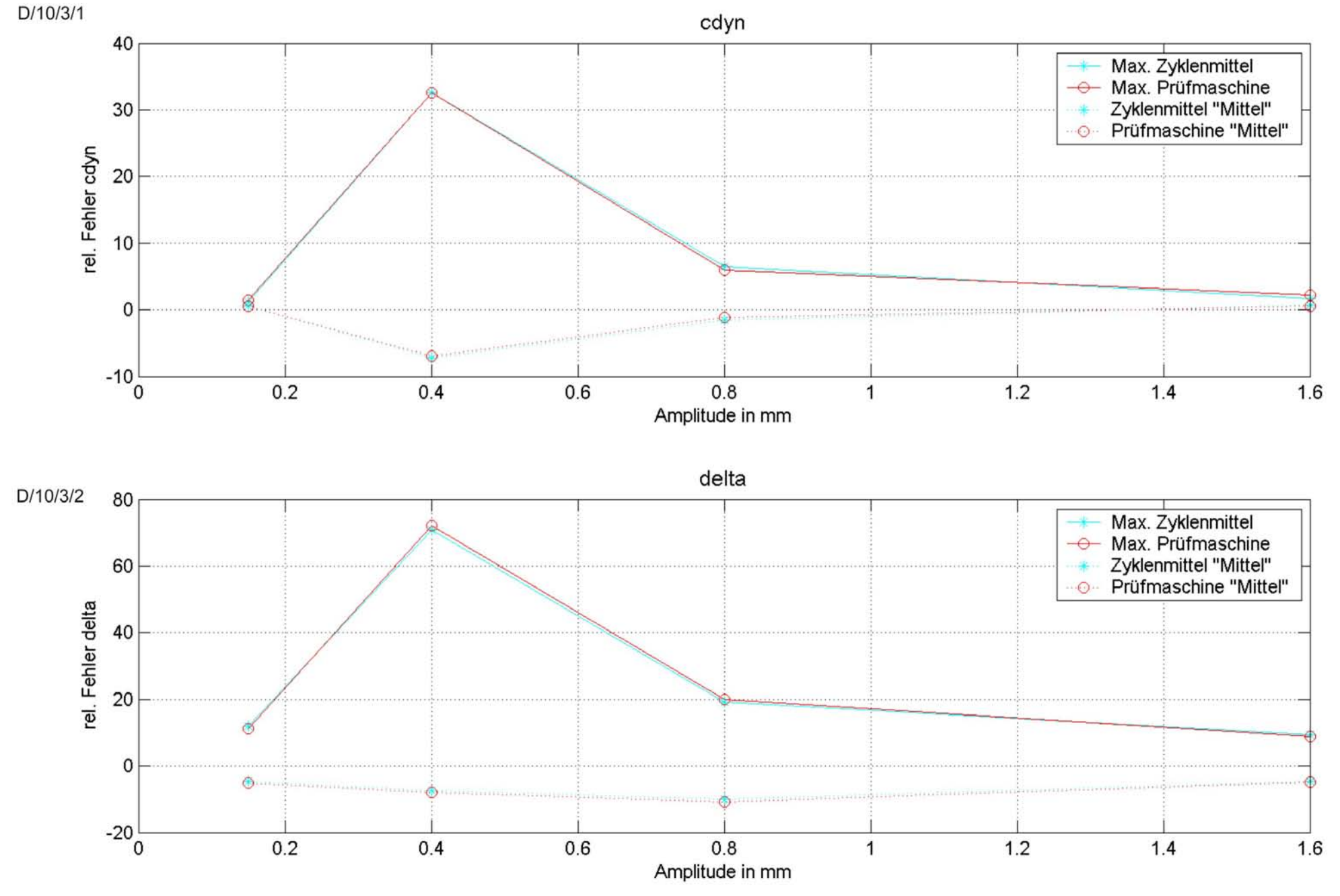

 $D/4/1$ cdyn 40 Max. Zyklenmittel Max. Prüfmaschine Zyklenmittel "Mittel"<br>Prüfmaschine "Mittel" 30  $\odot$ rel. Fehler cdyn 20 10  $0^{\circ}$  $-10$  $\overline{2}$ 3 5 6  $\overline{7}$ 8  $\mathbf{9}$ 10 1 4 Lager delta  $D/4/2$ 100 Max. Zyklenmittel<br>Max. Prüfmaschine<br>Zyklenmittel "Mittel" 80 Prüfmaschine "Mittel"  $\odot$ rel. Fehler delta 60 40 20  $0^{\circ}$ **Living**  $-20\frac{1}{1}$  $\overline{2}$  $\mathbf{3}$  $\overline{4}$ 5 6  $\overline{7}$ 8  $\mathsf g$ 10 Lager

Mittelung der relativen Fehler über die Frequenz und Amplitude und maximale relative Fehler von allen Lagern 95

# **Anhang E Standardabweichung der Charge**

Standardabweichung der Charge c<sub>dyn</sub>

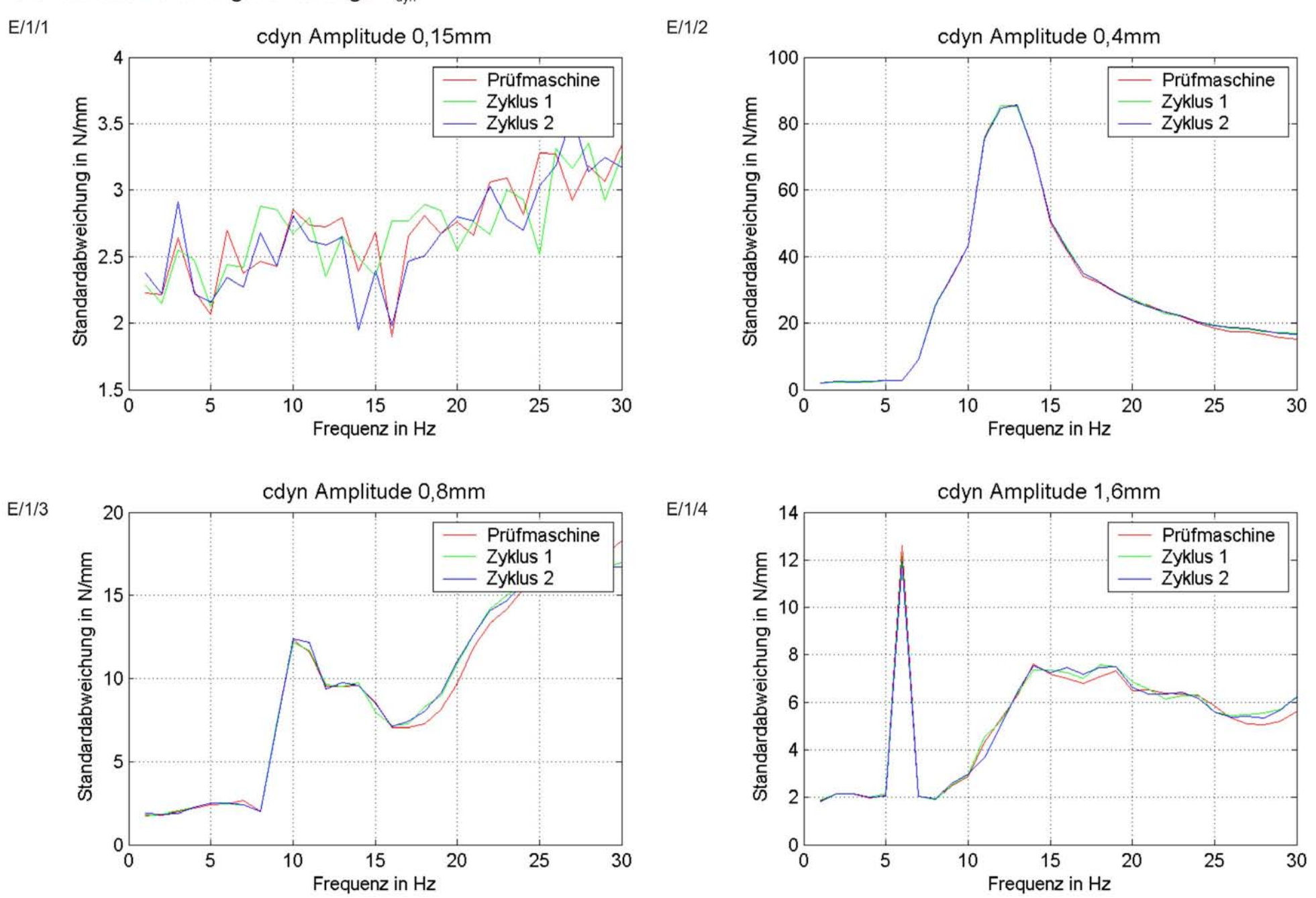

# Standardabweichung der Charge δ

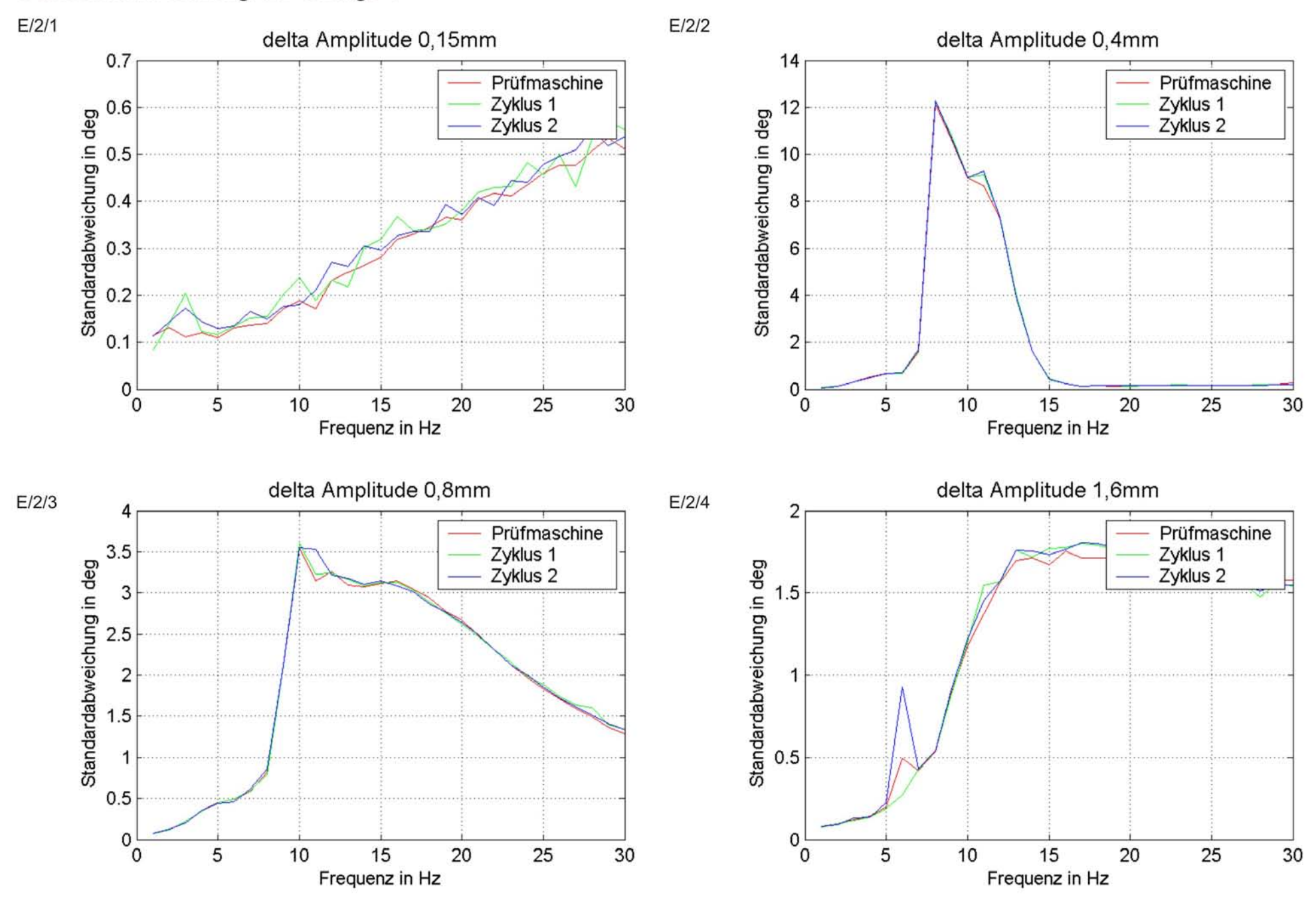

**Anhang F Streuung aufgrund unterschiedlicher Prüfmaschinen** 

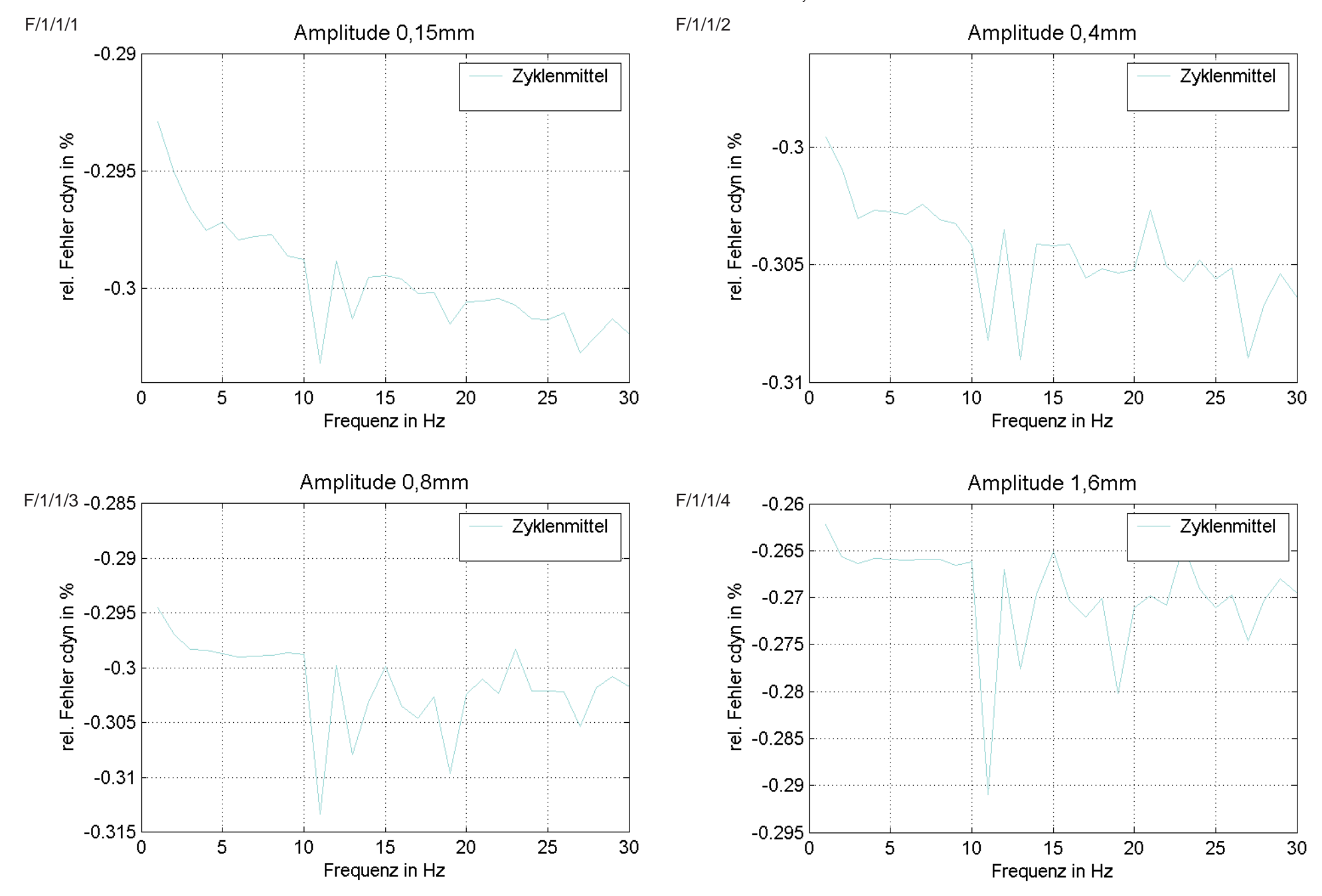

# Streuung aufgrund unterschiedlicher Prüfmaschinen Prüfmaschine 1 c<sub>dyn</sub>

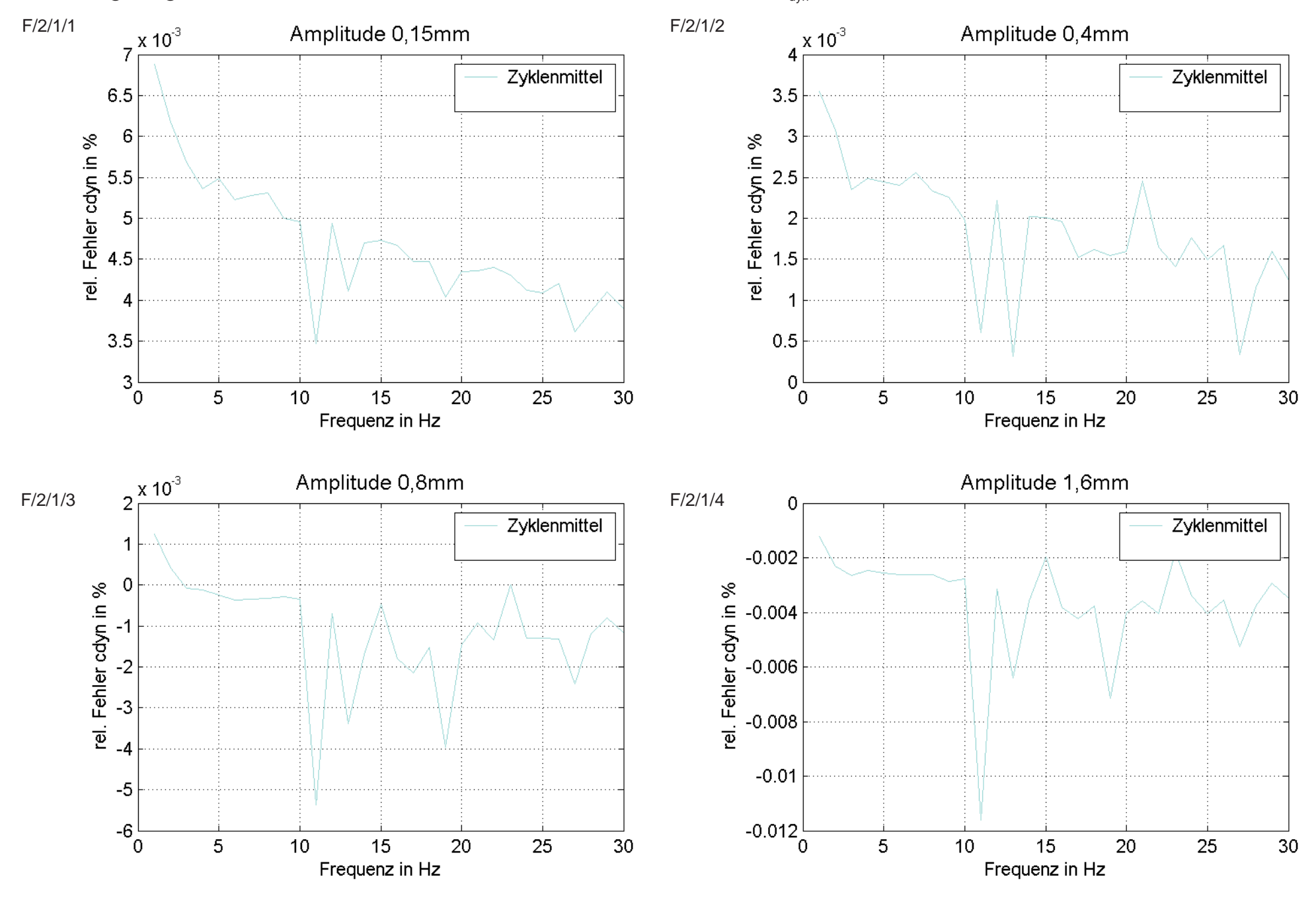

### Streuung aufgrund unterschiedlicher Prüfmaschinen Prüfmaschine 2  $c_{\text{dyn}}$

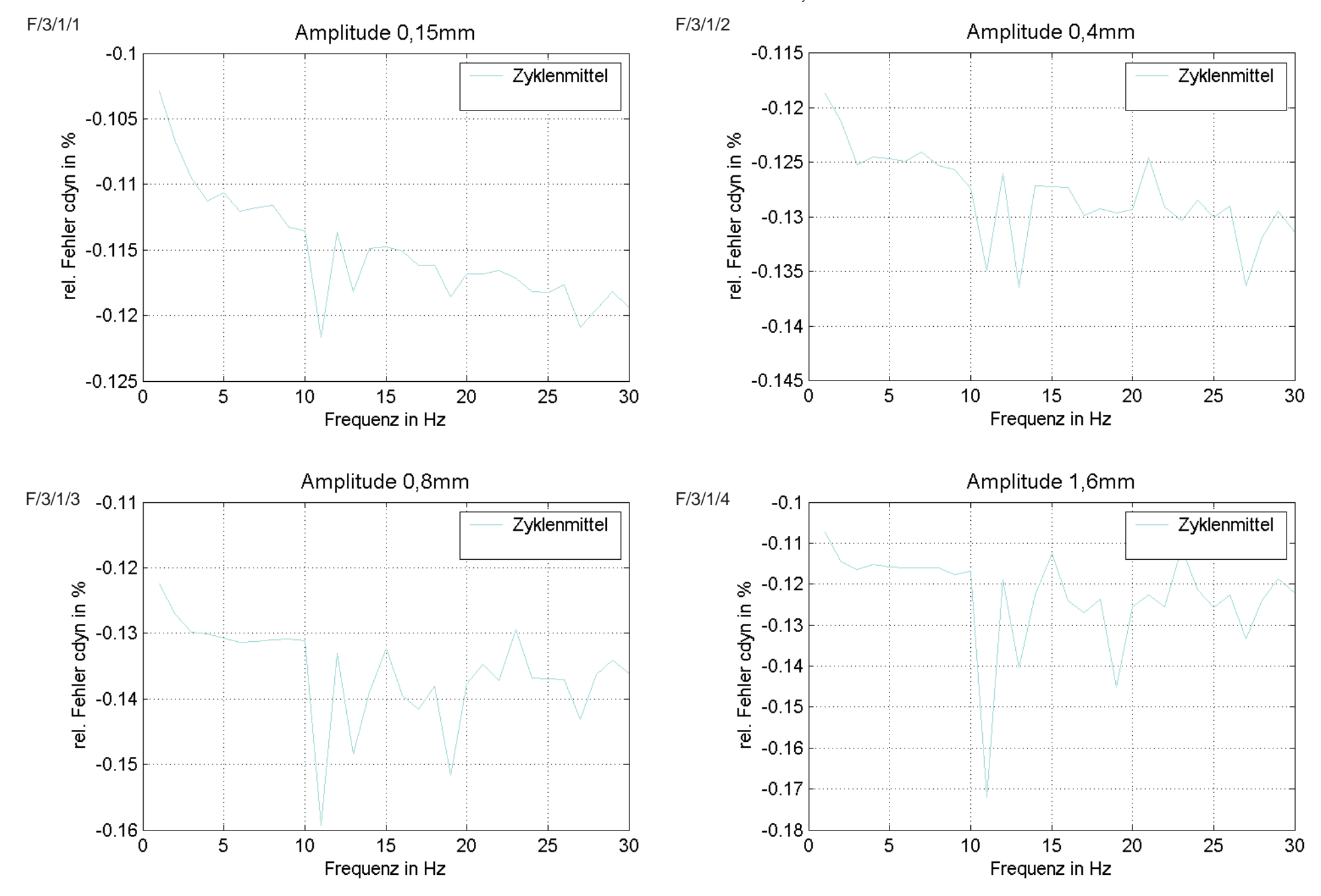

# Streuung aufgrund unterschiedlicher Prüfmaschinen Prüfmaschine 3  $c_{\text{dyn}}$

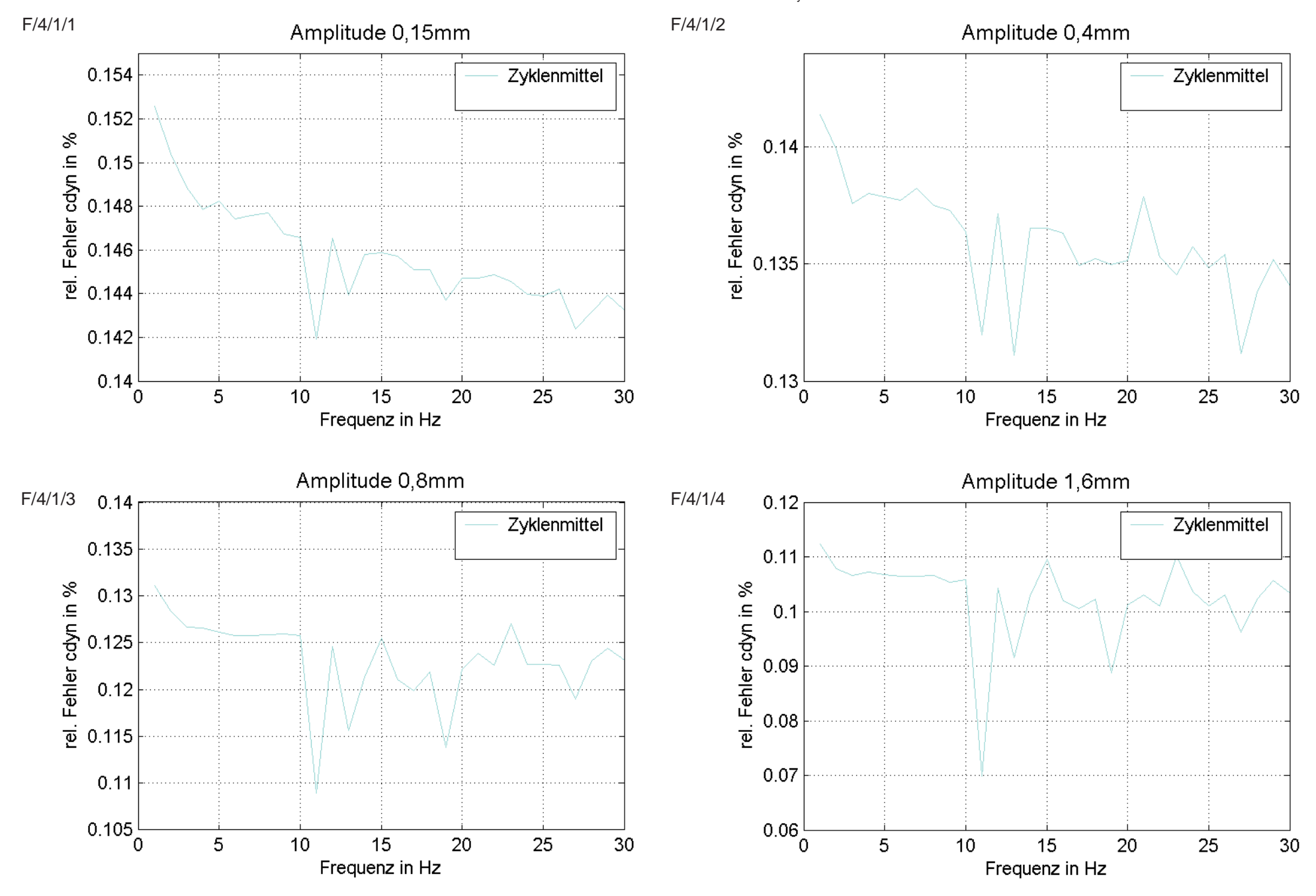

# Streuung aufgrund unterschiedlicher Prüfmaschinen Prüfmaschine 4 c<sub>dyn</sub>

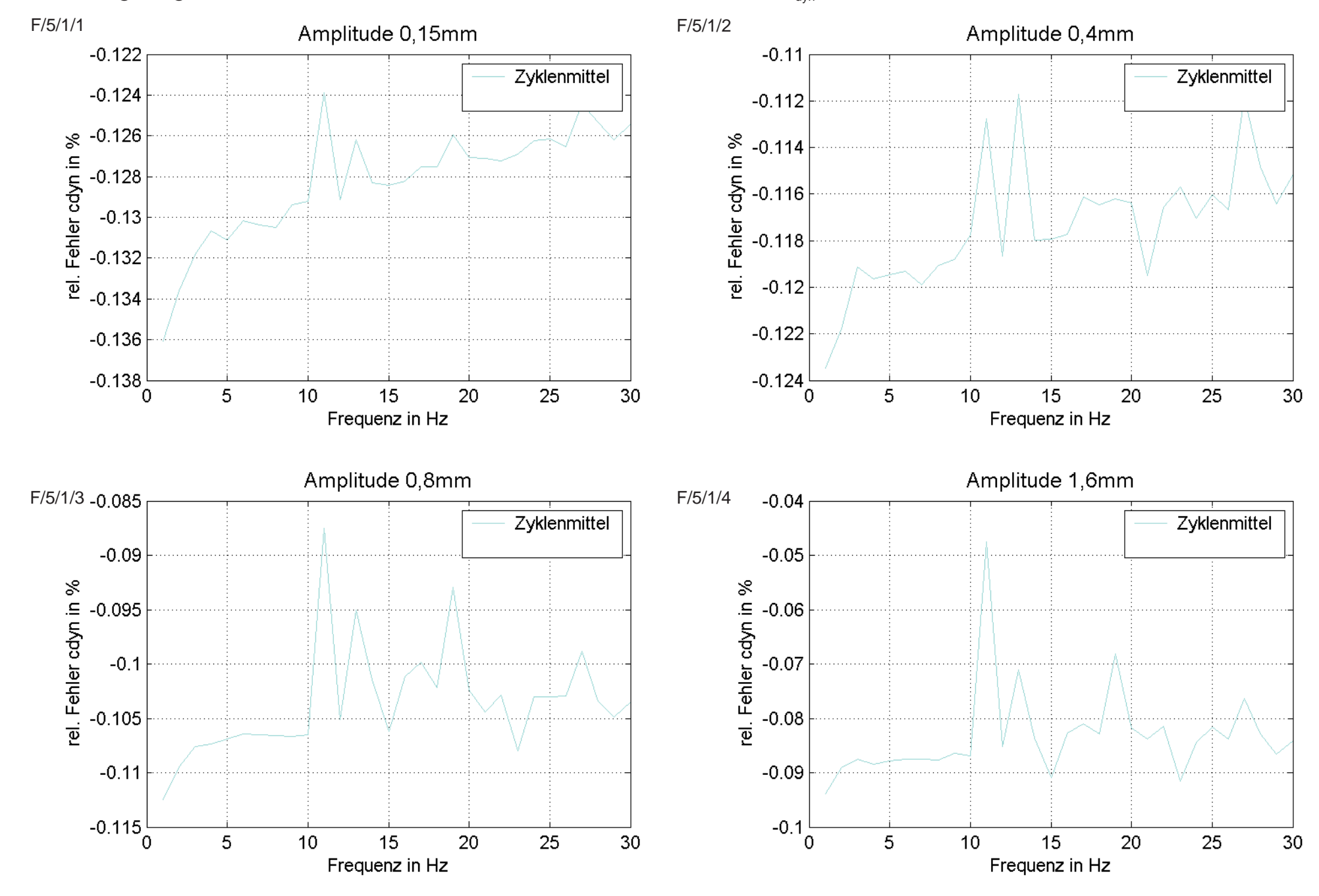

Streuung aufgrund unterschiedlicher Prüfmaschinen Prüfmaschine 5  $c_{\text{dyn}}$ 

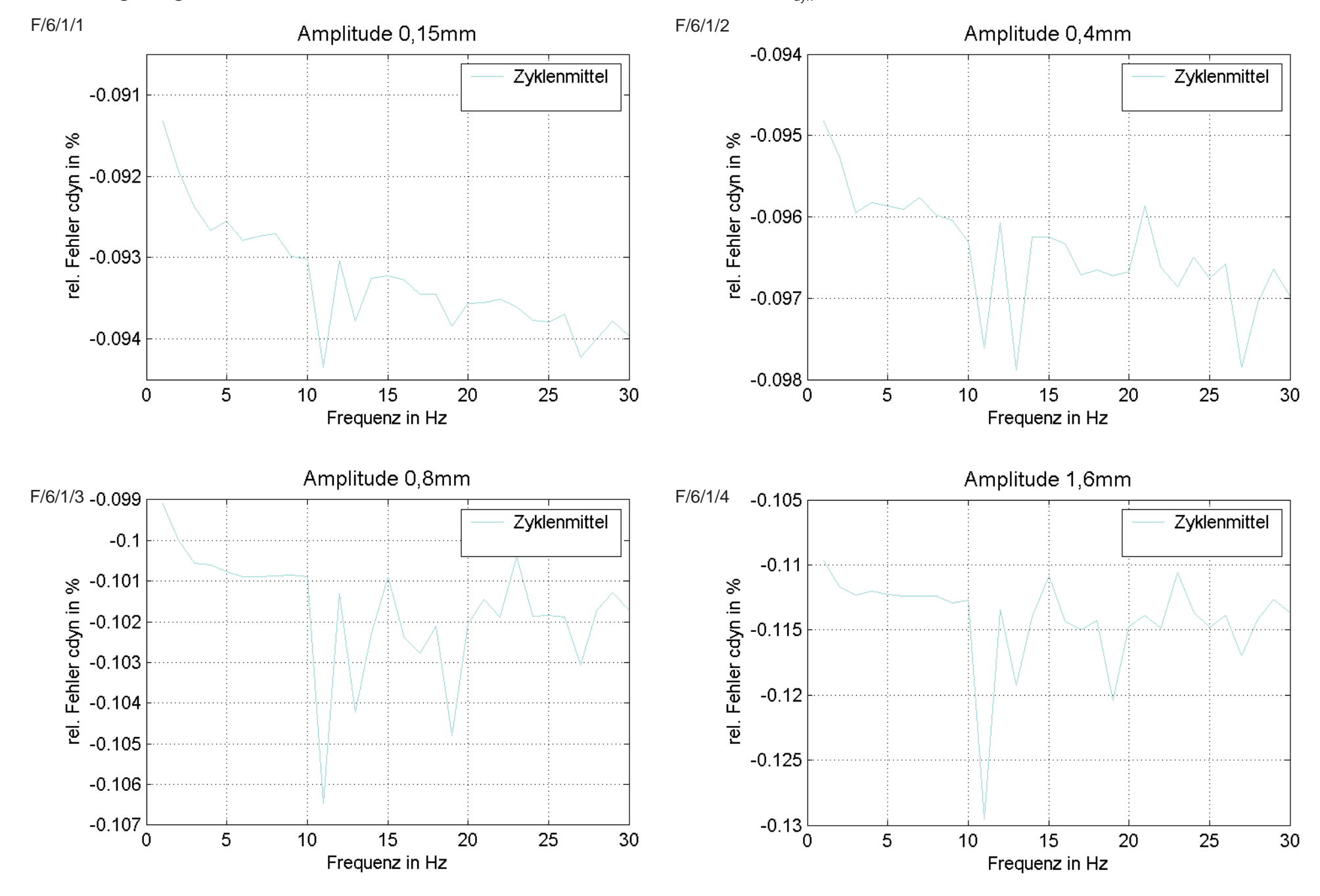

### Streuung aufgrund unterschiedlicher Prüfmaschinen Prüfmaschine 6  $c_{\text{dyn}}$

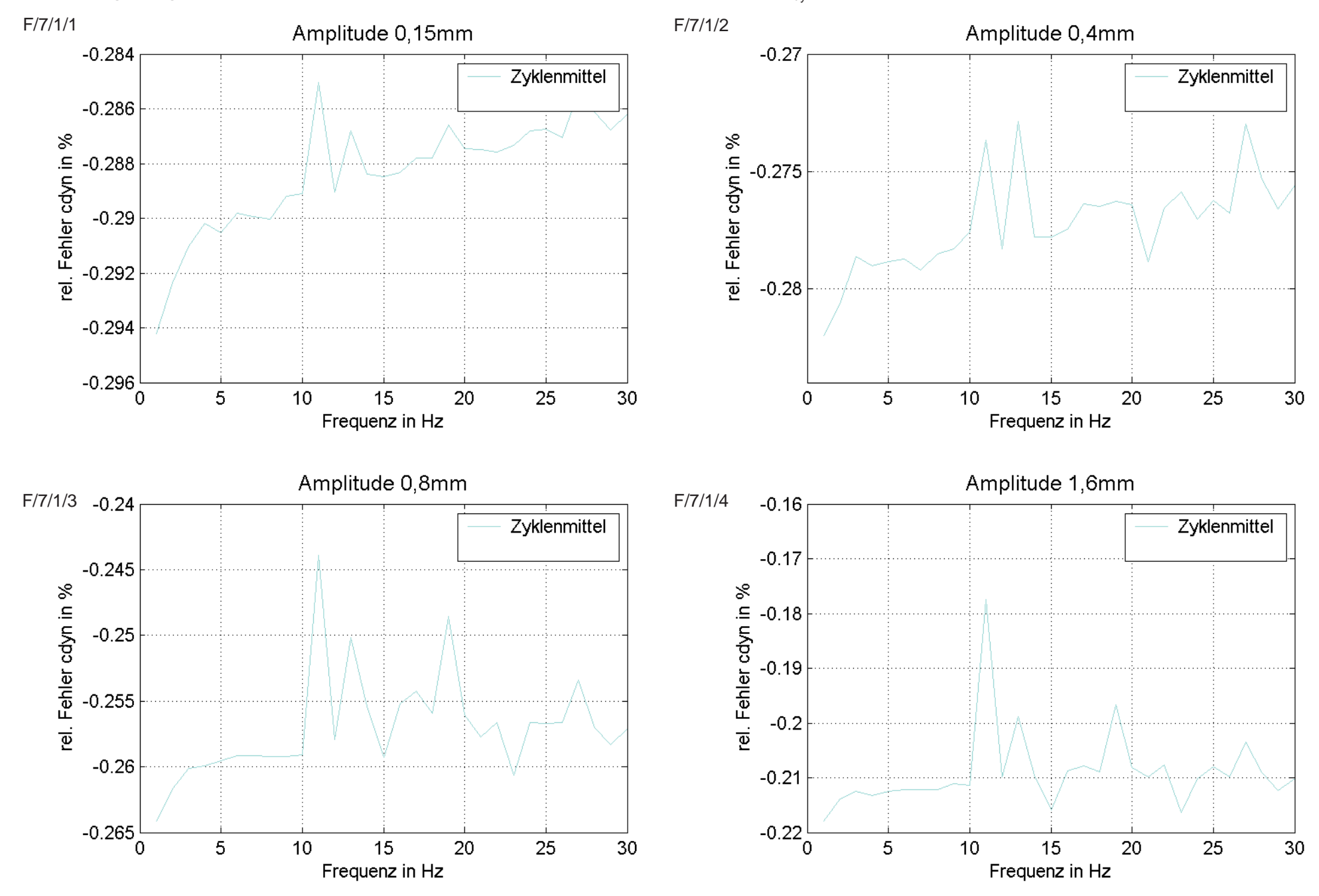

## Streuung aufgrund unterschiedlicher Prüfmaschinen Prüfmaschine 7 c<sub>dyn</sub>

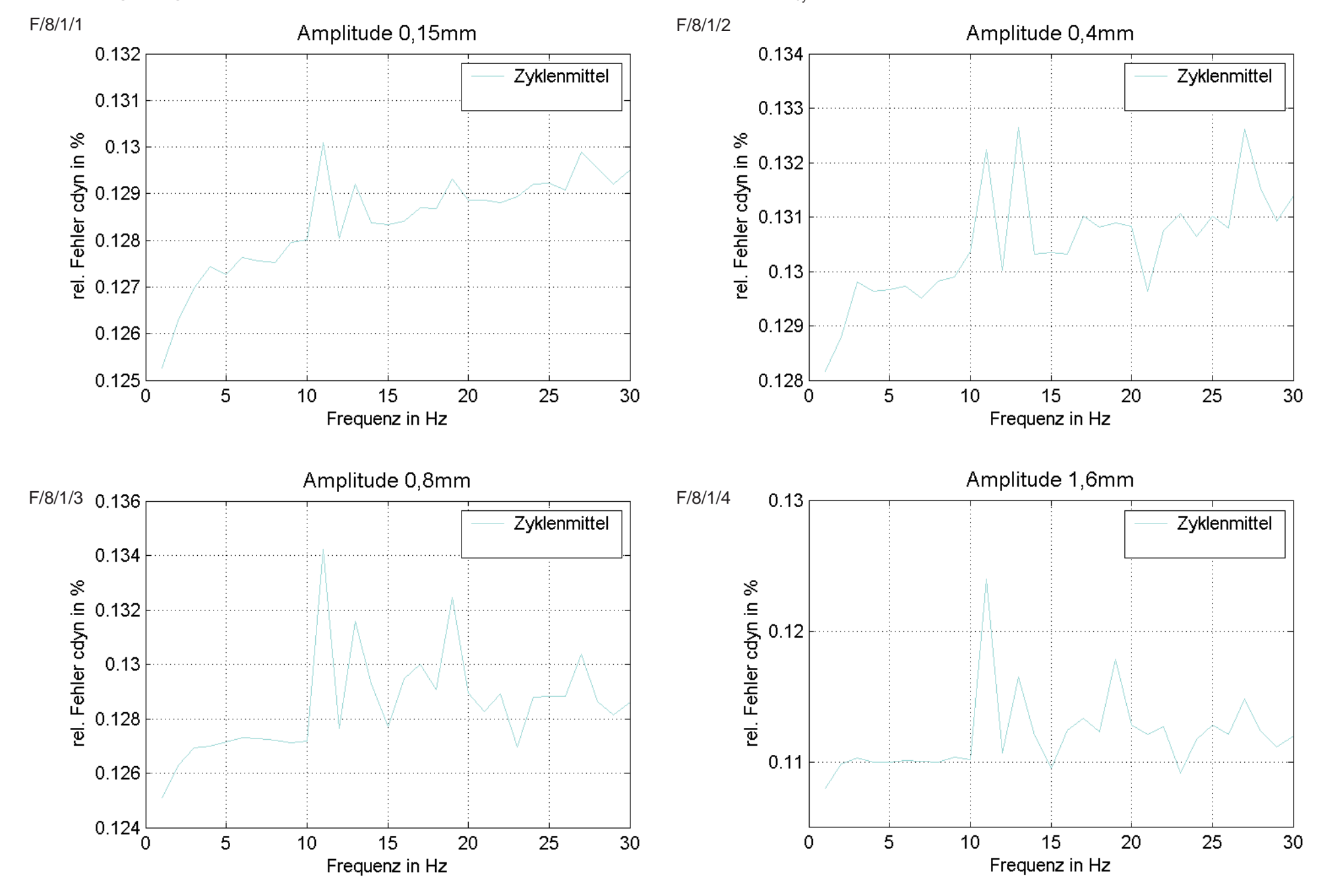

## Streuung aufgrund unterschiedlicher Prüfmaschinen Prüfmaschine 8 c<sub>dyn</sub>

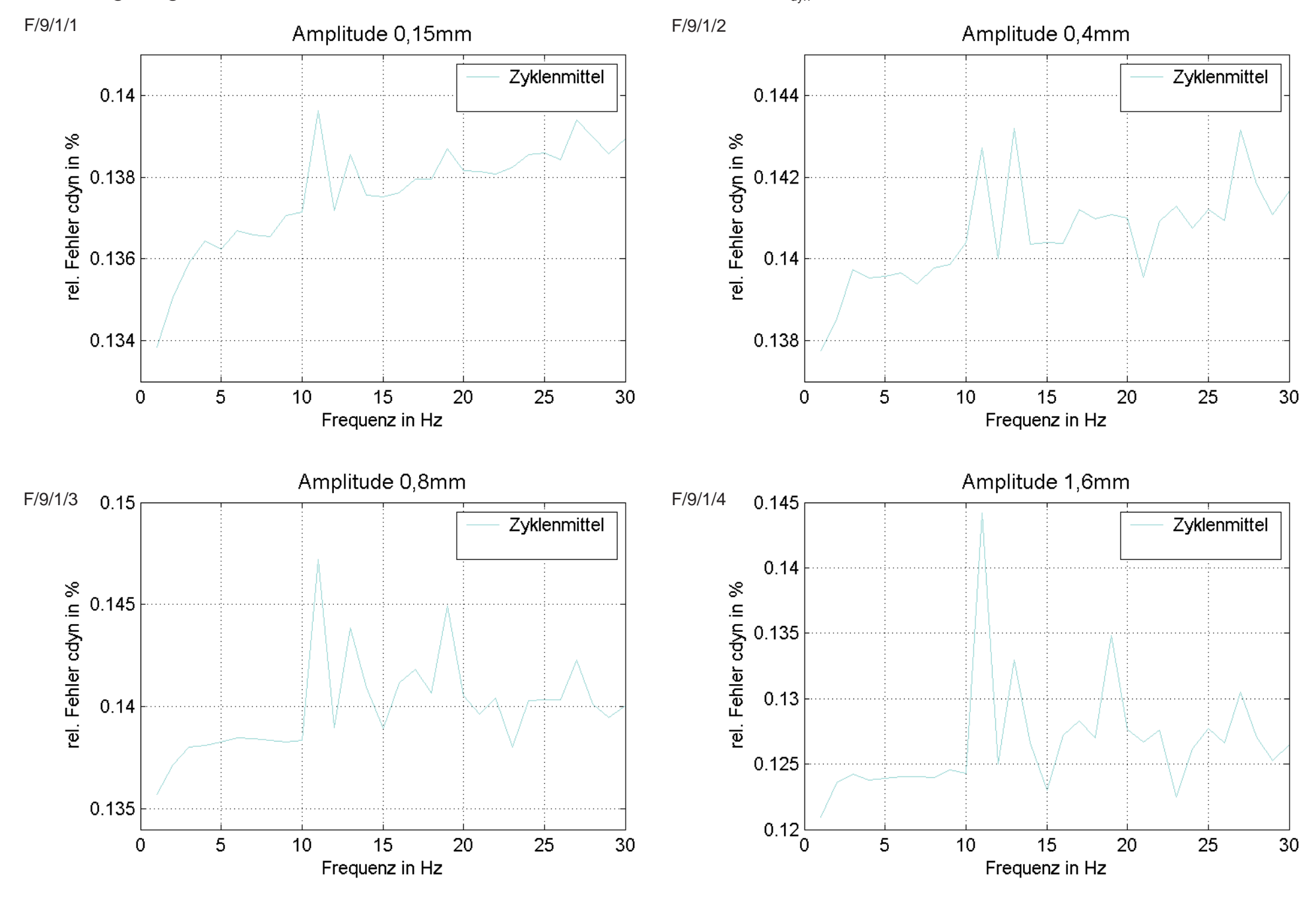

### Streuung aufgrund unterschiedlicher Prüfmaschinen Prüfmaschine 9 c<sub>dyn</sub>

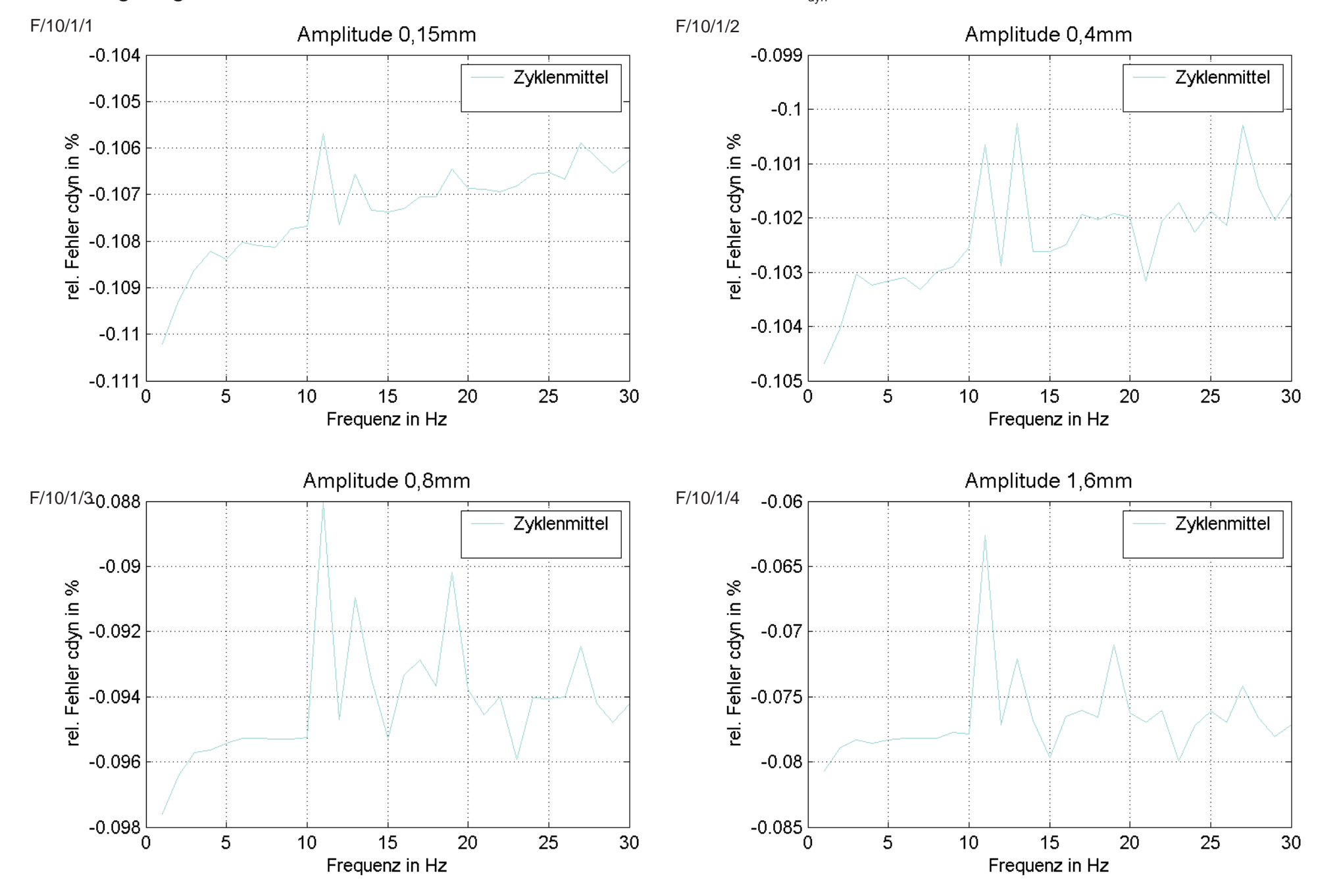

Streuung aufgrund unterschiedlicher Prüfmaschinen Prüfmaschine 10  $c_{\text{dyn}}$ 

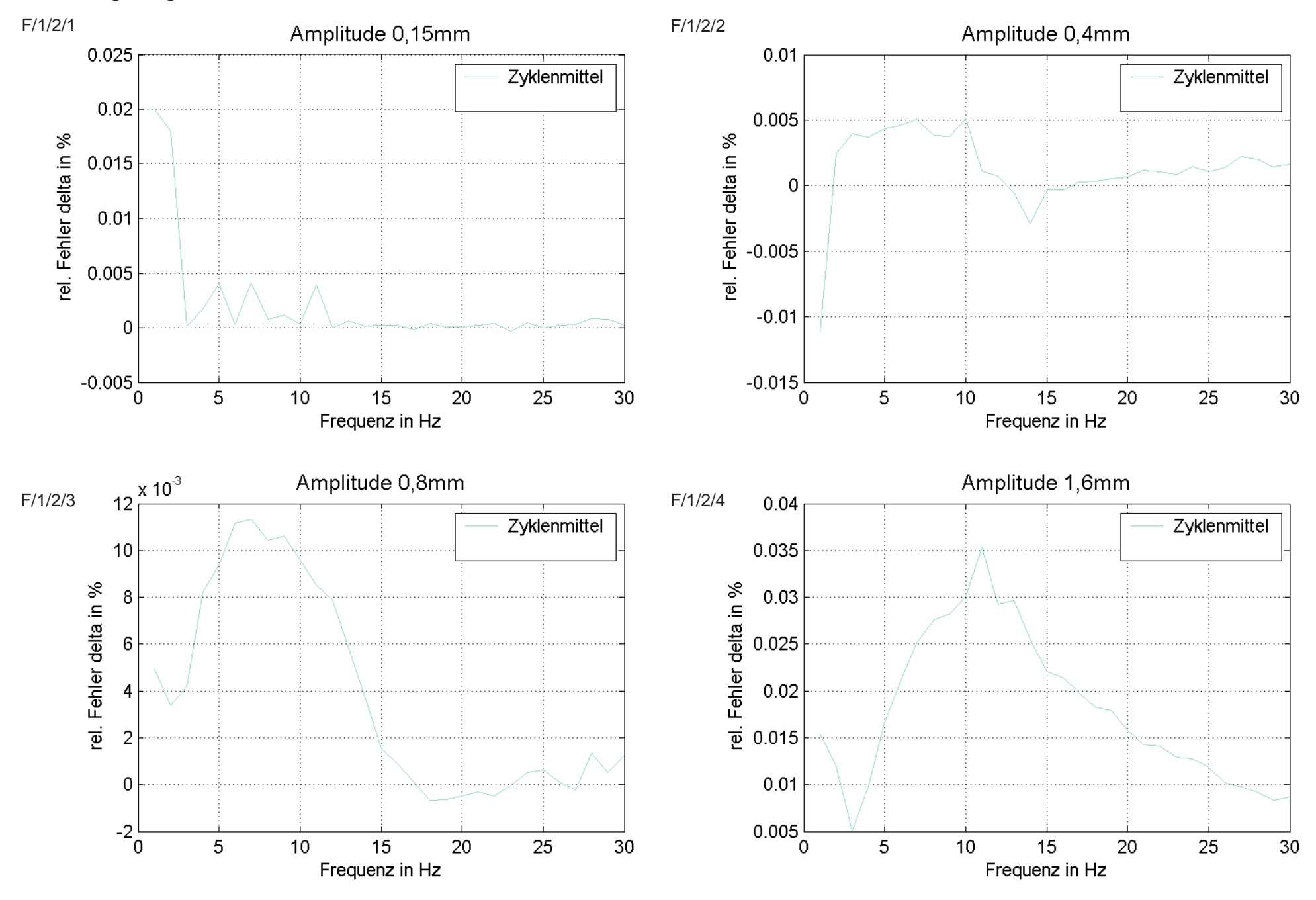

#### Streuung aufgrund unterschiedlicher Prüfmaschinen Prüfmaschine 1  $\delta$

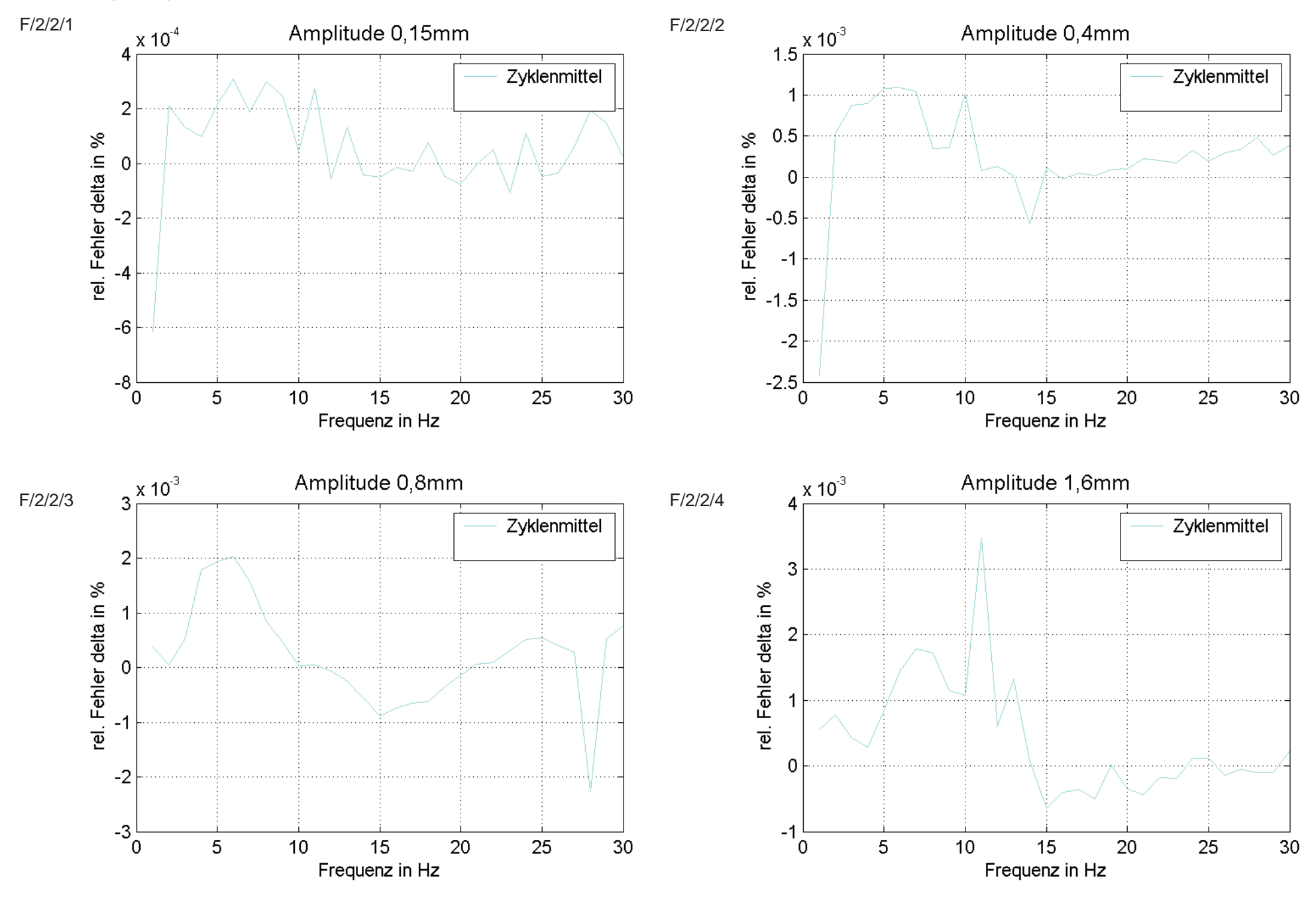

#### Streuung aufgrund unterschiedlicher Prüfmaschinen Prüfmaschine 2  $\delta$

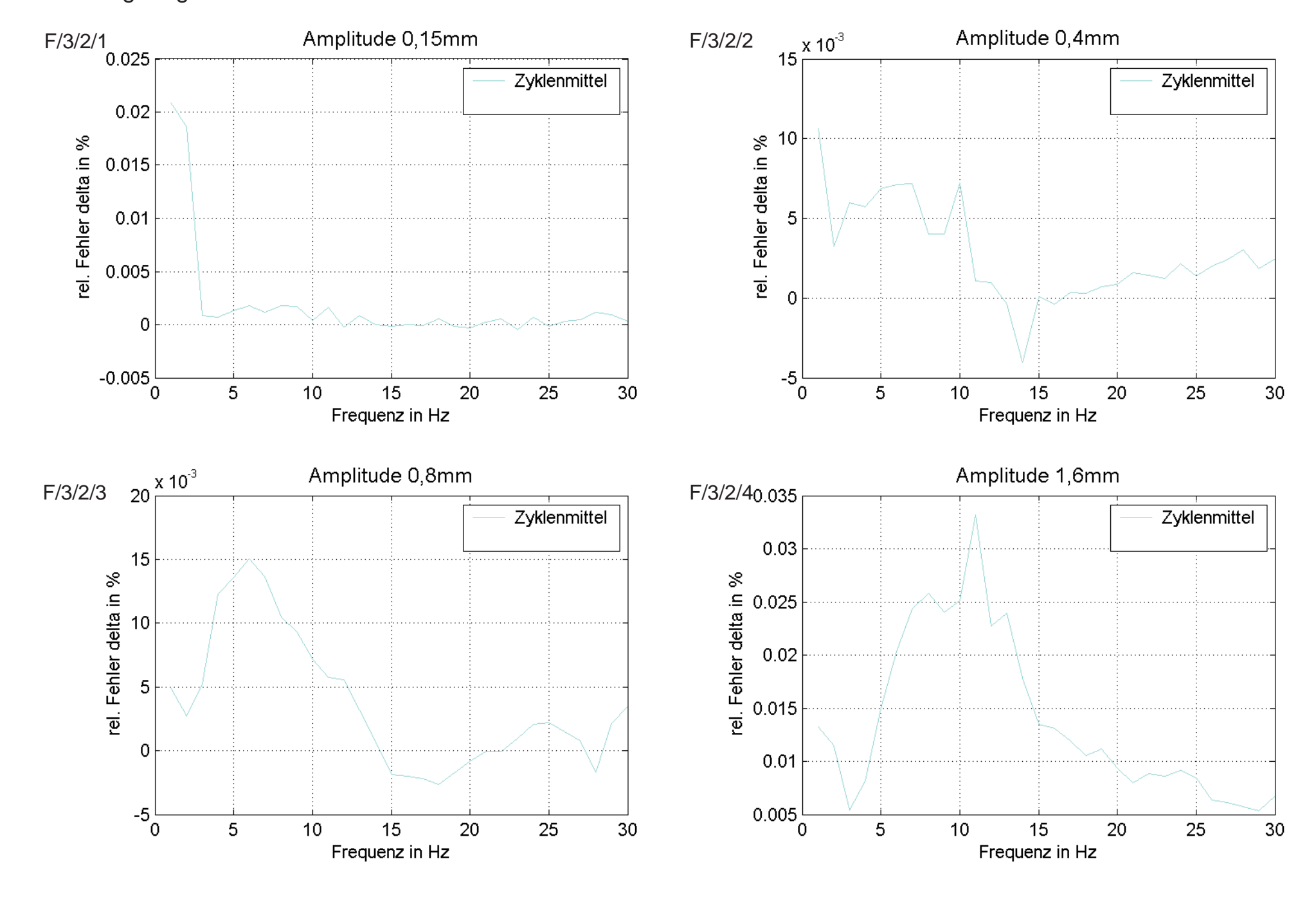

### Streuung aufgrund unterschiedlicher Prüfmaschinen Prüfmaschine 3  $\delta$

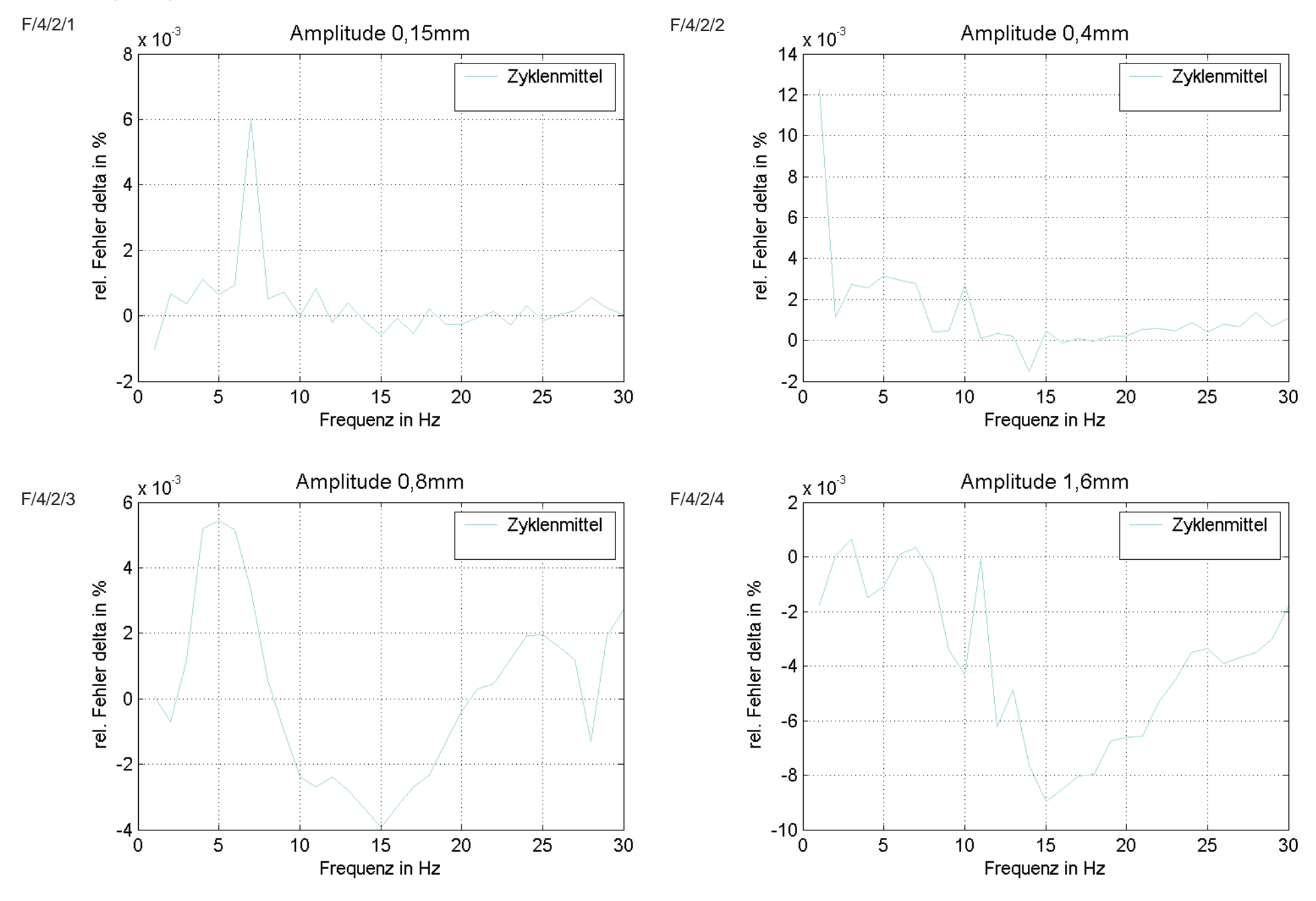

#### Streuung aufgrund unterschiedlicher Prüfmaschinen Prüfmaschine 4  $\delta$

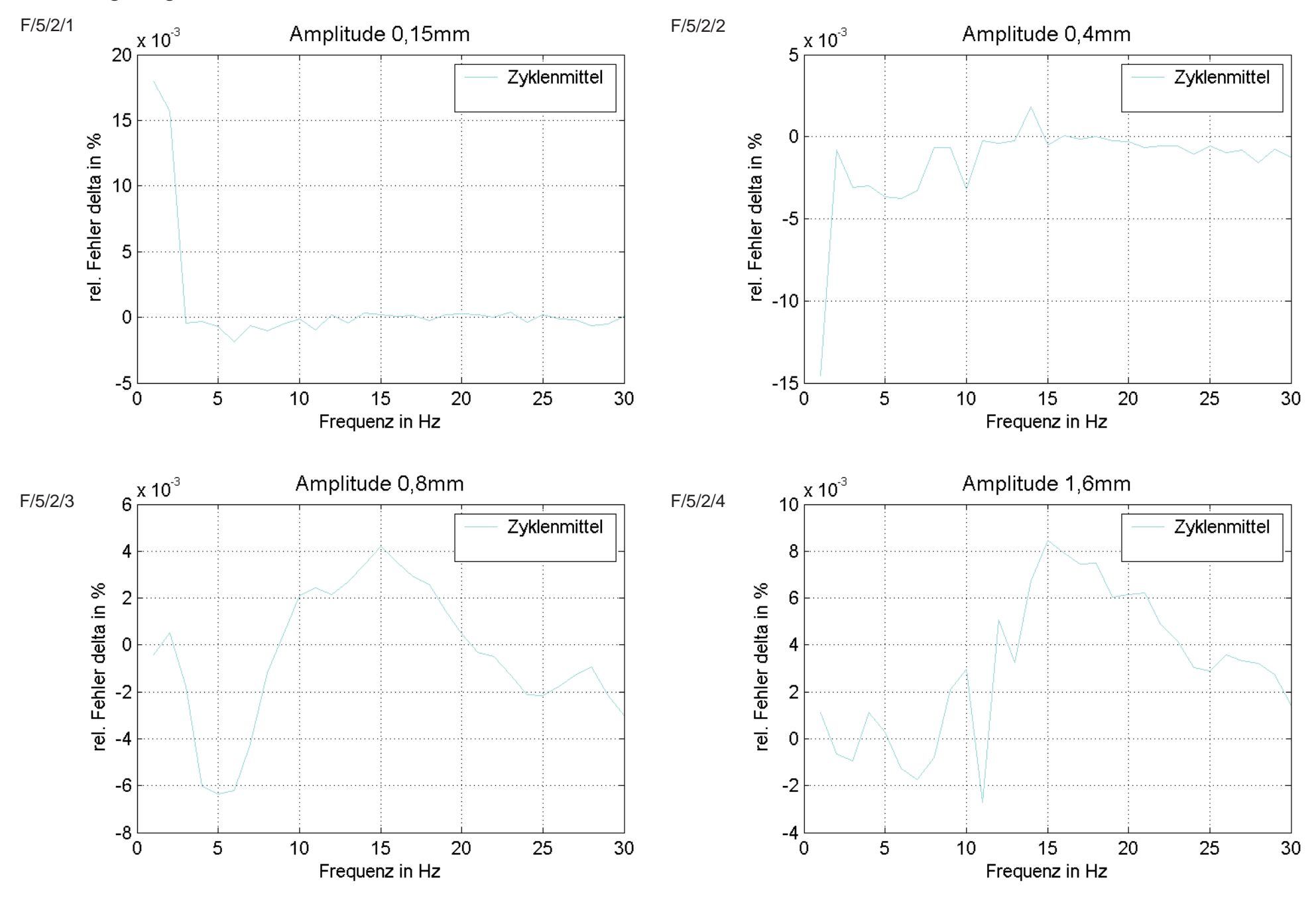

#### Streuung aufgrund unterschiedlicher Prüfmaschinen Prüfmaschine 5  $\delta$

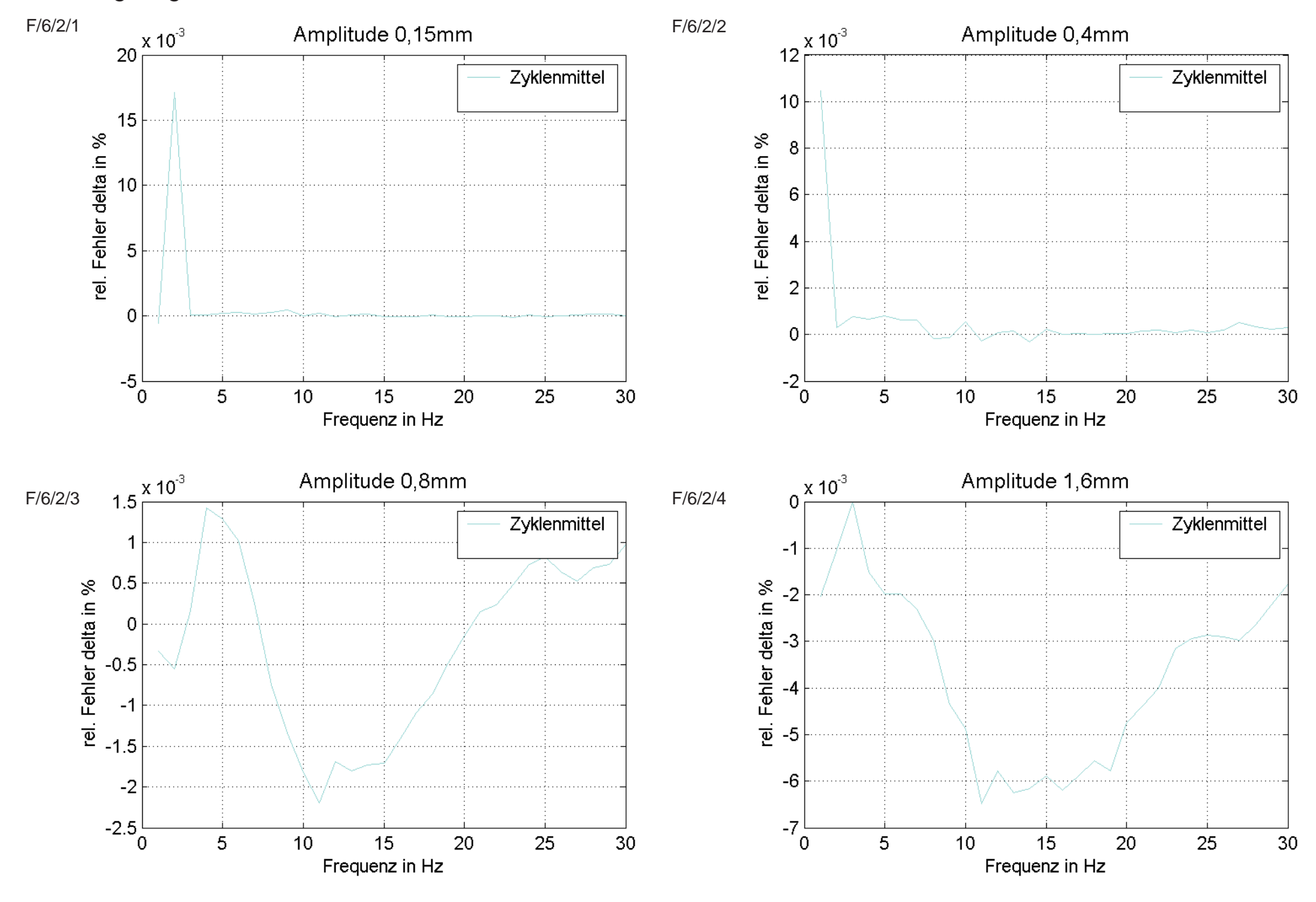

#### Streuung aufgrund unterschiedlicher Prüfmaschinen Prüfmaschine 6  $\delta$

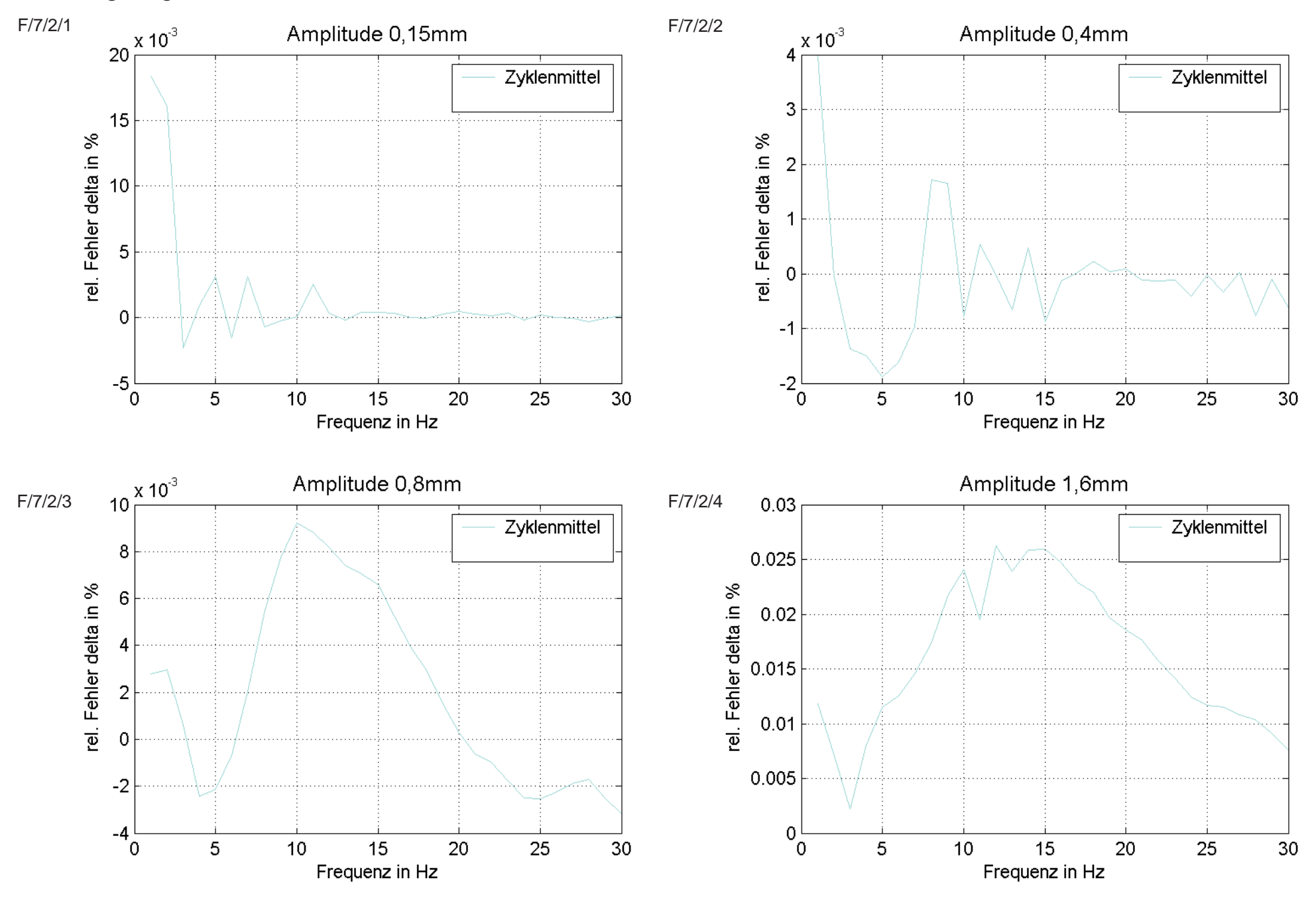

#### Streuung aufgrund unterschiedlicher Prüfmaschinen Prüfmaschine 7  $\delta$

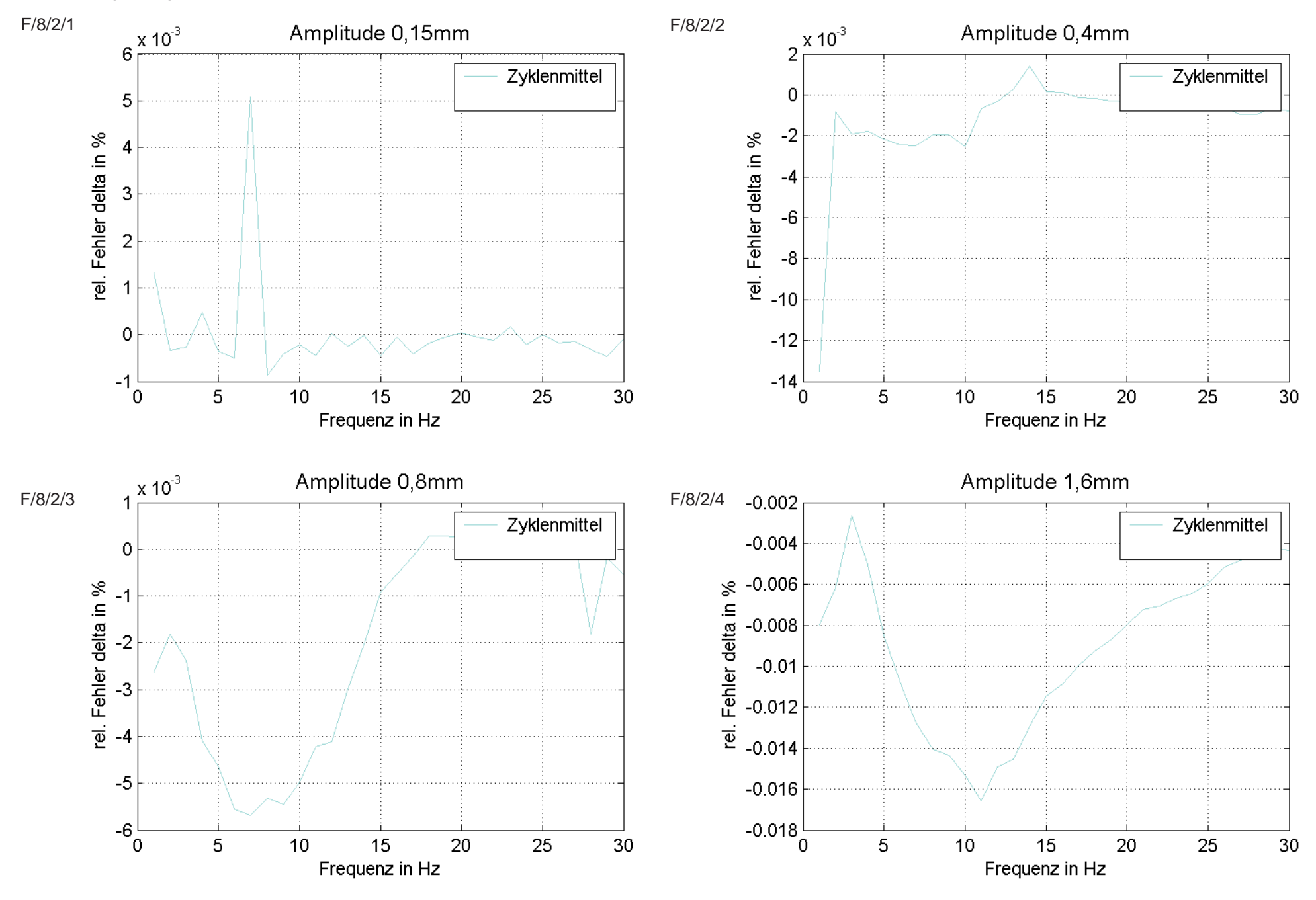

#### Streuung aufgrund unterschiedlicher Prüfmaschinen Prüfmaschine 8  $\delta$

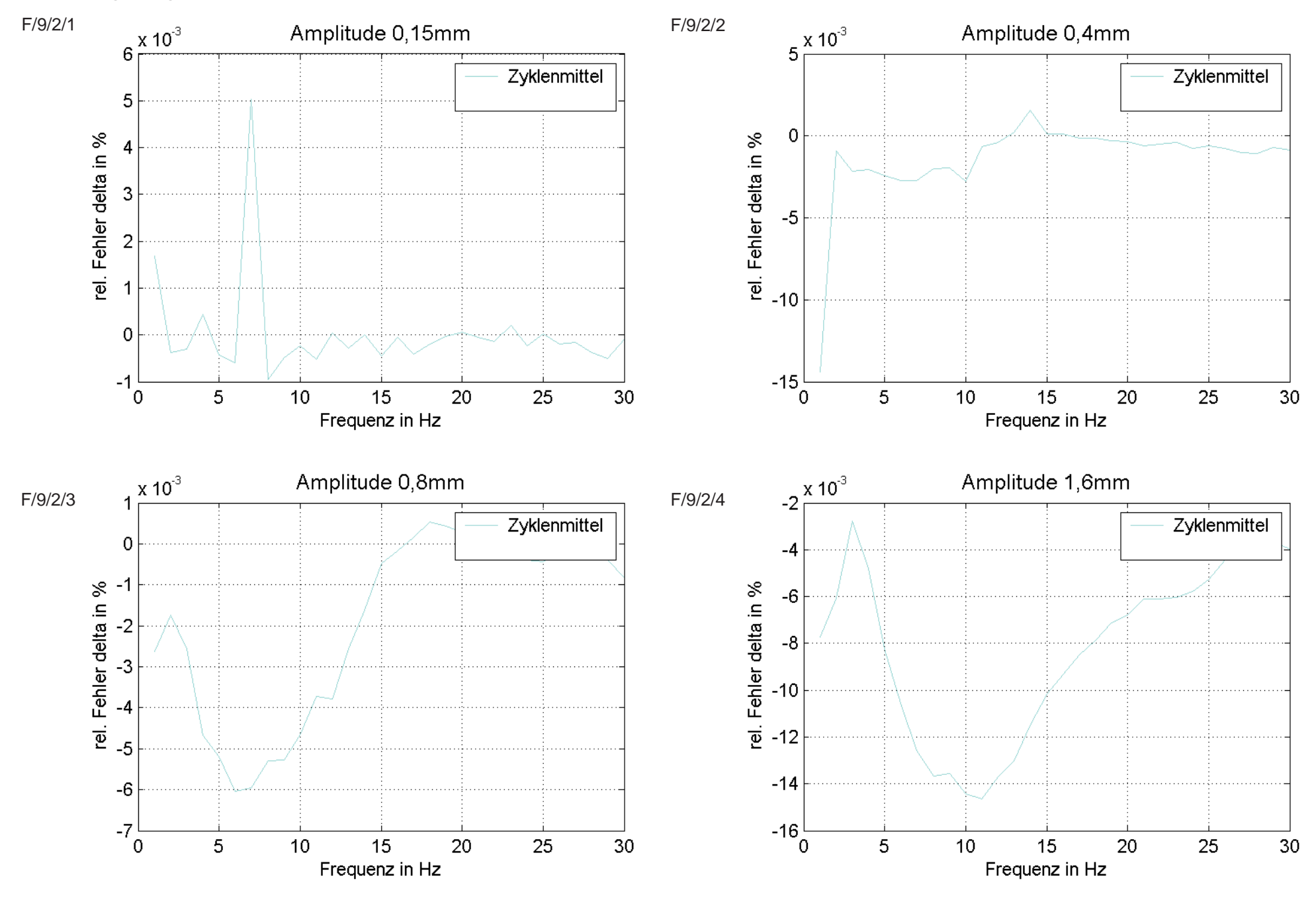

#### Streuung aufgrund unterschiedlicher Prüfmaschinen Prüfmaschine 9  $\delta$

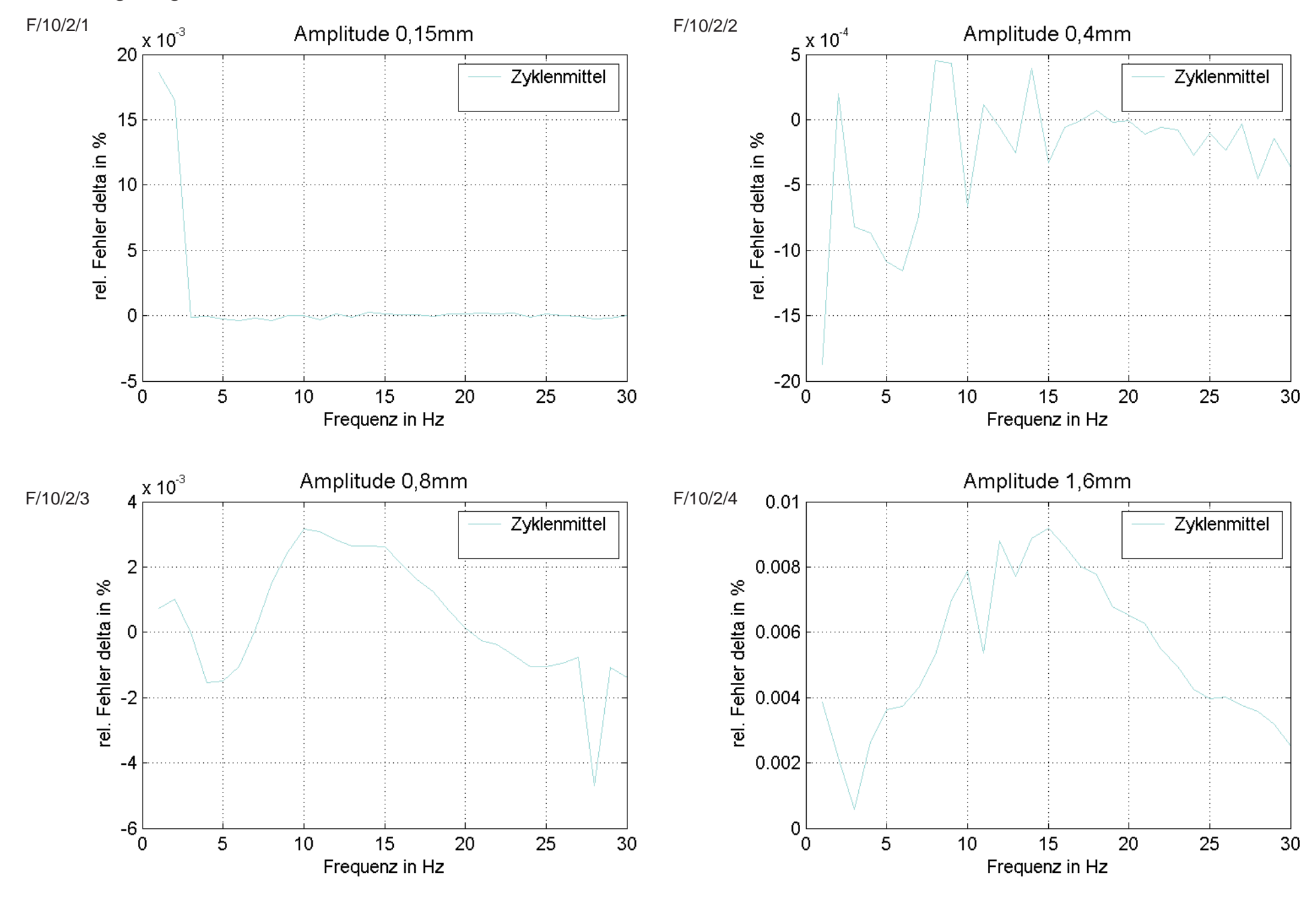

#### Streuung aufgrund unterschiedlicher Prüfmaschinen Prüfmaschine 10  $\delta$

Streuung aufgrund unterschiedlicher Prüfmaschinen Mittelung über die Frequenz und maximale relative Fehler 120Prüfmaschine 1

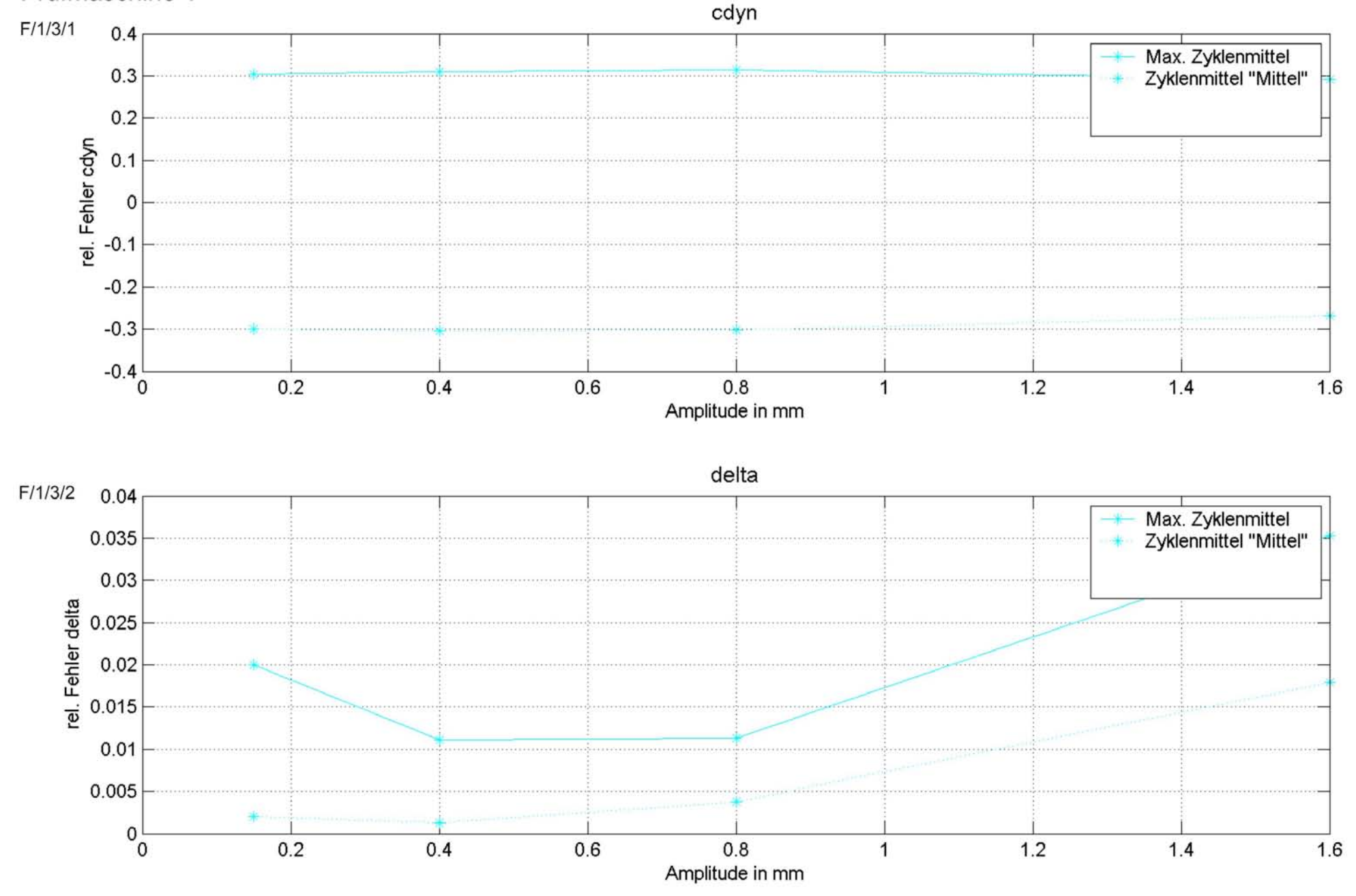

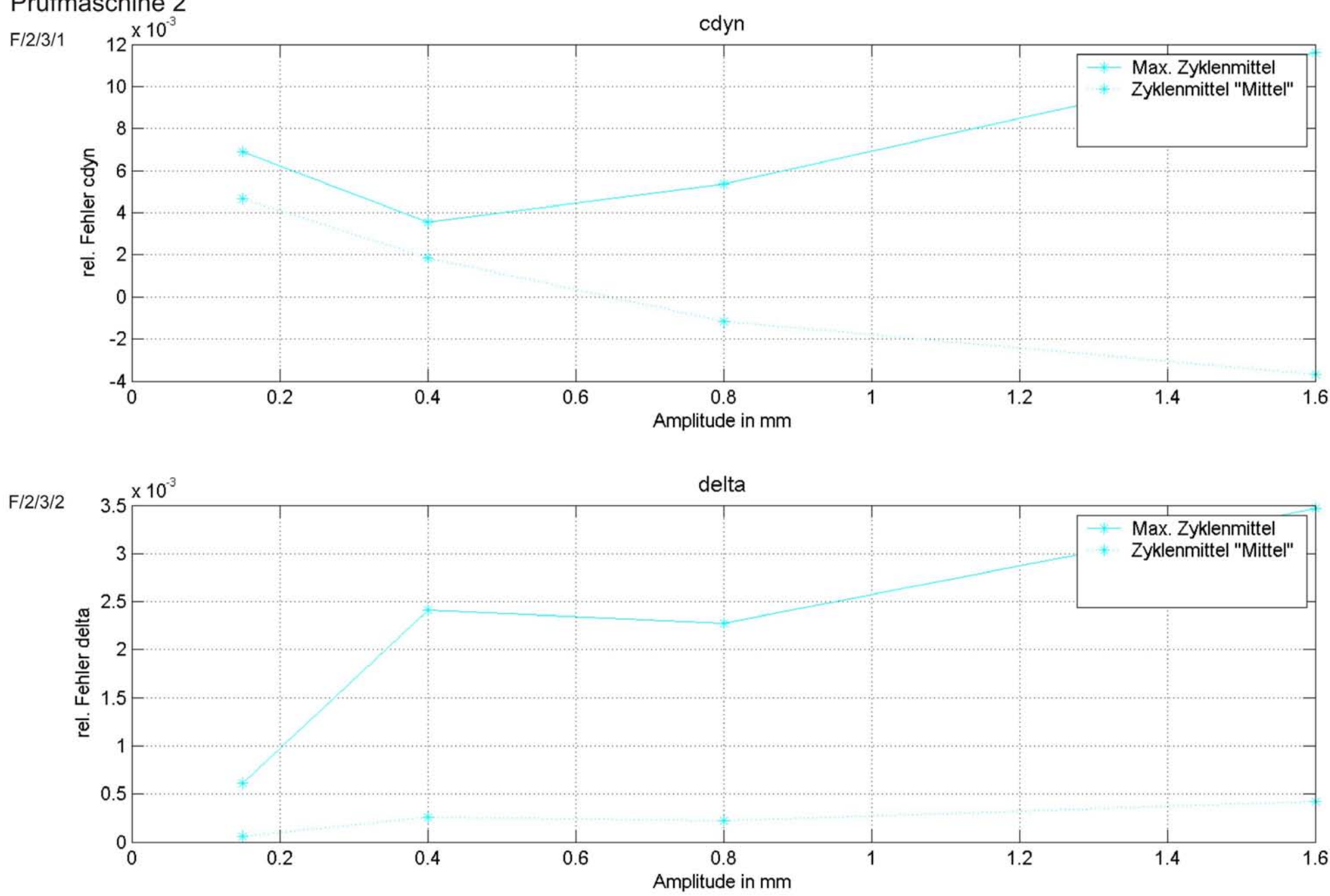

Streuung aufgrund unterschiedlicher Prüfmaschinen Mittelung über die Frequenz und maximale relative Fehler 121Prüfmaschine 2
Streuung aufgrund unterschiedlicher Prüfmaschinen Mittelung über die Frequenz und maximale relative Fehler 122Prüfmaschine 3

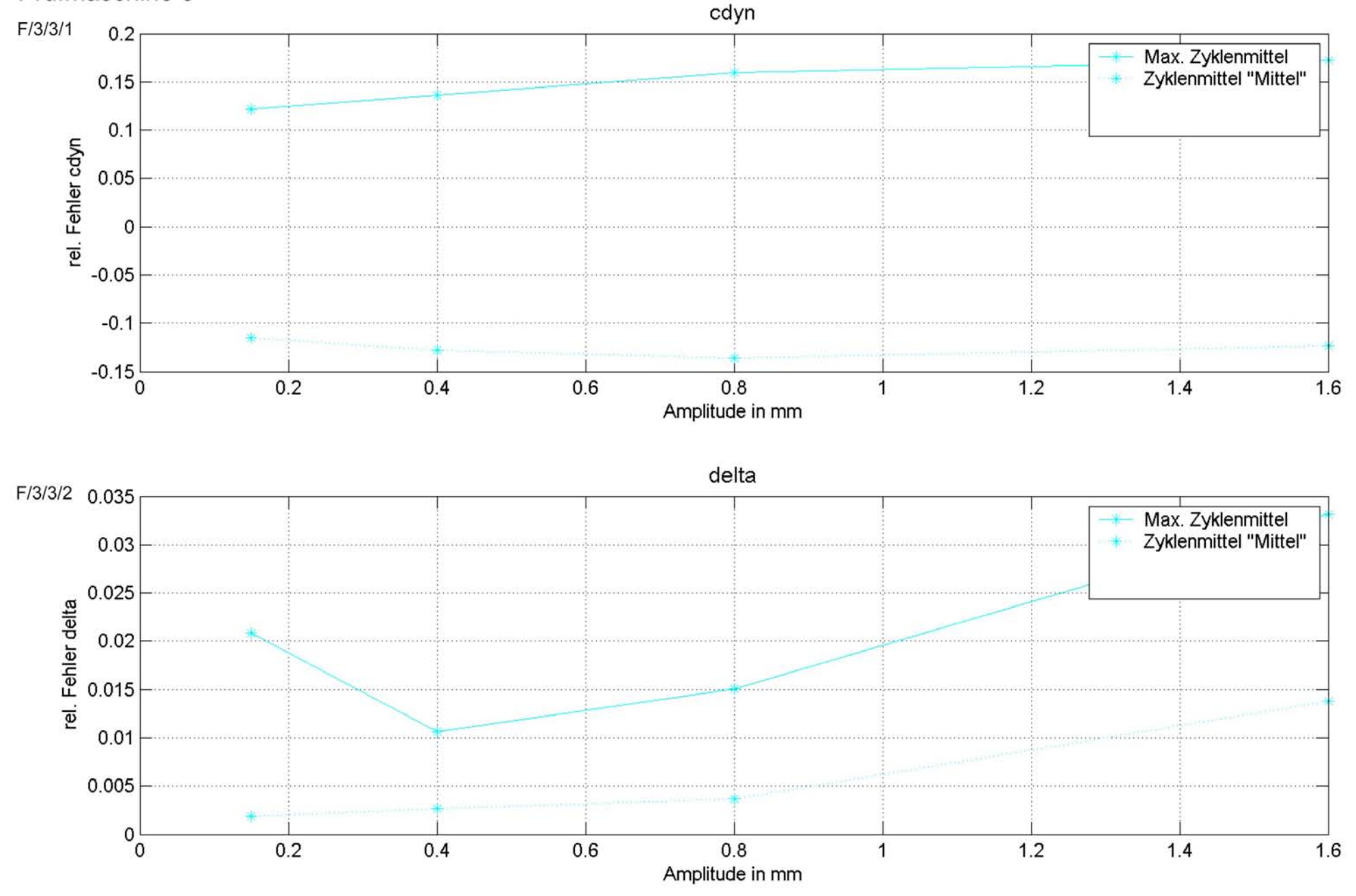

Streuung aufgrund unterschiedlicher Prüfmaschinen Mittelung über die Frequenz und maximale relative Fehler 123Prüfmaschine 4

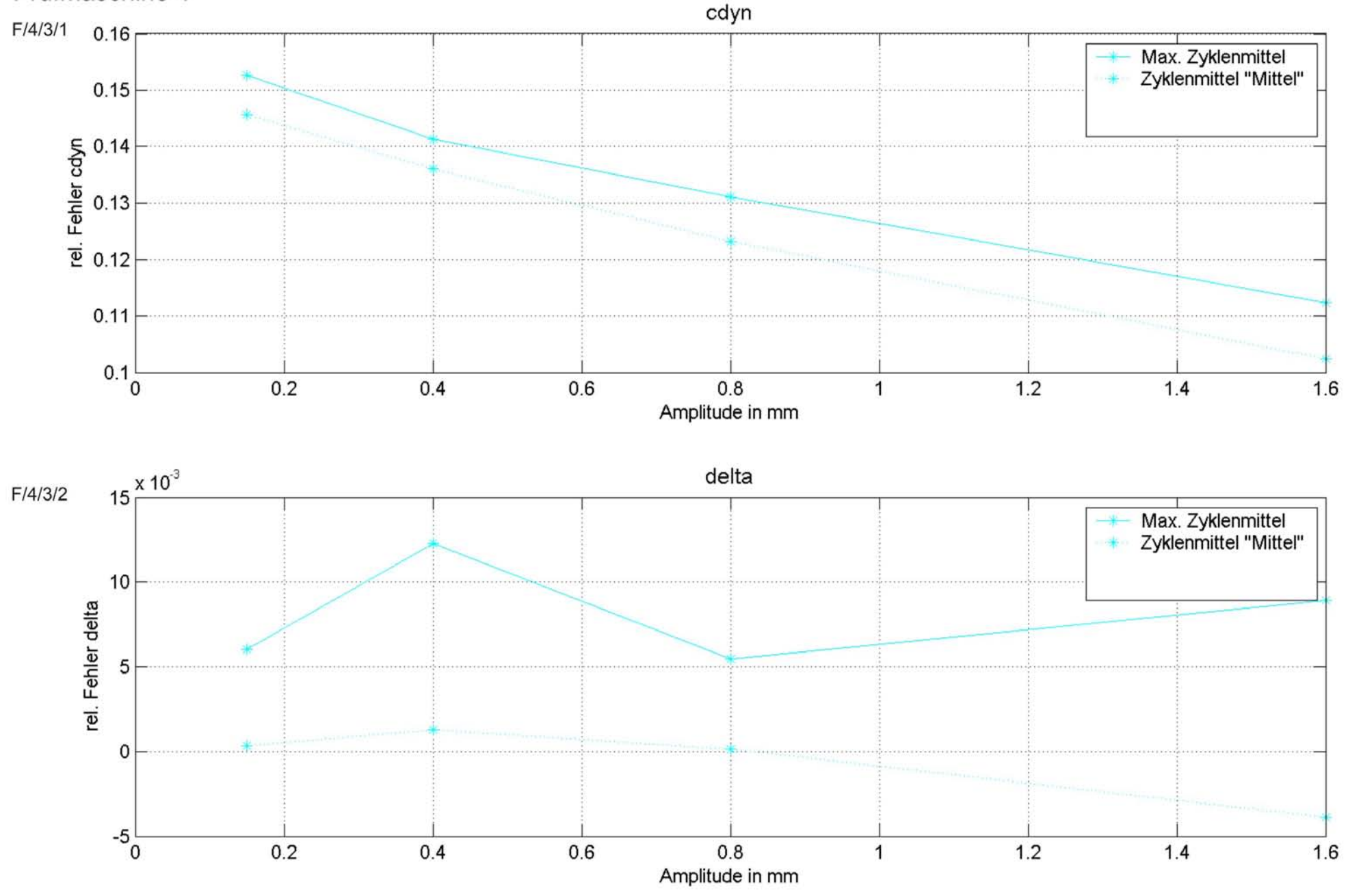

Streuung aufgrund unterschiedlicher Prüfmaschinen Mittelung über die Frequenz und maximale relative Fehler 124Prüfmaschine 5

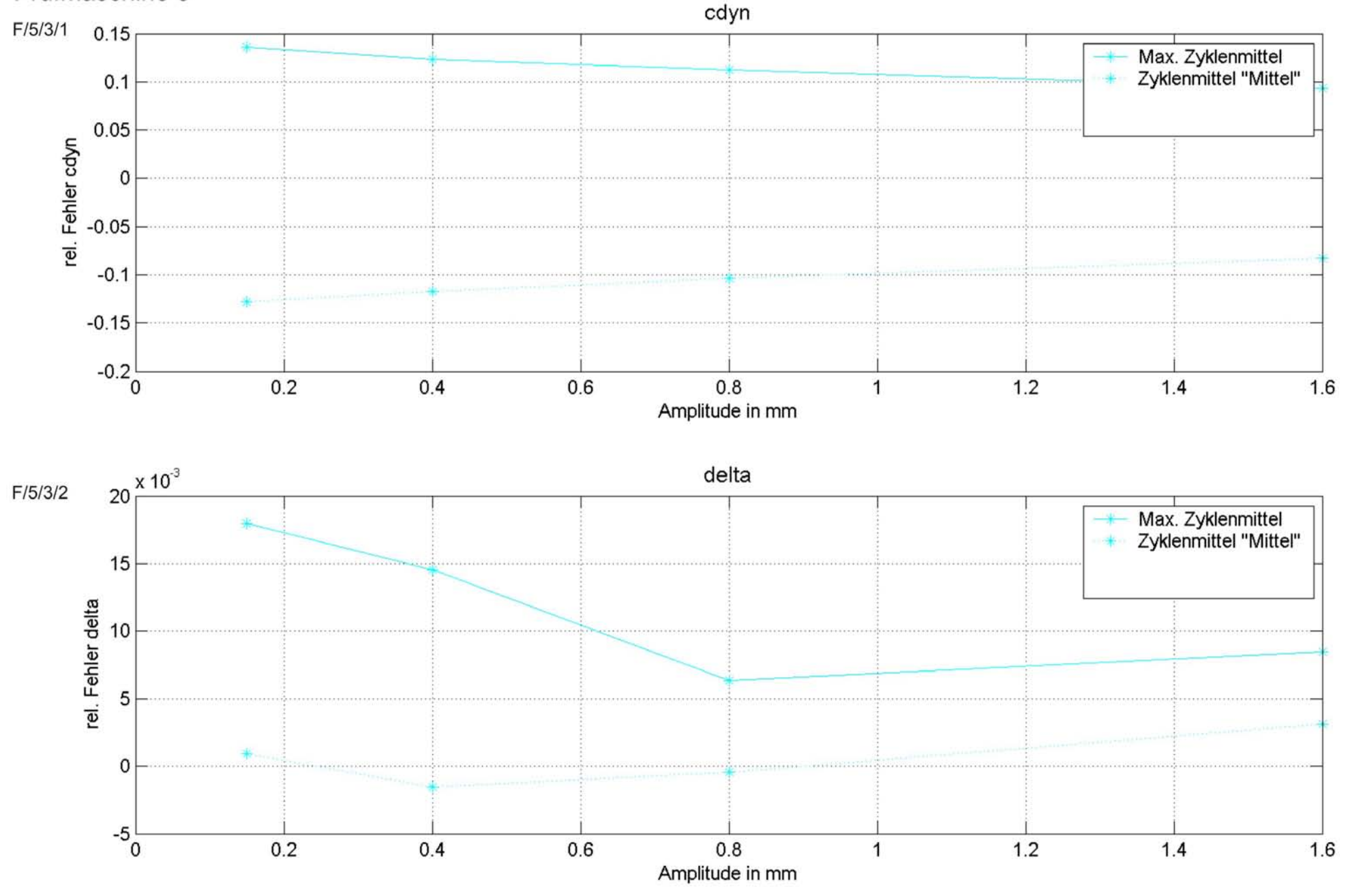

Streuung aufgrund unterschiedlicher Prüfmaschinen Mittelung über die Frequenz und maximale relative Fehler 125Prüfmaschine 6

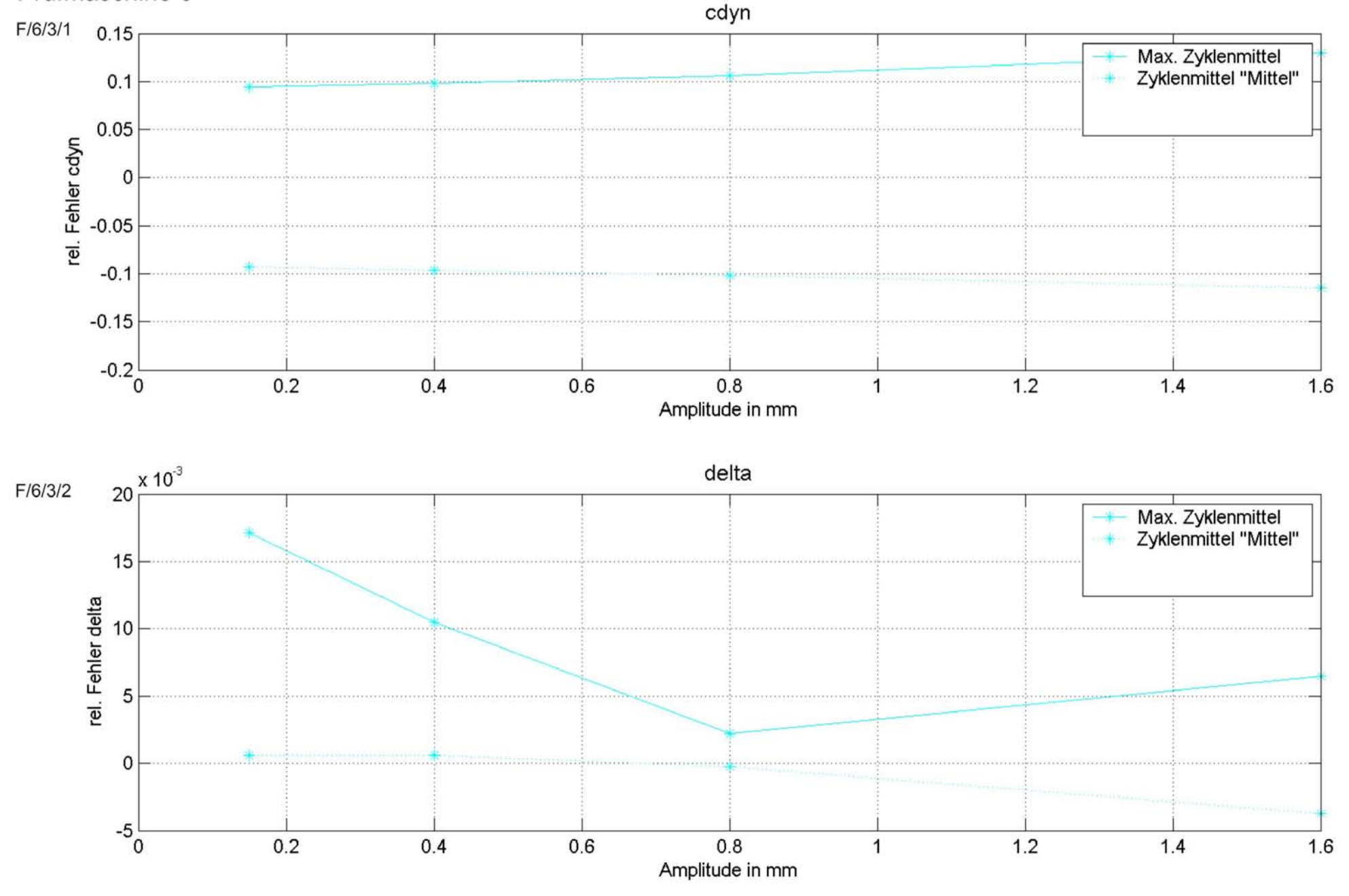

Streuung aufgrund unterschiedlicher Prüfmaschinen Mittelung über die Frequenz und maximale relative Fehler 126Prüfmaschine 7

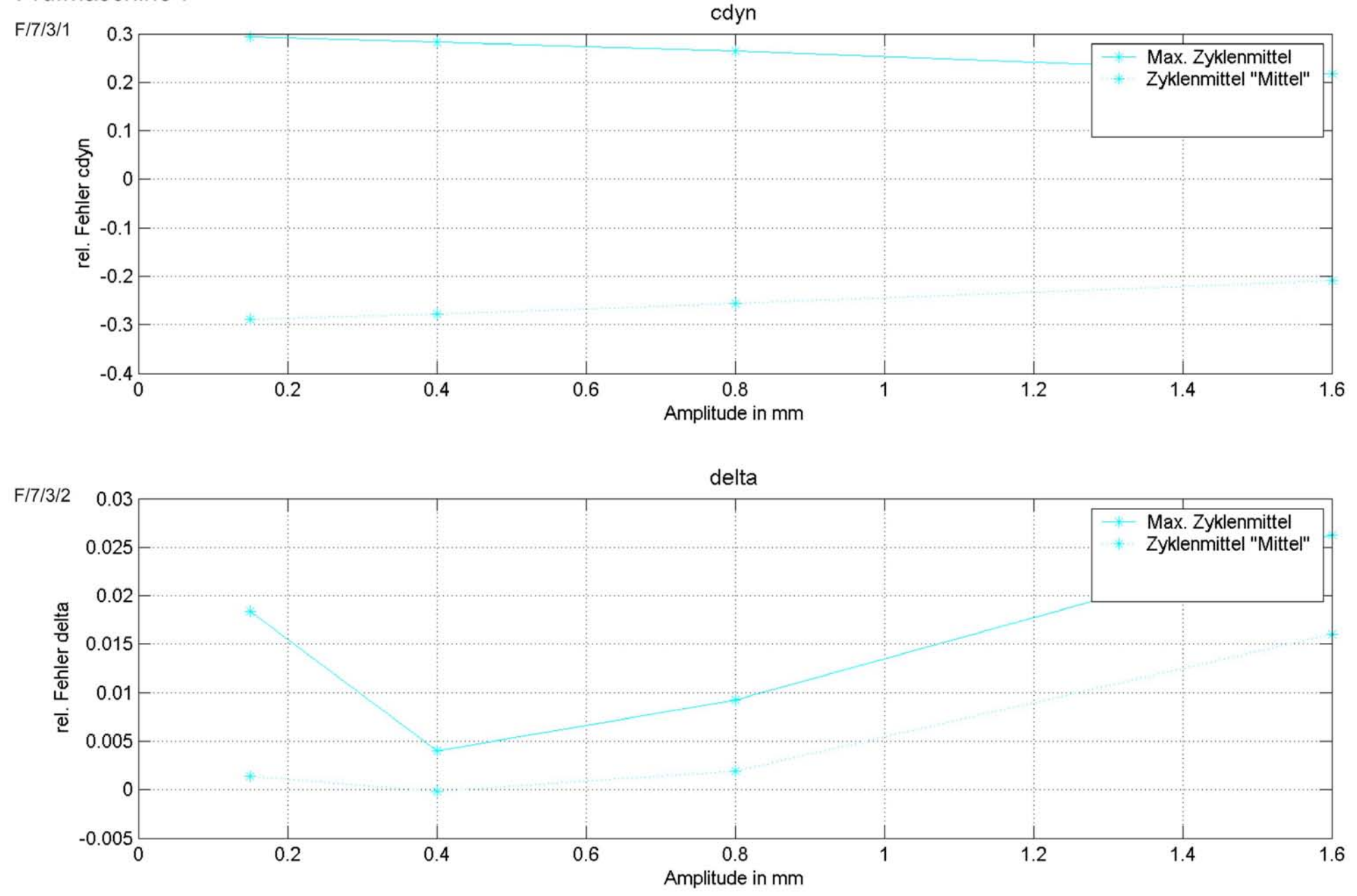

Prüfmaschine 8 cdyn F/8/3/1 0.14 Max. Zyklenmittel Zyklenmittel "Mittel" 0.135 rel. Fehler cdyn  $0.13$  $0.125$  $0.12$ 0.115  $0.11$  $0.2$  $0.8$  $0.4$  $1.2$ .o  $0.6$  $\mathbf{1}$  $1.4$  $1.6$ Amplitude in mm delta F/8/3/2 0.02 Max. Zyklenmittel<br>Zyklenmittel "Mittel" \* 0.015 rel. Fehler delta  $0.01$ 0.005  $\mathbf 0$  $-0.005$  $-0.01$  $0.2$  $0.4$  $0.6$  $0.8$  $1.2$  $1.4$ 0 1.6 1 Amplitude in mm

Streuung aufgrund unterschiedlicher Prüfmaschinen Mittelung über die Frequenz und maximale relative Fehler 127 Streuung aufgrund unterschiedlicher Prüfmaschinen Mittelung über die Frequenz und maximale relative Fehler 128Prüfmaschine 9

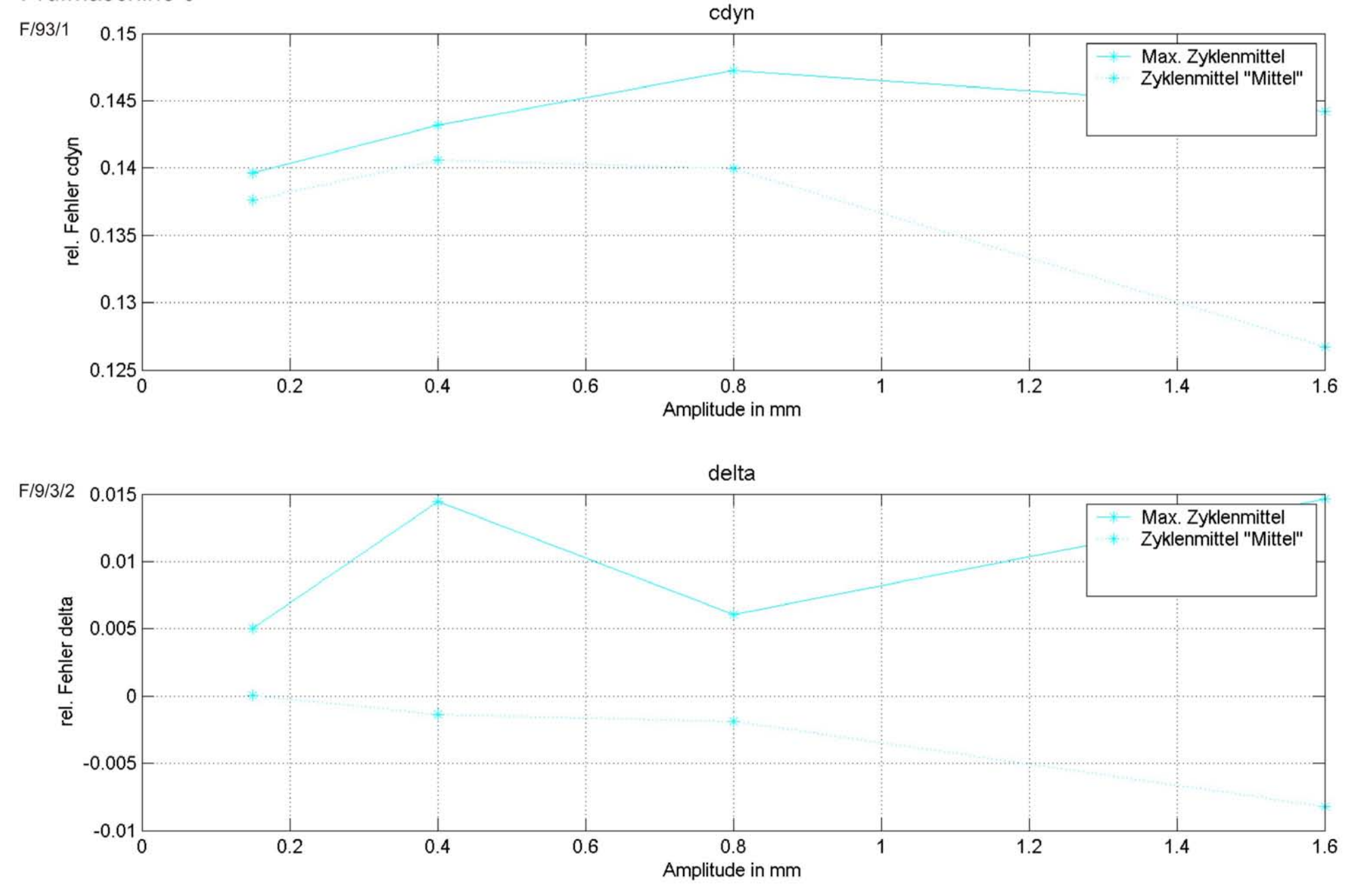

Streuung aufgrund unterschiedlicher Prüfmaschinen Mittelung über die Frequenz und maximale relative Fehler 129Prüfmaschine 10

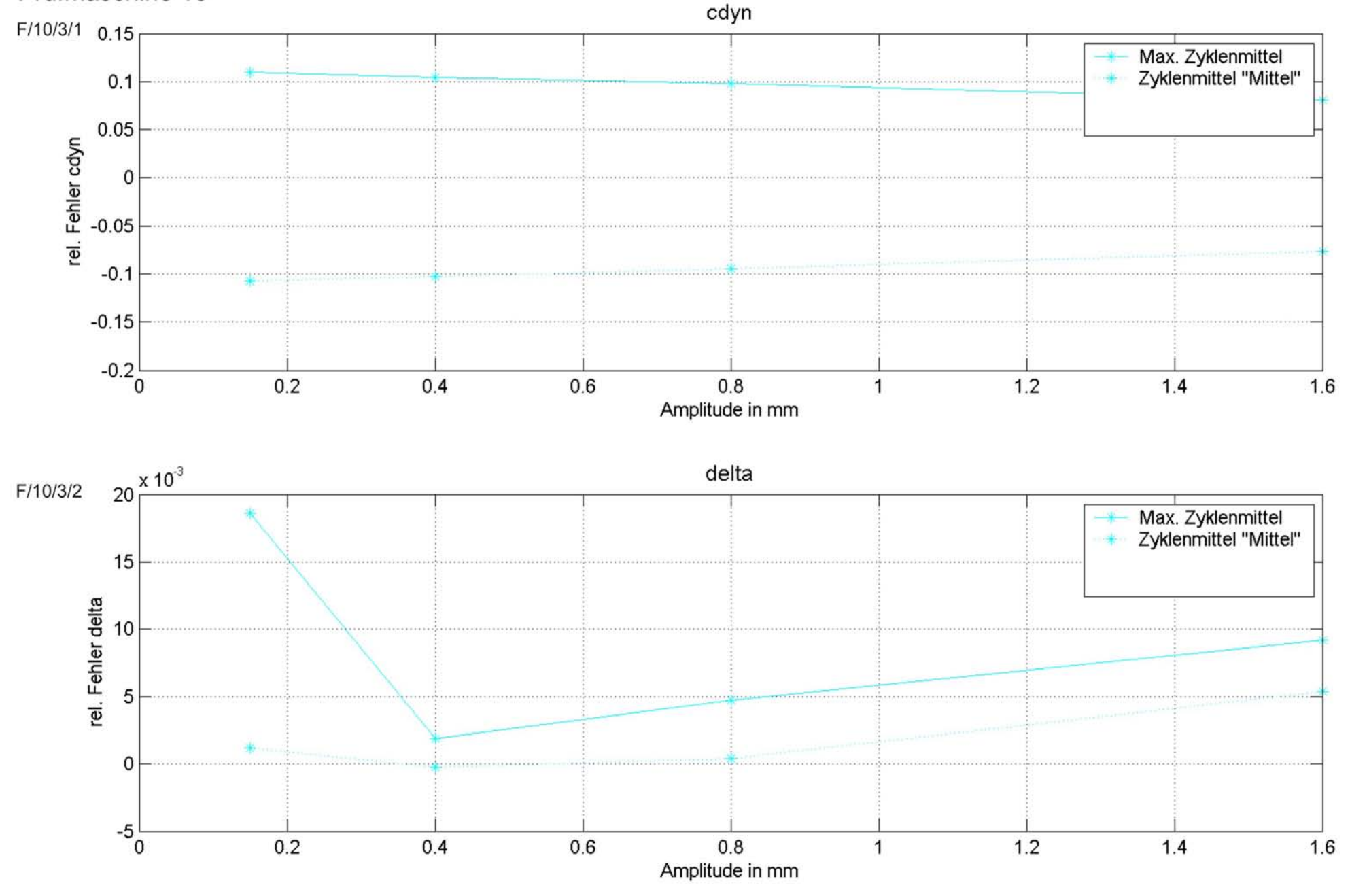

Streuung aufgrund unterschiedlicher Prüfmaschinen Mittelung über die Frequenz und Amplitude und maximale relative Fehler

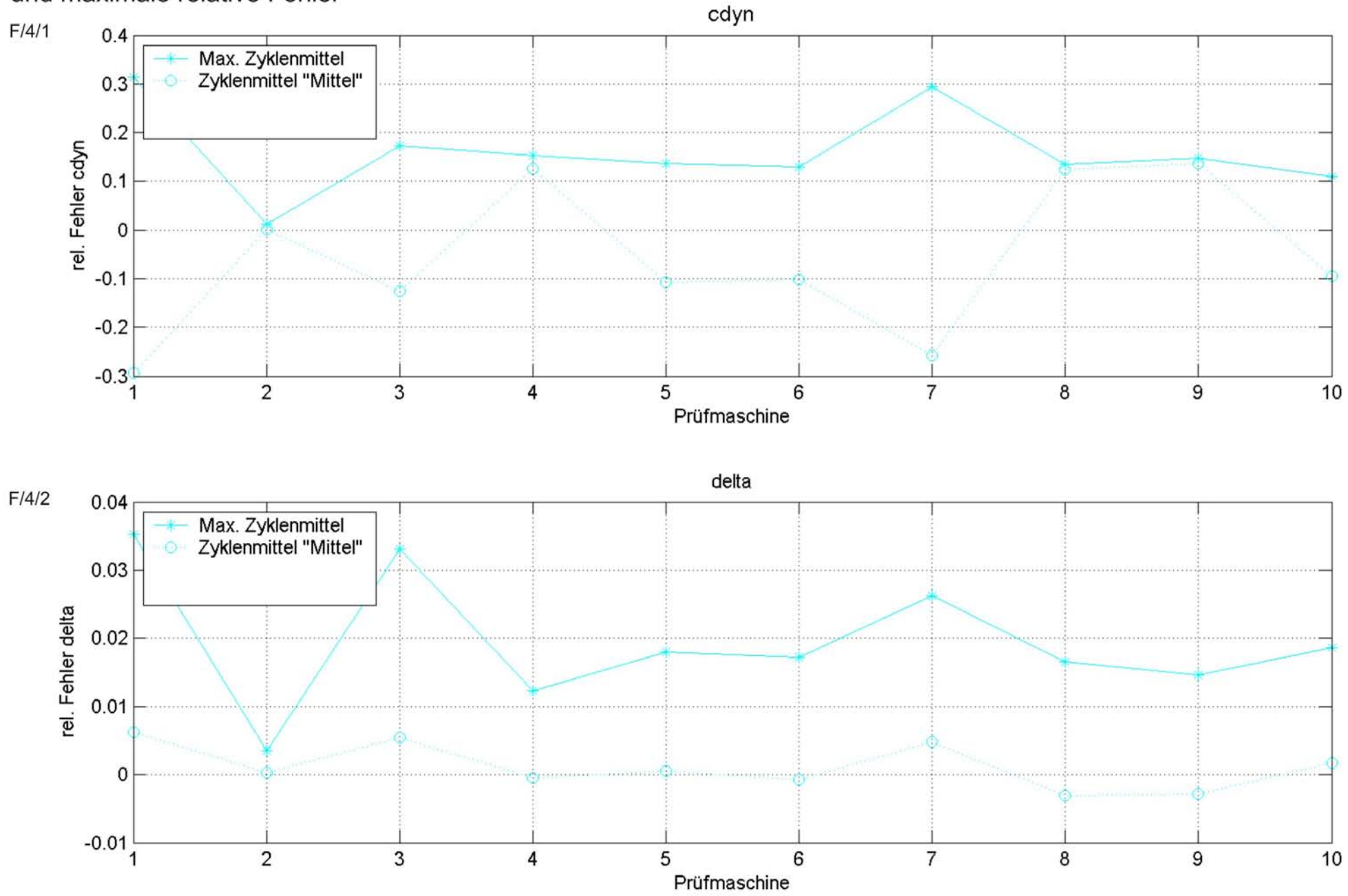

### **Anhang G Auswirkung der Streuung**

# Auswirkung der Streuung<br>Amplitude 0,4mm

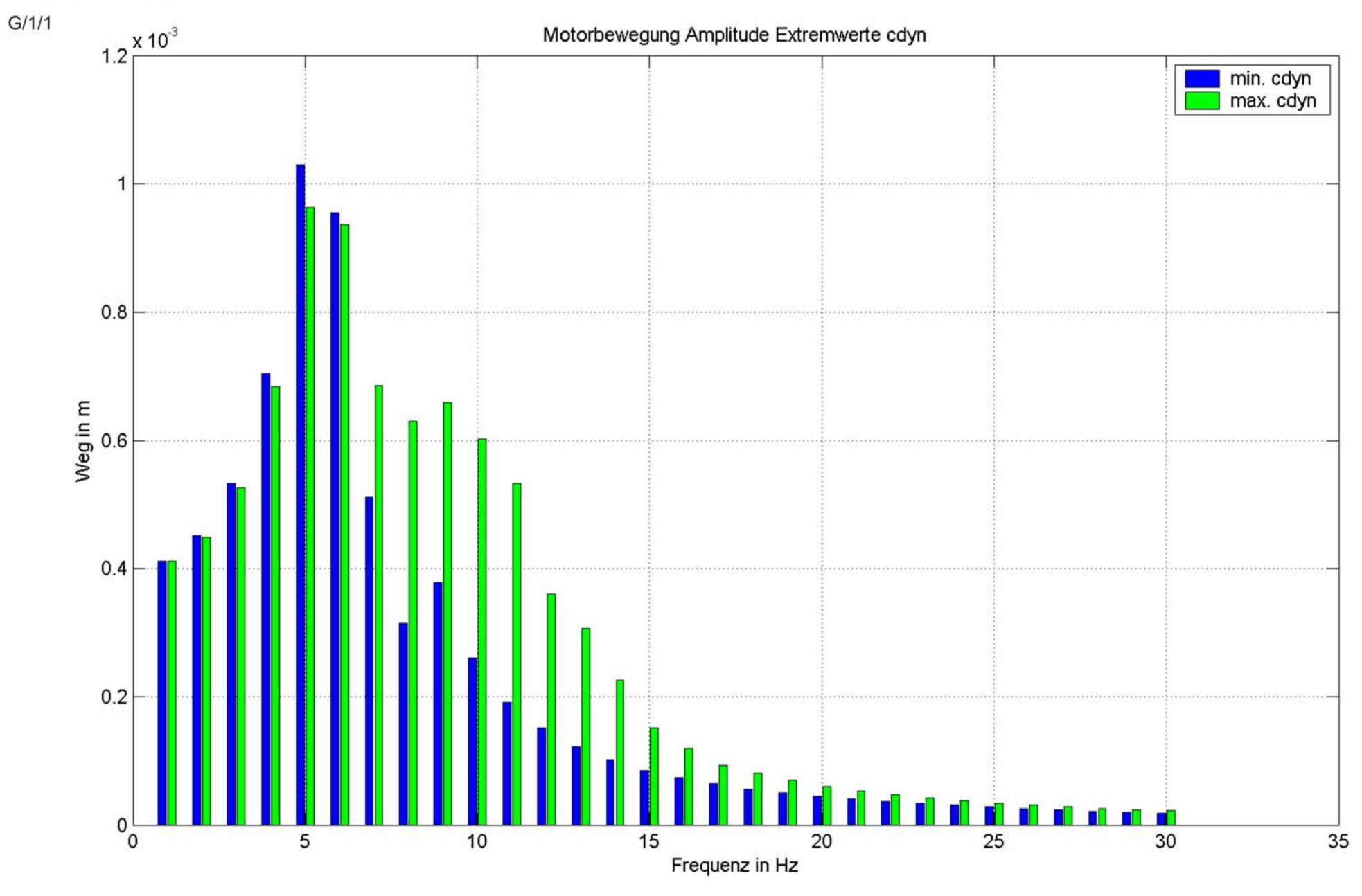

### Auswirkung der Streuung<br>Amplitude 0,4mm

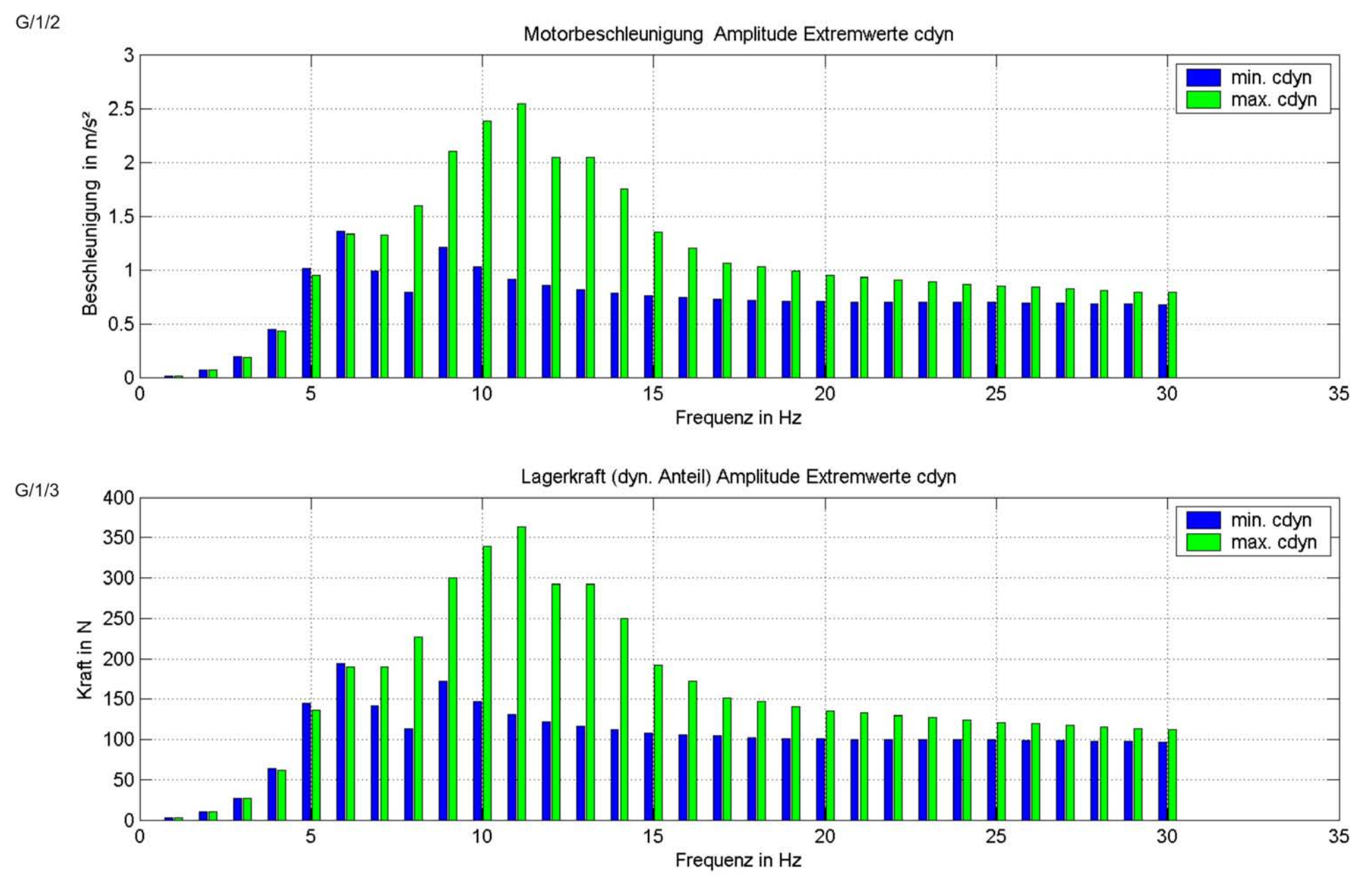

# Auswirkung der Streuung<br>Amplitude 0,4mm

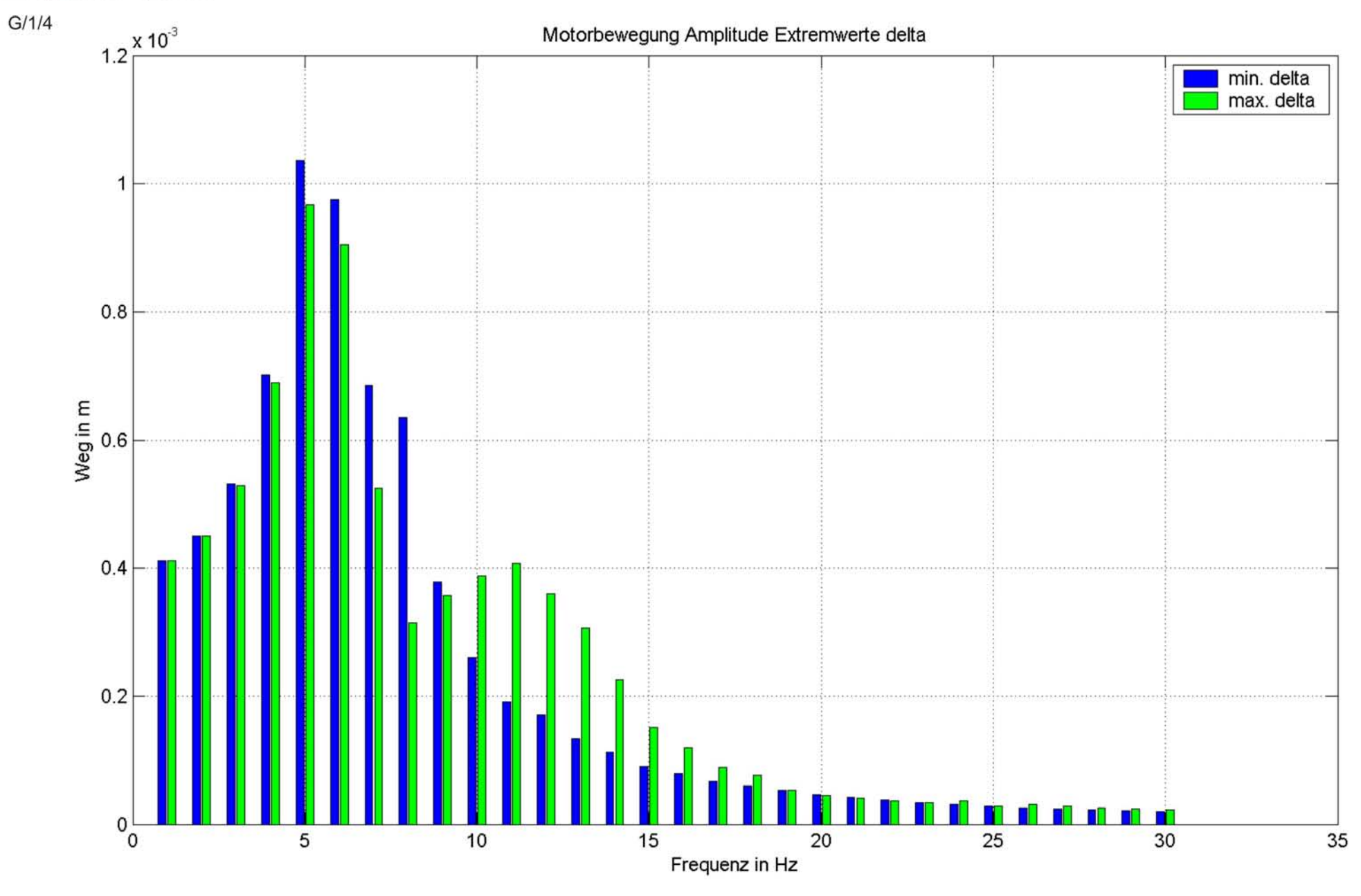

### Auswirkung der Streuung Amplitude 0,4mm

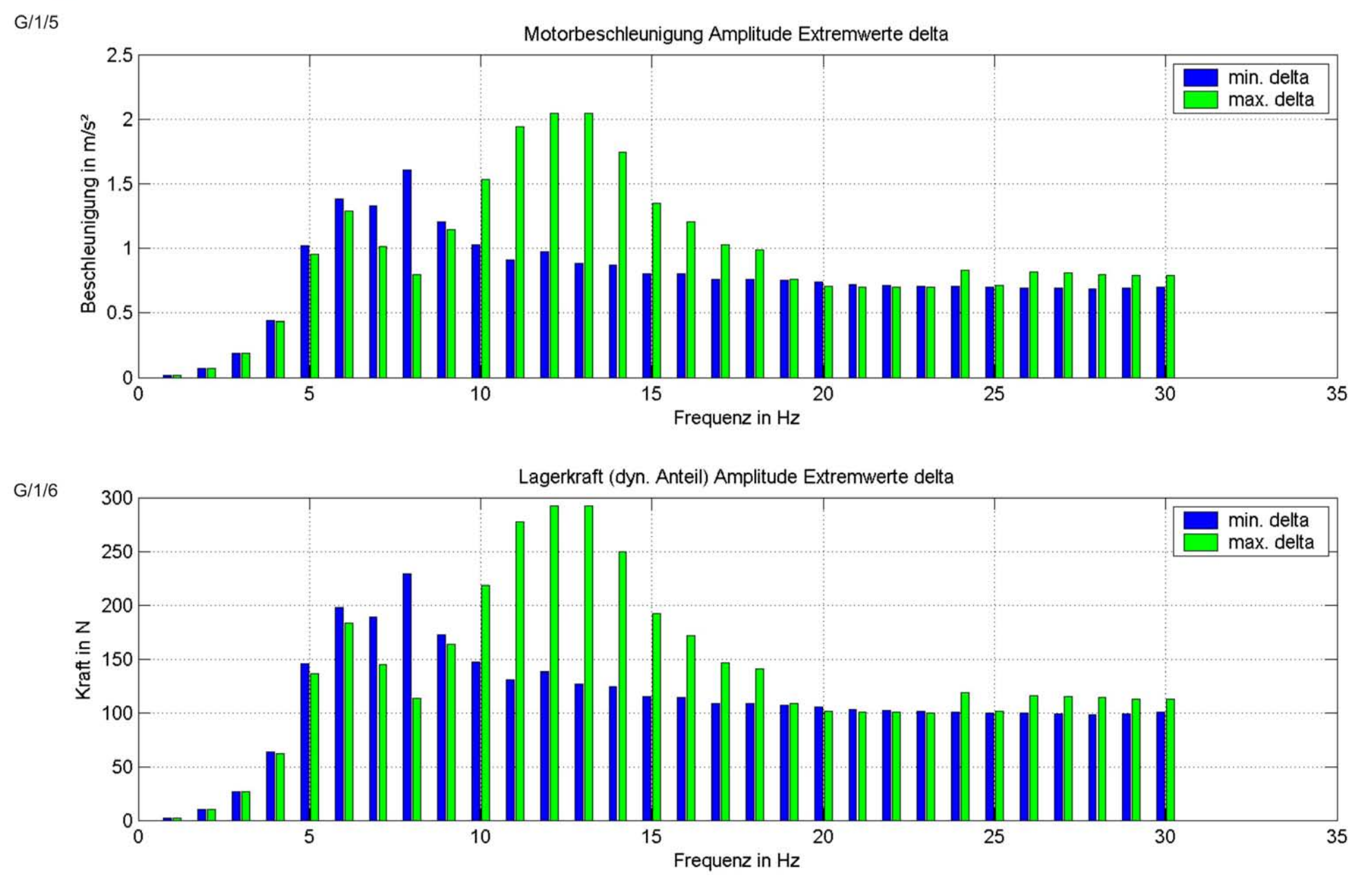

#### Auswirkung der Streuung relativer Fehler Amplitude 0,4mm

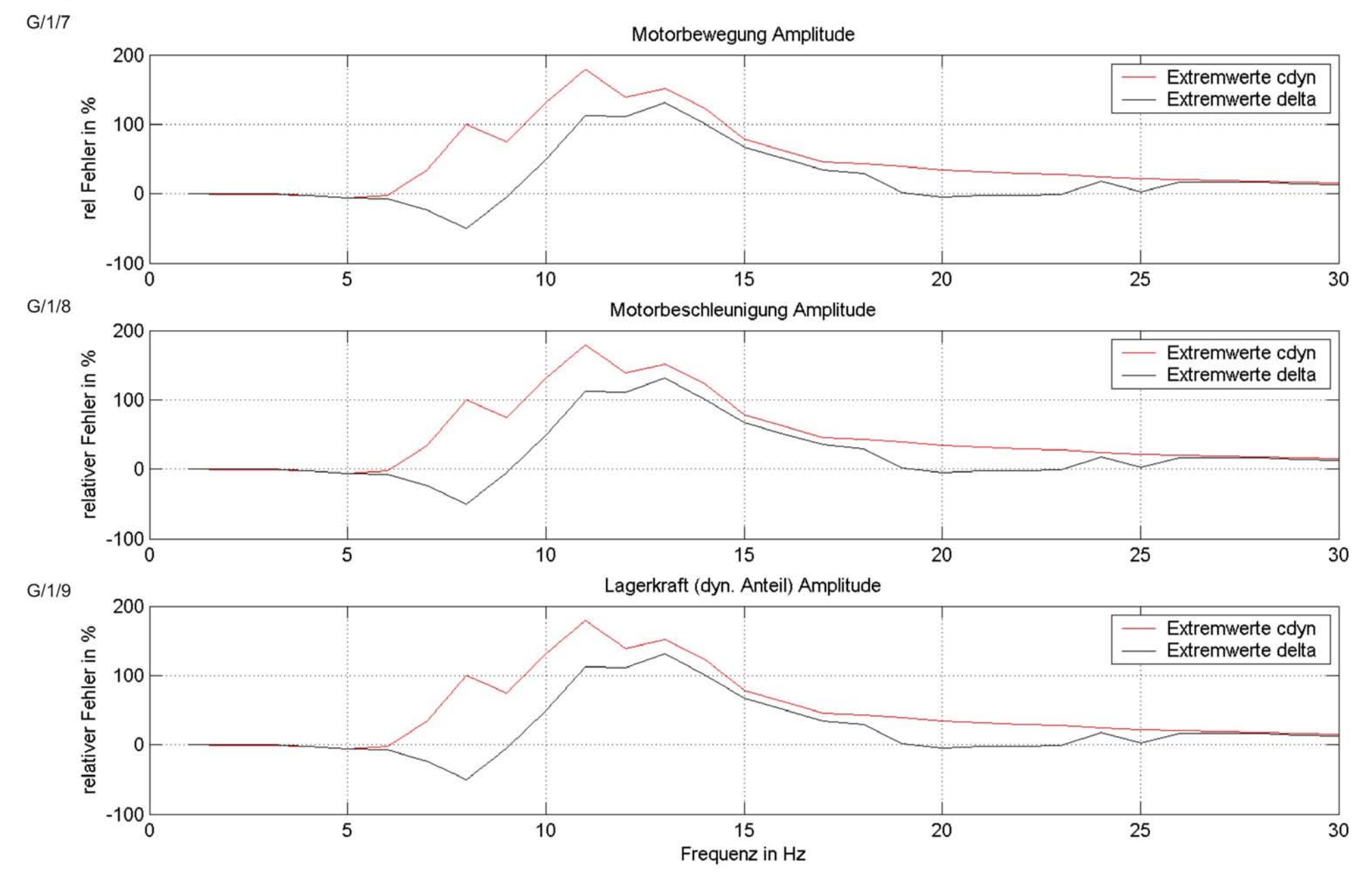

#### Auswirkung der Streuung ECOV Amplitude 0,4mm

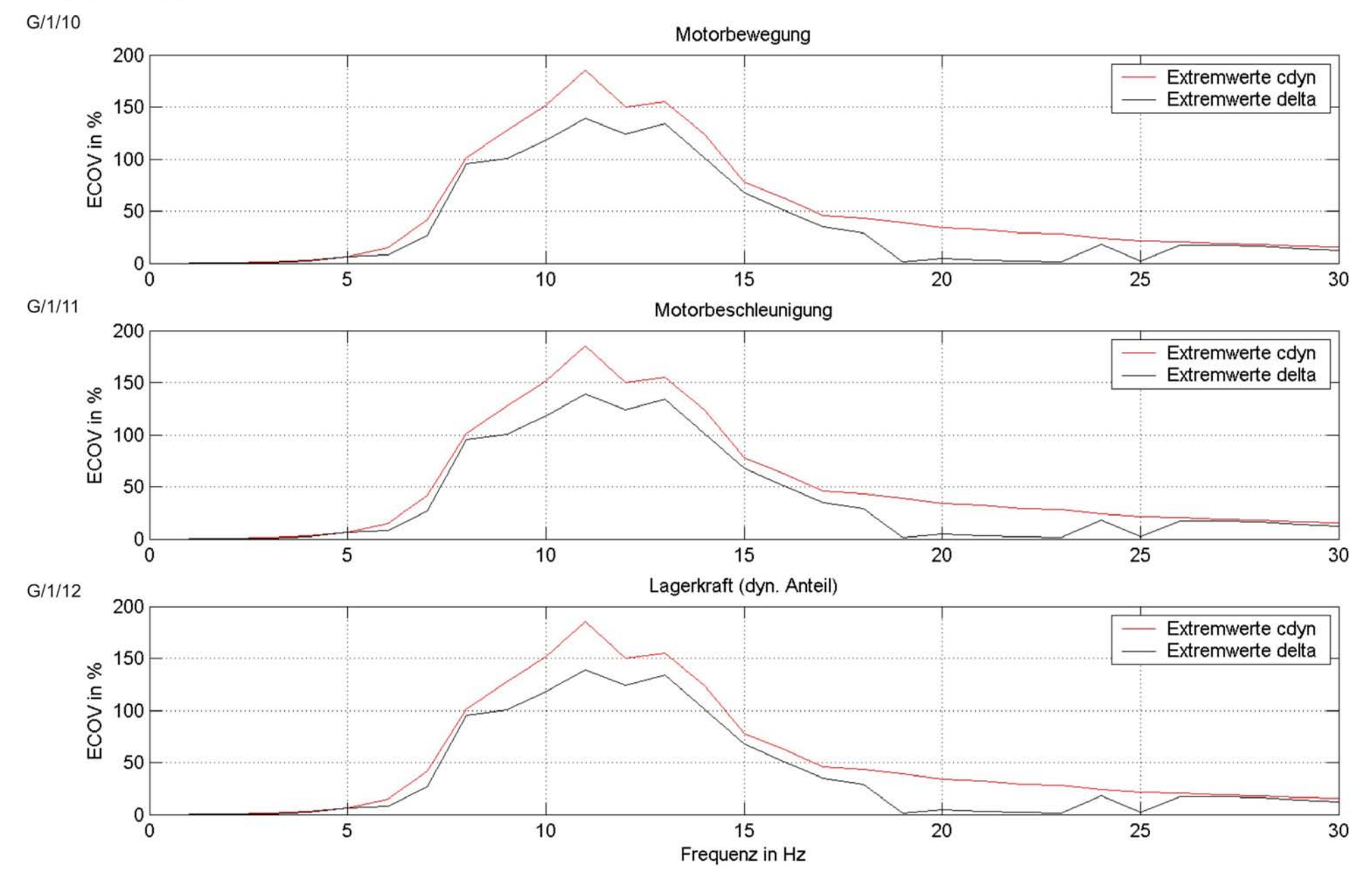

# Auswirkung der Streuung<br>Amplitude 0,8mm

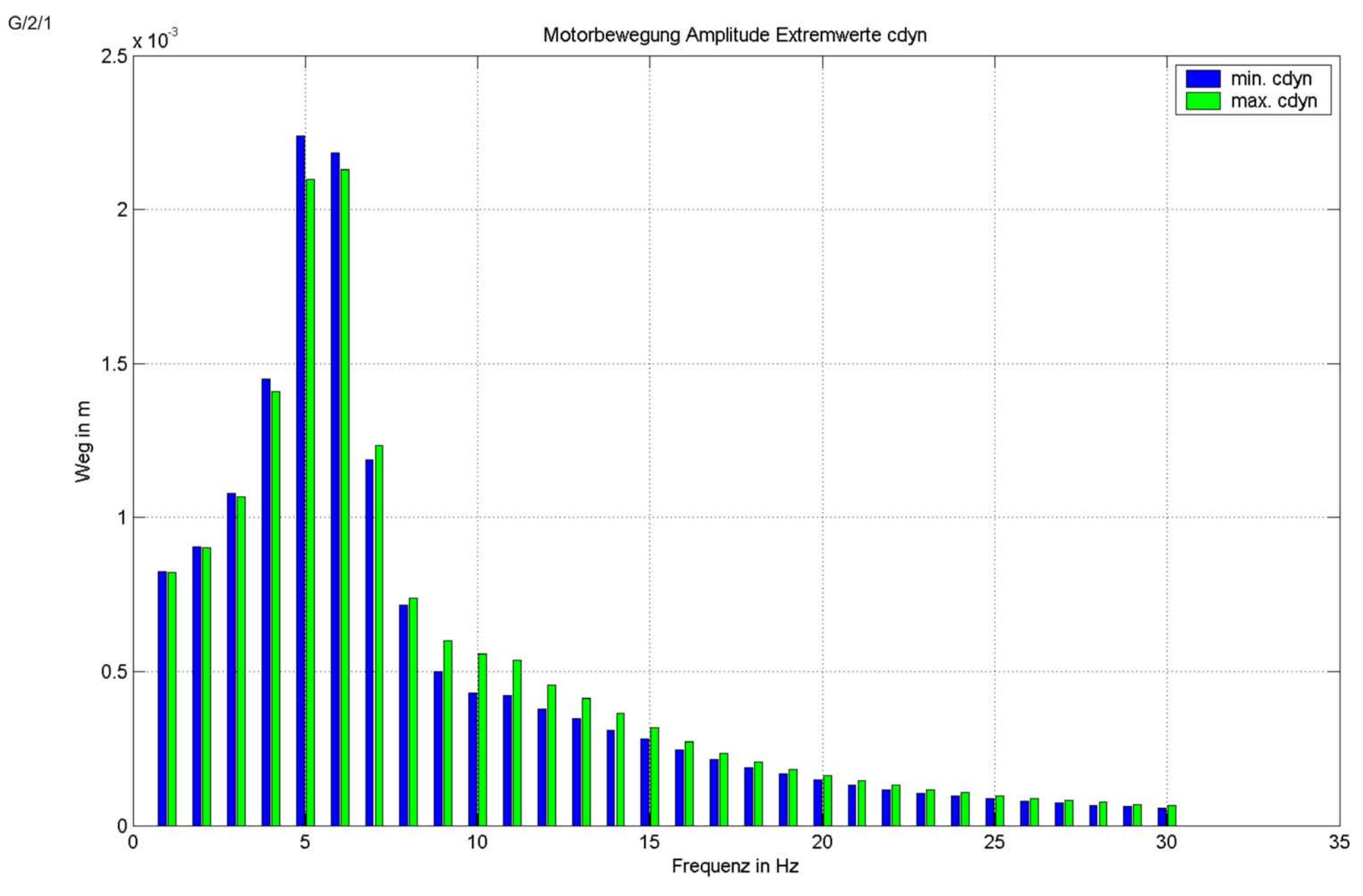

#### Auswirkung der Streuung Amplitude 0,8mm

 $0<sub>o</sub>$ 

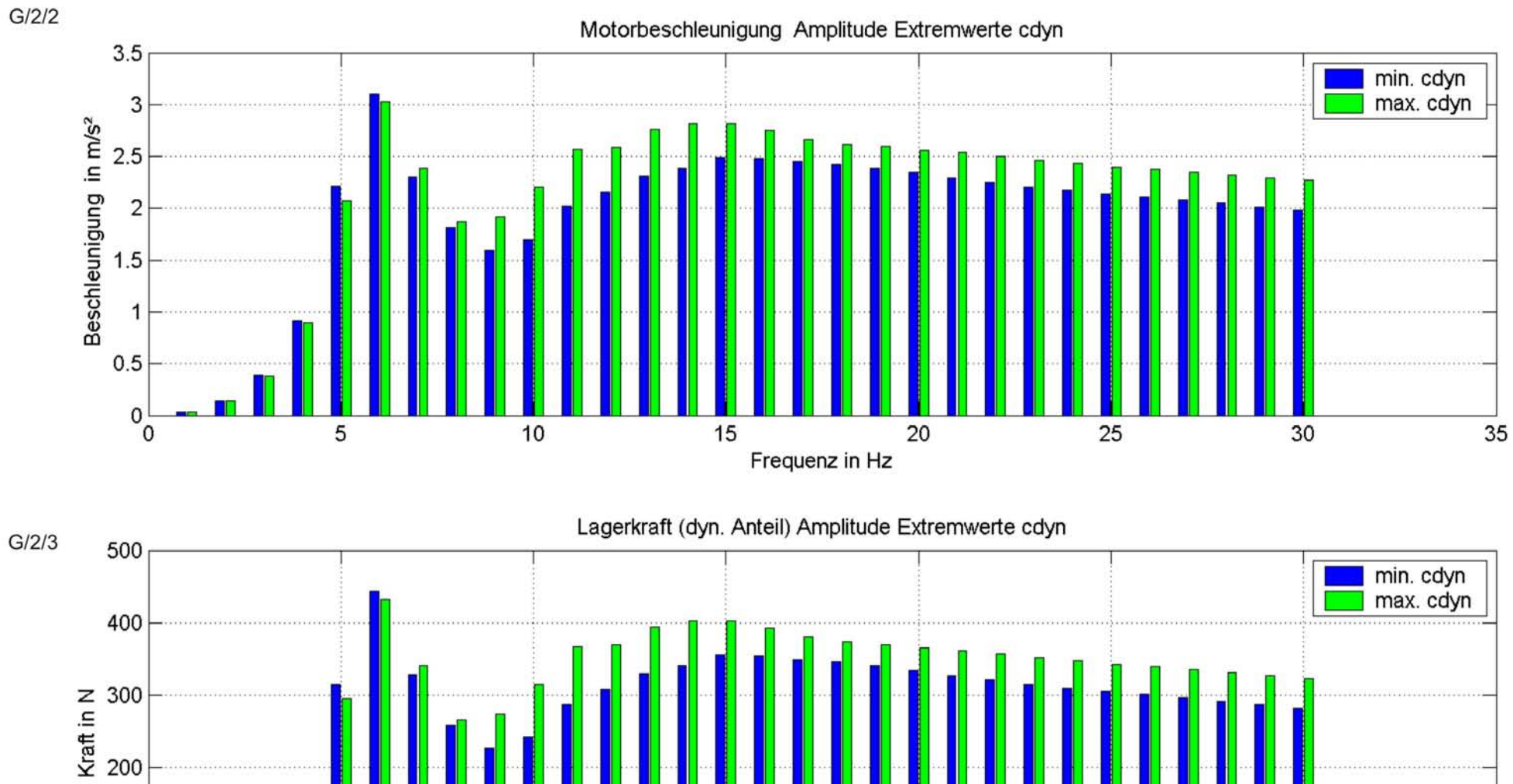

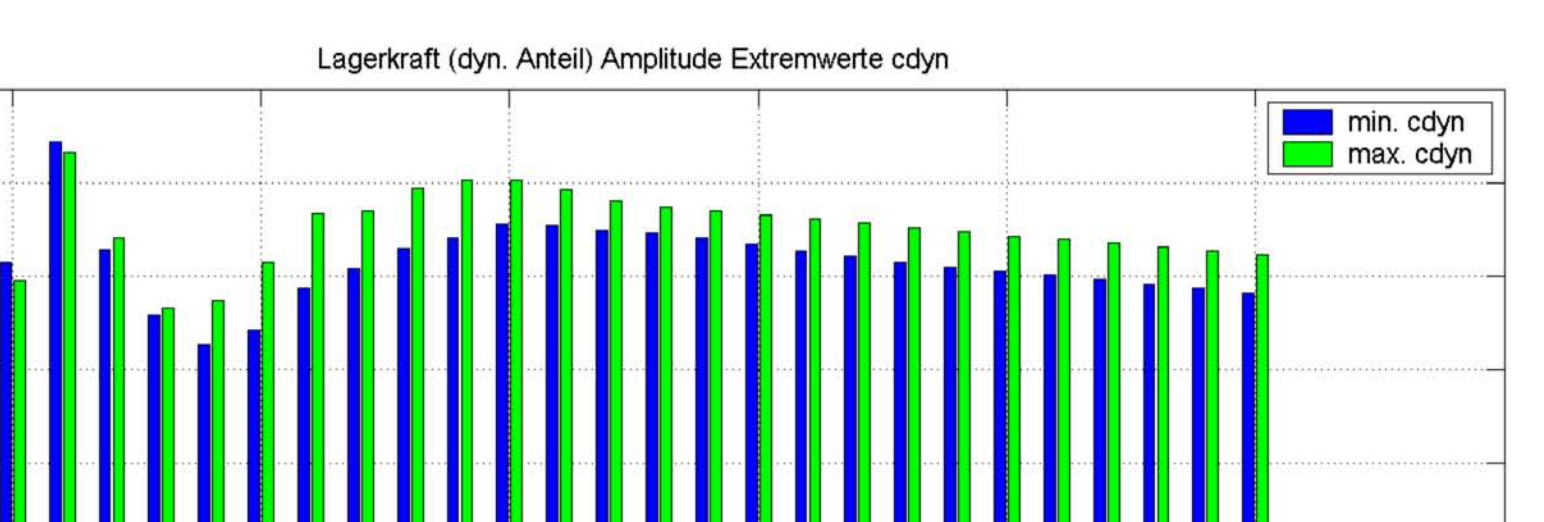

Frequenz in Hz

# Auswirkung der Streuung<br>Amplitude 0,8mm

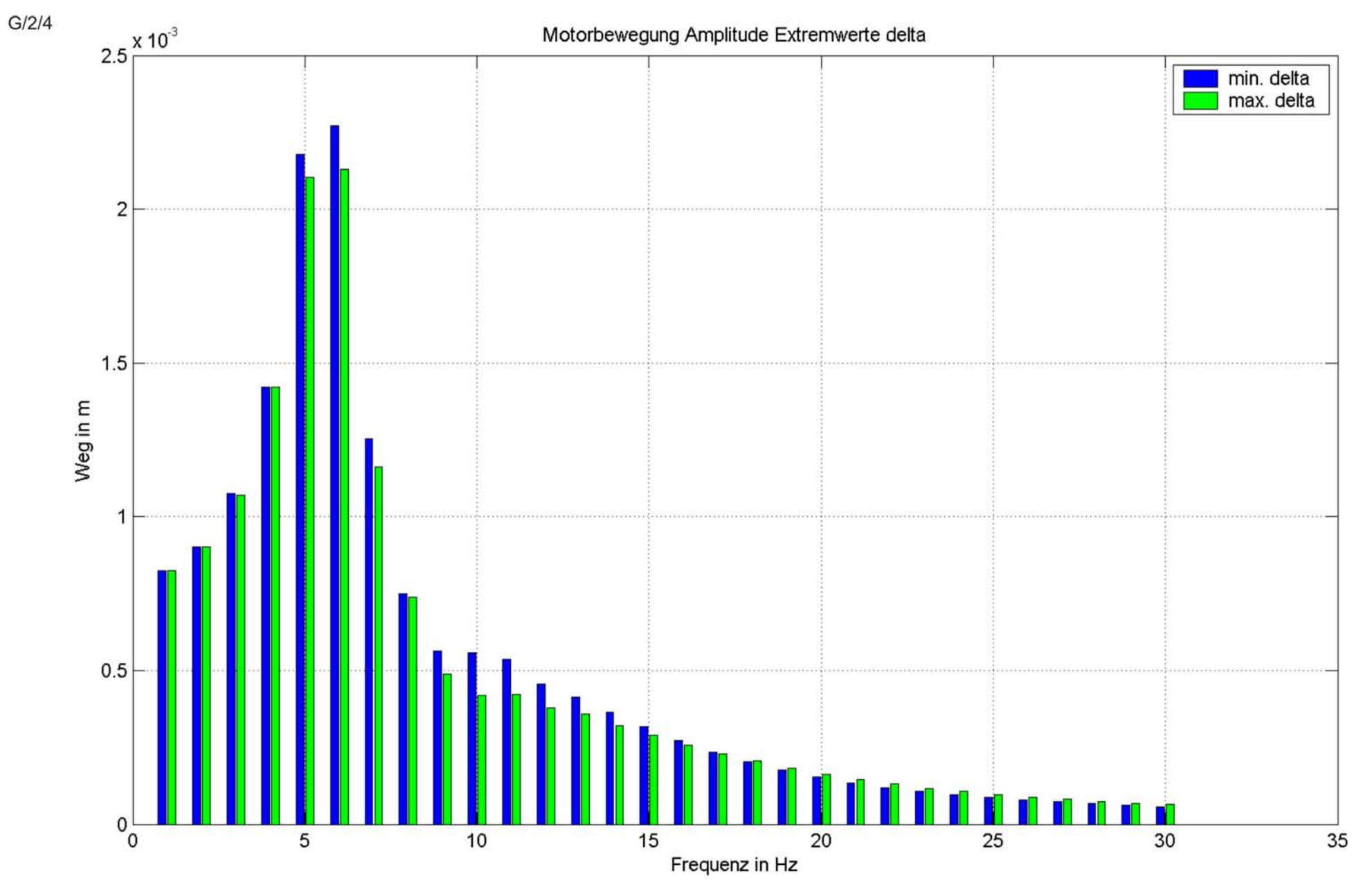

### Auswirkung der Streuung Amplitude 0,8mm

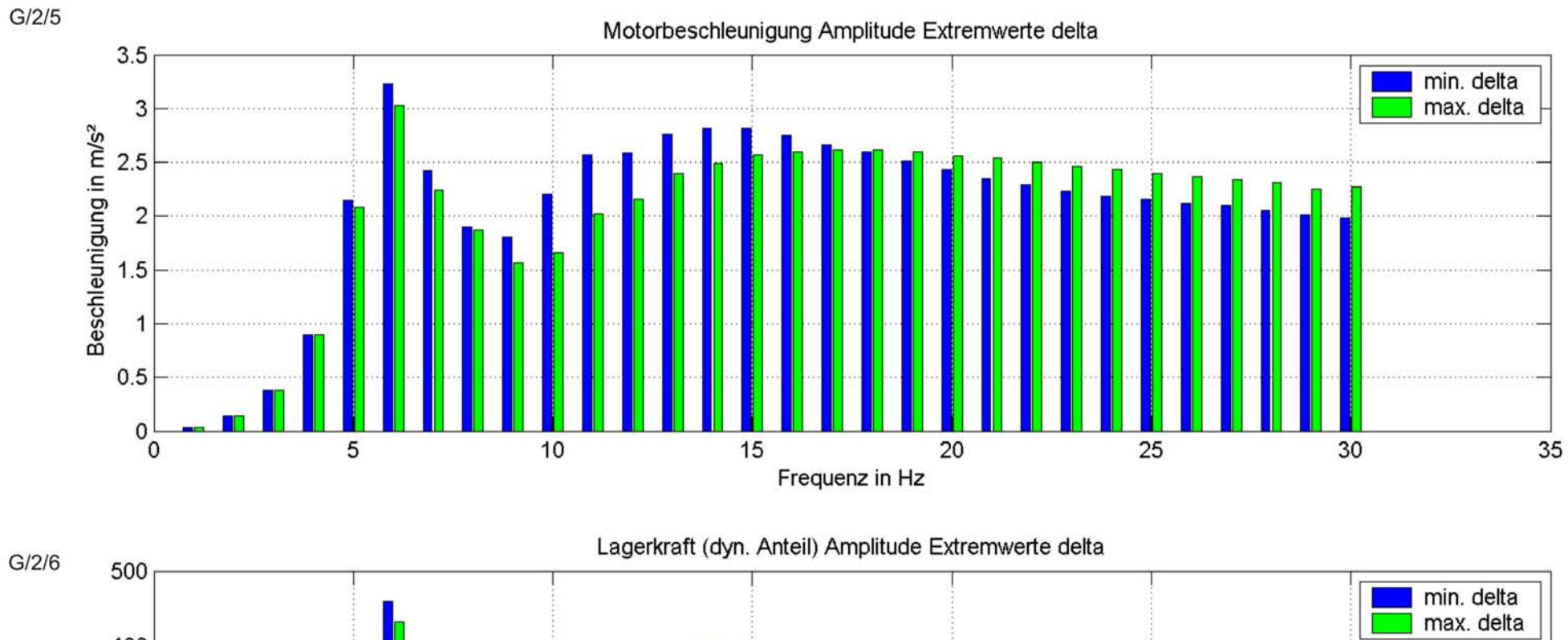

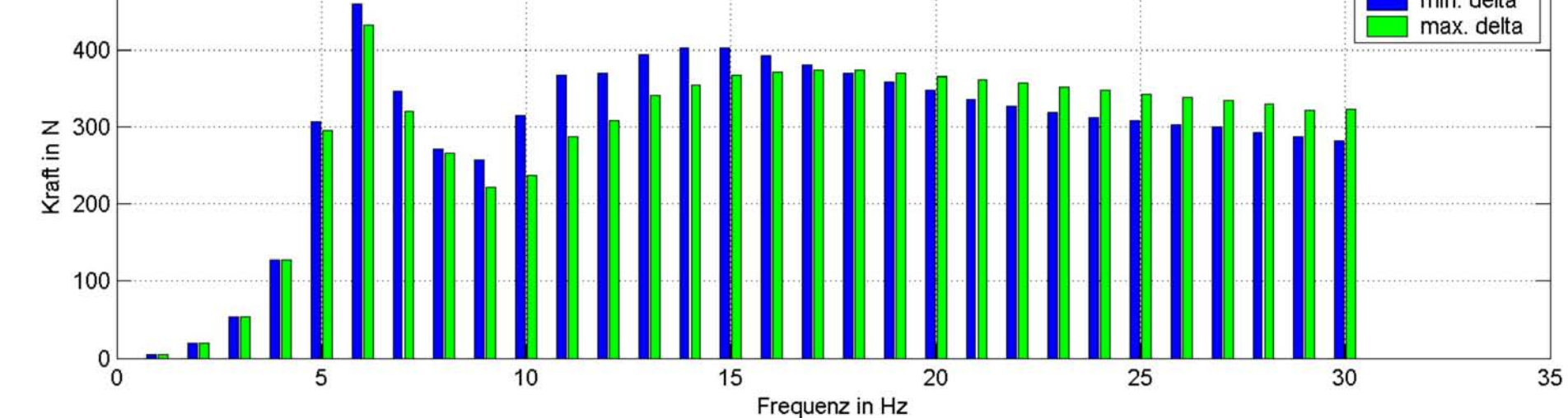

### Auswirkung der Streuung relativer Fehler Amplitude 0,8mm

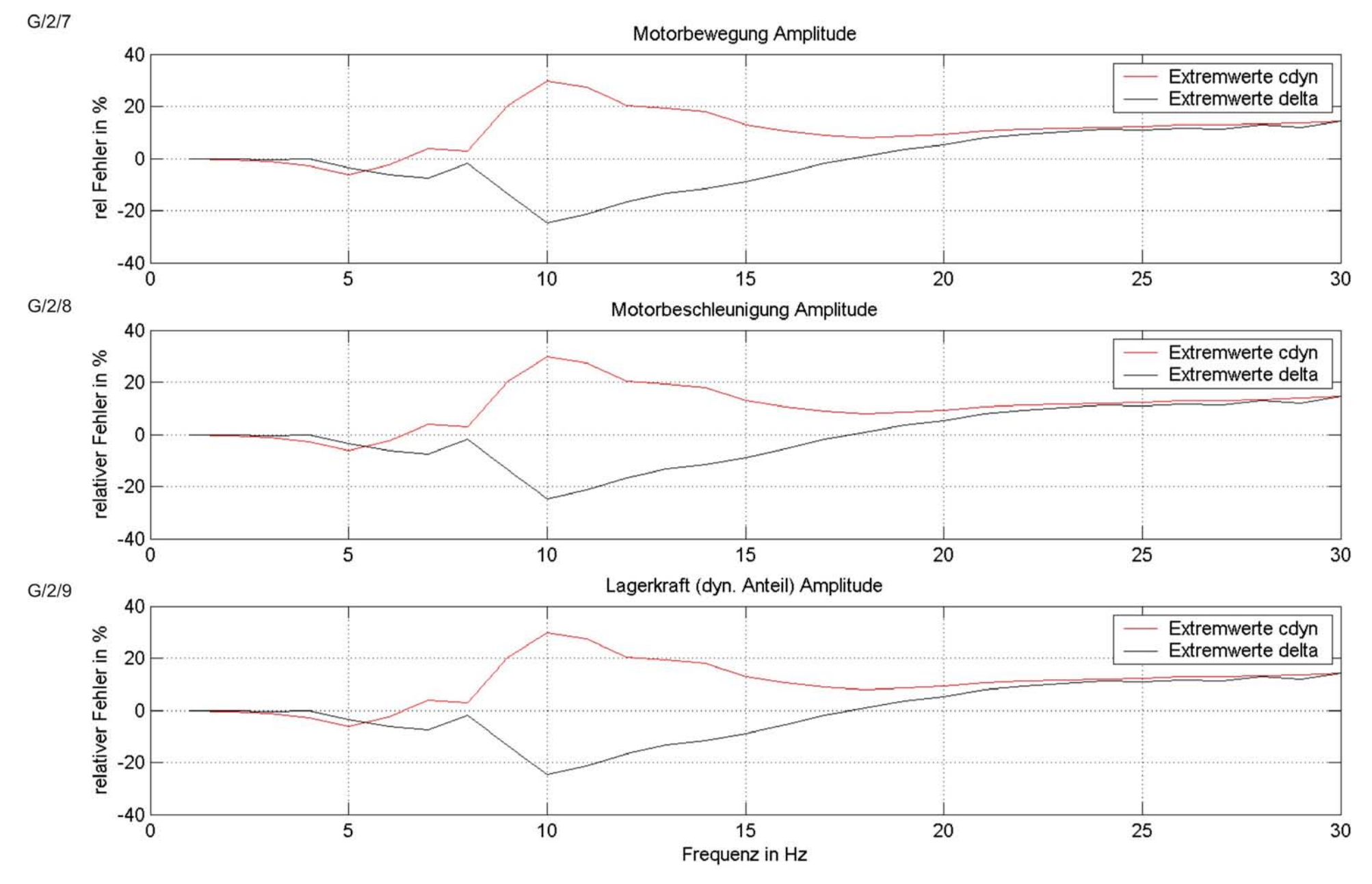

#### Auswirkung der Streuung ECOV Amplitude 0,8mm

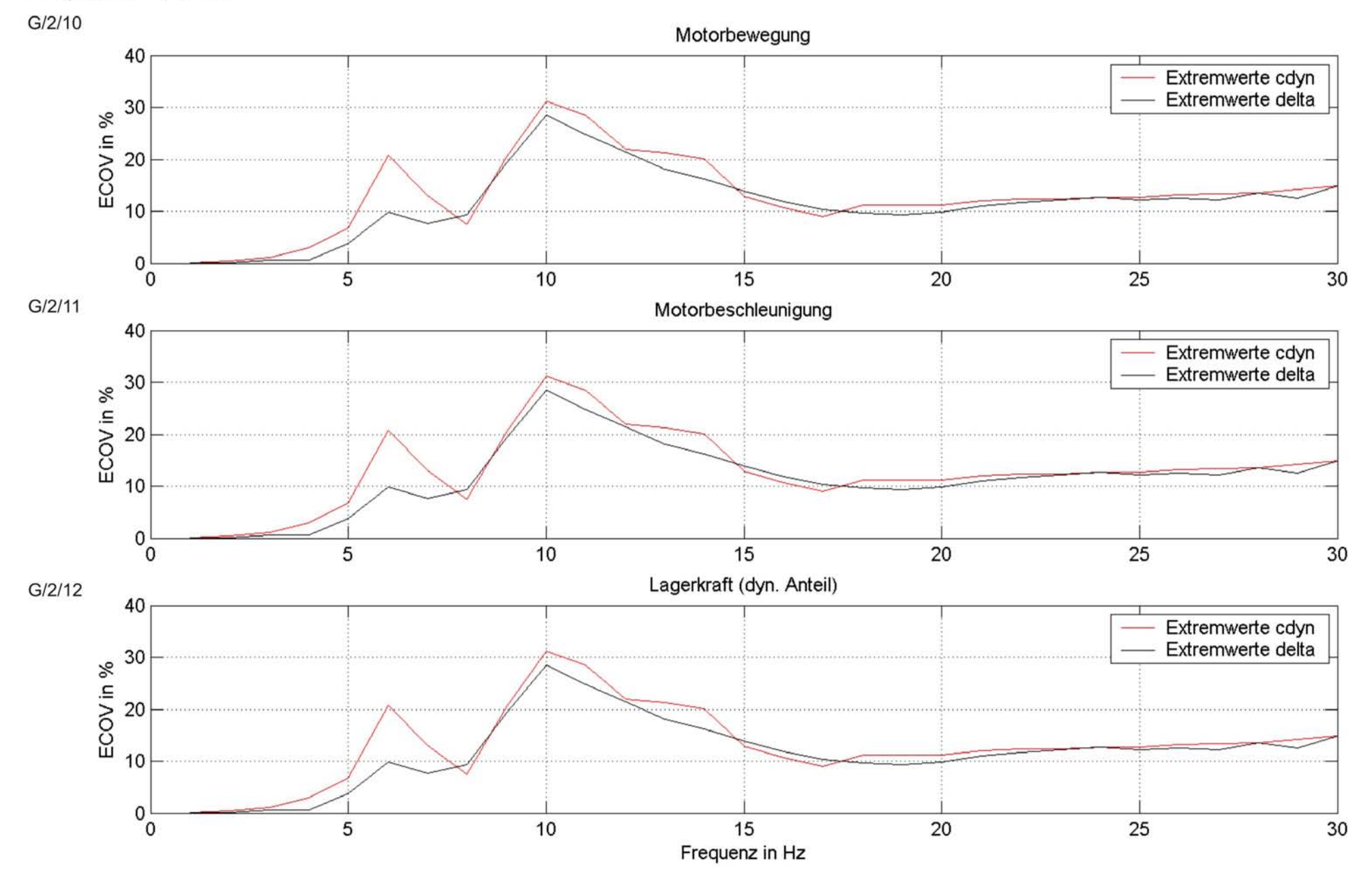

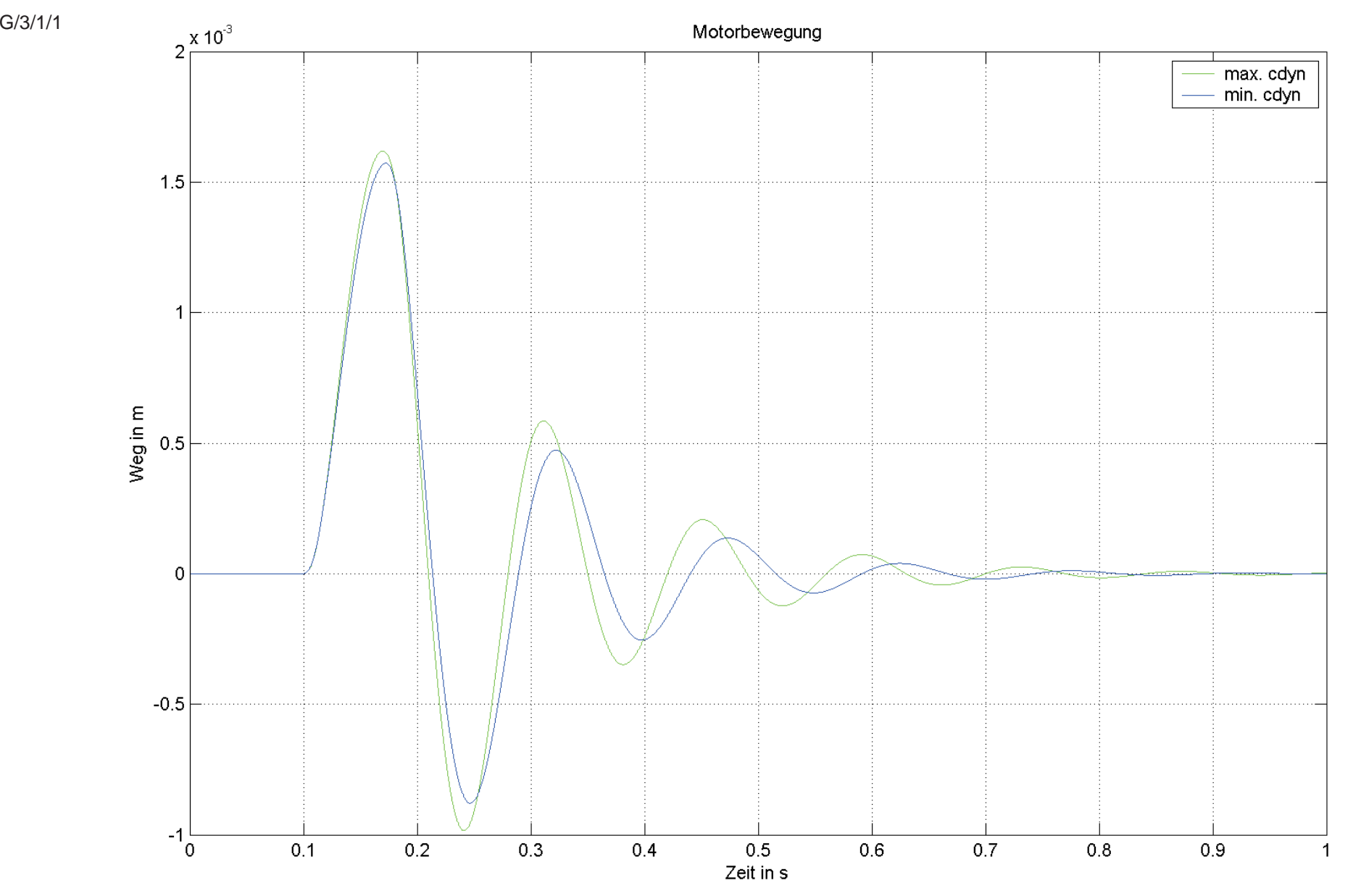

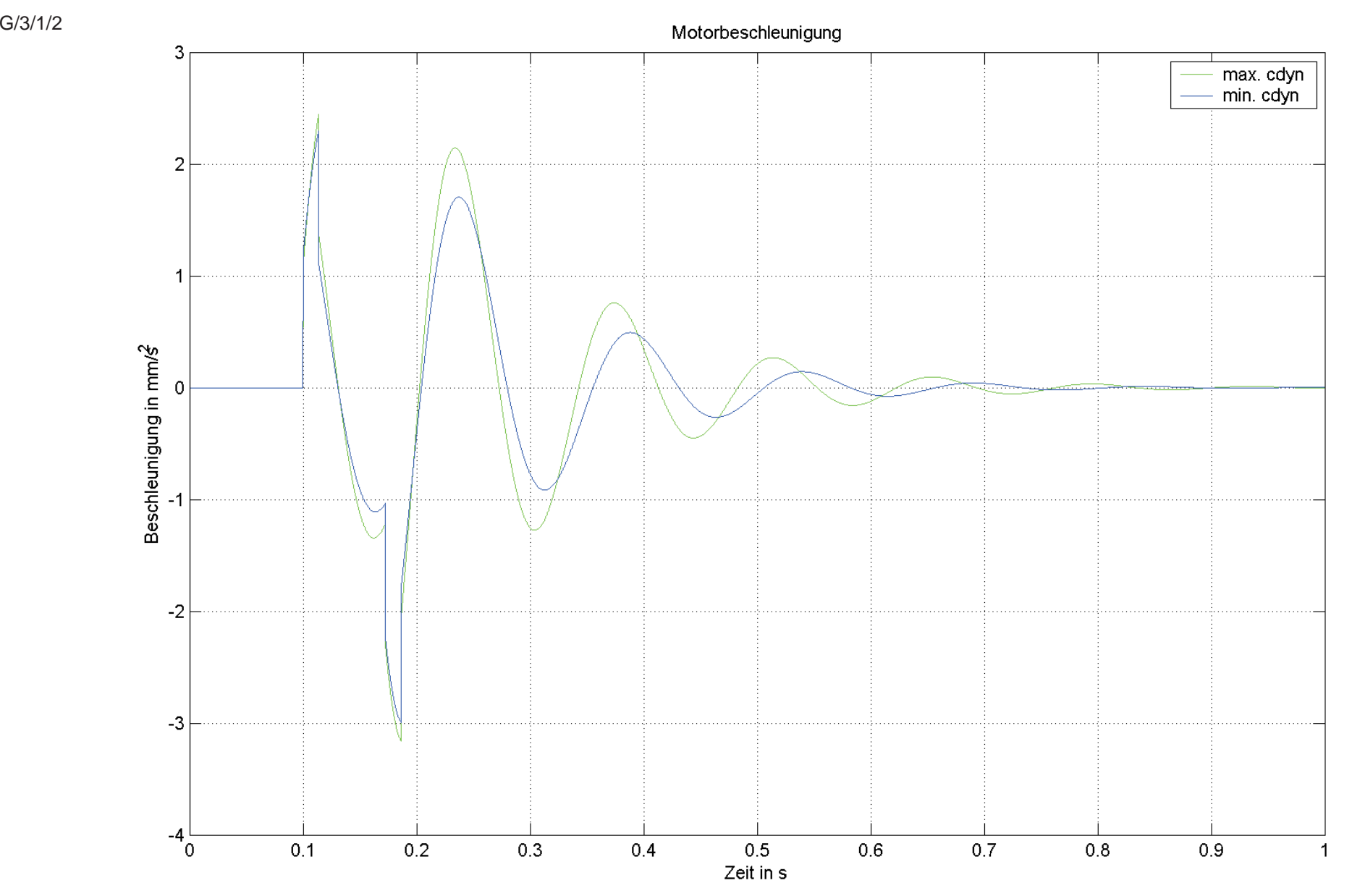

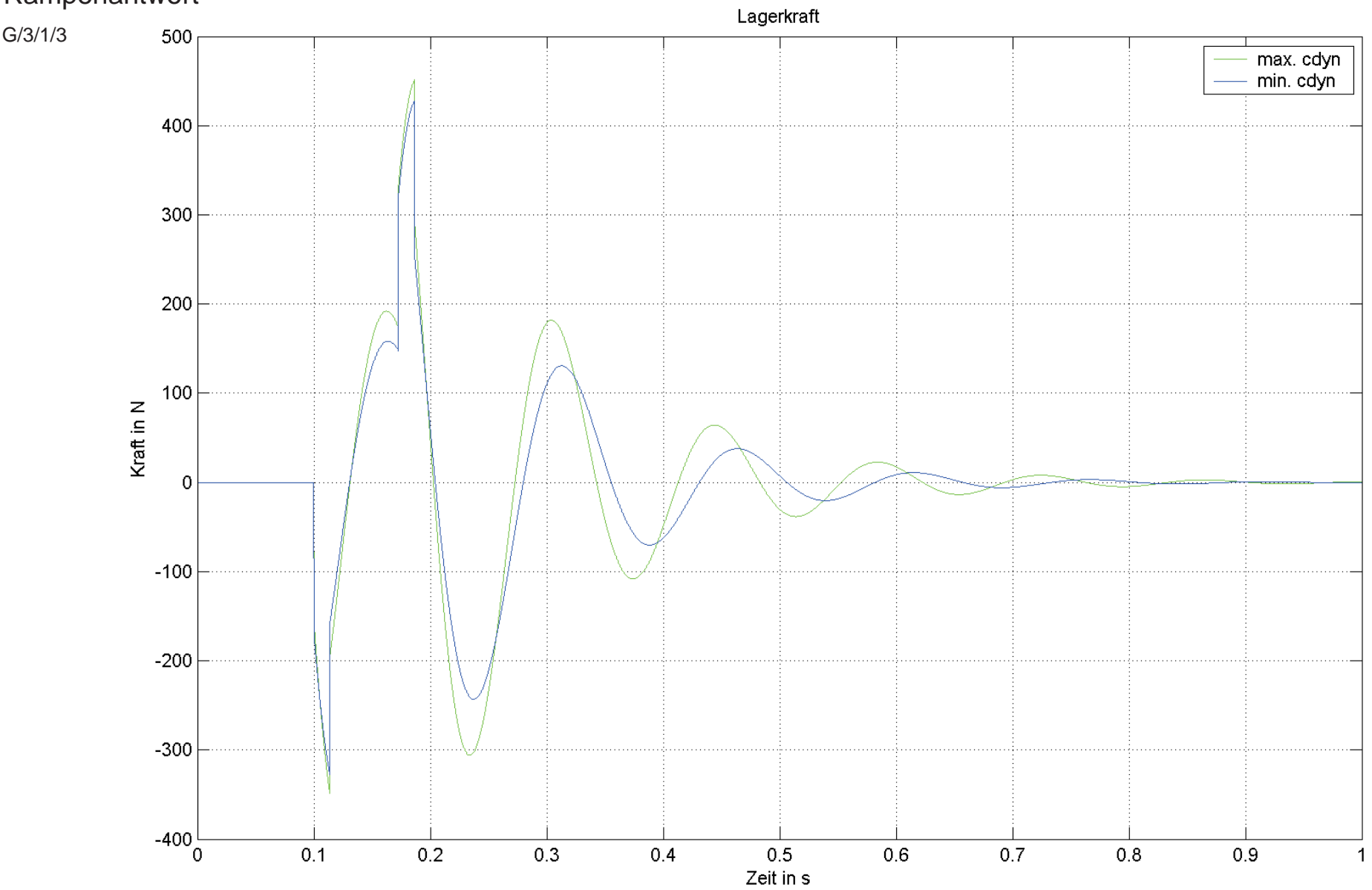

G/3/2/1

.

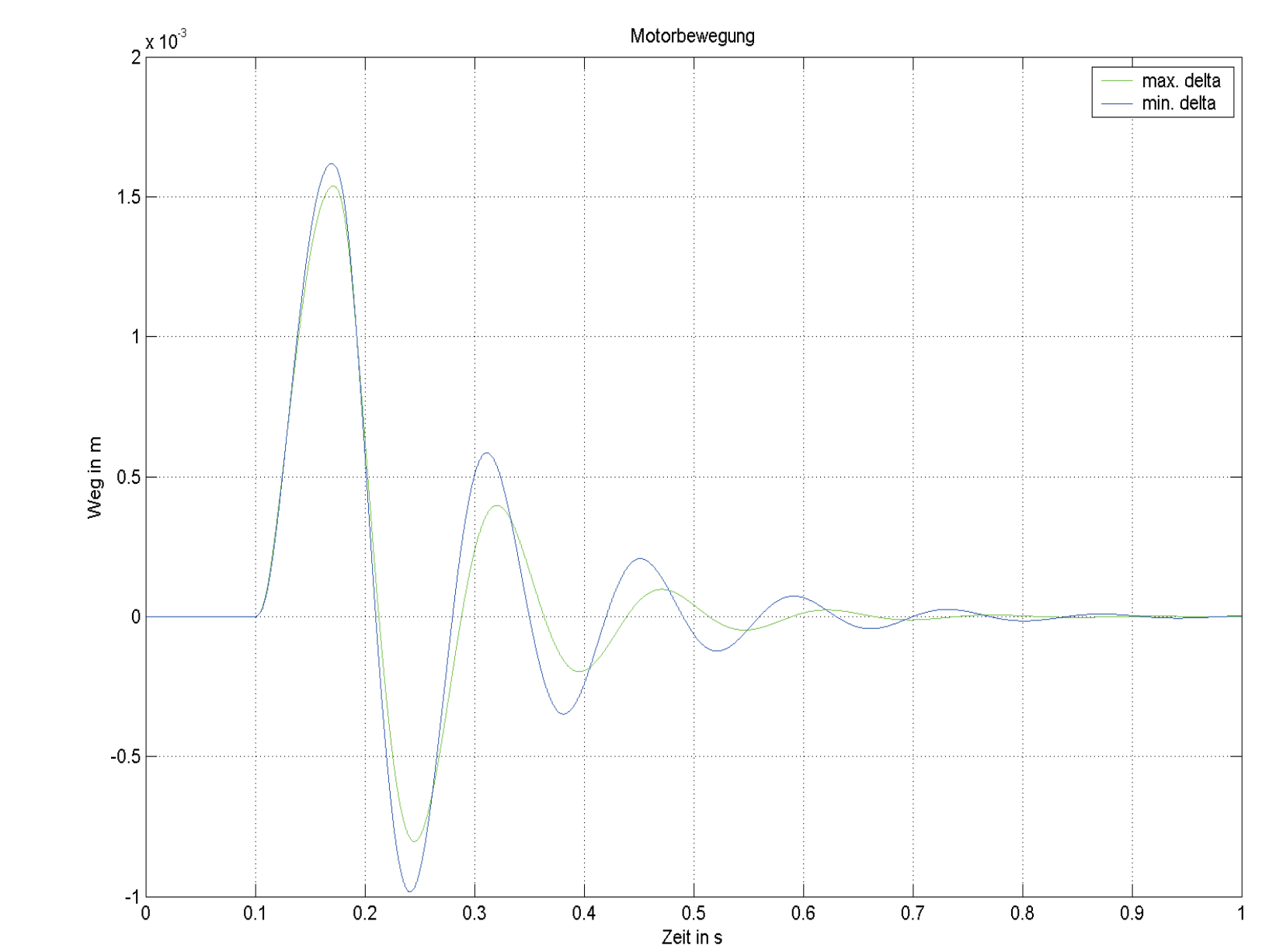

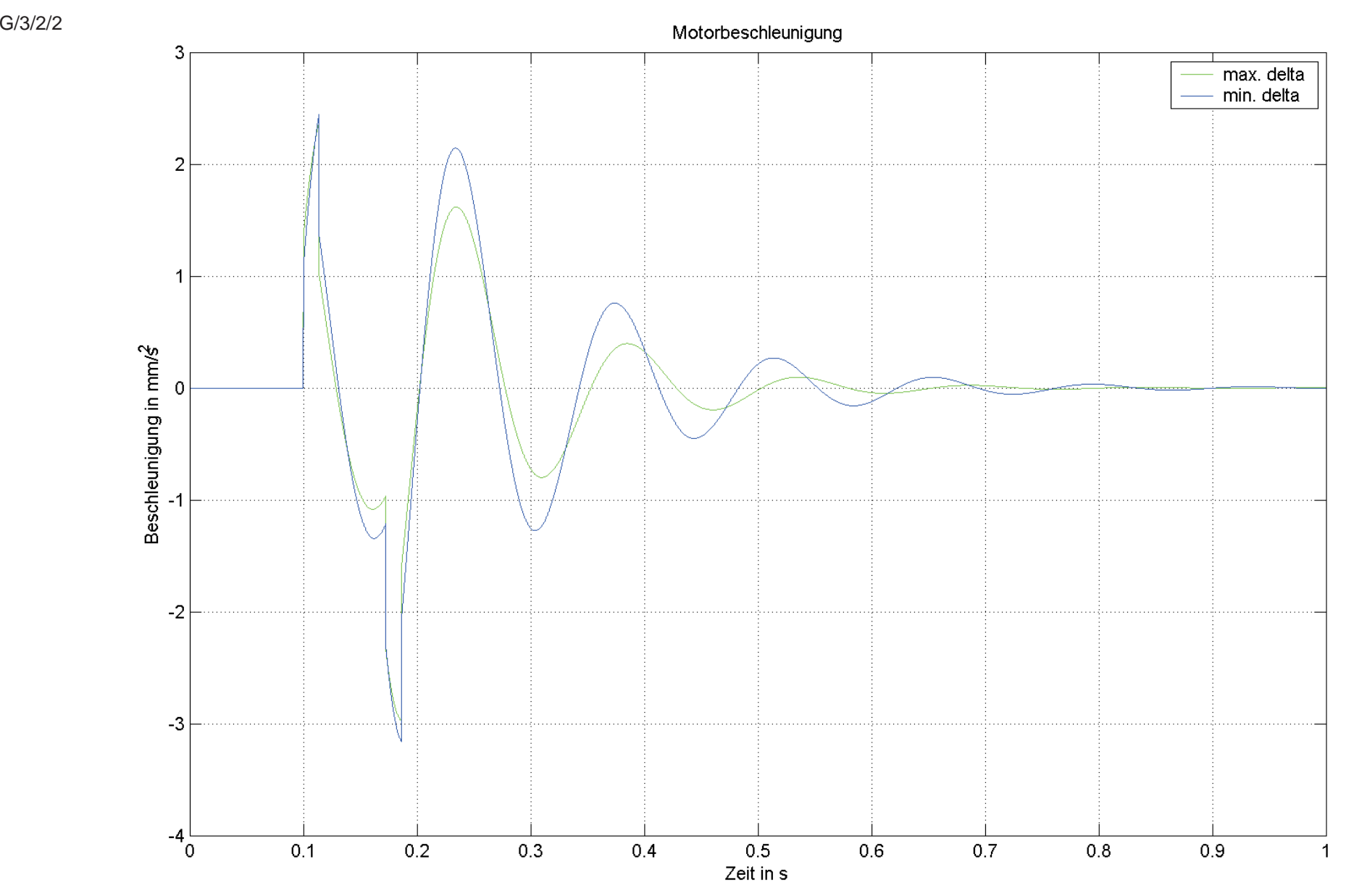

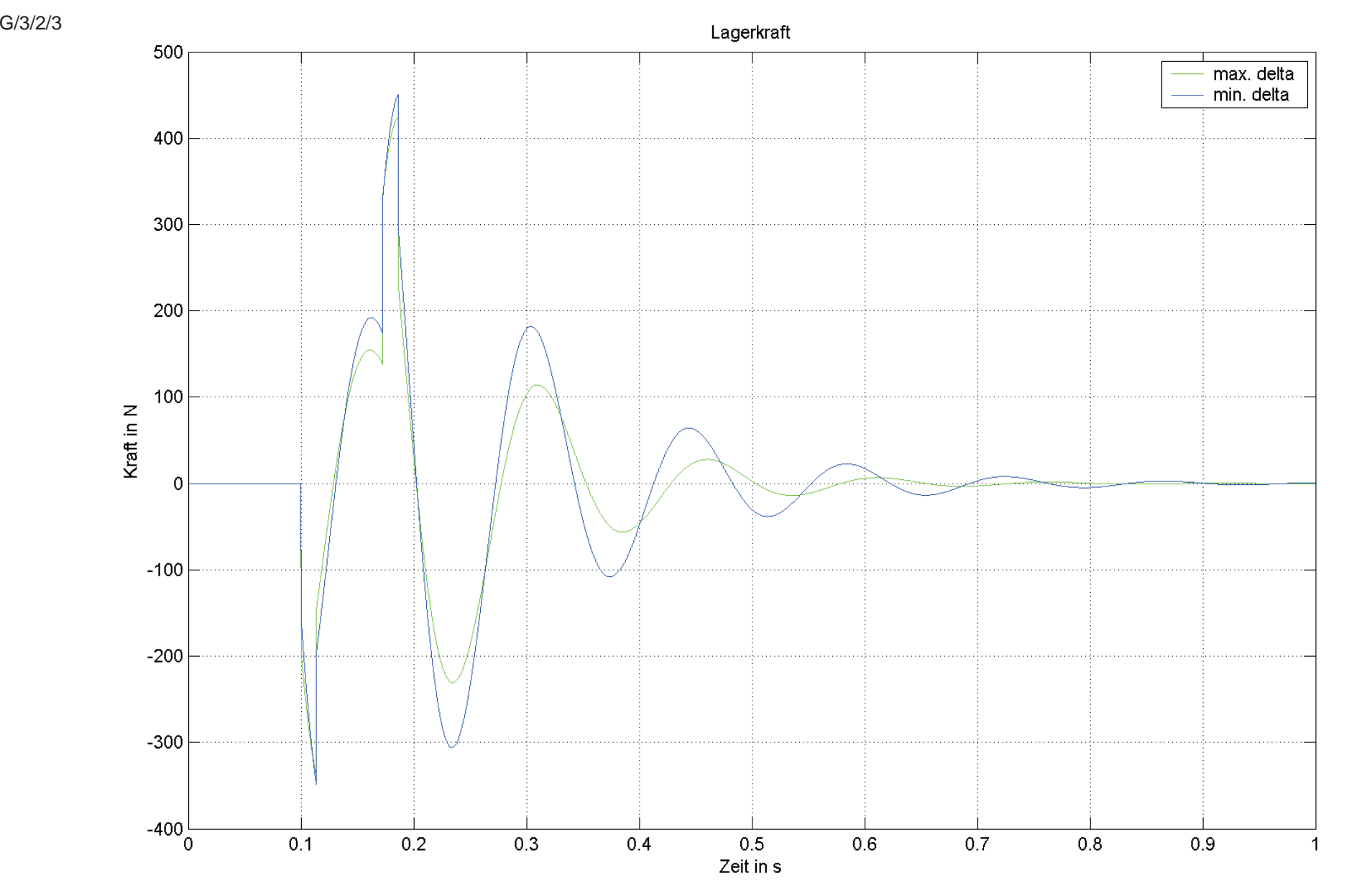

### **Anhang H** Aussagefähigkeit von c<sub>dyn</sub> und δ

Aussage  $\mathsf{c}_{_{\mathsf{dyn}}}$  und  $\delta$ 

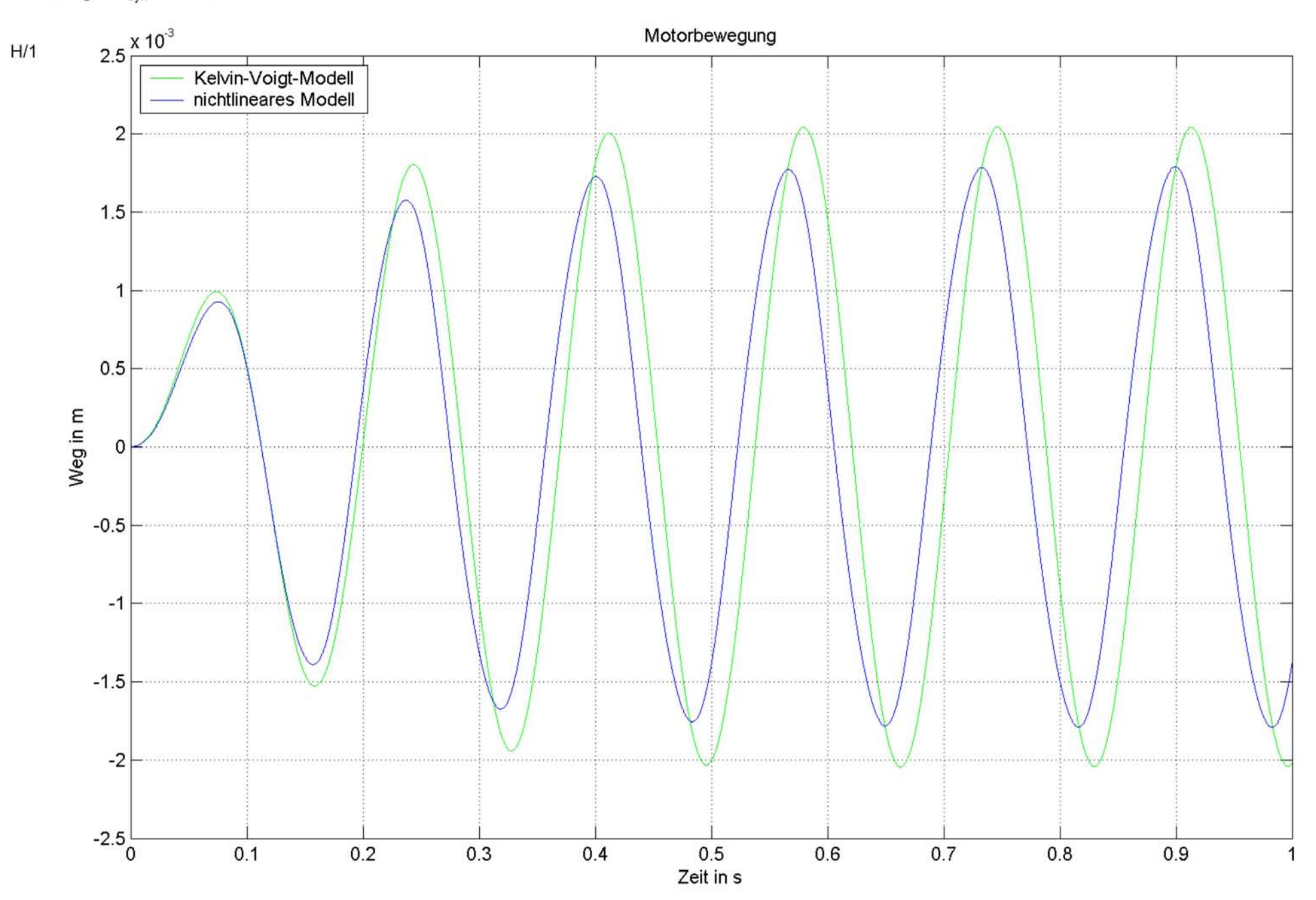

Aussage  $\mathsf{c}_{_{\mathsf{dyn}}}$  und  $\delta$ 

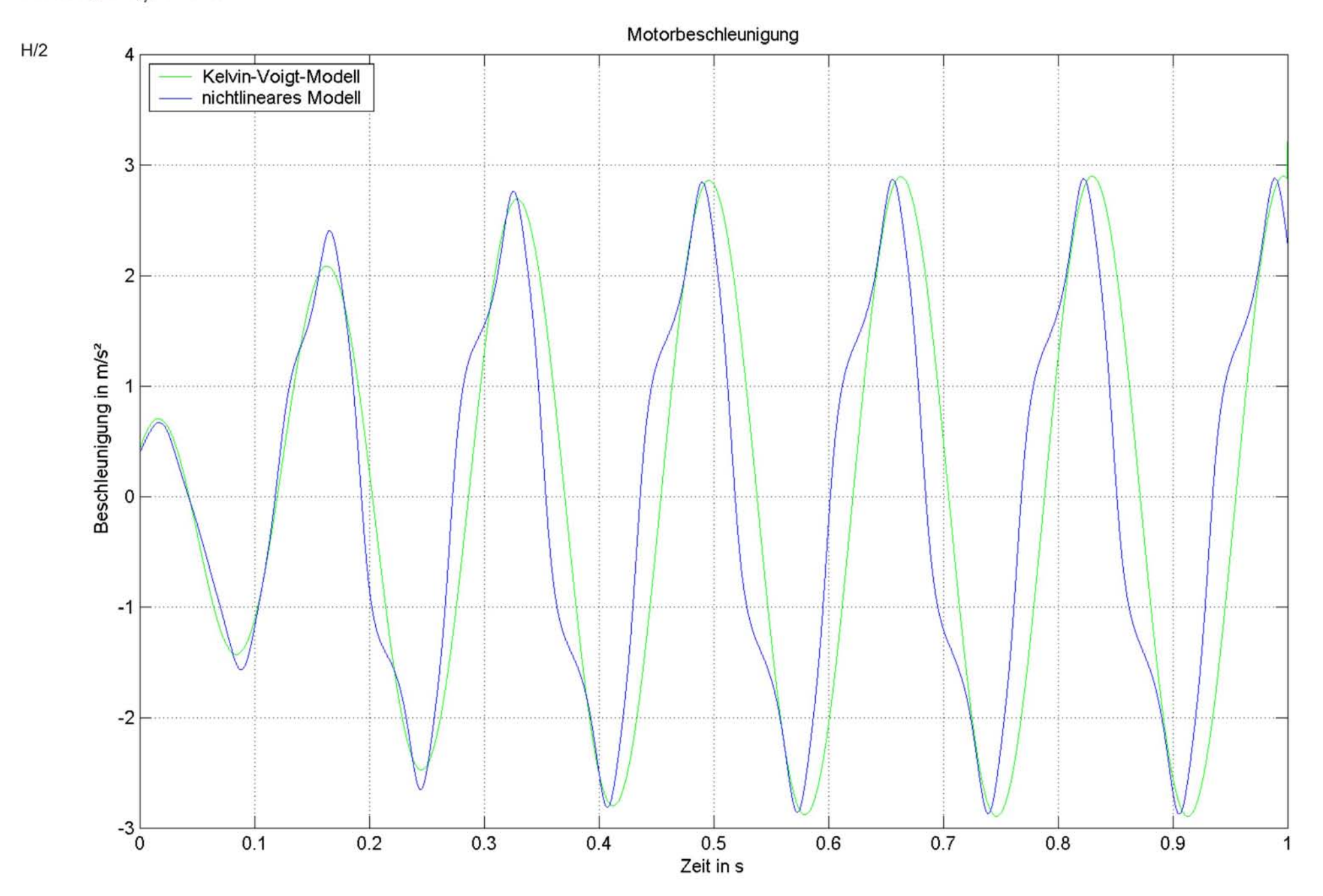

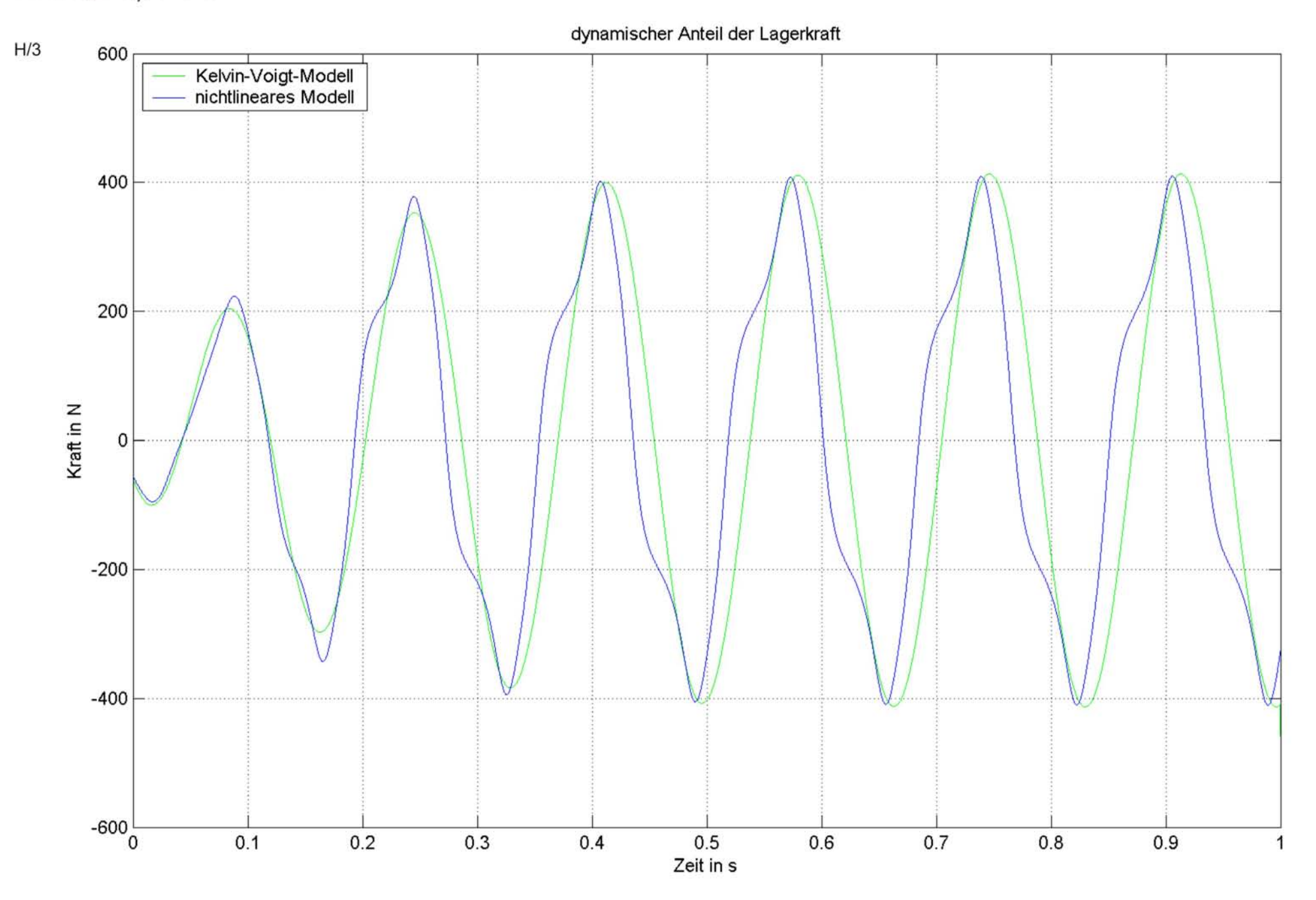

#### **Anhang I Butterworth-Filter**

Butterworth-Filter [11] gehören zu den kontinuierlichen Frequenzfiltern, wobei deren Frequenzgang unter der Grenzfrequenz <sup>ω</sup>*<sup>g</sup>* so lange wie möglich horizontal verlaufen soll. Kurz vor der Grenzfrequenz  $\omega$ <sub>c</sub> nimmt die Verstärkung um  $n \cdot 20 dB$ , wobei  $n$  die Ordnung des Filters ist, ab. Die Übertragungsfunktion verläuft im Sperrbereich als auch im Durchlassbereich glatt. Aus diesen Forderungen ergibt sich die Übertragungsfunktion

$$
|A|^2 = \frac{A_0^2}{1 + \Omega^{2n}} \tag{9.1},
$$

wobei

*g*

A<sub>0</sub> Gleichspannungsverstärkung

*f f* auf Grenzfrequenz normierte Frequenz

*n* Ordnung des Filters

ist.

Die Koeffizienten des Filters erhält man durch Koeffizientenvergleich mit der Übertragungsfunktion. Der Butterworth-Filter zeichnet sich durch folgende Eigenschaften aus:

- Der Frequenzverlauf im Durchlassbereich ist linear.
- Mit höherer Ordnung verbessert sich das Abknickverhalten bei der Grenzfrequenz.
- Durch eine höhere Ordnung kommt es zu einem Überschwingen bei der Sprungantwort.

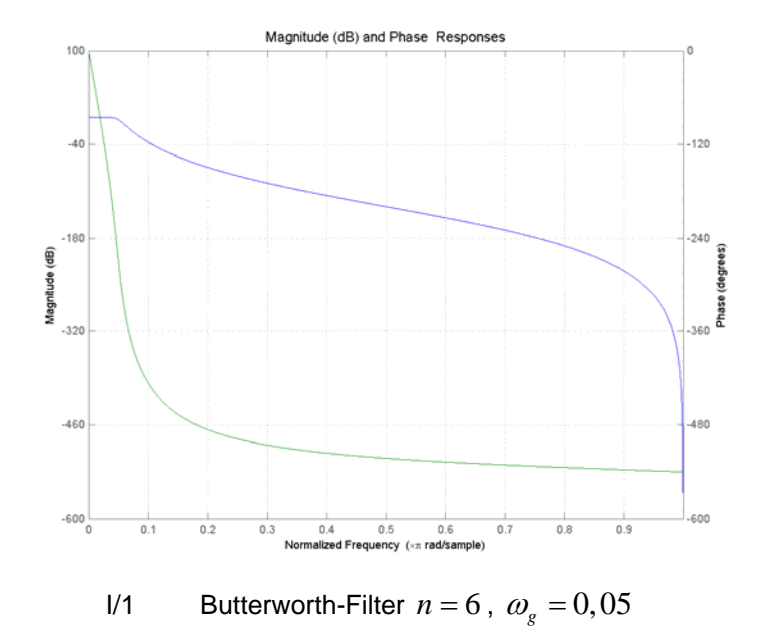

#### **Anhang J Der ECOV**

Der ECOV (error coefficient of variation) [15] ist definiert als

$$
ECOV = 100 \cdot \sqrt{\int_{t_0}^{t_1} (x(t) - y(t))^2 dt \over \int_{t_0}^{t_1} (x(t))^2 dt}
$$
 (9.2),

wobei  $x(t)$  die Referenz und  $y(t)$  das zu vergleichende Signal ist. Der ECOV ist eine sehr sensible Fehlermessung, was mit zwei Beispielen gezeigt werden soll. Vergleicht man zwei Sinussignale gleicher Amplitude, jedoch mit einer Phasenverschiebung von  $\frac{\pi}{18}$  liefert der ECOV für  $(\mathrm{t_{_1}}-\mathrm{t_{_0}}) \rightarrow \infty$ einen Wert von 17,43%. Wird zusätzlich die Amplitude des zweiten Signals um 10% erhöht, steigt der ECOV auf 20,84%. Besonderer Beachtung bei der Berechnung des ECOV ist sowohl der Abtastfrequenz als auch dem Zeitintervall der numerischen Integration zu schenken, da diese den ECOV stark beeinflussen können.